**Preliminary Application Note**

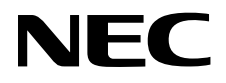

# **78K/0, 78K/0S Series**

# **8-Bit Single-Chip Microcontrollers**

**Flash Memory Write**

**For entire 78K/0 Series For entire 78K/0S Series**

Document No. U14458EJ1V0AN00 (1st edition) Date Published November 1999 N CP(K)

Printed in Japan © NEC Corporation 1999 **[MEMO]**

**Windows is a registered trademark or trademark of Microsoft Corporation in the United States and/or other countries.**

The export of these products from Japan is regulated by the Japanese government. The export of some or all of these products may be prohibited without governmental license. To export or re-export some or all of these products from a country other than Japan may also be prohibited without a license from that country. Please call an NEC sales representative.

> License not needed: Mask ROM version The customer must judge the need for license: Flash memory version

- **The information contained in this document is being issued in advance of the production cycle for the device. The parameters for the device may change before final production or NEC Corporation, at its own discretion, may withdraw the device prior to its production.**
- No part of this document may be copied or reproduced in any form or by any means without the prior written consent of NEC Corporation. NEC Corporation assumes no responsibility for any errors which may appear in this document.
- NEC Corporation does not assume any liability for infringement of patents, copyrights or other intellectual property rights of third parties by or arising from use of a device described herein or any other liability arising from use of such device. No license, either express, implied or otherwise, is granted under any patents, copyrights or other intellectual property rights of NEC Corporation or others.
- Descriptions of circuits, software, and other related information in this document are provided for illustrative purposes in semiconductor product operation and application examples. The incorporation of these circuits, software, and information in the design of the customer's equipment shall be done under the full responsibility of the customer. NEC Corporation assumes no responsibility for any losses incurred by the customer or third parties arising from the use of these circuits, software, and information.
- While NEC Corporation has been making continuous effort to enhance the reliability of its semiconductor devices, the possibility of defects cannot be eliminated entirely. To minimize risks of damage or injury to persons or property arising from a defect in an NEC semiconductor device, customers must incorporate sufficient safety measures in its design, such as redundancy, fire-containment, and anti-failure features.
- NEC devices are classified into the following three quality grades:

 "Standard", "Special", and "Specific". The Specific quality grade applies only to devices developed based on a customer designated "quality assurance program" for a specific application. The recommended applications of a device depend on its quality grade, as indicated below. Customers must check the quality grade of each device before using it in a particular application.

- Standard: Computers, office equipment, communications equipment, test and measurement equipment, audio and visual equipment, home electronic appliances, machine tools, personal electronic equipment and industrial robots
- Special: Transportation equipment (automobiles, trains, ships, etc.), traffic control systems, anti-disaster systems, anti-crime systems, safety equipment and medical equipment (not specifically designed for life support)
- Specific: Aircraft, aerospace equipment, submersible repeaters, nuclear reactor control systems, life support systems or medical equipment for life support, etc.

 The quality grade of NEC devices is "Standard" unless otherwise specified in NEC's Data Sheets or Data Books. If customers intend to use NEC devices for applications other than those specified for Standard quality grade, they should contact an NEC sales representative in advance.

# **Regional Information**

Some information contained in this document may vary from country to country. Before using any NEC product in your application, pIease contact the NEC office in your country to obtain a list of authorized representatives and distributors. They will verify:

- Device availability
- Ordering information
- Product release schedule
- Availability of related technical literature
- Development environment specifications (for example, specifications for third-party tools and components, host computers, power plugs, AC supply voltages, and so forth)
- Network requirements

In addition, trademarks, registered trademarks, export restrictions, and other legal issues may also vary from country to country.

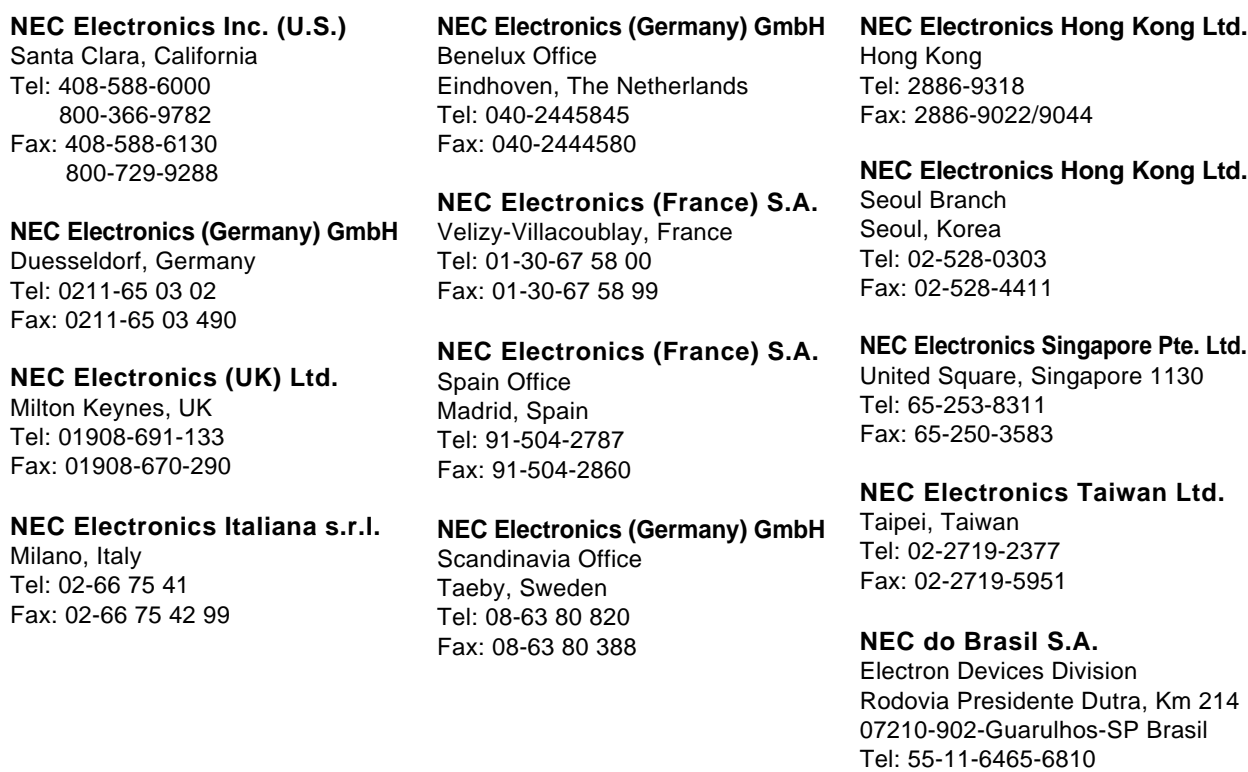

**J99.1**

Fax: 55-11-6465-6829

**[MEMO]**

# **INTRODUCTION**

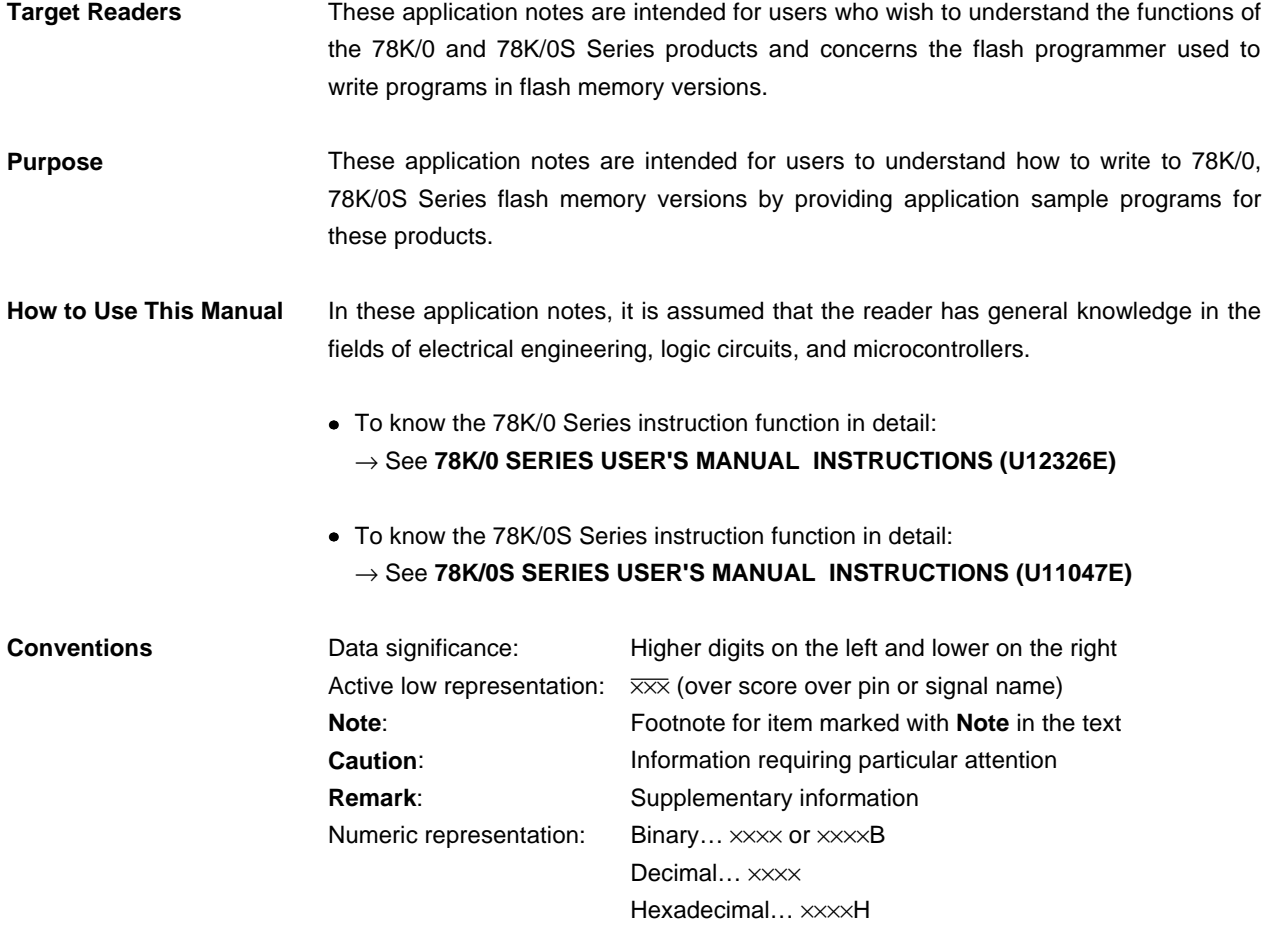

# **Related documents** The related documents indicated in this publication may include preliminary versions. However, preliminary versions are not marked as such.

78K/0 Series

# **Documents Related to Development Tools (User's Manual)**

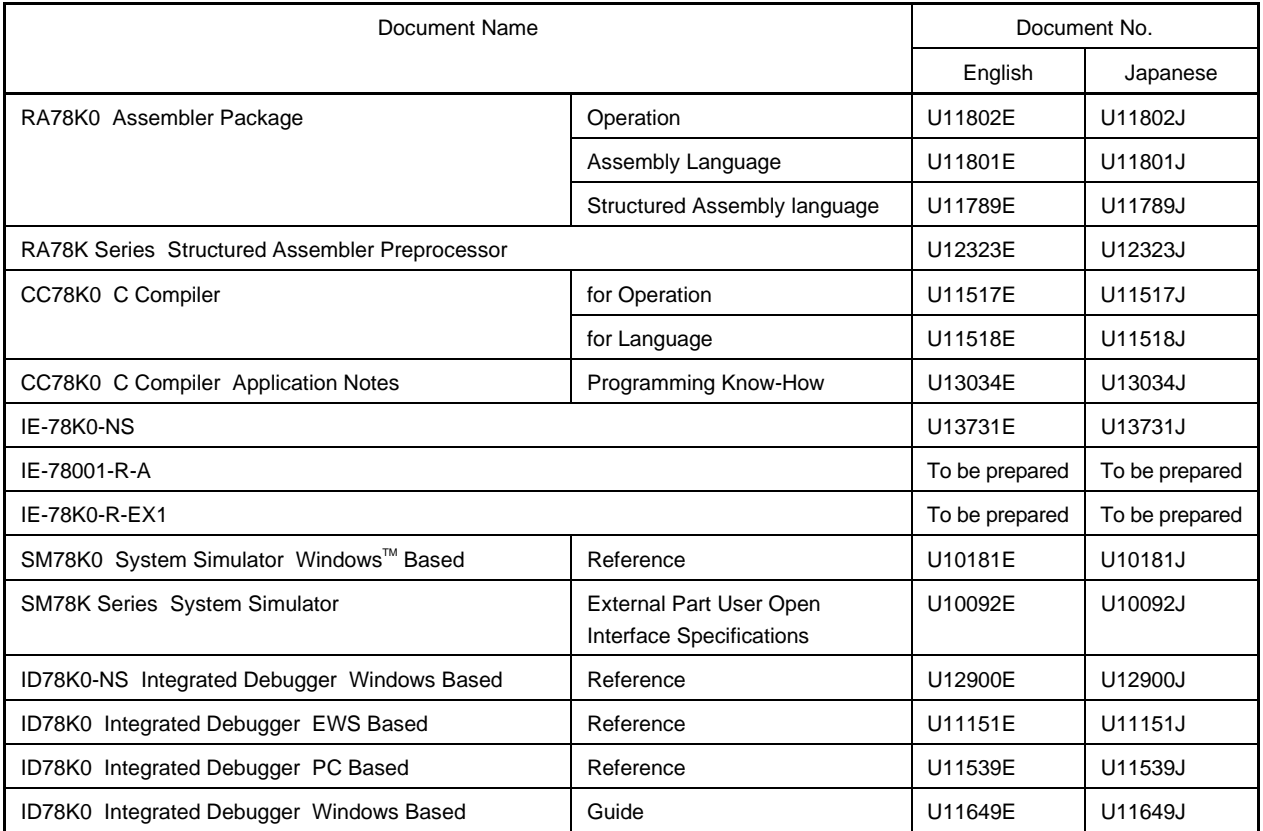

# **Documents Related to Embedded Software (User's Manual)**

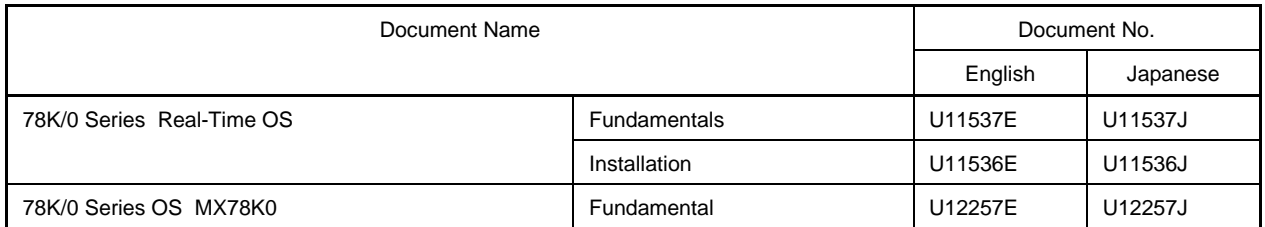

# **Documents Related to Development Tools (User's Manual)**

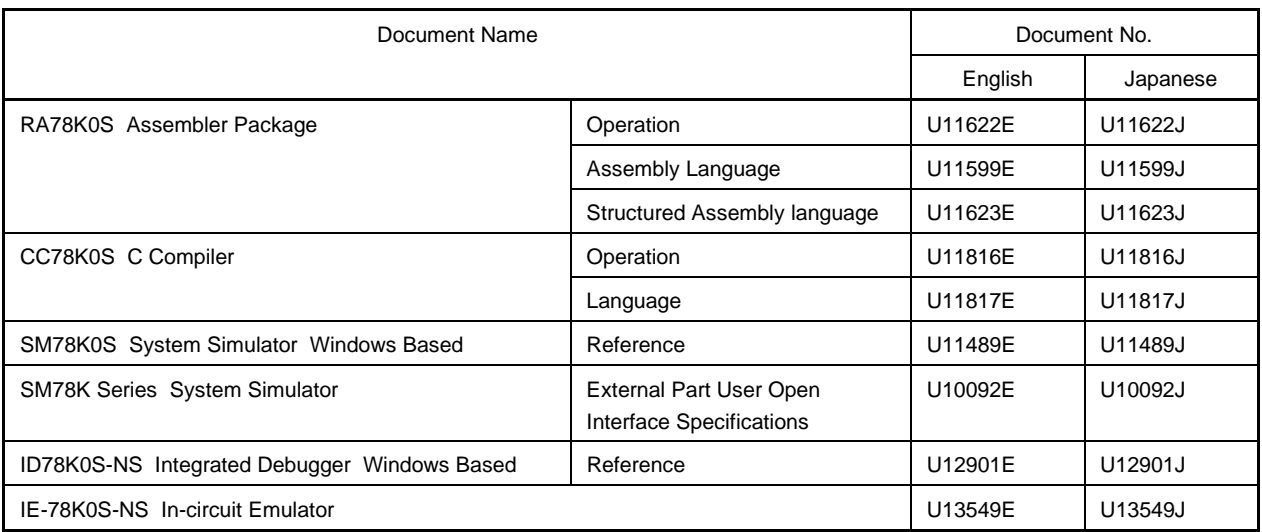

# **Documents Related to Embedded Software (User's Manual)**

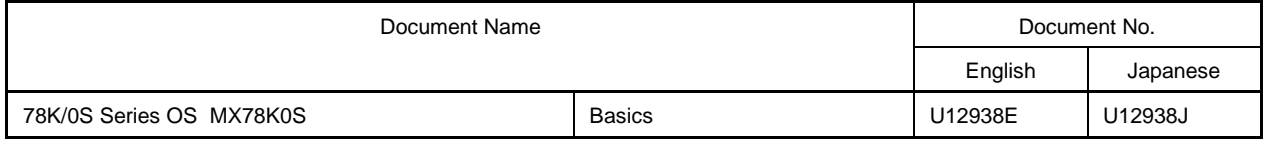

Common to 78K/0 and 78K/0S Series

#### **Other Documents**

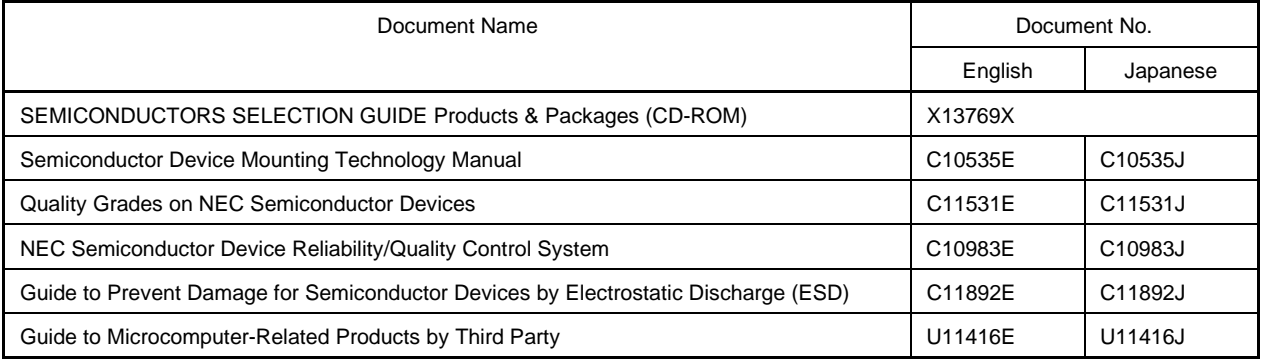

# **Caution The above documents are subject to change without prior notice. be sure to use the latest document for designing.**

**[MEMO]**

# **CONTENTS**

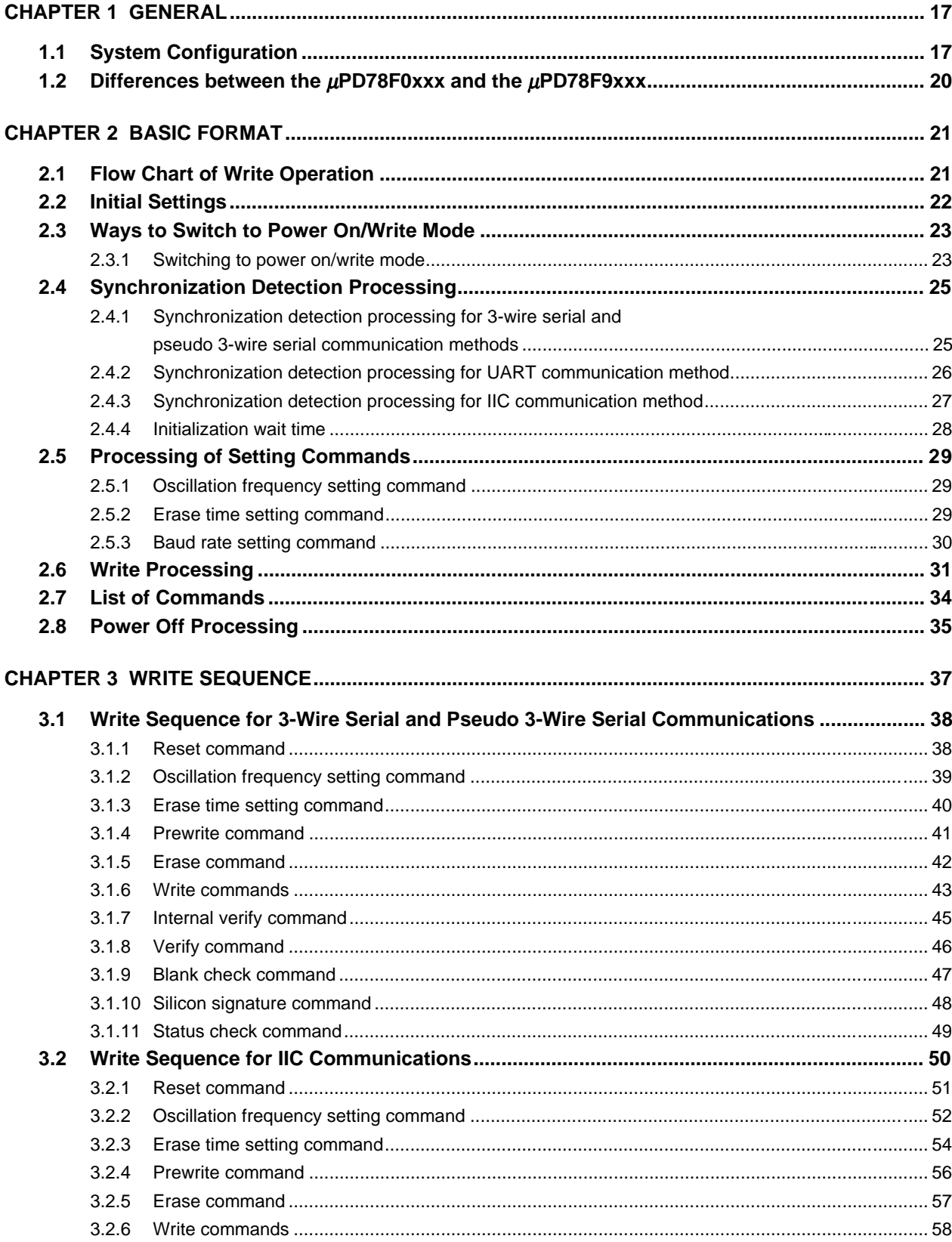

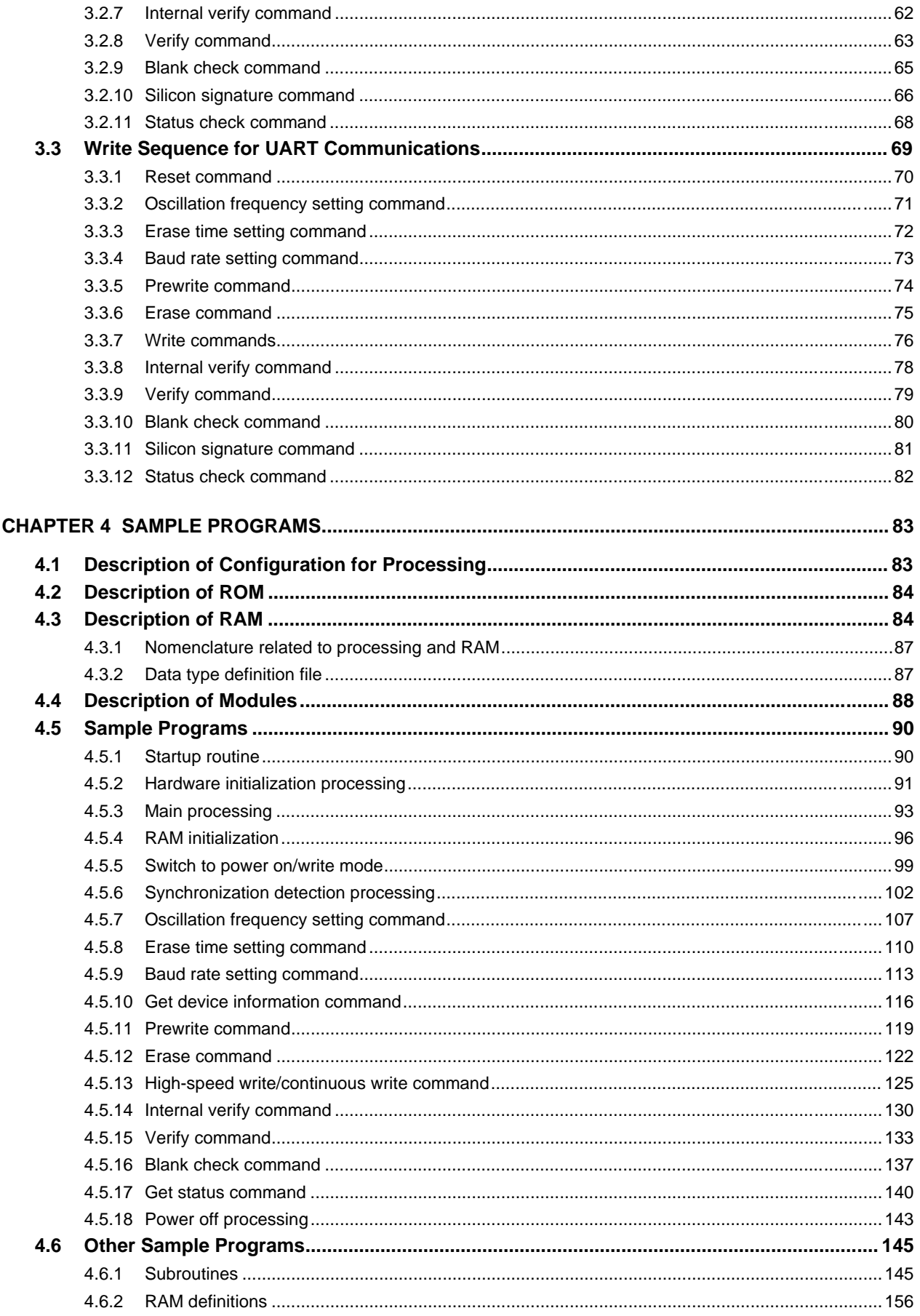

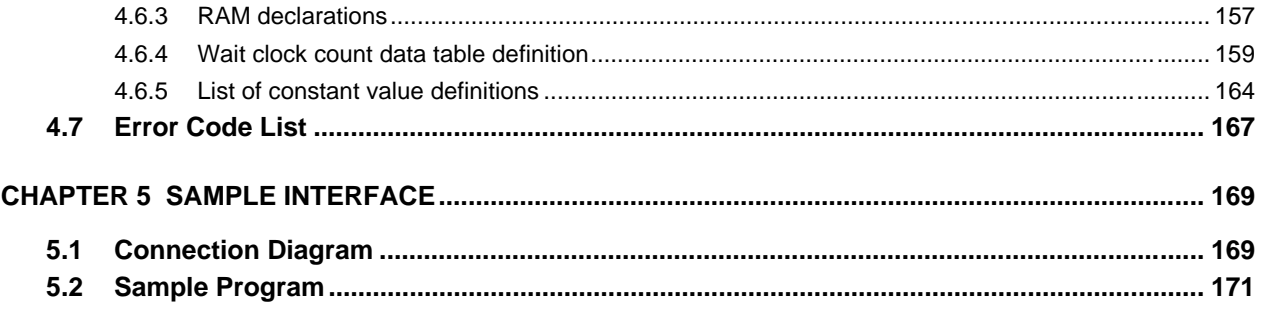

# **LIST OF FIGURES (1/2)**

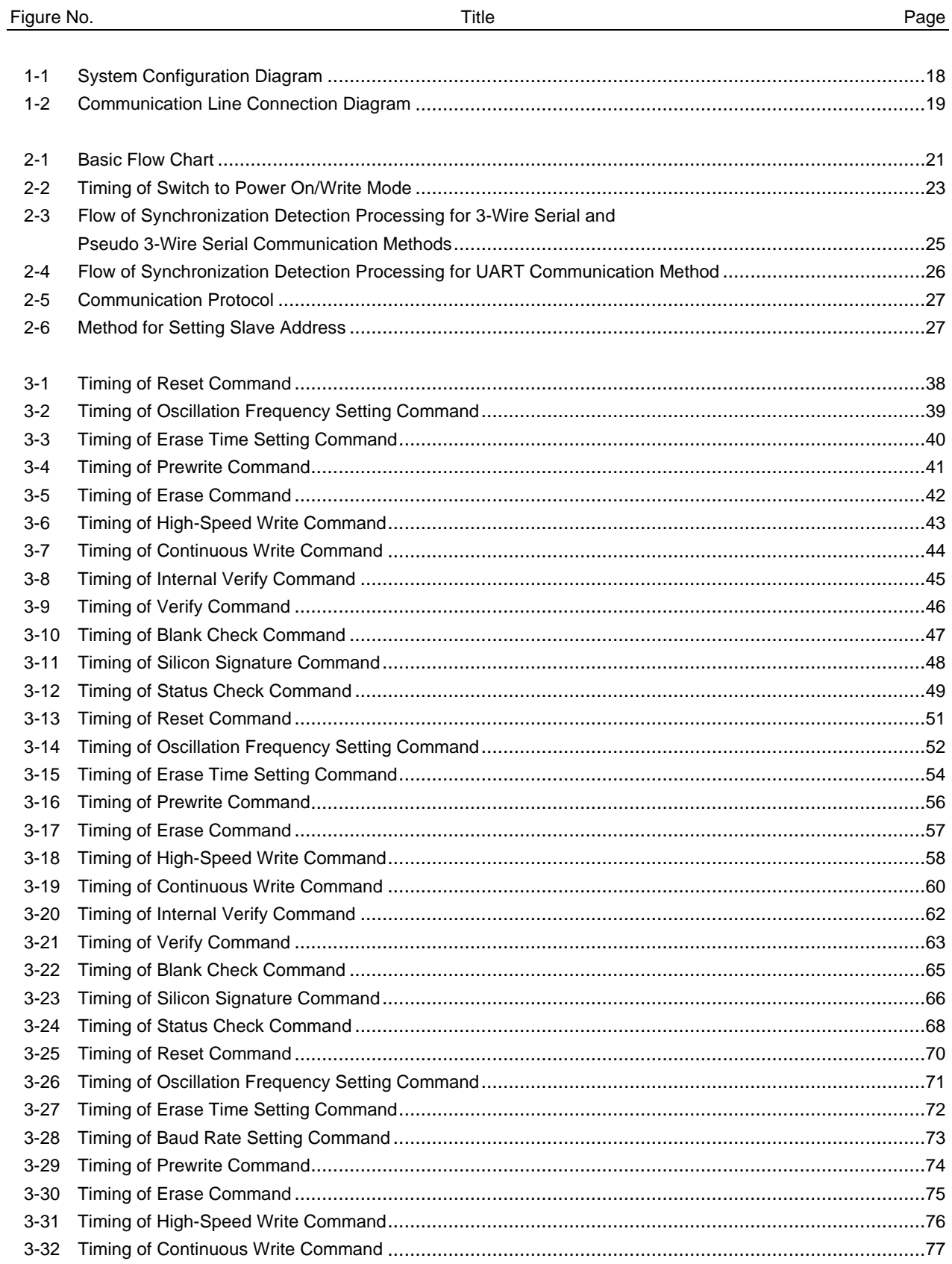

# **LIST OF FIGURES (2/2)**

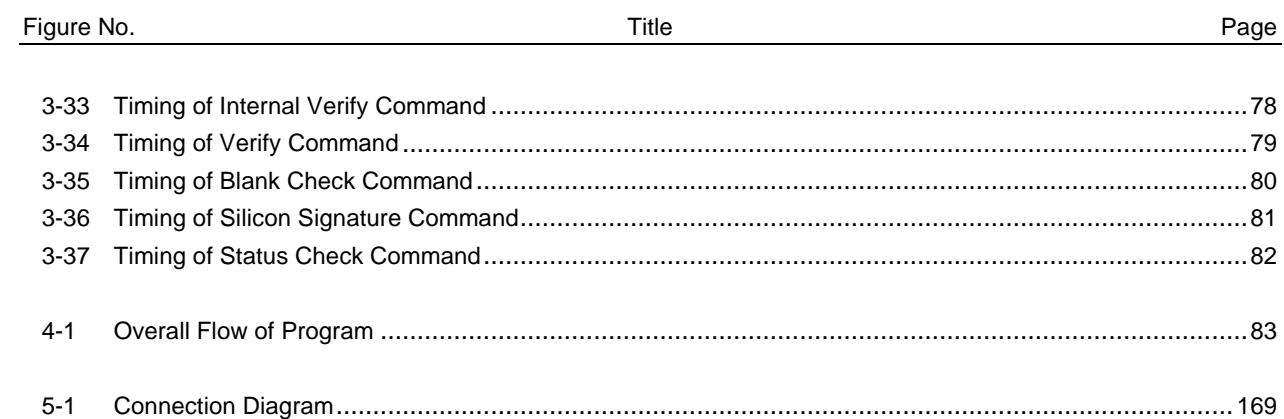

# **LIST OF TABLES**

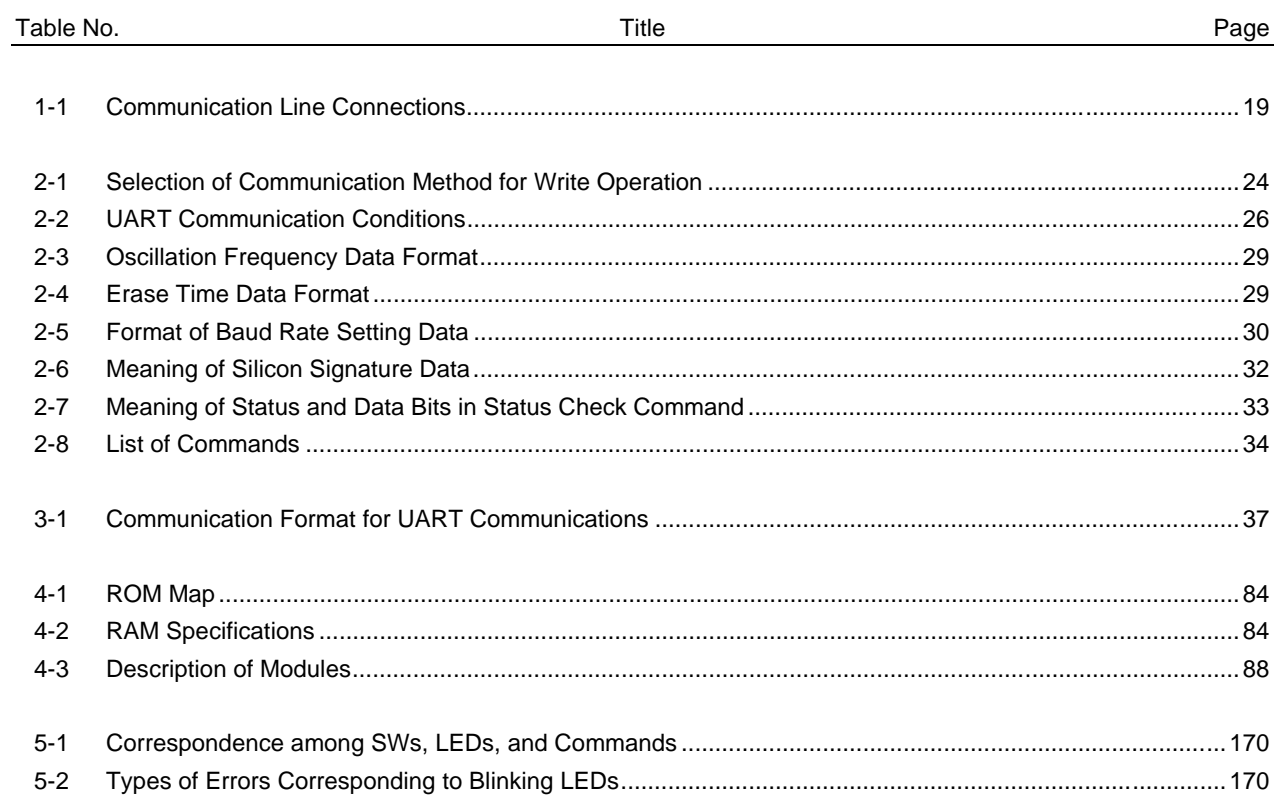

#### **CHAPTER 1 GENERAL**

These application notes describe how to create a flash memory write tool (called a "flash programmer") for 78K/0 and 78K/0S Series microcontrollers that feature on-chip flash memory (below, these microcontrollers are called "flash microcontrollers").

To write to a flash microcontroller, certain commands must be executed for the flash microcontroller in a certain predetermined order. See **CHAPTER 2 BASIC FORMAT** for a description of the flash microcontroller control commands used to write to flash memory.

3-wire serial communications, IIC communications, UART communications, or pseudo 3-wire serial communications can be selected as the communication method for transmitting control commands and write data to a flash microcontroller. See **CHAPTER 3 WRITE SEQUENCE** for a description of the flash microcontroller communication timing and write sequence for each communication method.

Also, see **CHAPTER 4 SAMPLE PROGRAMS** and **CHAPTER 5 INTERFACE EXAMPLES** for a description of sample programs that write to flash memory.

#### **1.1 System Configuration**

A  $\mu$ PD78P4038Y is used as the control chip for the flash programmer. Write data that is sent to the flash microcontroller is allocated and stored in external ROM starting at address 20000H in the uPD78P4038Y's external memory space. Data that has been stored in external ROM is transferred to the flash microcontroller when the flash microcontroller is accessed for write and verify operations.

The flash programmer supplies the V<sub>DD</sub> and V<sub>PP</sub> voltage and the operating clock for the flash microcontroller.

Figures 1-1 and 1-2 illustrate the flash programmer's system configuration. In Figure 1-2, the pins that are used (for communications) vary depending on the communication method. Table 1-1 lists the correspondences of communication methods and used pins.

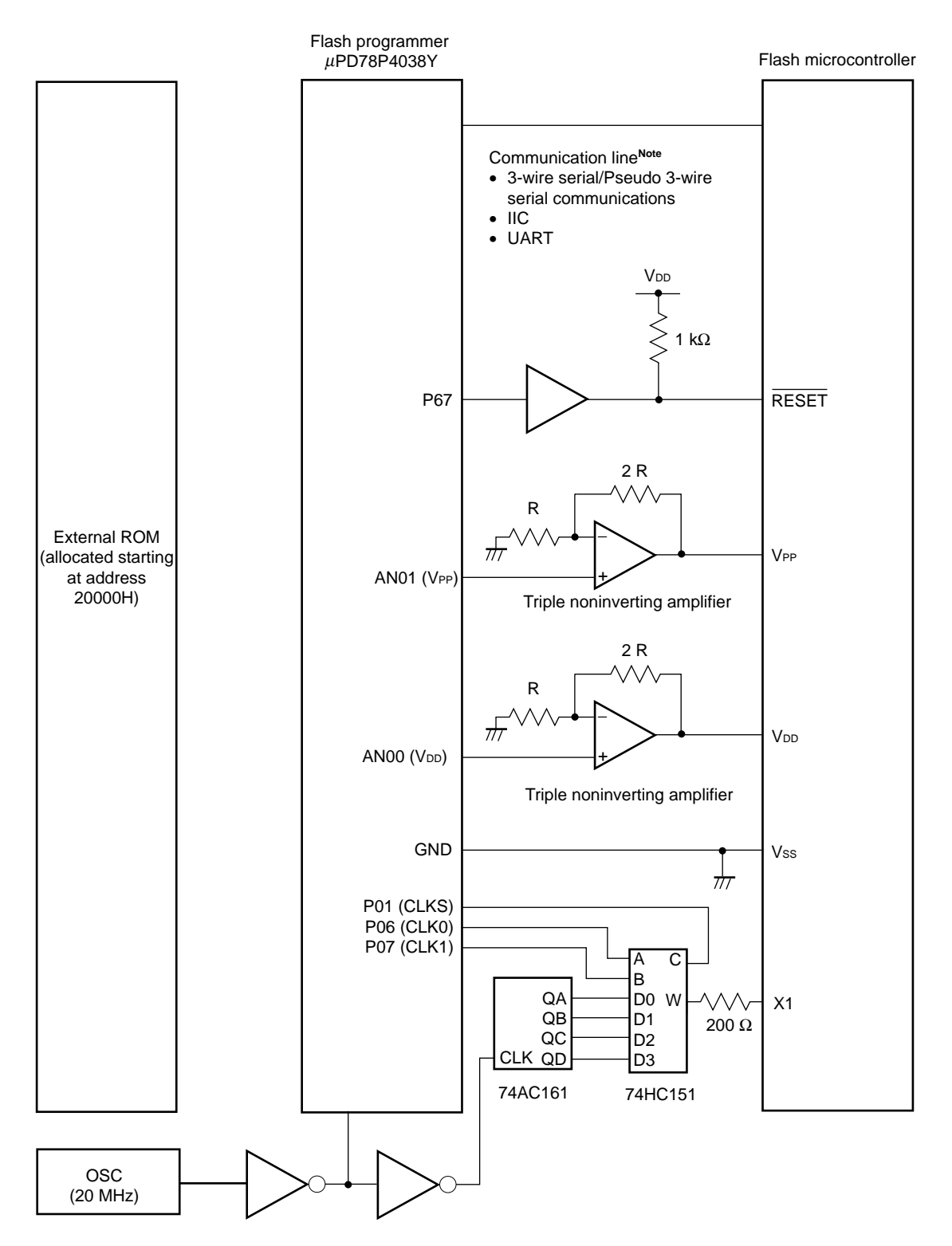

**Figure 1-1. System Configuration Diagram**

**Note** See **Figure 1-2. Communication Line Connection Diagram** for an illustration of the communication line connections.

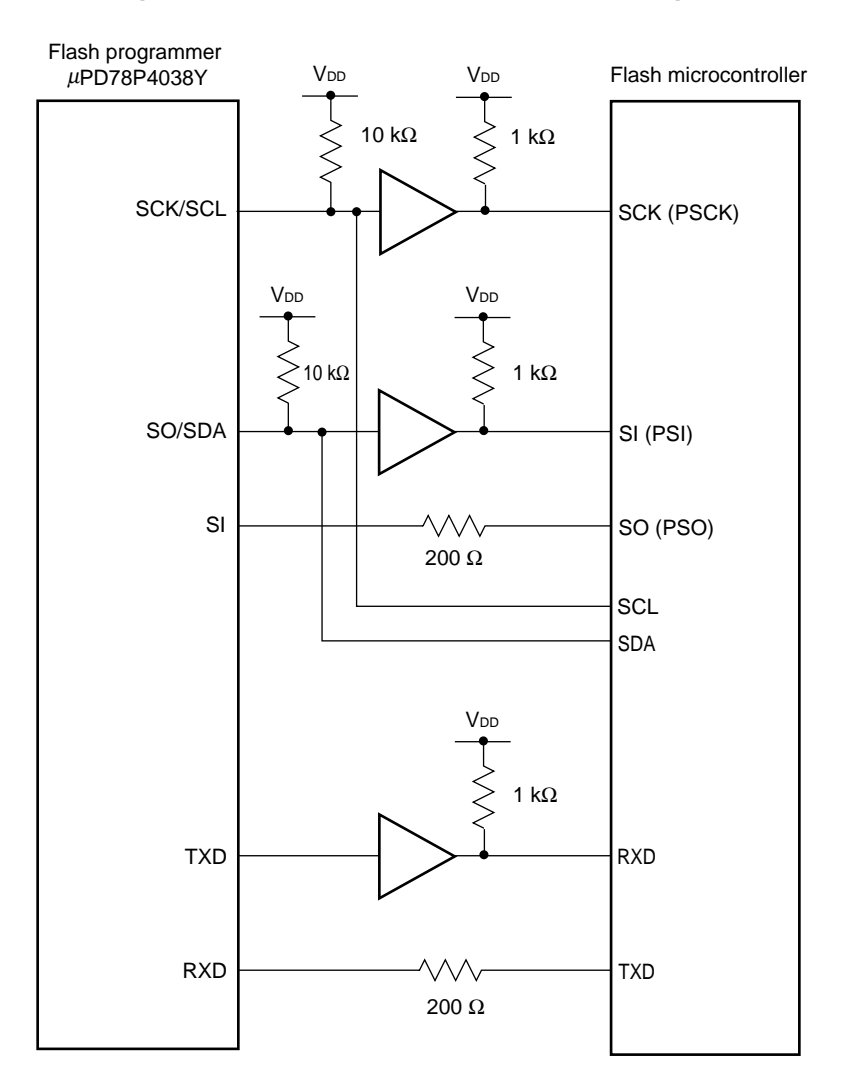

**Figure 1-2. Communication Line Connection Diagram**

**Table 1-1. Communication Line Connections**

| Communication Method                              | <b>Pins Used for Communications</b> |                                   |
|---------------------------------------------------|-------------------------------------|-----------------------------------|
|                                                   | Flash Programmer Side               | <b>Flash Microcontroller Side</b> |
| 3-wire serial/Pseudo 3-wire serial communications | <b>SCK</b>                          | SCK/PSCKNote                      |
|                                                   | <b>SO</b>                           | SI/PSINote                        |
|                                                   | <b>SI</b>                           | SO/PSO <sup>Note</sup>            |
| IIС                                               | SCL                                 | SCL                               |
|                                                   | <b>SDA</b>                          | <b>SDA</b>                        |
| <b>UART</b>                                       | <b>TXD</b>                          | <b>RXD</b>                        |
|                                                   | <b>RXD</b>                          | <b>TXD</b>                        |

**Note** PSCK, PSI, PSO: Ports used for the flash microcontroller's pseudo 3-wire serial communications.

# **1.2 Differences between the** µ**PD78F0xxx and the** µ**PD78F9xxx**

The differences between writing to the 78K/0 Series flash microcontroller ( $\mu$ PD78F0xxx) and writing to the 78K/0S Series flash microcontroller  $(\mu$ PD78F9xxx) are listed below.

- Size of write data transmitted using high-speed or continuous write command (Size range is 1 to 256 bytes for  $\mu$ PD78F0xxx and 1 to 128 bytes for  $\mu$ PD78F9xxx)
- Size of one verify data transfer using verify command (Size is 256 bytes for  $\mu$ PD78F0xxx and 128 bytes for  $\mu$ PD78F9xxx)
- Number of wait clocks used to adjust communication timing for each communication method (3-wire serial communications, IIC communications, UART communications, or pseudo 3-wire serial communications)
- Number of wait clocks for flash microcontroller's internal processing when executing various commands.

For details, see **CHAPTER 4 SAMPLE PROGRAMS**.

# **2.1 Flow Chart of Write Operation**

The operation of writing to the flash microcontroller proceeds via predetermined steps. A basic flow chart of the steps required when writing to flash memory is shown below in Figure 2-1.

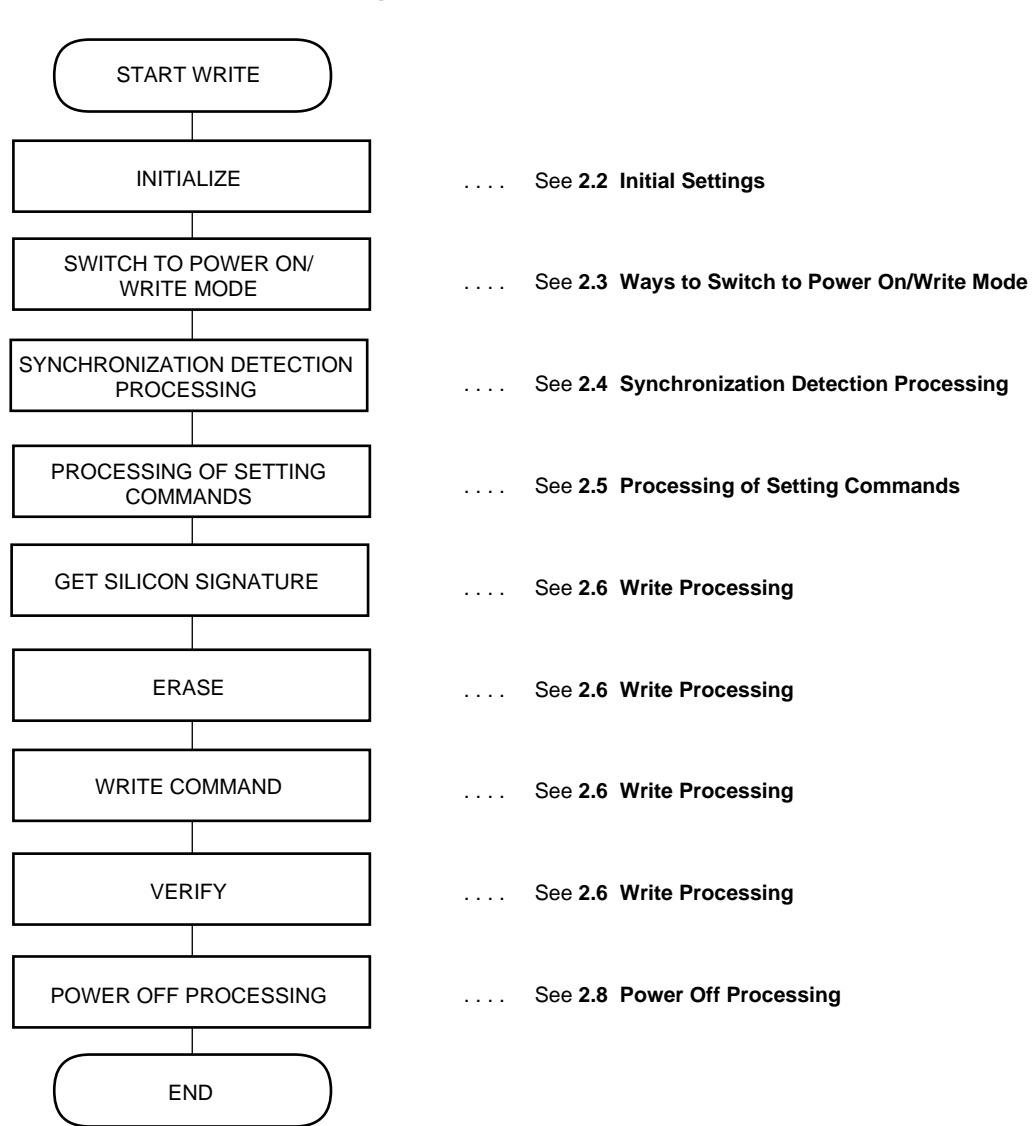

**Figure 2-1. Basic Flow Chart**

# **2.2 Initial Settings**

The following initial settings must be made before writing to the flash microcontroller.

#### **(1) Initial settings for flash programmer's controller**

Typically, a microcontroller is used as the controller for the flash programmer. Therefore, before writing to the flash microcontroller, initial settings must be made for the flash programmer's controller.

An example of initial settings when using the µPD78P4038Y (an NEC 16-bit microcontroller) as the controller is shown in **CHAPTER 4 SAMPLE PROGRAMS**.

#### **(2) Setting of parameters required for write data and write control**

The write data (program data) to be written to the flash microcontroller, along with the parameters required for write control, must prepared for the flash programmer.

The parameters required for controlling write operations to the flash microcontroller are listed below.

- Target series: Select either 78K/0 Series or 78K/0S Series • Erase time (time required by the flash microcontroller to erase the data in the flash memory)
- Write start address
- Write end address
- CPU clock source: Select the method for supplying the flash microcontroller's operating clock from the flash programmer
- CPU clock speed: Set the speed of the flash microcontroller's operating clock
- VPP pulse count: Select the communication method to be used with the flash microcontroller
- CSI communication clock speed: Select speed of communication clock (clock used for 3-wire serial communication or pseudo 3-wire serial communication between flash programmer and flash microcontroller)
- Baud rate selection: Select the communication baud rate for UART communication between the flash programmer and the flash microcontroller
- Slave address: Slave address for flash microcontroller during IIC communications

For details of the above parameters, see **4.3 Description of RAM**.

#### **2.3 Ways to Switch to Power On/Write Mode**

To erase and write to the flash microcontroller, the flash programmer sets the flash microcontroller to the flash memory write mode. You must also select the communication method to be used by the flash programmer (for details, see **Table 2-1. Selection of Communication Method for Write Operation**). Select the communication method immediately after turning on the power to the flash microcontroller. For details, see **2.3.1 Switching to power on/write mode** below.

#### **2.3.1 Switching to power on/write mode**

Applying 10-V voltage to the flash microcontroller's VPP pin switches the flash microcontroller from normal operation mode to flash memory write mode.

The power-on sequence is described below.

- $\langle$ 1> Apply power to the V<sub>DD</sub> pin after the flash microcontroller's RESET pin is connected to a GND potential.
- <2> Apply 10-V voltage to the flash microcontroller's VPP pin.
- $<$ 3> Connect the flash microcontroller's  $\overline{\text{RESET}}$  pin to a V<sub>DD</sub> potential (to clear reset).
- <4> Supply a CPU clock to the flash microcontroller.
- <5> Send a pulse to the flash microcontroller's VPP pin to select the write communication method.
- <6> Maintain application of 10-V voltage to the flash microcontroller's VPP pin.

The flash programmer is supported as a CPU clock supply source. To use this option, do not supply the CPU clock until after the rise of the VDD signal.

The following is a timing chart of the switch to power on/write mode. The timing for switching to power on/write mode that is shown in Figure 2-2 is the timing that is used in the sample programs in Chapter 4. For details, see **CHAPTER 4 SAMPLE PROGRAMS**.

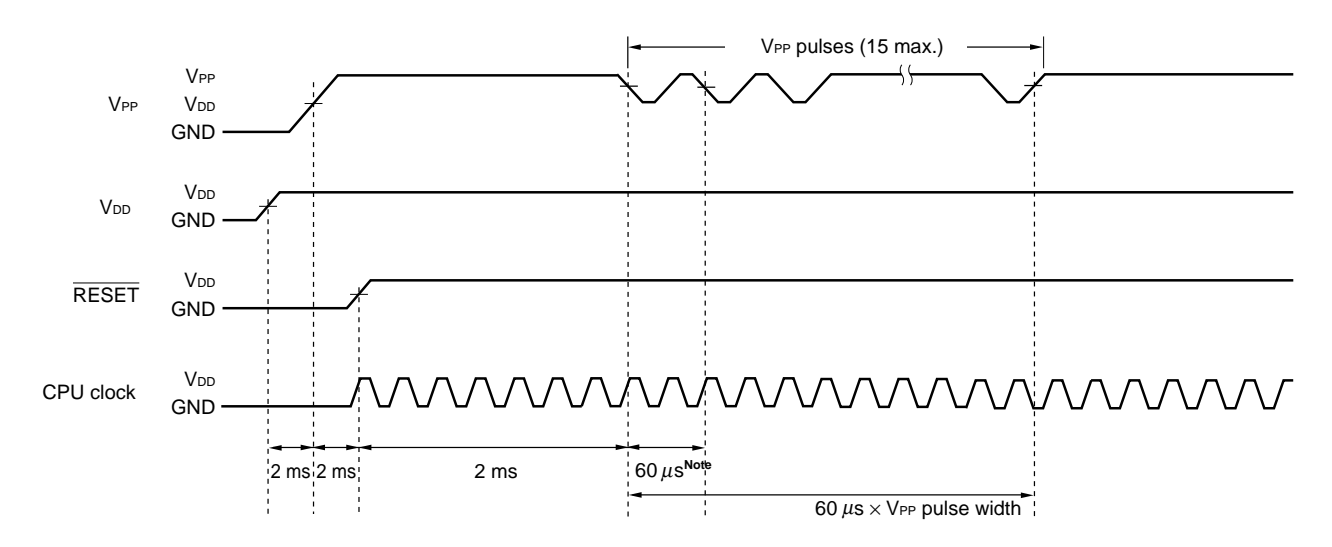

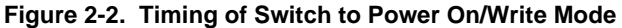

**Note** Detected at the falling edge of the VPP pulse

The flash microcontroller selects the communication method according to the VPP pulse that is sent from the flash programmer (i.e., the communication method selected according to the VPP pulse is used to send or receive communications command and data to and from the flash microcontroller). The VPP pulse counts listed in Table 2-1 are used to select the communication method. However, the list of supported communication methods varies depending on which flash microcontroller is used.

| Communication method                   | <b>VPP Pulse Count</b>                                                                               |
|----------------------------------------|----------------------------------------------------------------------------------------------------|
| 3-wire serial I/O (channel 0)          | 0                                                                                                    |
| 3-wire serial I/O (channel 1)          | 1                                                                                                    |
| 3-wire serial I/O (channel 2)          | 2                                                                                                    |
| 3-wire serial I/O (channel 3)          | 3 (Handshaking support)<br>(Not supported in example shown in<br><b>CHAPTER 4 SAMPLE PROGRAMS).</b>  |
| IIC communications (Channel 0)         | 4                                                                                                    |
| IIC communications (Channel 1)         | 5                                                                                                    |
| IIC communications (Channel 2)         | 6                                                                                                    |
| IIC communications (Channel 3)         | 7                                                                                                    |
| UART communications (Channel 0)        | 8                                                                                                    |
| UART communications (Channel 1)        | 9                                                                                                    |
| UART communications (Channel 2)        | 10                                                                                                   |
| <b>UART</b> communications (Channel 3) | 11                                                                                                   |
| Pseudo 3-wire serial I/O (Port A)      | 12                                                                                                   |
| Pseudo 3-wire serial I/O (Port B)      | 13                                                                                                   |
| Pseudo 3-wire serial I/O (Port C)      | 14 (Handshaking support)<br>(Not supported in example shown in<br><b>CHAPTER 4 SAMPLE PROGRAMS).</b> |

**Table 2-1. Selection of Communication Method for Write Operation**

#### **2.4 Synchronization Detection Processing**

Synchronization detection processing is a type of processing whose purpose is to confirm whether or not the flash microcontroller can operate normally after it has been switched to flash memory write mode. The flash programmer sends a reset command to the flash microcontroller and check whether or not an ACK response is returned. The maximum number of retries is 16; if an ACK is issued from the flash microcontroller in 16 or fewer tries, it is determined that the flash microcontroller is in a programmable mode. The format of this reset command is described in **CHAPTER 3 WRITE SEQUENCE**.

The synchronization detection method differs depending on the communication method (3-wire serial, pseudo 3 wire serial, IIC, or UART) selected by the VPP pulse. This means that synchronization detection processing is required for each communication method.

# **2.4.1 Synchronization detection processing for 3-wire serial and pseudo 3-wire serial communication methods**

Figure 2-3 shows the flow of synchronization detection processing for the 3-wire serial and pseudo 3-wire serial communication methods. For details, see **3.1.1 Reset command** and **4.5.6 Synchronization detection processing**.

# **Figure 2-3. Flow of Synchronization Detection Processing for 3-Wire Serial and Pseudo 3-Wire Serial Communication Methods**

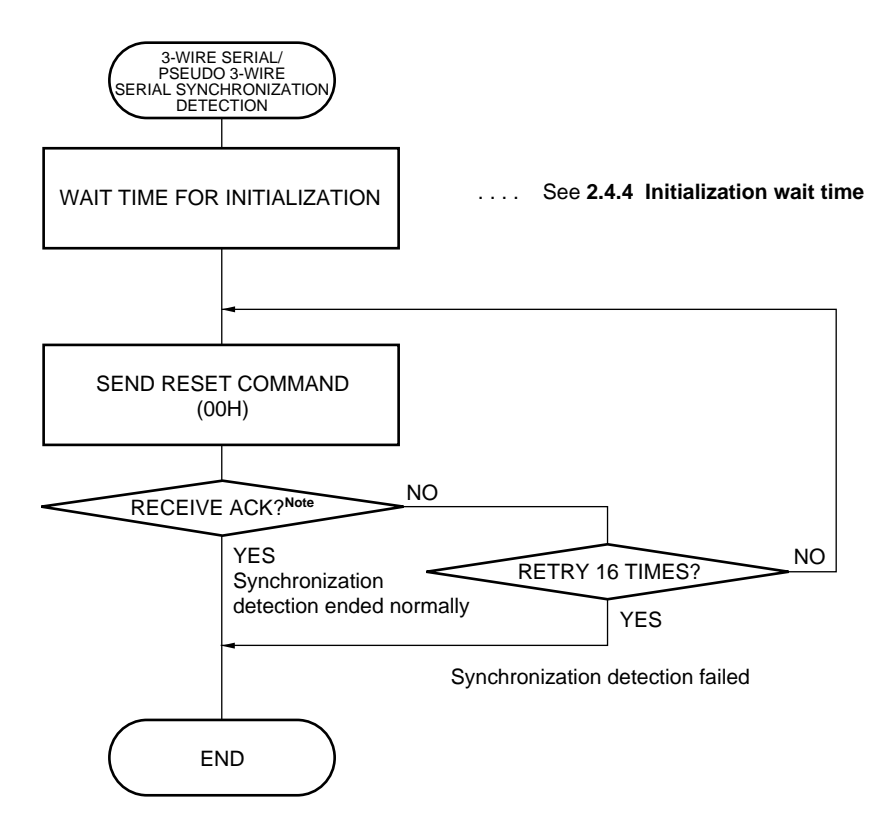

#### **Note** ACK: Acknowledge

This signal (3CH) indicates when the flash microcontroller's processing ends normally.

A different signal "NACK" (FFH) indicates when a processing fault has occurred (even if NACK is not FFH, a "NACK" judgement is made whenever a value other than "3CH" is returned at the timing for receiving the ACK signal).

#### **2.4.2 Synchronization detection processing for UART communication method**

Synchronization detection for UART communication confirms whether or not an ACK response is received after a reset command has been sent three times. At that time, the flash microcontroller predicts its own operating frequency based on the low width of the first two reset commands (00H). It uses this predicted operating frequency to set a communication baud rate of 9,600 bps. If the third reset command (00H) is received correctly, an ACK is returned. If the reset command (00H) cannot be received, a NACK (FFH) is returned instead.

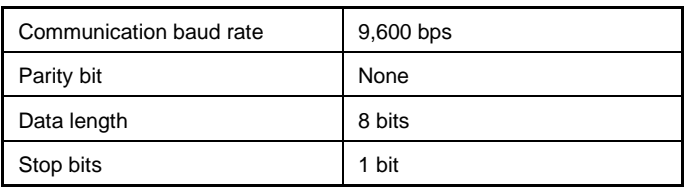

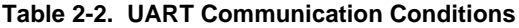

Figure 2-4 shows the flow of synchronization detection for UART communications.

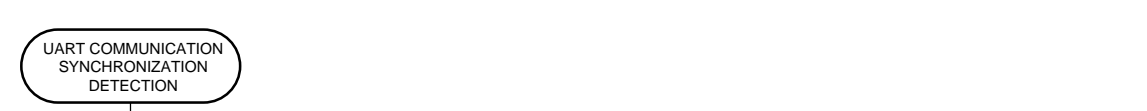

**Figure 2-4. Flow of Synchronization Detection Processing for UART Communication Method**

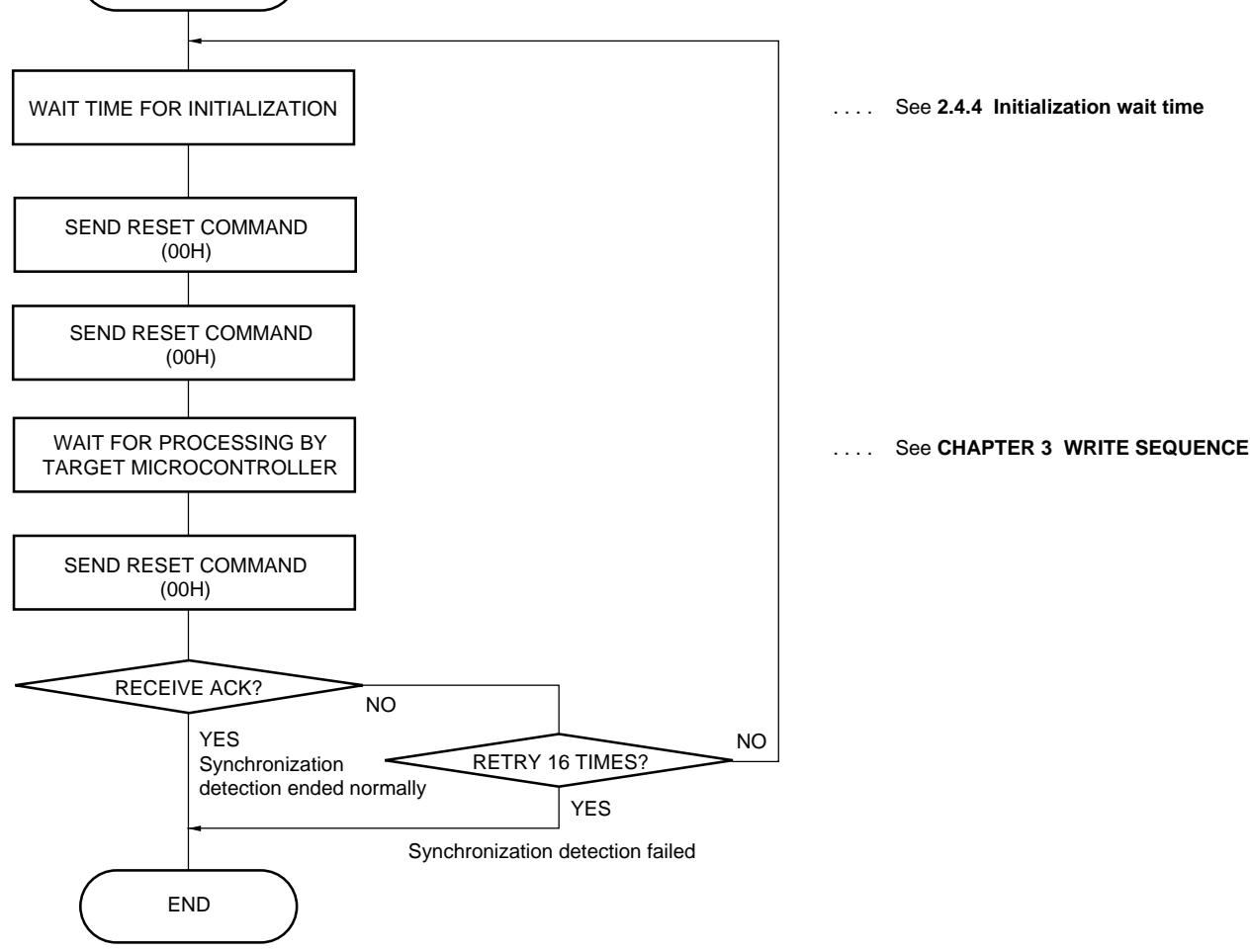

#### **2.4.3 Synchronization detection processing for IIC communication method**

Synchronization detection for IIC communication requires that the flash microcontroller's own slave address be sent to the flash microcontroller.

Typically, when performing IIC communications, a slave address is required so that the master side can designate a slave address for the remote side. However, when you switch to write mode, the flash microcontroller's slave address becomes undefined after the power is turned on. Therefore, when performing actual communications, the slave address to be set from the flash programmer to the flash microcontroller is sent and the flash microcontroller's slave address must be determined. The range of specifiable slave address values and the sequence for determining the flash microcontroller's slave address are described below.

- (1) Range of specifiable slave address values: 08H to 77H (data error occurs when out-of-range value is specified)
- (2) Method for setting slave address:

The communication protocol is illustrated in Figure 2-5.

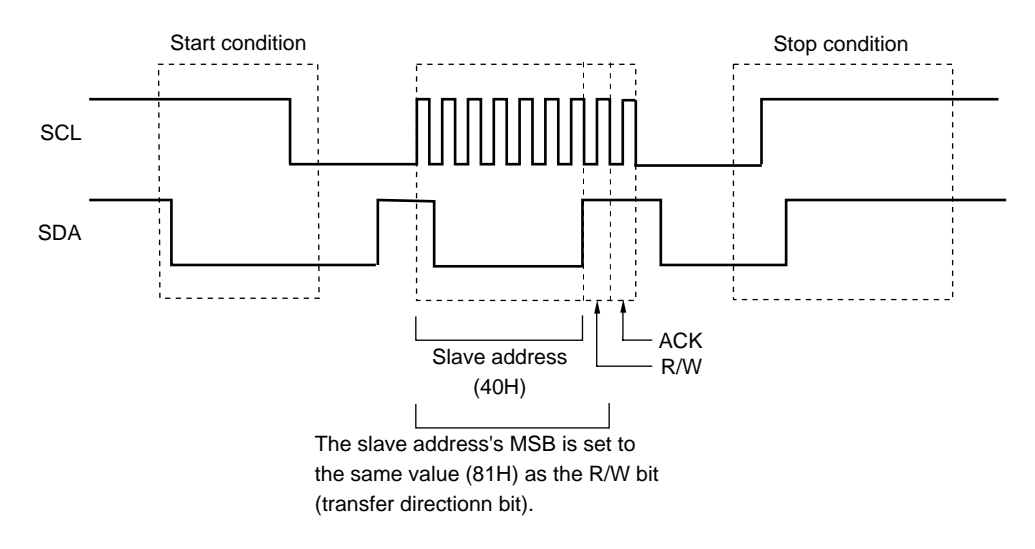

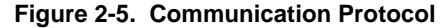

Usually, the high-order seven bits specify the slave address and the eighth bit is the R/W (transfer direction) bit. However, when setting the slave address, the slave address's MSB is set to the same value as the eighth (R/W) bit (see **Figure 2-6. Method for Setting Slave Address**). In the above example, the slave address is 40H, so the MSB value is "1". Consequently, "1" is also set to the eighth (R/W) bit.

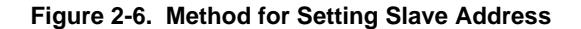

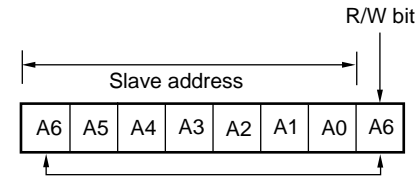

Same value is set to these two bits.

After the slave address has been set, the slave address is set as usual to the high-order seven bits and the R/W (transfer direction) bit value is specified for the eighth bit, after which synchronization detection processing is performed. The synchronization detection method is the same as for 3-wire serial or pseudo 3-wire serial communication, namely that a reset command is sent and the system checks to see whether or not an ACK response is returned. For details, see **3.2.1 Reset command** and **4.5.6 Synchronization detection processing**.

#### **2.4.4 Initialization wait time**

After the mode has been switched to flash memory write mode, the flash programmer must wait until the initialization wait period has elapsed before the write-related firmware in the flash microcontroller can be operated. This initialization wait time must be at least as long as the flash microcontroller's oscillation wait time and the time that write-related firmware must wait while the flash microcontroller self-initializes. After this initialization wait time has elapsed, synchronization detection processing is performed. In the sample programs shown in Chapter 4, a margin is added to the initialization wait time so that the total wait time is 100 ms.

### **2.5 Processing of Setting Commands**

After synchronization detection processing has been completed with the flash microcontroller, the operating frequency and erase time must be sent to the flash microcontroller. If UART has been selected as the communication method for the flash microcontroller, the communication baud rate can be changed by issuing a baud rate setting command.

#### **2.5.1 Oscillation frequency setting command**

This command sets the flash microcontroller's operating frequency to the flash microcontroller. The oscillation frequency data consists of four bytes. The format of this data is shown in Table 2-3.

| Offset | Description                                 |
|--------|---------------------------------------------|
| +0     | First column (unpacked BCD)                 |
| +1     | Second column (unpacked BCD)                |
| $+2$   | Third column (unpacked BCD)                 |
| +3     | Exponent portion (signed integer; one byte) |

**Table 2-3. Oscillation Frequency Data Format**

Oscillation frequency (kHz) =  $(0.1 \times$  first column + 0.01  $\times$  second column + 0.001  $\times$  third column)  $\times$  10<sup>exponent</sup> Range of specifiable values: 1 MHz to 10 MHz

**Example:** When oscillation frequency is 5 MHz

Oscillation frequency data to be sent:  $(4 \text{ bytes})$  [05] [00] [00] [04] :  $0.500 \times 10^4$  kHz

#### **2.5.2 Erase time setting command**

This command sets the flash microcontroller's erase time to the flash microcontroller. The erase time data consists of four bytes. The format of this data is shown in Table 2-4.

| Offset | Description                                 |
|--------|---------------------------------------------|
| +0     | First column (unpacked BCD)                 |
| $+1$   | Second column (unpacked BCD)                |
| $+2$   | Third column (unpacked BCD)                 |
| +3     | Exponent portion (signed integer; one byte) |

**Table 2-4. Erase Time Data Format**

Time (s) =  $(0.1 \times$  first column + 0.01  $\times$  second column + 0.001  $\times$  third column)  $\times$  10<sup>exponent</sup>

**Example:** When erase time is 2 seconds

Erase time data to be sent: (4 bytes) [02] [00] [00] [01] : 0.200  $\times$  10<sup>1</sup> s

#### **2.5.3 Baud rate setting command**

The baud rate setting command is valid only for UART communications.

Before the baud rate setting command is executed and UART communications are started, communications uses a rate of 9,600 bps. The baud rate setting command changes this communication rate. The baud rate setting command is expressed as a single-byte numerical value. The format of this command is shown in Table 2-5.

Once you have used the baud rate setting command to change the communication rate, use the reset command to double-check that communications will use the newly set baud rate. If this confirmation yields a negative result (i.e., if ACK is not received), a communication error has occurred and communications are no longer enabled. For details, see **3.3.4 Baud rate setting command**.

| <b>Setting Data</b> | Baud Rate (bps) |
|---------------------|-----------------|
| 2                   | 4,800           |
| 3                   | 9,600           |
| 4                   | 19,200          |
| 5                   | 31,250          |
| 6                   | 38,400          |
|                     | 76,800          |
| Other               | Data error      |

**Table 2-5. Format of Baud Rate Setting Data**

# **2.6 Write Processing**

The following three commands are the basic commands used for writing to the flash microcontroller.

#### **(1) Erase command**

This command is used to erase the flash microcontroller's flash memory. Before issuing the erase command, issue the prewrite command to prepare for erasure.

#### **(2) Write command**

This command is used to write to the flash microcontroller's flash memory. After the write command has been executed, issue the internal verify command to check the depth of the write level.

There are two types of write commands, which provide different levels of efficiency during the write operation.

#### **(a) High-speed write command**

This command specifies the write size (the number of transferred bytes of write data: for the 78K/0 Series, the maximum number is 256 bytes (00H), for the 78K/0S Series it is 128 bytes (80H)) and the start address for writing, then performs the write operation<sup>note</sup>.

**Note** Write size is indicated by 1-byte data (00H to FFH), and start address is 3-byte data (000000H to 00EFFFH). When the write size is "00H", it indicates 256 bytes.

#### **(b) Continuous write command**

This command performs the write operation for a write size specified by the high-speed write command. Data is written to the next address after the address last written to by either the high-speed write command or the continuous write command.

**Note** Write size is indicated by 1-byte data (00H to FFH), and start address is 3-byte data (000000H to 00EFFFH). When the write size is "00H", it indicates 256 bytes.

#### **(3) Verify command**

This command is used to verify the contents of the flash microcontroller's flash memory and the contents of data sent from the flash programmer (the data transfer size is fixed at 256 bytes for the 78K/0 Series and 128 bytes for the 78K/0S Series).

In addition to the three basic commands described above, there are also the following five types of commands.

#### **(a) Blank check command**

This command is used to confirm that the flash microcontroller's flash memory has been erased.

#### **(b) Prewrite command**

This command clears the flash memory contents to "00H" to prepare for erasure by the flash microcontroller. This command must be executed before executing the erase command.

#### **(c) Internal verify command**

This command checks the depth of the write level. This command must be executed after executing the write command.

#### **(d) Silicon signature command**

This command is used to get the flash microcontroller's silicon signature. The meaning of the silicon signature data is shown in Table 2-6. The silicon signature data when using the  $\mu$ PD78F9197 as the target is shown as an example.

The silicon signature data's MSB (bit 7) is the parity (odd parity) bit.

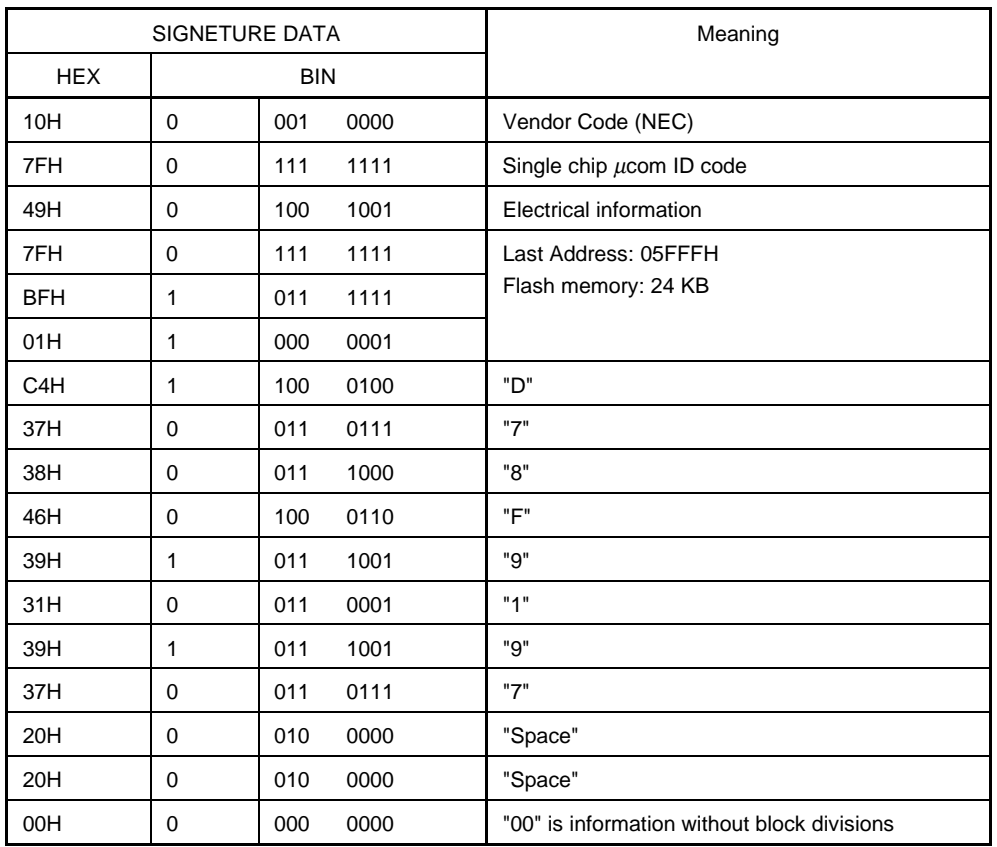

### **Table 2-6. Meaning of Silicon Signature Data**

### **(e) Status check command**

This command is used to query the flash microcontroller's internal command execution status. Table 2-7 lists the command execution status corresponding to each bit.

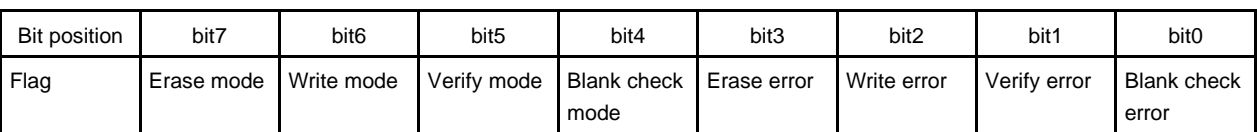

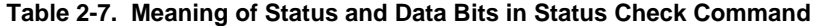

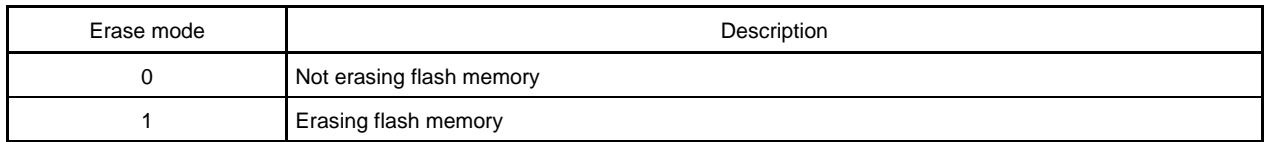

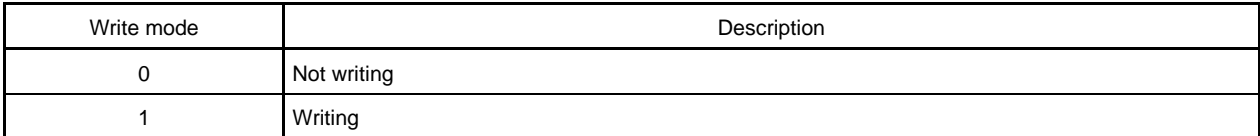

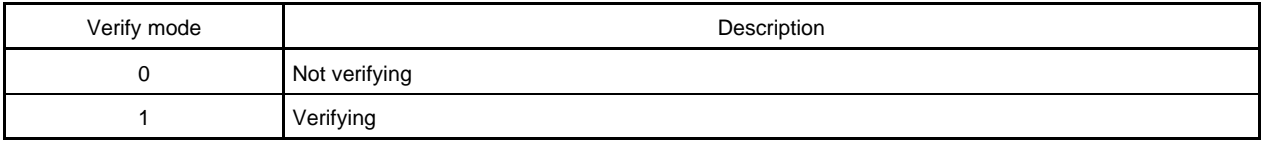

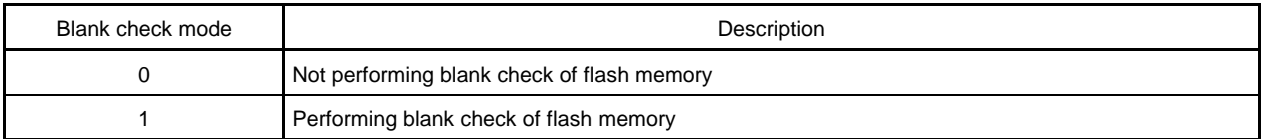

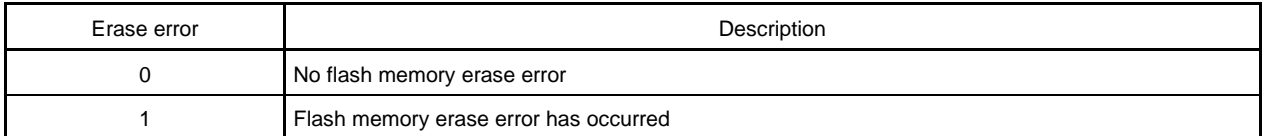

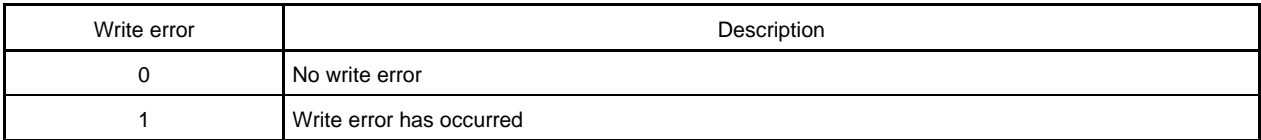

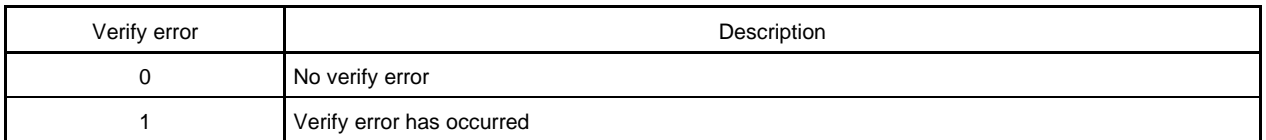

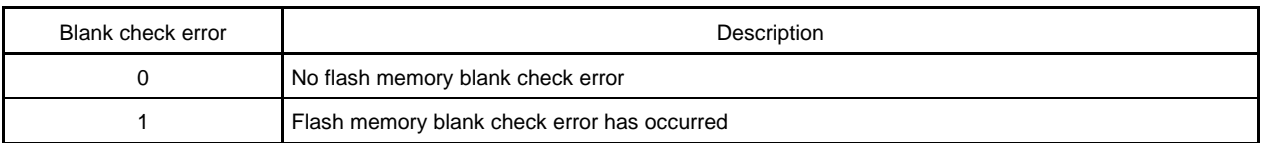

For timing charts and sample programs related to these commands, see **CHAPTER 3 WRITE SEQUENCE** and **CHAPTER 4 SAMPLE PROGRAMS**.

# **2.7 List of Commands**

The flash microcontroller's control commands are listed in Table 2-8.

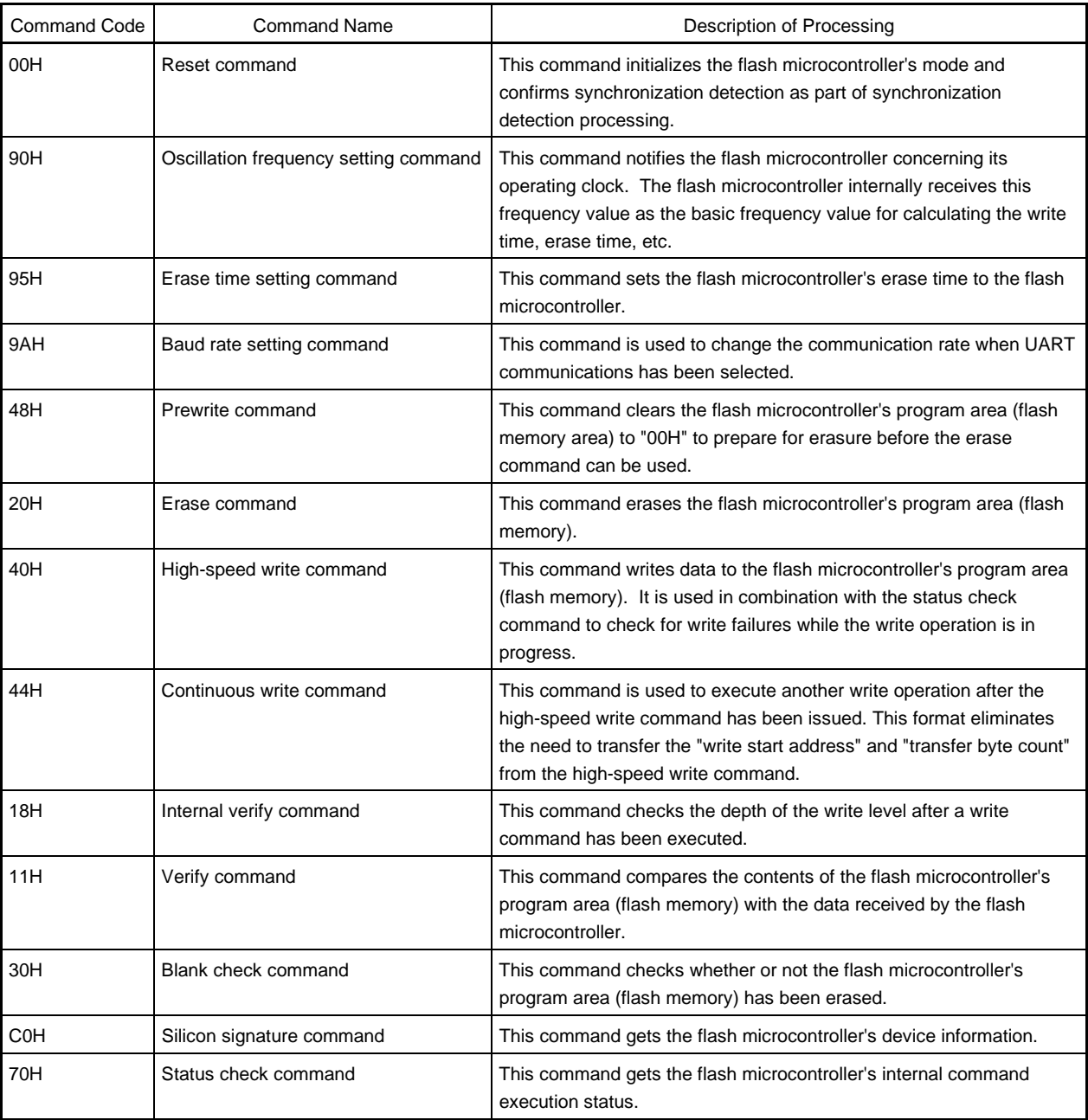

# **Table 2-8. List of Commands**

# **2.8 Power Off Processing**

After the write operation to the flash microcontroller has been completed, the power to the flash microcontroller is turned off. The power off sequence is described below.

- <1> Set the flash microcontroller's reset pin to low level
- <2> Turn off VPP voltage
- <3> Turn off VDD voltage

For details of power off processing, see **CHAPTER 4 SAMPLE PROGRAMS**.

[MEMO]
This command indicates the communication timing and processing time related to the execution of commands. Here, the processing time refers to the flash microcontroller's processing time. The commands and data described below cannot be sent normally until a wait time consisting of the following number of clocks (i.e., time) has elapsed.

The clock referred to below is the flash microcontroller's operating clock. The waits that are executed in the examples shown in **CHAPTER 4 SAMPLE PROGRAMS** are calculated using wait time based on this number of clocks.

The following commands are issued after completion of the steps described earlier, namely "Switching to power on/write mode" and "Synchronization Detection Processing" (which uses the reset command). The four supported communication methods are 3-wire serial, IIC, UART, and pseudo 3-wire serial. For description of how the communication method is selected, see **2.3 Ways to Switch to Power On/Write Mode**.

The communication format for 3-wire serial and pseudo 3-wire serial communications has an 8-bit data length with MSB first. The serial clock is supplied from the flash programmer side.

The communication format for IIC communications has an 8-bit data length with MSB first. The flash programmer performs the master operations and the serial clock and slave address are both output from the flash programmer side.

The communication format for UART communications is shown in Table 3-1.

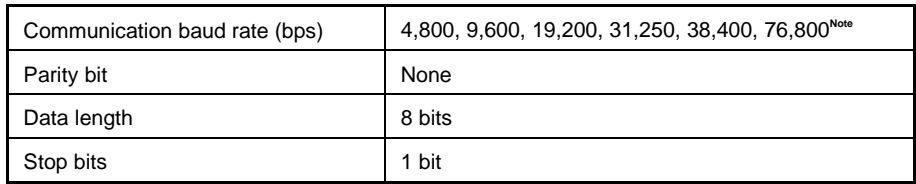

## **Table 3-1. Communication Format for UART Communications**

**Note** Be sure to use 9600 bps for synchronization detection processing.

The write sequence for 3-wire serial and pseudo 3-wire serial communications is described in **3.1 Write Sequence for 3-Wire Serial and Pseudo 3-Wire Serial Communications**, that for IIC communications is described in **3.2 Write Sequence for IIC Communications**, and that for UART communications is described in **3.3 Write Sequence for UART Communications**.

# **3.1 Write Sequence for 3-Wire Serial and Pseudo 3-Wire Serial Communications**

The write sequence for 3-wire serial and pseudo 3-wire serial communications is shown below. The number of wait clocks is represented as "A  $(B)$  / C  $(D)$ " on the following pages.

- A: Number of wait clocks when the target microcontroller is a 78K/0 Series product and the communication method is the 3-wire serial method
- B: Number of wait clocks when the target microcontroller is a 78K/0 Series product and the communication method is the pseudo 3-wire serial method
- C: Number of wait clocks when the target microcontroller is a 78K/0S Series product and the communication method is the 3-wire serial method
- D: Number of wait clocks when the target microcontroller is a 78K/0S Series product and the communication method is the pseudo 3-wire serial method

### **3.1.1 Reset command**

This command is used to confirm synchronization detection as part of synchronization detection processing.

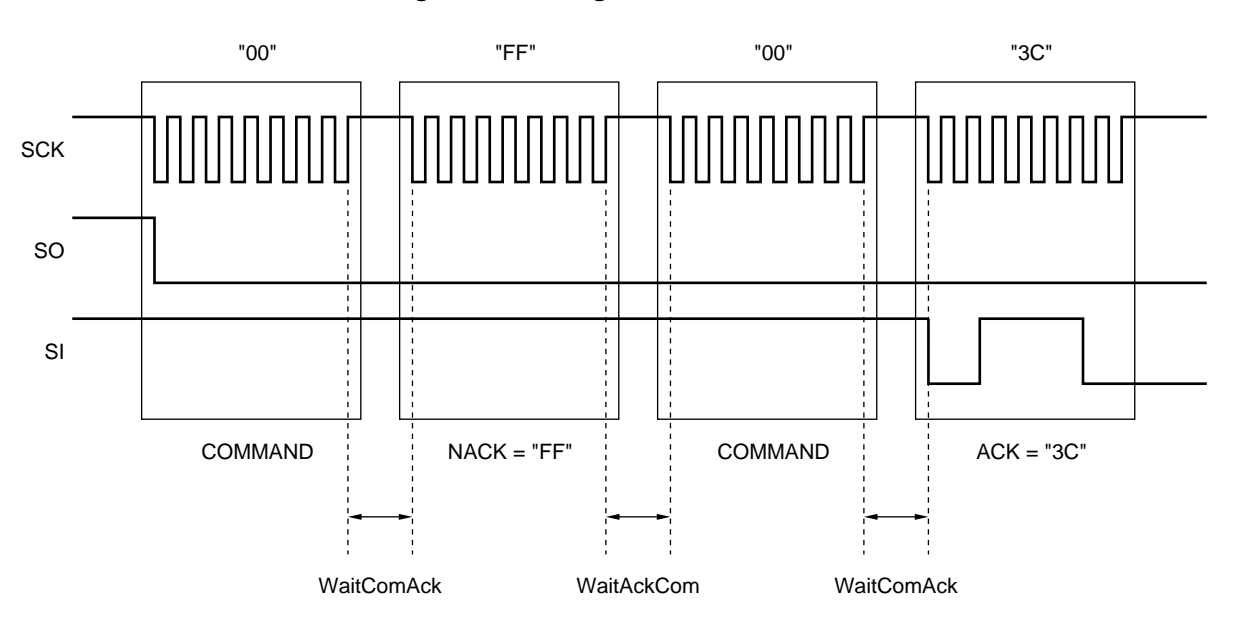

### **Figure 3-1. Timing of Reset Command**

WaitComAck: The number of wait clocks is at least 900 (1630) / 1040 (2580) CPU clocks The wait time is the time between issuing a command and receiving an ACK signal.

WaitAckCom: The number of wait clocks is at least 170 (790) / 210 (820) CPU clocks

The wait time is the time between receiving an ACK signal and issuing a command.

**Caution Once a NACK signal is returned, retries are performed until an ACK signal is returned. The maximum number of retries is 16. A communication error occurs if 17 or more retries are attempted. For details, see CHAPTER 4 SAMPLE PROGRAMS.**

### **3.1.2 Oscillation frequency setting command**

This command notifies the flash microcontroller concerning its operating clock. The flash microcontroller internally uses this frequency value as the basic frequency value for calculating the write time, erase time, etc.

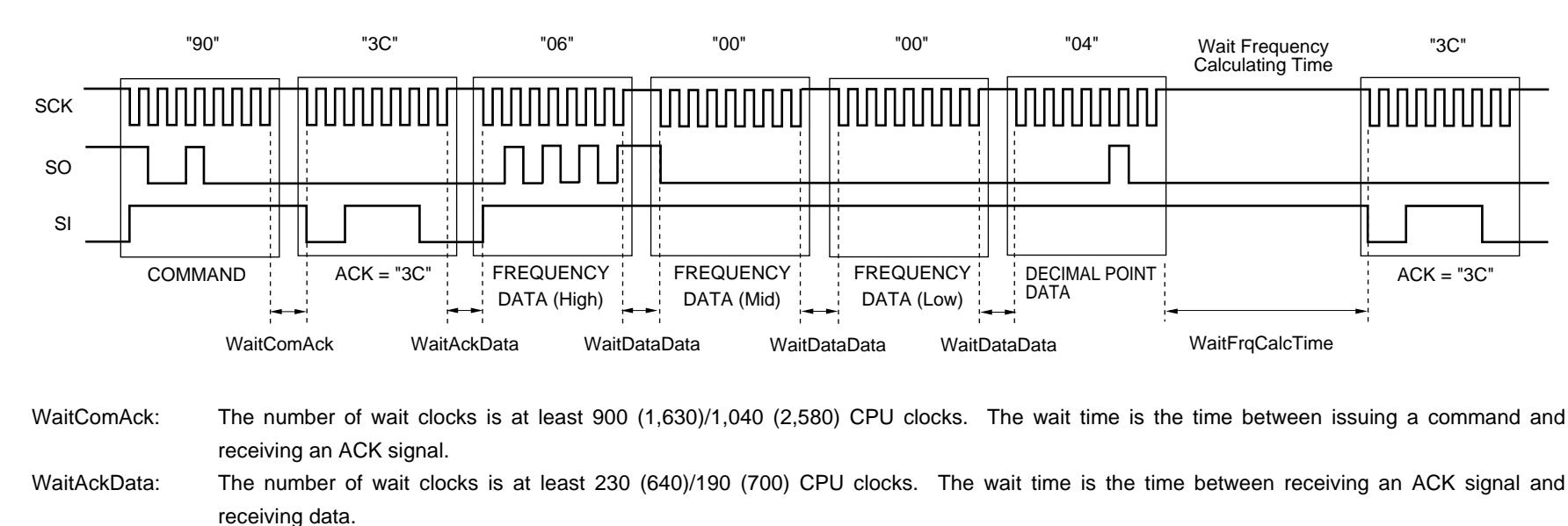

## **Figure 3-2. Timing of Oscillation Frequency Setting Command**

WaitDataData: The number of wait clocks is at least 300 (860)/360 (1,560) CPU clocks. The wait time is the time between receiving two sets of data.

WaitFrgCalcTime: The number of wait clocks is at least 2,200 (3,380)/31,600 (44,200) CPU clocks. The wait time is the time used to calculate the oscillation frequency setting.

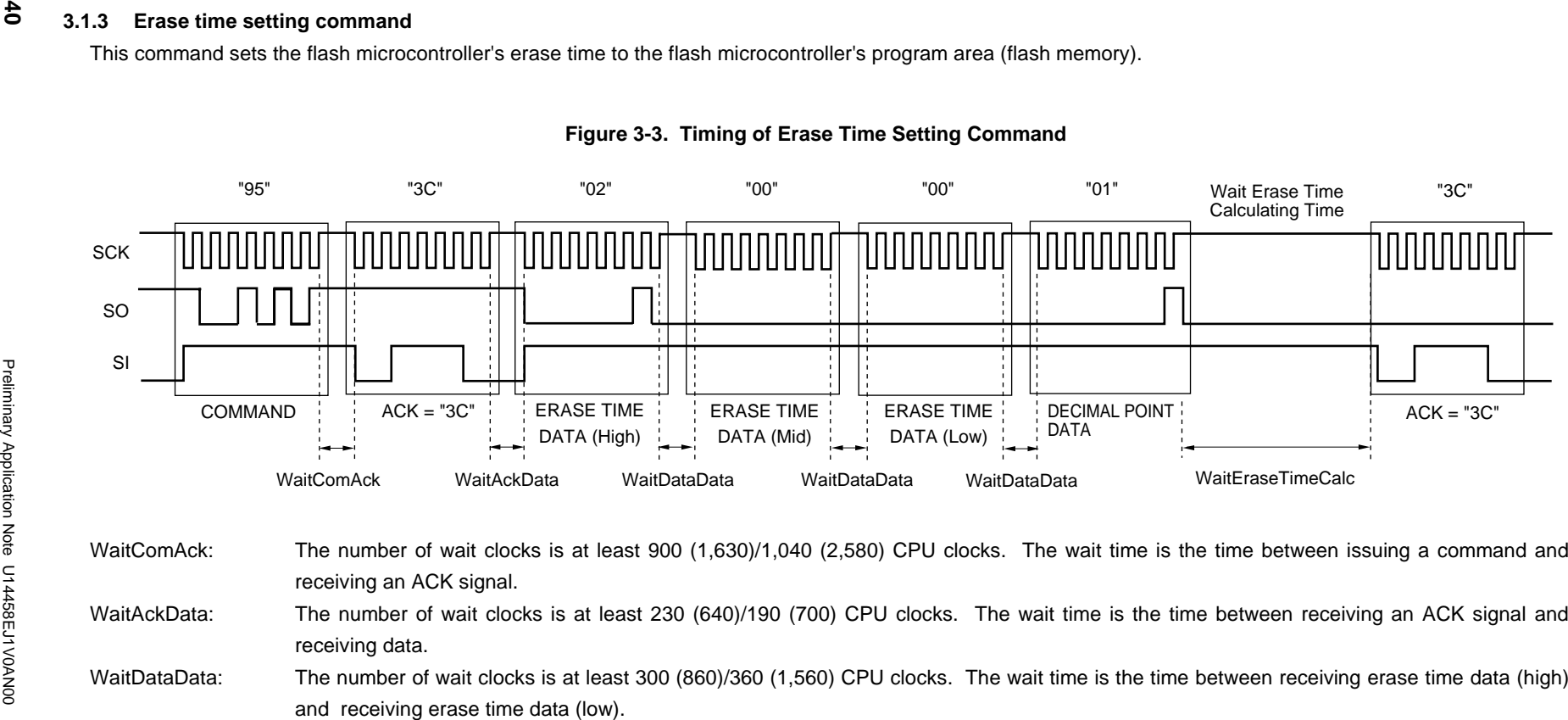

WaitEraseTimeCalc: The number of wait clocks is at least 1,200 (1,690)/2,000 (27,600) CPU clocks. The wait time is the time used to calculate the erase time

setting.

This command must be used to clear the flash microcontroller's program area (flash memory area) to "00H" to prepare for erasure before the erase command can be used.

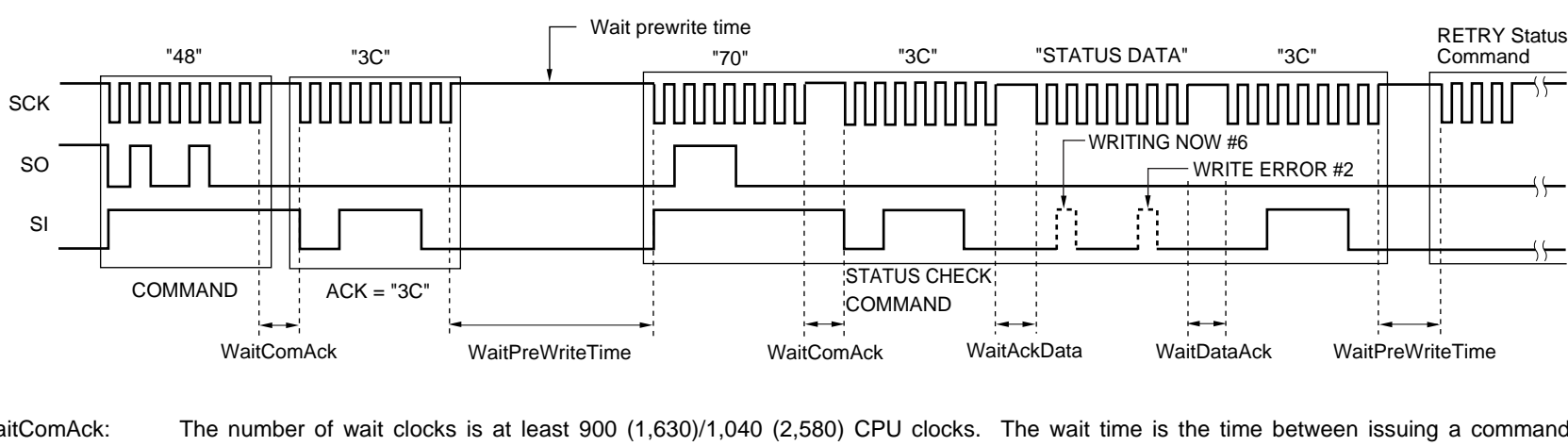

## **Figure 3-4. Timing of Prewrite Command**

WaitComAck: The number of wait clocks is at least 900 (1,630)/1,040 (2,580) CPU clocks. The wait time is the time between issuing a command and receiving an ACK signal.

WaitPreWriteTime: The number of wait clocks is at least (230 (330)/216 (340) CPU clocks + flash memory write time<sup>Note</sup>) × flash memory capacity (bytes).

WaitAckData: The number of wait clocks is at least 230 (640)/190 (700) CPU clocks. The wait time is the time between receiving an ACK signal and receiving data.

WaitDataAck: The number of wait clocks is at least 350 (960)/320 (1,600) CPU clocks. The wait time is the time between receiving data and receiving an ACK signal.

**Note** See **CHAPTER 4 SAMPLE PROGRAMS**.

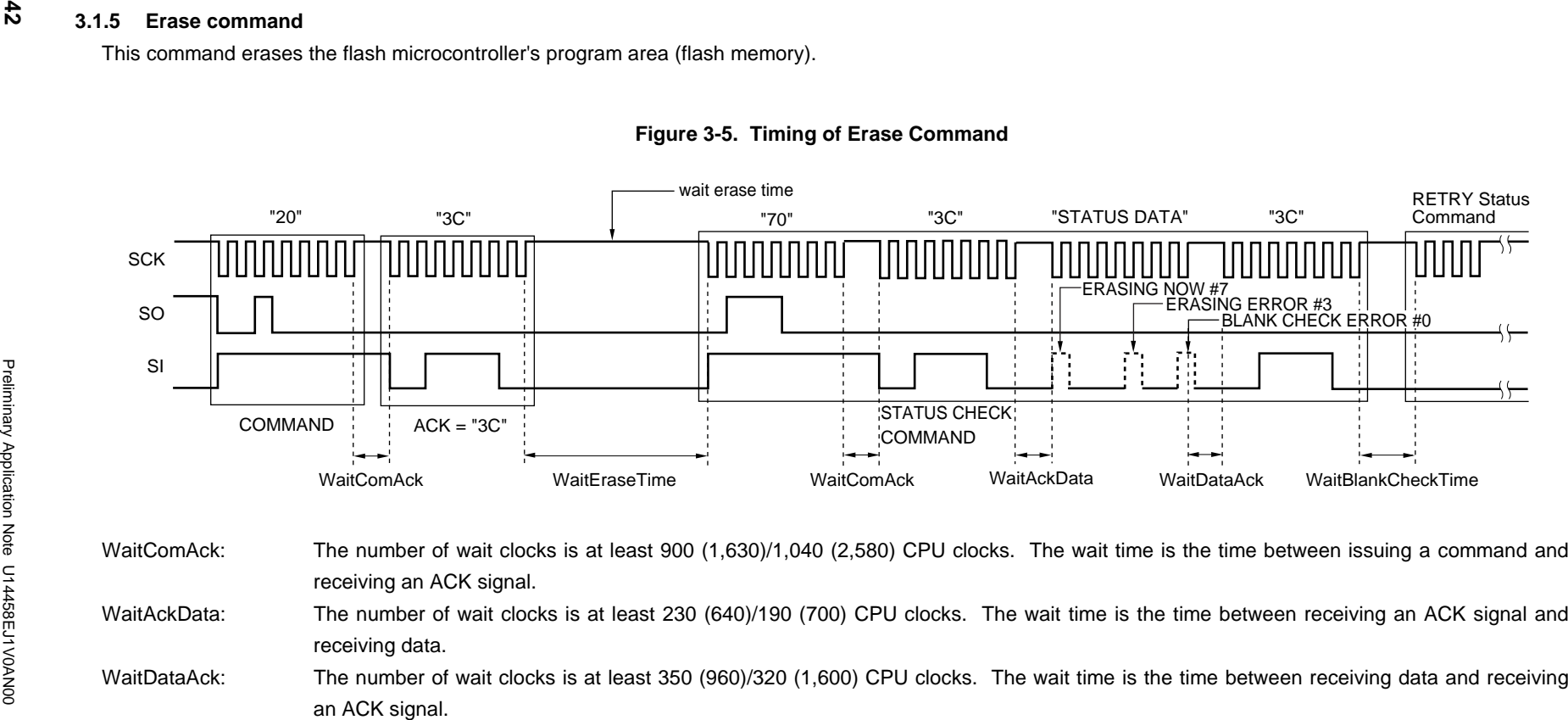

CHAPTER 3 WRITE SEQUENCE

WaitEraseTime: The number of wait clocks is at least the erase time set via the erase time setting command + (690 (840)/175 (235) CPU clocks  $\times$  flash memory capacity (bytes)). The wait time is equal to the erase time.

WaitBlankCheckTime: The number of wait clocks is at least 690 (840)/175 (235) CPU clocks  $\times$  flash memory capacity (bytes).

### **3.1.6 Write commands**

This command writes data to the flash microcontroller's program area (flash memory). It is used in combination with the status check command to check for write failures while the write operation is in progress.

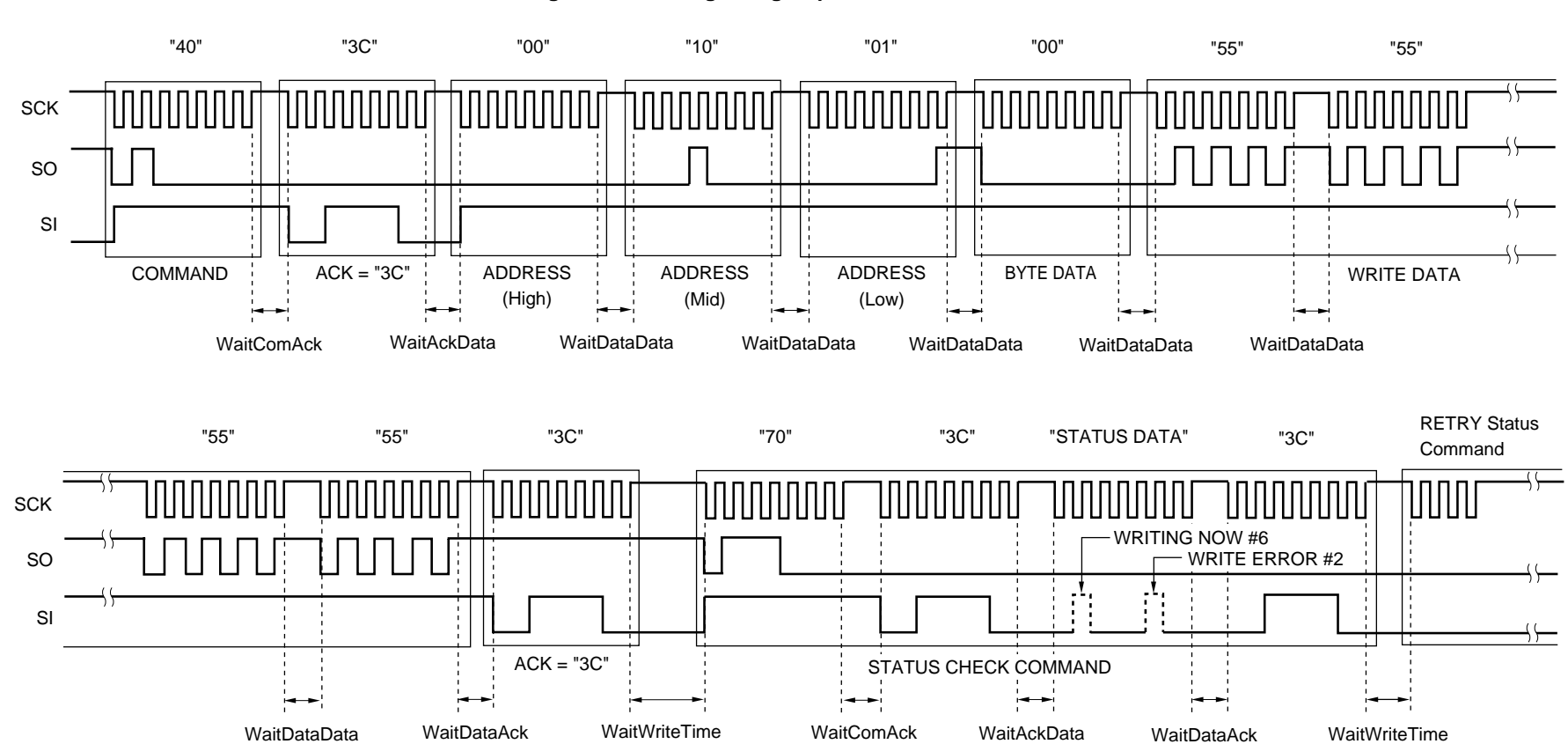

# **Figure 3-6. Timing of High-Speed Write Command**

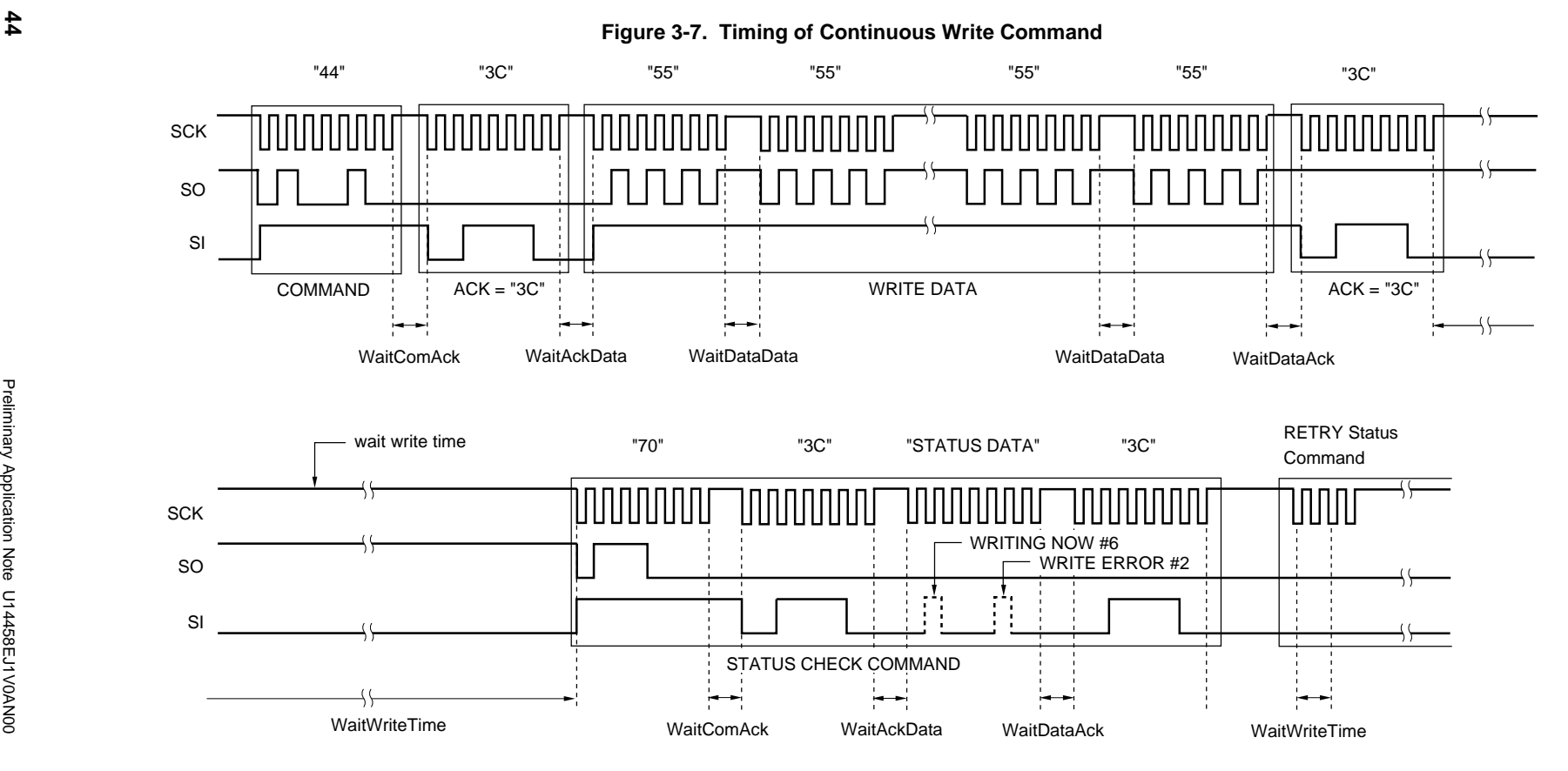

- WaitComAck: The number of wait clocks is at least 900 (1,630)/1,040 (2,580) CPU clocks. The wait time is the time between issuing a command and receiving an ACK signal.
- WaitAckData: The number of wait clocks is at least 230 (640)/190 (700) CPU clocks. The wait time is the time between receiving an ACK signal and receiving data.
- WaitDataAck: The number of wait clocks is at least 350 (960)/320 (1,600) CPU clocks. The wait time is the time between receiving data and receiving an ACK signal.
- WaitDataData: The number of wait clocks is at least 300 (860)/360 (1,560) CPU clocks. The wait time is the time between receiving two sets of data.
- WaitWriteTime: The number of wait clocks is at least (1,010 (1,010)/275 (440) CPU clocks x flash memory write time<sup>Note 1</sup> x write data size (bytes))<sup>Note 2</sup>.

## **Notes 1.** See **CHAPTER 4 SAMPLE PROGRAMS**.

**2.** Write data size: 1 to 256 bytes (for 78K/0) or 1 to 128 bytes (for 78K/0S)

This command is used after the write command has been executed to check the depth of the write level.

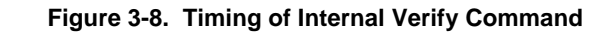

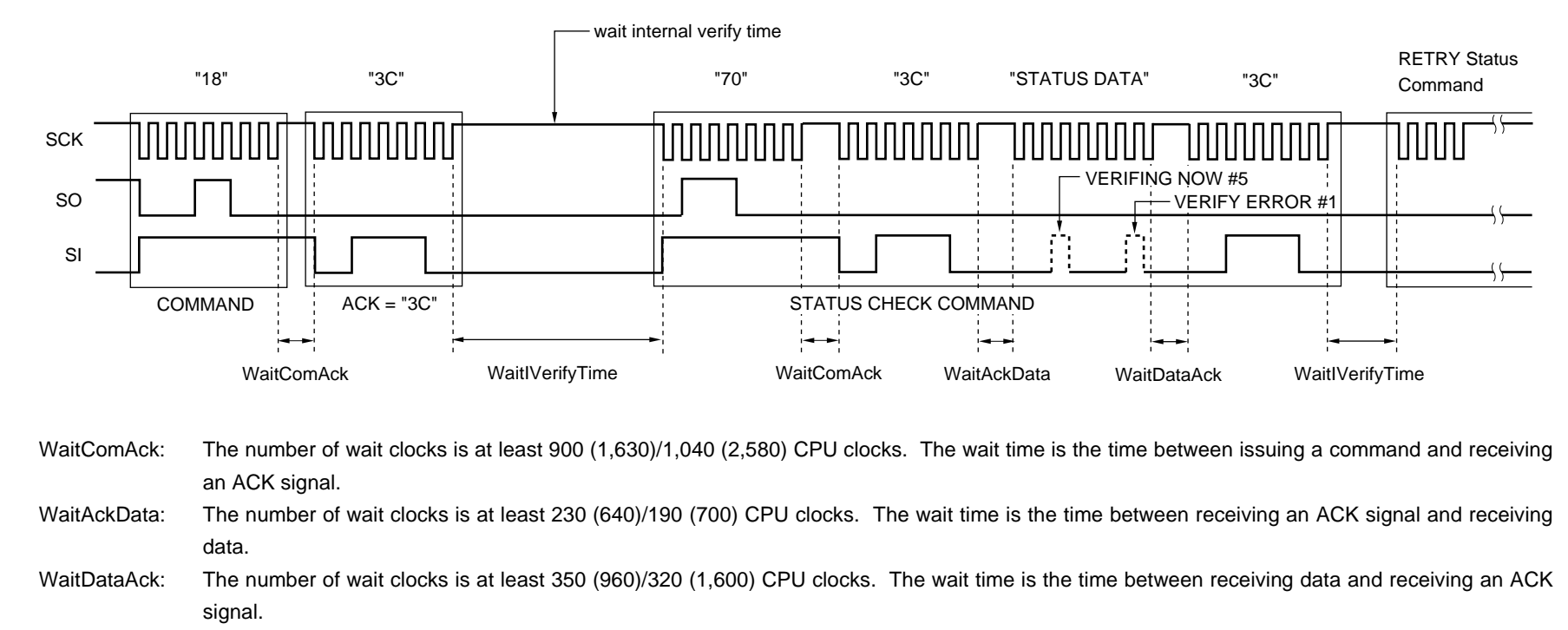

**CHAPTER 3 WRITE SEQUENCE**

CHAPTER 3 WRITE SEQUENCE

WaitVerifyTime: The number of wait clocks is at least 840 (840)/230 (325) CPU clocks x flash memory capacity (bytes).

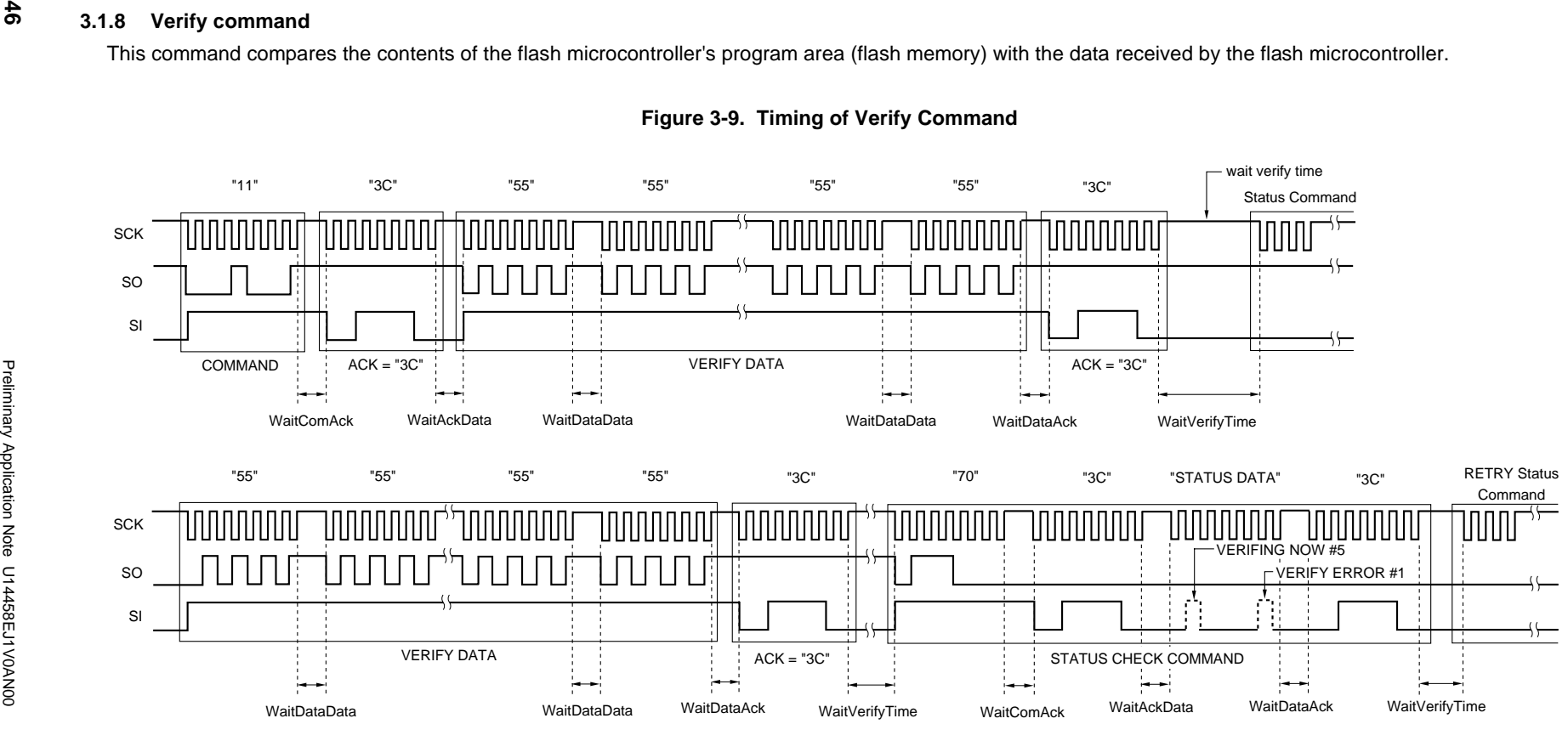

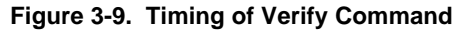

WaitDataData: The number of wait clocks is at least 300 (860)/360 (1,560) CPU clocks. The wait time is the time between receiving two sets of data.

WaitVerifyTime: The number of wait clocks is at least 258,600 (258,600)/29,400 (41,800) CPU clocks.

WaitComAck: The number of wait clocks is at least 900 (1,630)/1,040 (2,580) CPU clocks. The wait time is the time between issuing a command and receiving an ACK signal.

WaitAckData: The number of wait clocks is at least 230 (640)/190 (700) CPU clocks. The wait time is the time between receiving an ACK signal and receiving data.

WaitDataAck: The number of wait clocks is at least 350 (960)/320 (1,600) CPU clocks. The wait time is the time between receiving data and receiving an ACK signal.

### **3.1.9 Blank check command**

This command checks whether or not the flash microcontroller's program area (flash memory) has been erased.

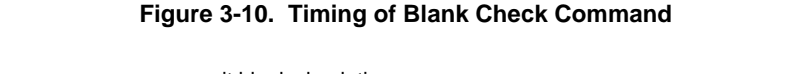

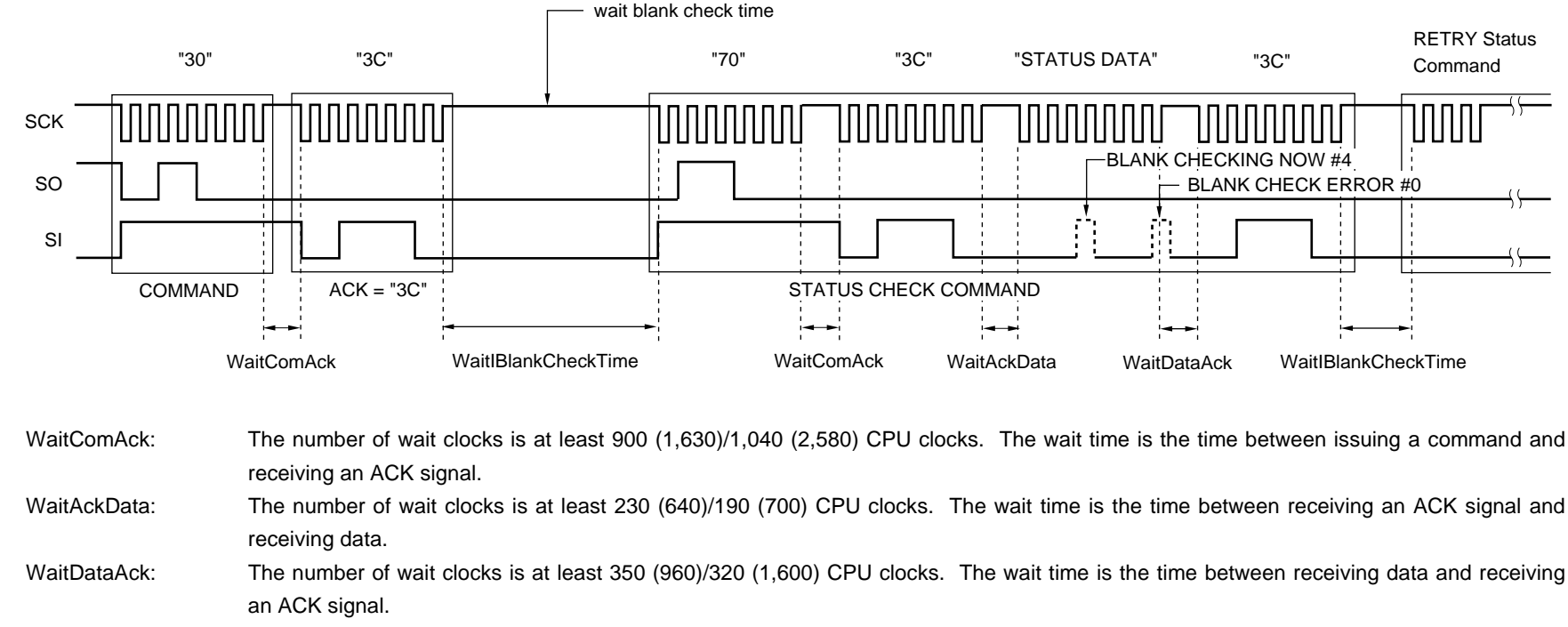

**CHAPTER 3 WRITE SEQUENCE**

**CHAPTER 3 WRITE SEQUENCE** 

WaitBlankCheckTime: The number of wait clocks is at least 690 (840)/175 (235) CPU clocks  $\times$  flash memory capacity (bytes).

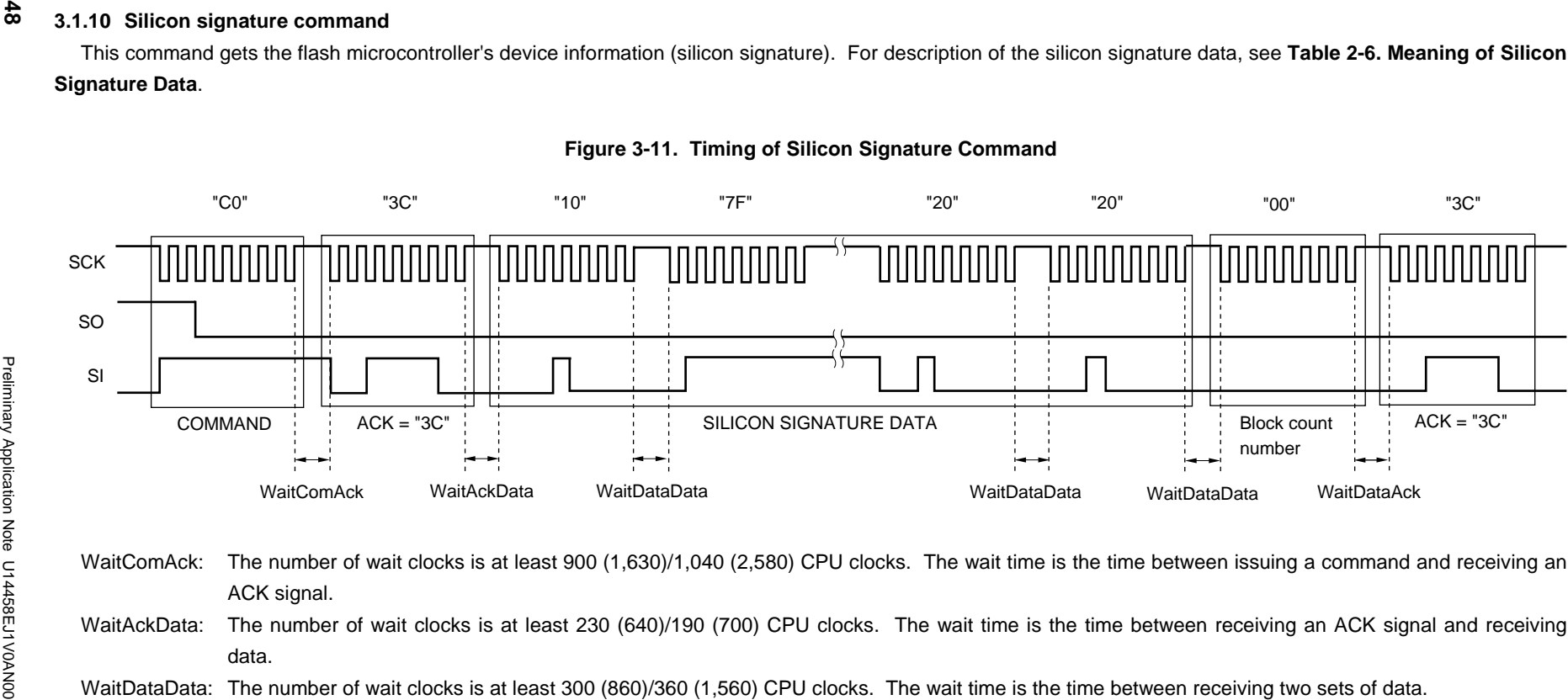

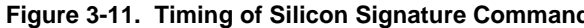

- 
- 
- 
- WaitDataAck: The number of wait clocks is at least 350 (960)/320 (1,600) CPU clocks. The wait time is the time between receiving data and receiving an ACK signal.

### **3.1.11 Status check command**

This command gets the flash microcontroller's internal command execution status and also gets the execution results. The status check command can be executed any number of times after any command is executed. The status data is 8-bit data in which the bits are assigned values indicating the command's execution status and execution results. For description of the status data, see **Table 2-7. Meaning of Status and Data Bits in Status Check Command**.

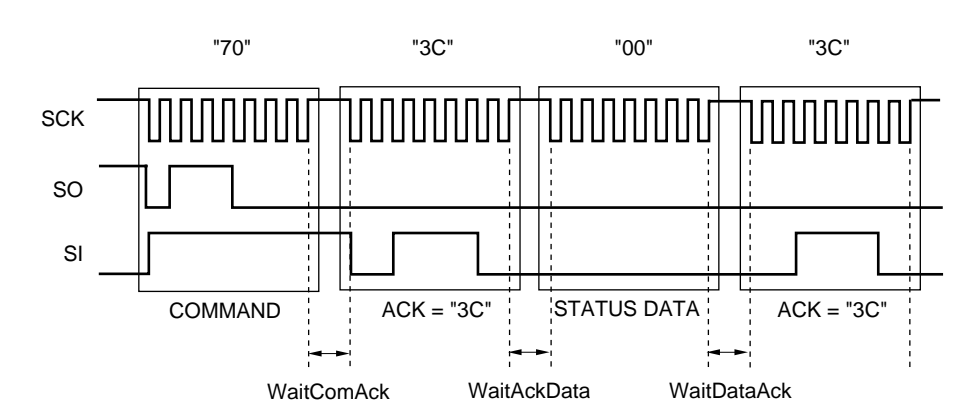

## **Figure 3-12. Timing of Status Check Command**

- WaitComAck: The number of wait clocks is at least 900 (1,630)/1,040 (2,580) CPU clocks. The wait time is the time between issuing a command and receiving an ACK signal.
- WaitAckData: The number of wait clocks is at least 230 (640)/190 (700) CPU clocks. The wait time is the time between receiving an ACK signal and receiving data.
- WaitDataAck: The number of wait clocks is at least 350 (960)/320 (1,600) CPU clocks. The wait time is the time between receiving data and receiving an ACK signal.

# **3.2 Write Sequence for IIC Communications**

The following are timing charts for each command used during IIC communications.

The number of wait clocks indicated below are represented as:

(Number of wait clocks when the target microcontroller is a 78K/0 Series product)/(Number of wait clocks when the target microcontroller is a 78K/0S Series product).

In the examples, the slave address is indicated as "40H" (when the transfer direction bit is included, the value is "80H" when sending and "81H" when receiving).

For details of the slave address, see **2.4.3 Synchronization detection processing for IIC communication method**.

### **3.2.1 Reset command**

This command is used to confirm synchronization detection as part of synchronization detection processing.

Before sending a reset command, the flash microcontroller's slave address must be set. For a description of how to set the slave address, see **2.4.3 Synchronization detection processing for IIC communication method**.

## **Figure 3-13. Timing of Reset Command**

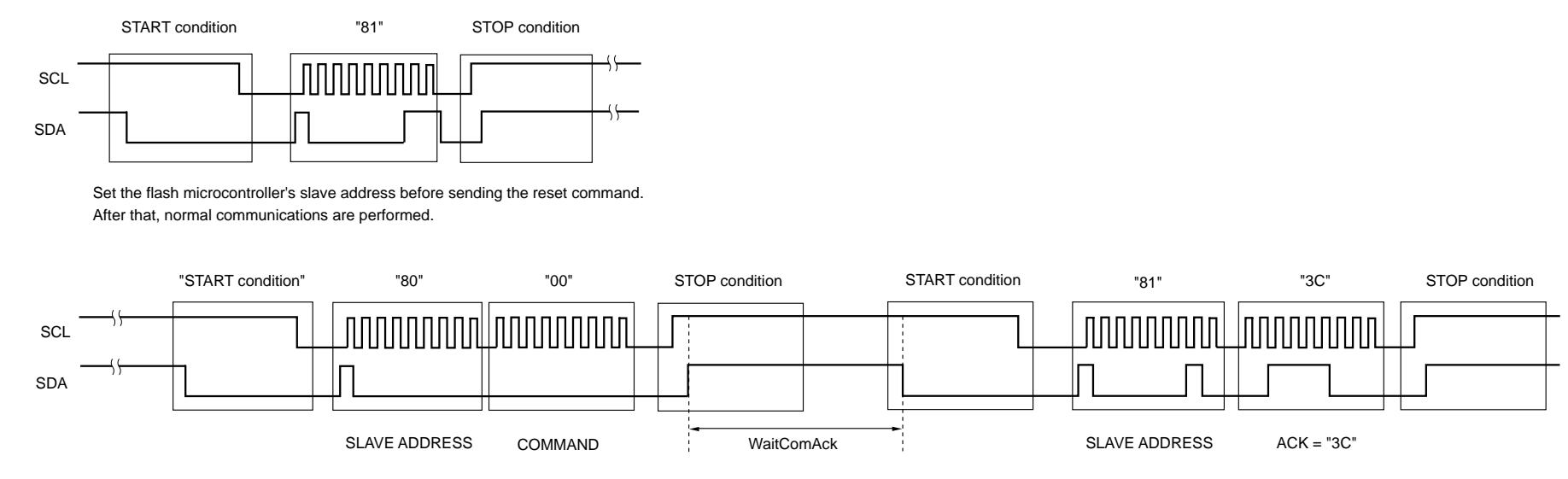

WaitComAck: The number of wait clocks is at least 1,030/1,240 CPU clocks. The wait time is the time between a command and an ACK signal.

**Caution Once a NACK signal is returned, retries are performed until an ACK signal is returned. The maximum number of retries is 16. A communication error occurs if 17 or more retries are attempted. For details, see CHAPTER 4 SAMPLE PROGRAMS.**

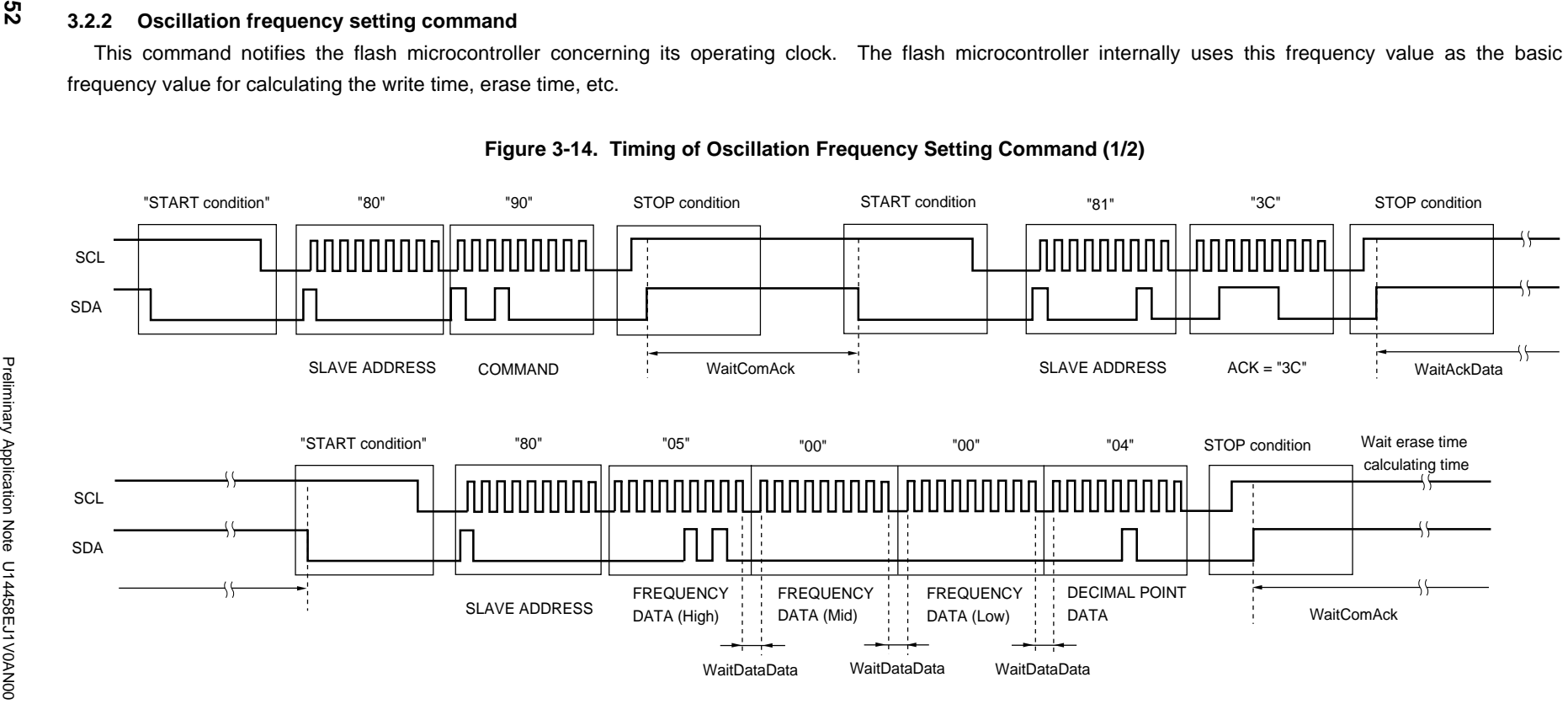

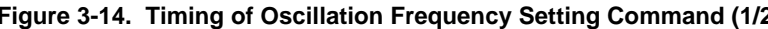

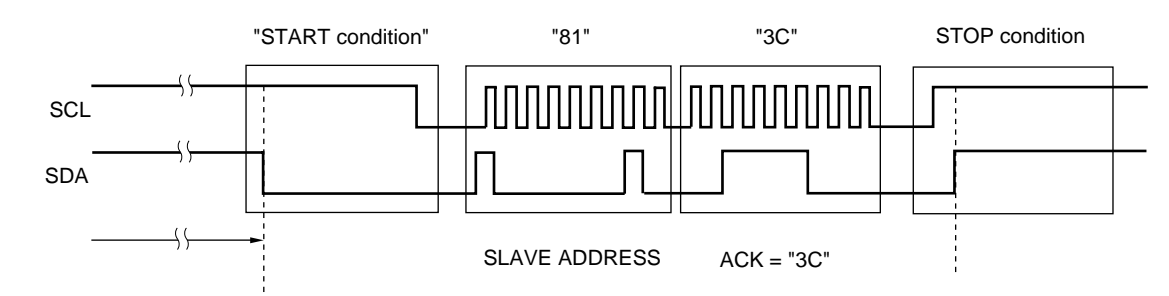

## **Figure 3-14. Timing of Oscillation Frequency Setting Command (2/2)**

WaitComAck: The number of wait clocks is at least 1,030/1,240 CPU clocks. The wait time is the time between issuing a command and receiving an ACK signal.

WaitAckData: The number of wait clocks is at least 50/640 CPU clocks. The wait time is the time between receiving an ACK signal and receiving data.

WaitDataData: The number of wait clocks is at least 70/530 CPU clocks. The wait time is the time between receiving frequency data (high) and receiving frequency data (low).

**CHAPTER 3 WRITE SEQUENCE**

CHAPTER 3 WRITE SEQUENCE

WaitFrqCalcTime: The number of wait clocks is at least 2,350/65,000 CPU clocks. The wait time is the time used to calculate the oscillation frequency setting.

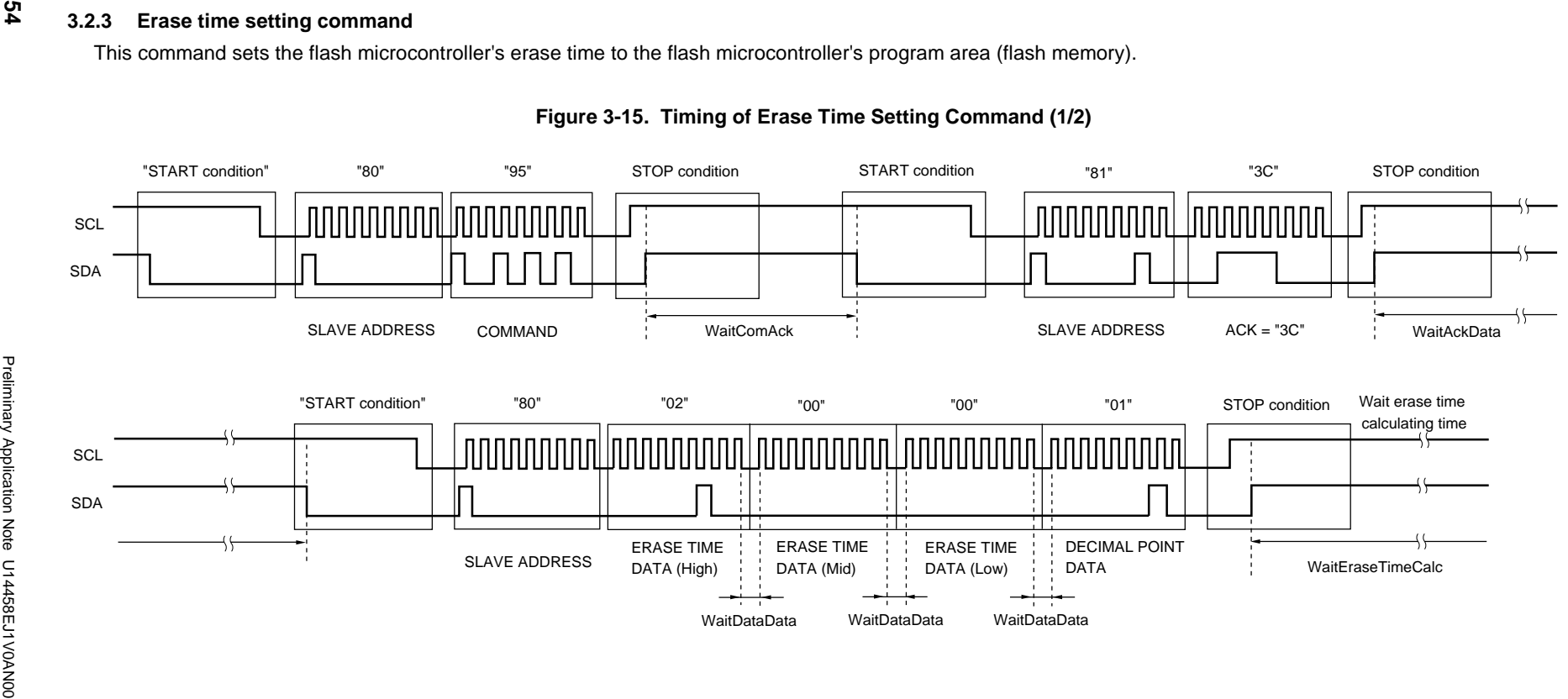

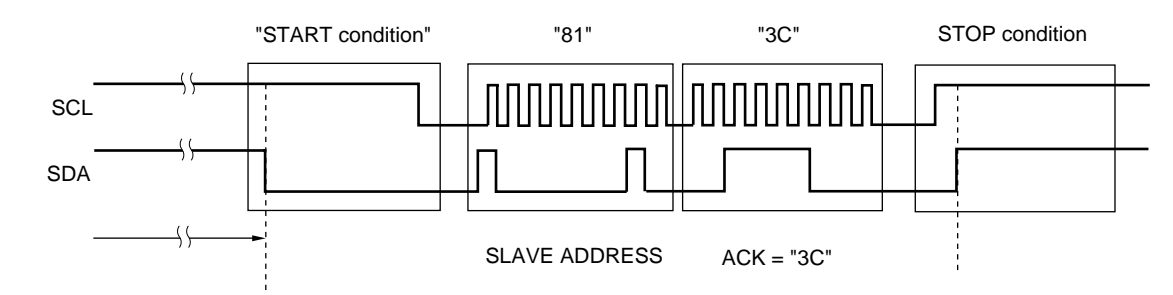

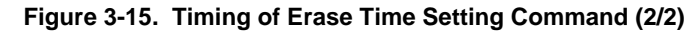

- WaitComAck: The number of wait clocks is at least 1,030/1,240 CPU clocks. The wait time is the time between issuing a command and receiving an ACK signal.
- WaitAckData: The number of wait clocks is at least 50/640 CPU clocks. The wait time is the time between receiving an ACK signal and receiving data. WaitDataData: The number of wait clocks is at least 70/530 CPU clocks. The wait time is the time between receiving erase time data (high) and receiving erase time data (low).

CHAPTER 3 WRITE SEQUENCE

WaitEraseTimeCalc: The number of wait clocks is at least 1,200/20,000 CPU clocks. The wait time is the time used to calculate the erase time setting.

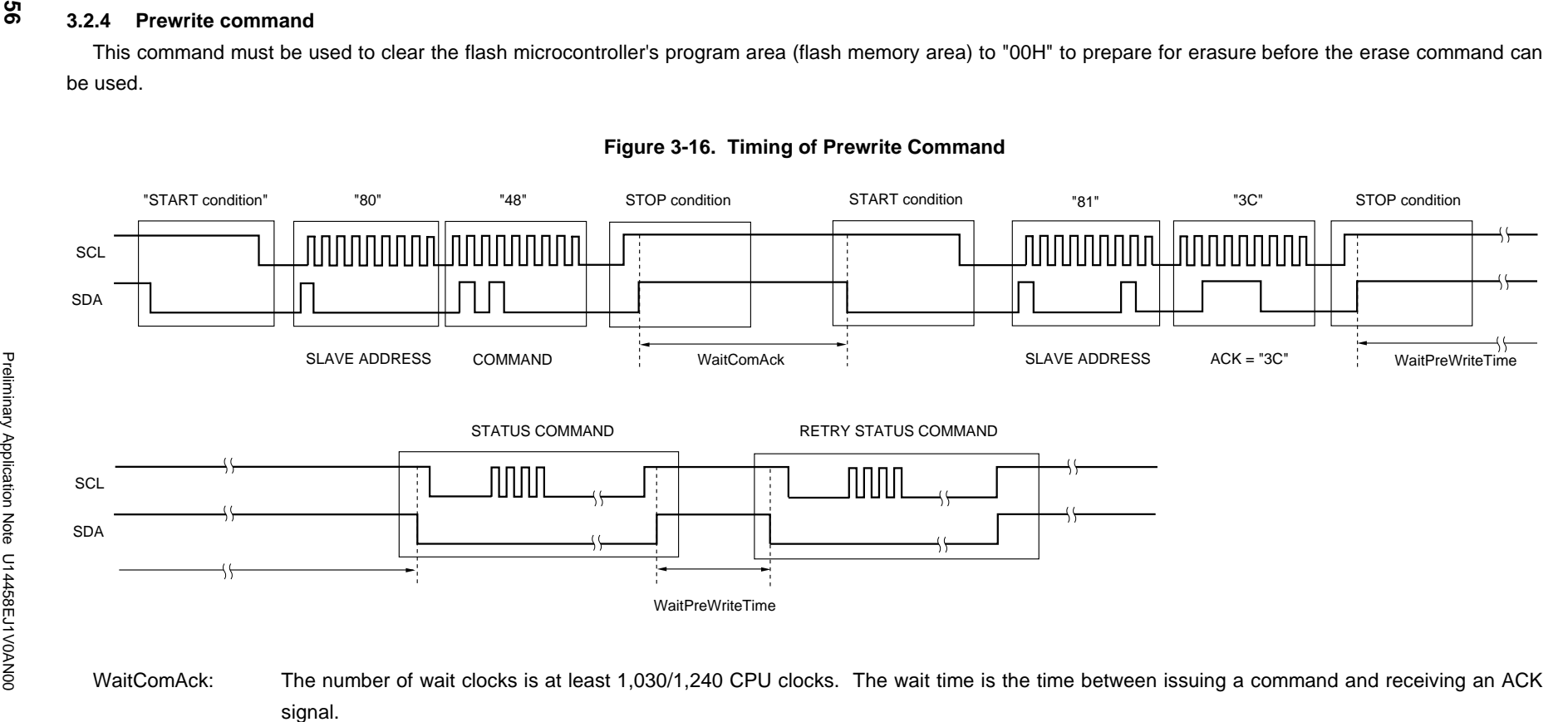

WaitPreWriteTime: The number of wait clocks is at least (230/216 CPU clocks + flash memory write time<sup>Note</sup>) × flash memory capacity (bytes).

**Note** See **CHAPTER 4 SAMPLE PROGRAMS**.

### **3.2.5 Erase command**

This command erases the flash microcontroller's program area (flash memory).

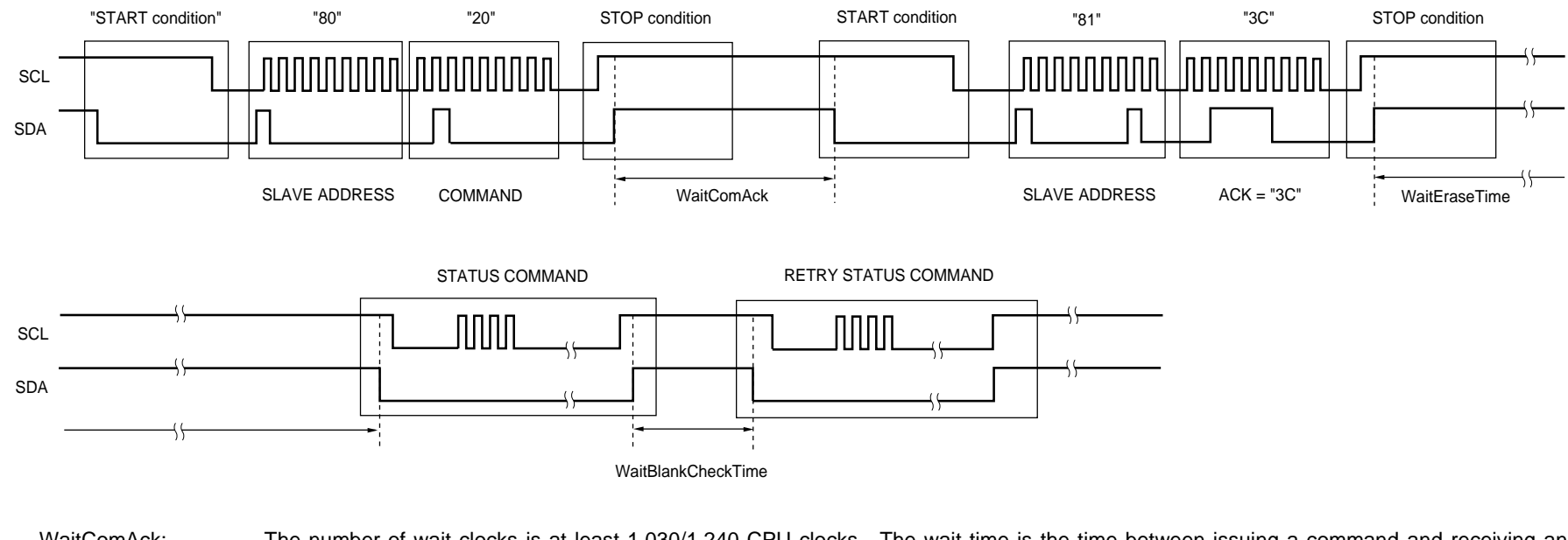

## **Figure 3-17. Timing of Erase Command**

- WaitComAck: The number of wait clocks is at least 1,030/1,240 CPU clocks. The wait time is the time between issuing a command and receiving an ACK signal.
- WaitEraseTime: The number of wait clocks is at least the erase time set via the erase time setting command + (690/175 CPU clocks x flash memory capacity (bytes)). The wait time is equal to the erase time.

WaitBlankCheckTime: The number of wait clocks is at least 690/175 CPU clocks x flash memory capacity (bytes).

Preliminary Application Note U14458EJ1V0AN00

Preliminary Application Note U14458EJ1V0AN00

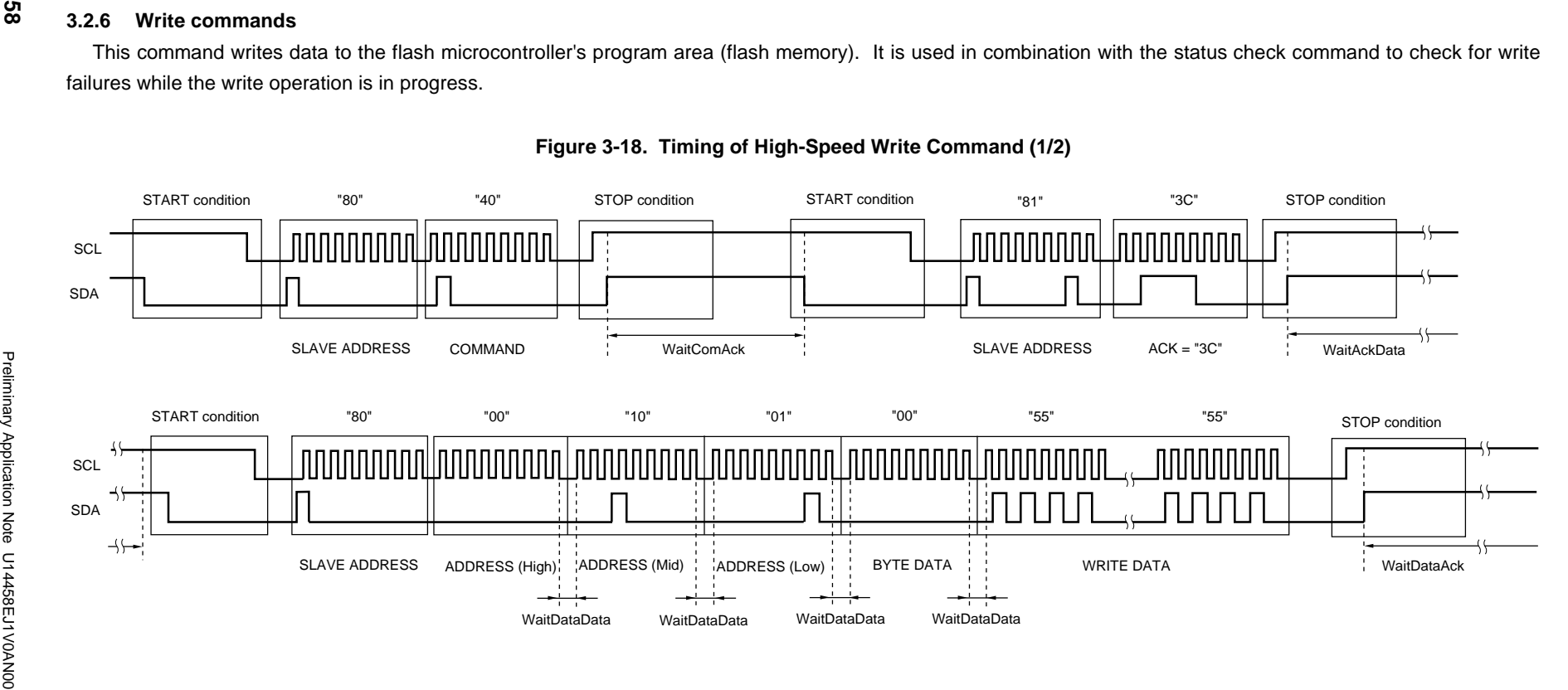

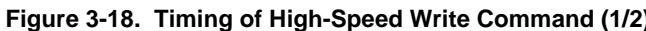

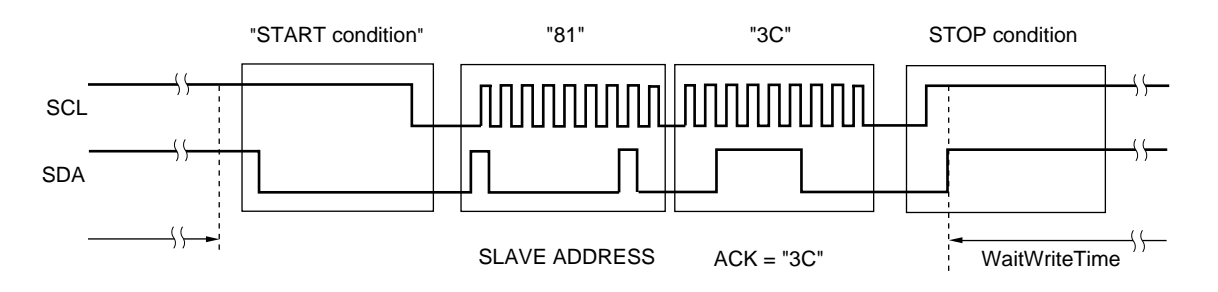

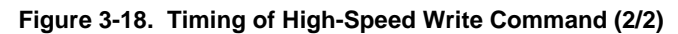

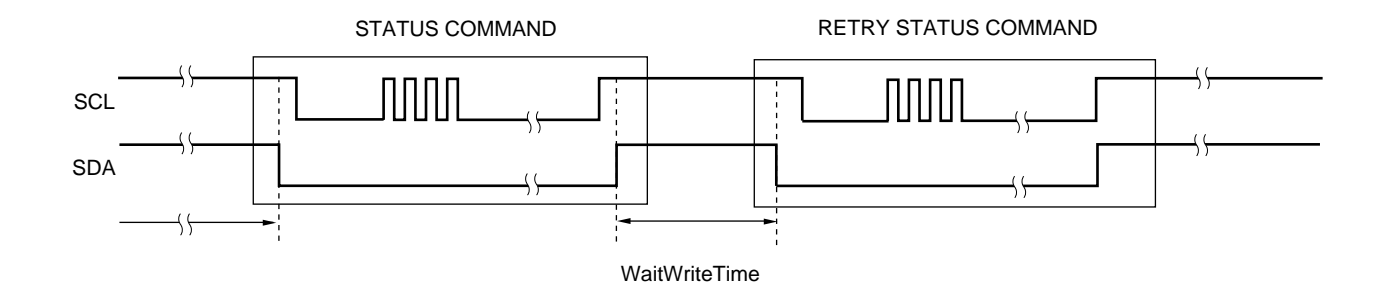

CHAPTER 3 WRITE SEQUENCE

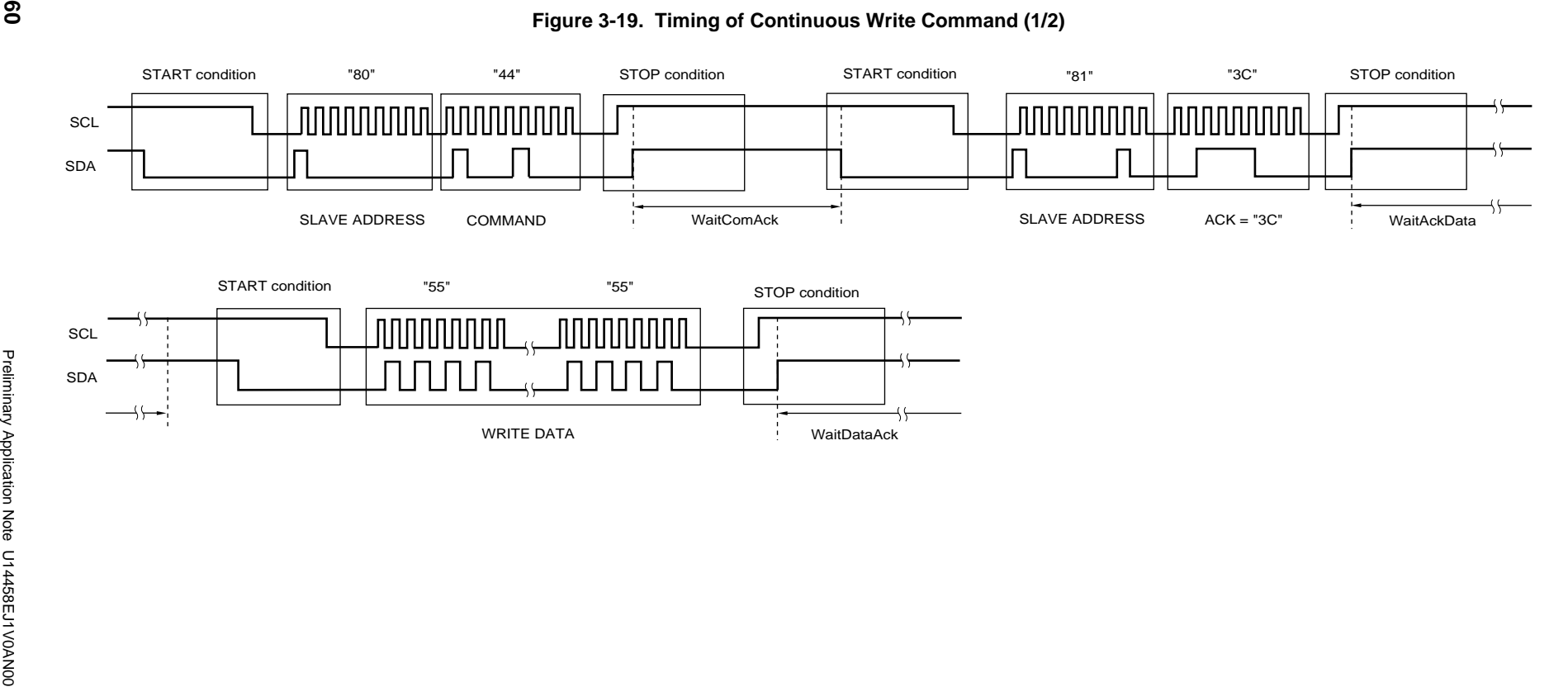

CHAPTER 3 WRITE SEQUENCE

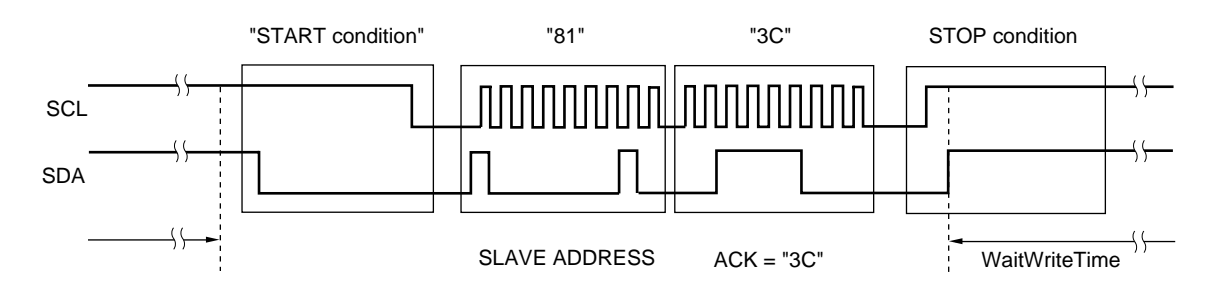

**Figure 3-19. Timing of Continuous Write Command (2/2)**

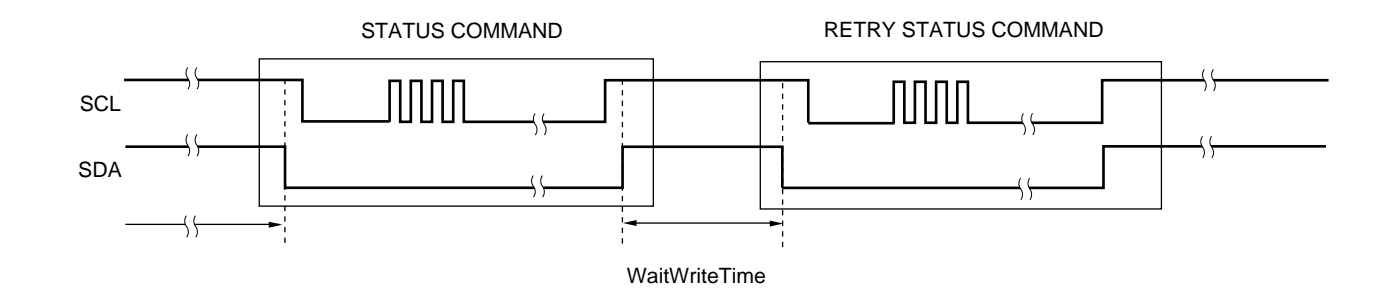

**CHAPTER 3 WRITE SEQUENCE** 

WaitComAck: The number of wait clocks is at least 1,030/1,240 CPU clocks. The wait time is the time between issuing a command and receiving an ACK signal.

WaitAckData: The number of wait clocks is at least 50/640 CPU clocks. The wait time is the time between receiving an ACK signal and receiving data.

WaitDataData: The number of wait clocks is at least 70/530 CPU clocks. The wait time is the time between receiving two sets of data.

WaitDataAck: The number of wait clocks is at least 70/530 CPU clocks. The wait time is the time between receiving data and receiving an ACK signal.

WaitWriteTime: The number of wait clocks is at least (1,010/275 CPU clocks + flash memory write time<sup>Note1</sup>) × write data size (bytes)<sup>Note2</sup>.

# **Notes 1.** See **CHAPTER 4 SAMPLE PROGRAMS**.

**2.** Write data size: 1 to 256 bytes (for 78K/0) or 1 to 128 bytes (for 78K/0S)

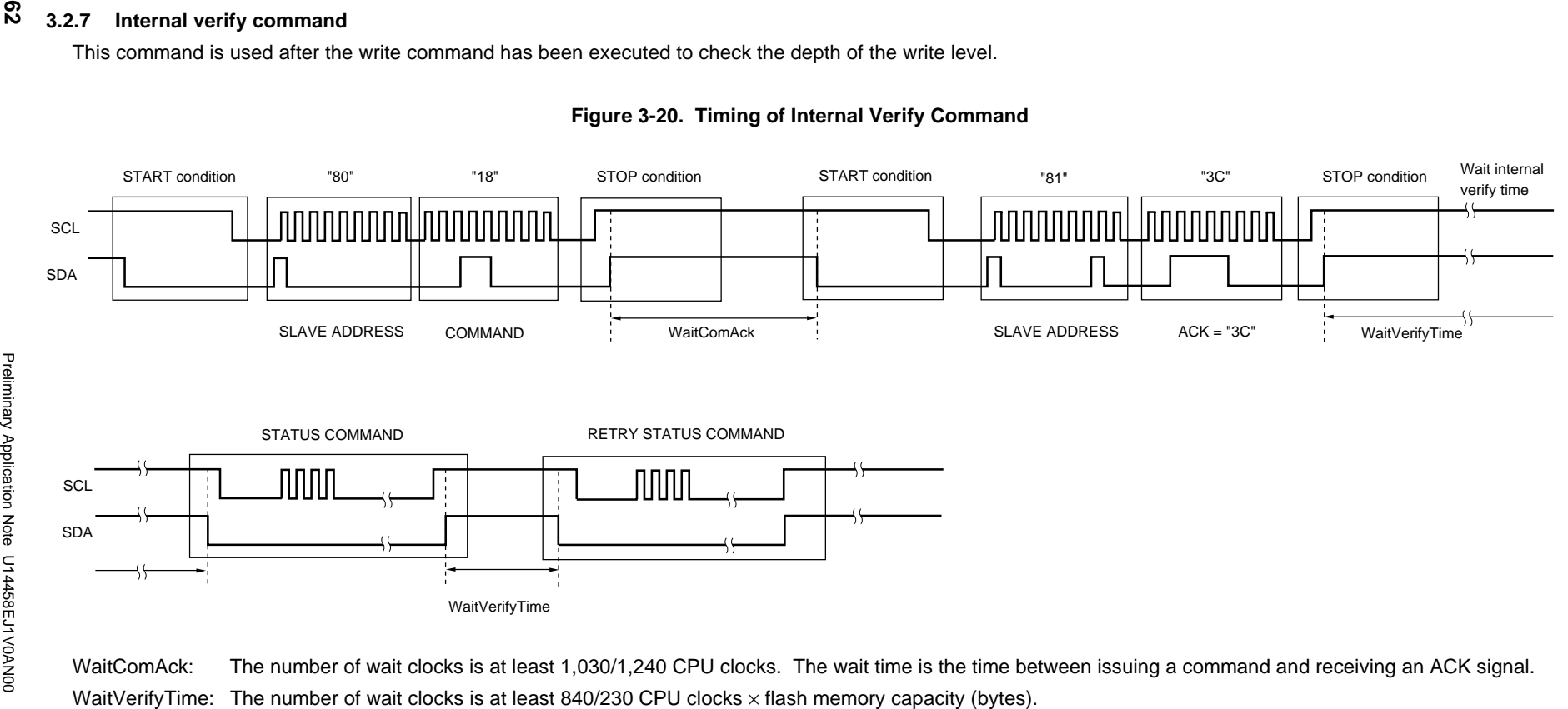

CHAPTER 3 WRITE SEQUENCE **CHAPTER 3 WRITE SEQUENCE**

# **3.2.8 Verify command**

This command compares the contents of the flash microcontroller's program area (flash memory) with the data received by the flash microcontroller.

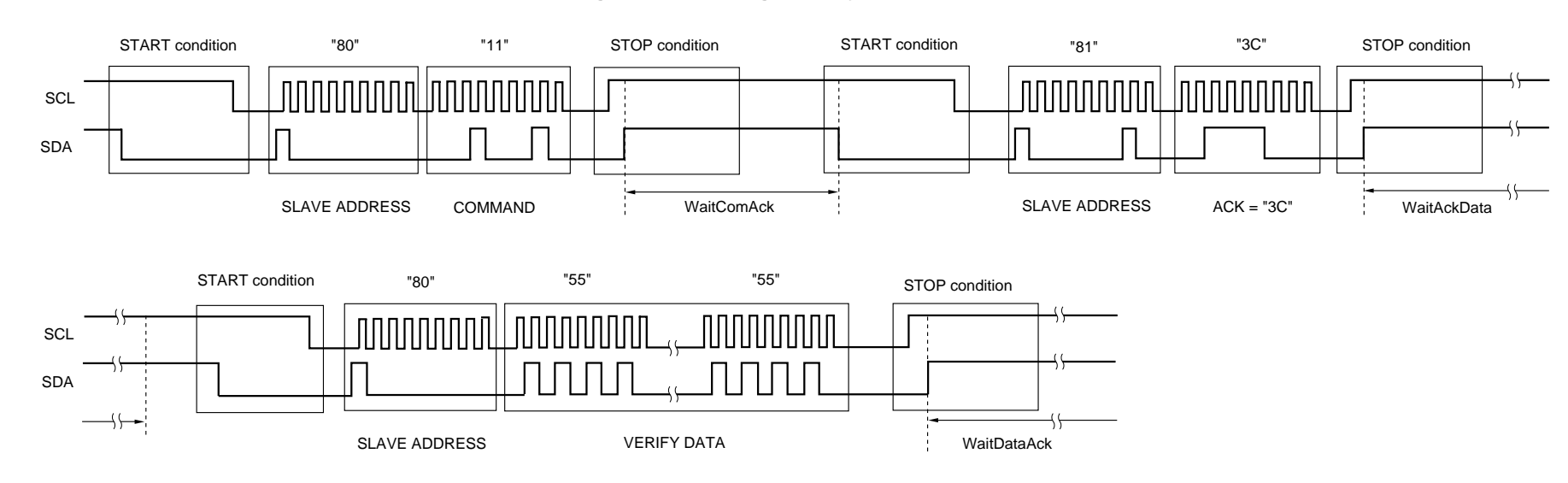

**Figure 3-21. Timing of Verify Command (1/2)**

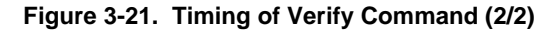

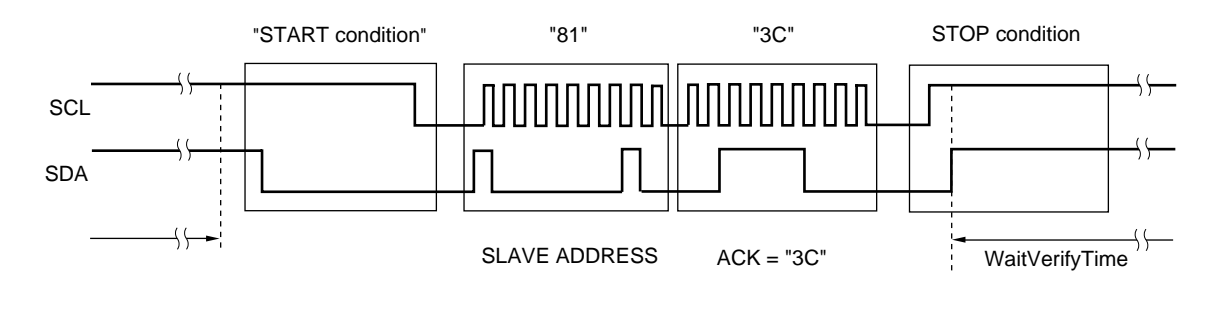

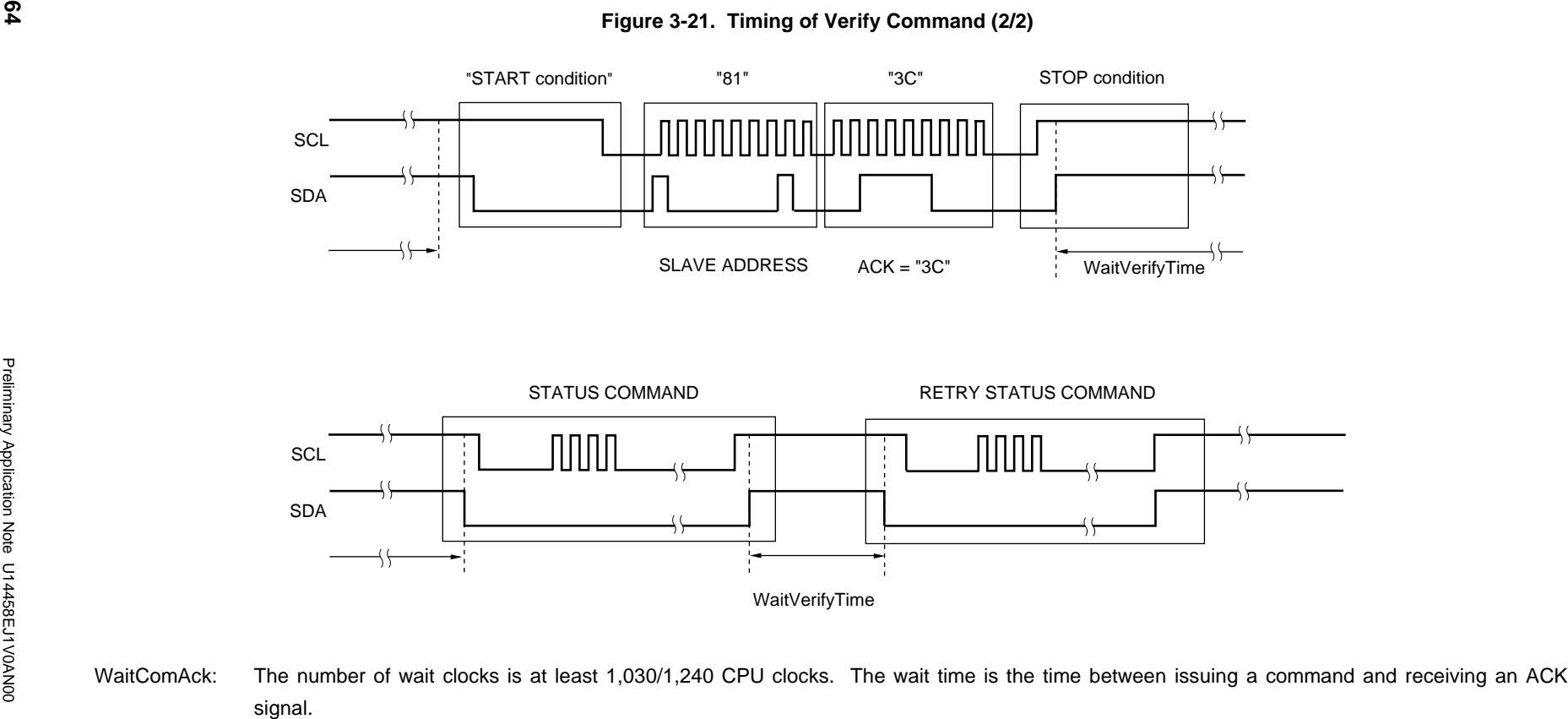

WaitAckData: The number of wait clocks is at least 50/640 CPU clocks. The wait time is the time between receiving an ACK signal and receiving data.

WaitDataAck: The number of wait clocks is at least 70/530 CPU clocks. The wait time is the time between receiving data and receiving an ACK signal. WaitVerifyTime: The number of wait clocks is at least 258,600/29,400 CPU clocks.

### **3.2.9 Blank check command**

This command checks whether or not the flash microcontroller's program area (flash memory) has been erased.

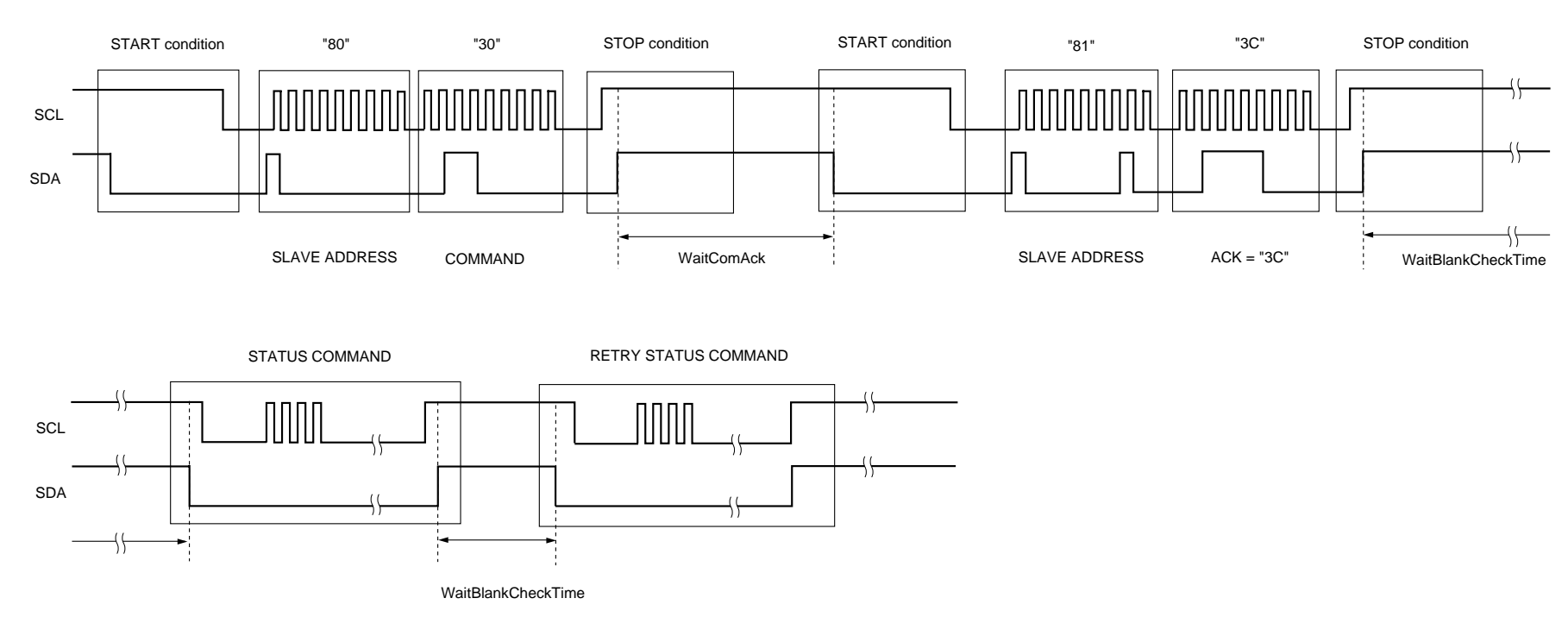

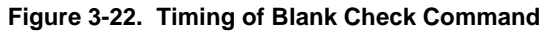

WaitComAck: The number of wait clocks is at least 1,030/1,240 CPU clocks. The wait time is the time between issuing a command and receiving an ACK signal.

WaitBlankCheckTime: The number of wait clocks is at least 690/175 CPU clocks x flash memory capacity (bytes).

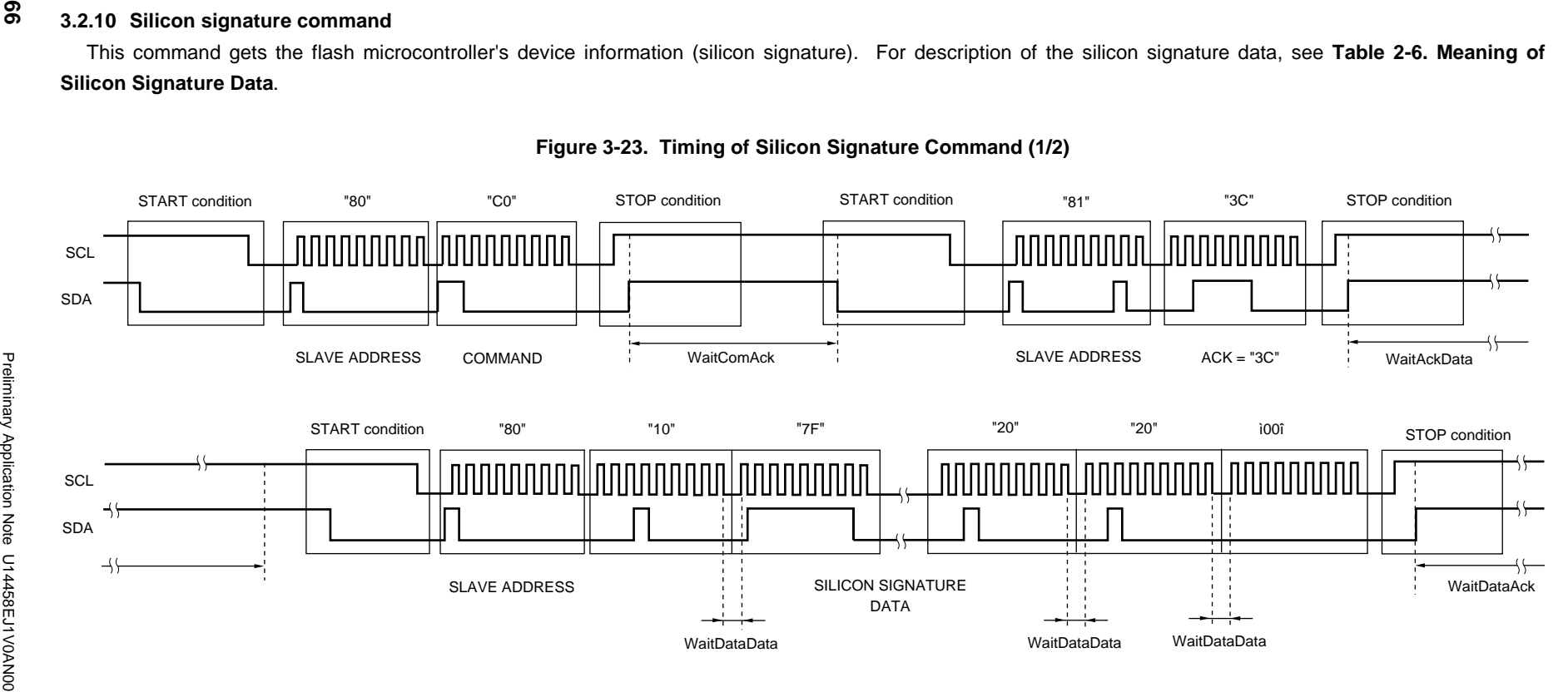

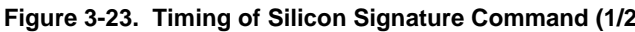

CHAPTER 3 WRITE SEQUENCE **CHAPTER 3 WRITE SEQUENCE**

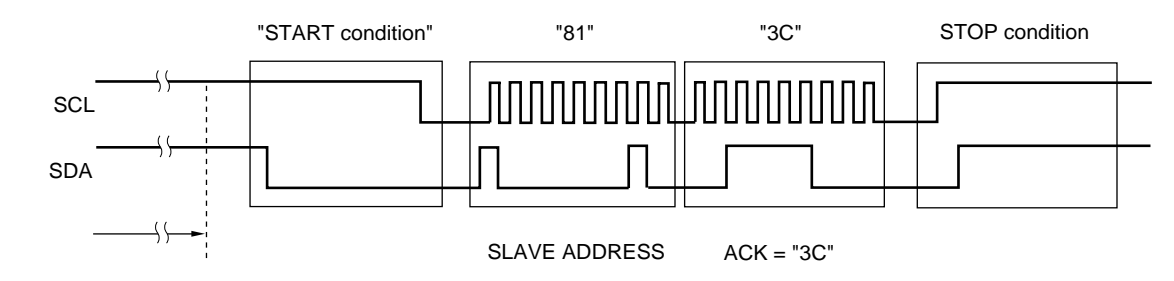

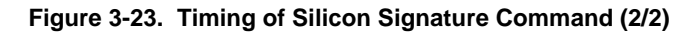

WaitComAck: The number of wait clocks is at least 1,030/1,240 CPU clocks. The wait time is the time between issuing a command and receiving an ACK signal.

WaitAckData: The number of wait clocks is at least 50/640 CPU clocks. The wait time is the time between receiving an ACK signal and receiving data.

WaitDataData: The number of wait clocks is at least 70/530 CPU clocks. The wait time is the time between receiving two sets of data.

WaitDataAck: The number of wait clocks is at least 70/530 CPU clocks. The wait time is the time between receiving data and receiving an ACK signal.

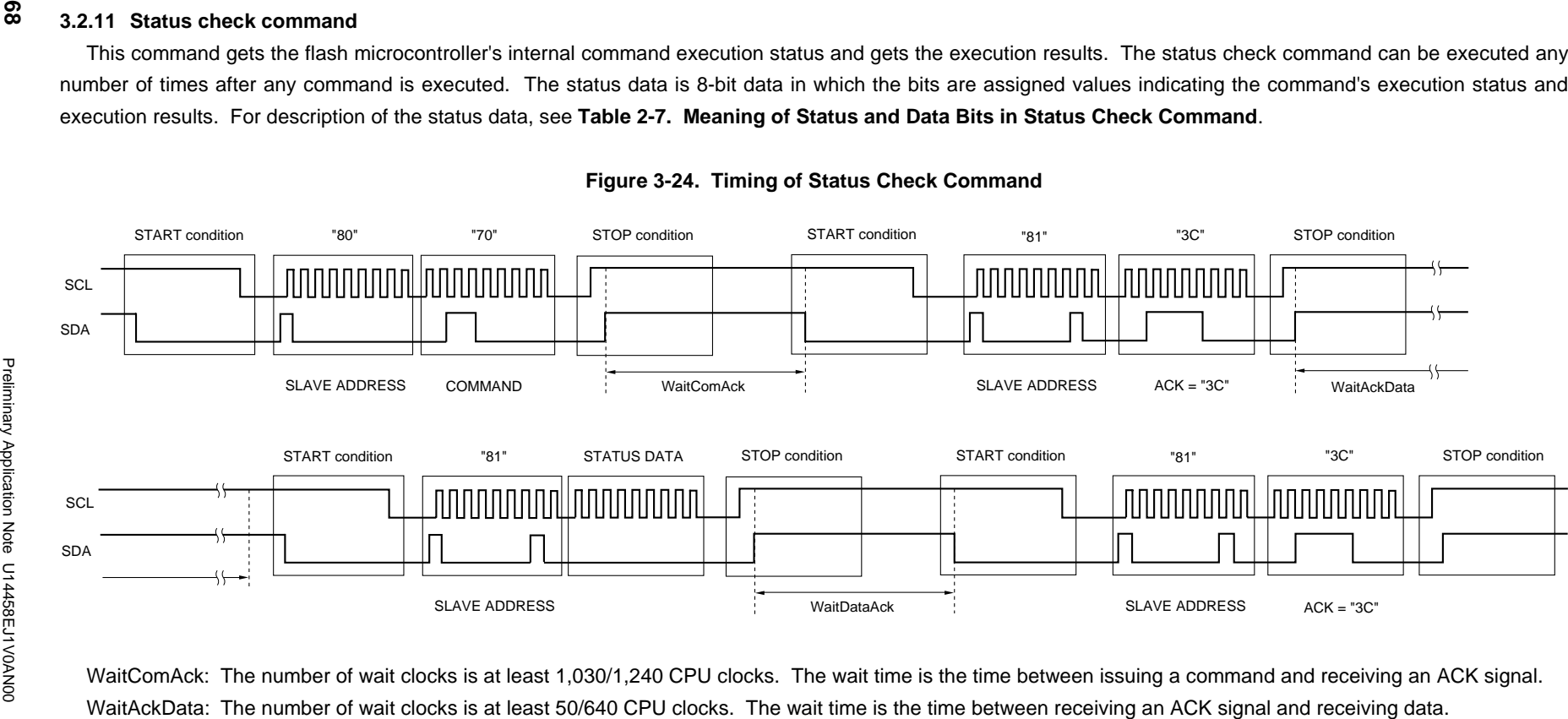

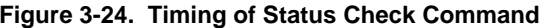

WaitDataAck: The number of wait clocks is at least 70/530 CPU clocks. The wait time is the time between receiving data and receiving an ACK signal.

# **3.3 Write Sequence for UART Communications**

The following are timing charts for each command used during UART communications.

The number of wait clocks indicated below are represented as:

(Number of wait clocks when the target microcontroller is a 78K/0 Series product)/(Number of wait clocks when the target microcontroller is a 78K/0S Series product).

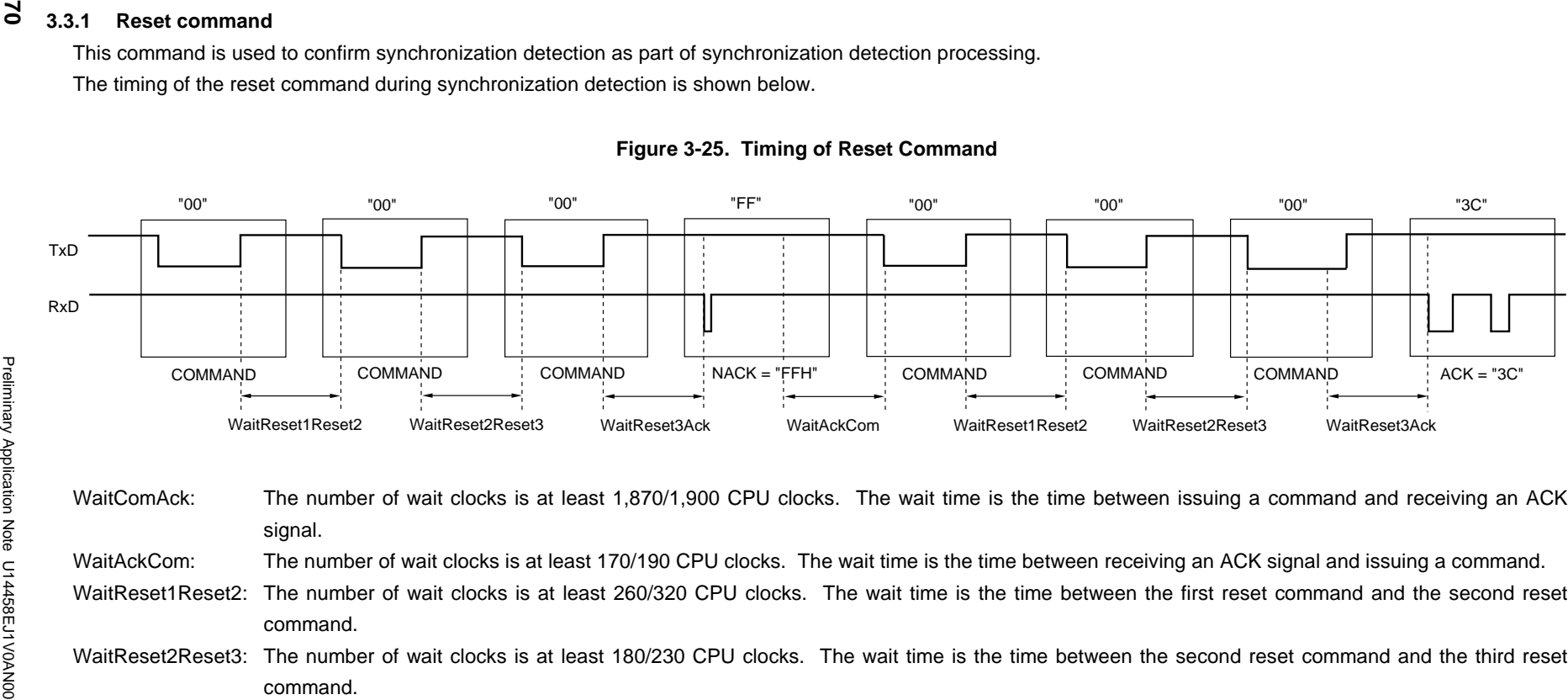

WaitReset3Ack: The number of wait clocks is at least 4,100/14,700 CPU clocks. The wait time is the time between the third reset command and an ACK signal.

**Caution Once a NACK signal is returned, retries are performed until an ACK signal is returned. The maximum number of retries is 16. A communication error occurs if 17 or more retries are attempted. For details, see CHAPTER 4 SAMPLE PROGRAMS.**

### **3.3.2 Oscillation frequency setting command**

This command notifies the flash microcontroller concerning its operating clock. The flash microcontroller internally uses this frequency value as the basic frequency value for calculating the write time, erase time, etc.

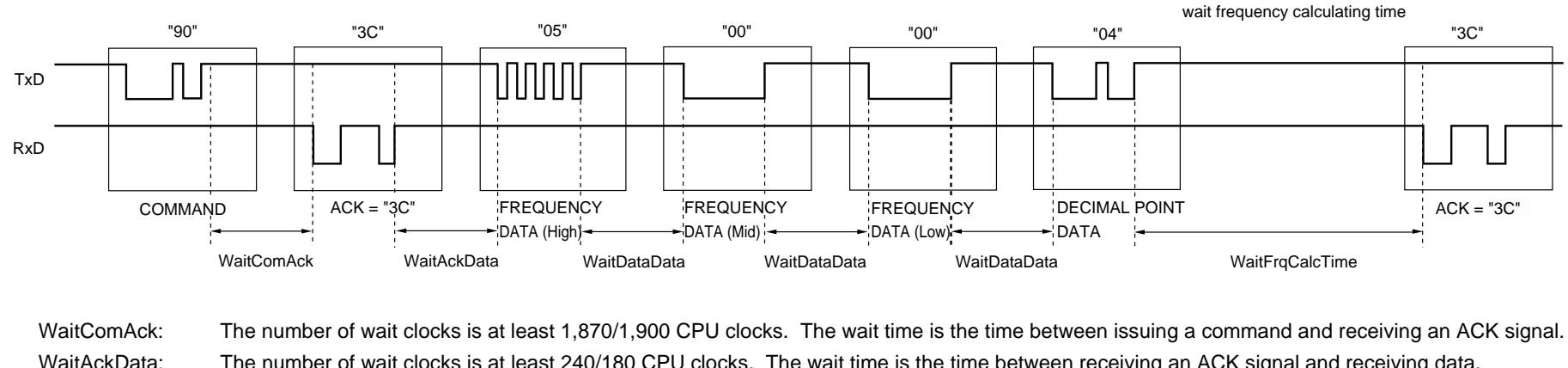

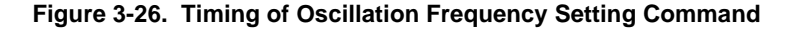

WaitAckData: The number of wait clocks is at least 240/180 CPU clocks. The wait time is the time between receiving an ACK signal and receiving data. WaitDataData: The number of wait clocks is at least 650/690 CPU clocks. The wait time is the time between receiving frequency data (high) and receiving

frequency data (low).

WaitFrgCalcTime: The number of wait clocks is at least 5,260/46,600 CPU clocks. The wait time is the time used to calculate the oscillation frequency setting.

Preliminary Application Note U14458EJ1V0AN00

Preliminary Application Note U14458EJ1V0AN00

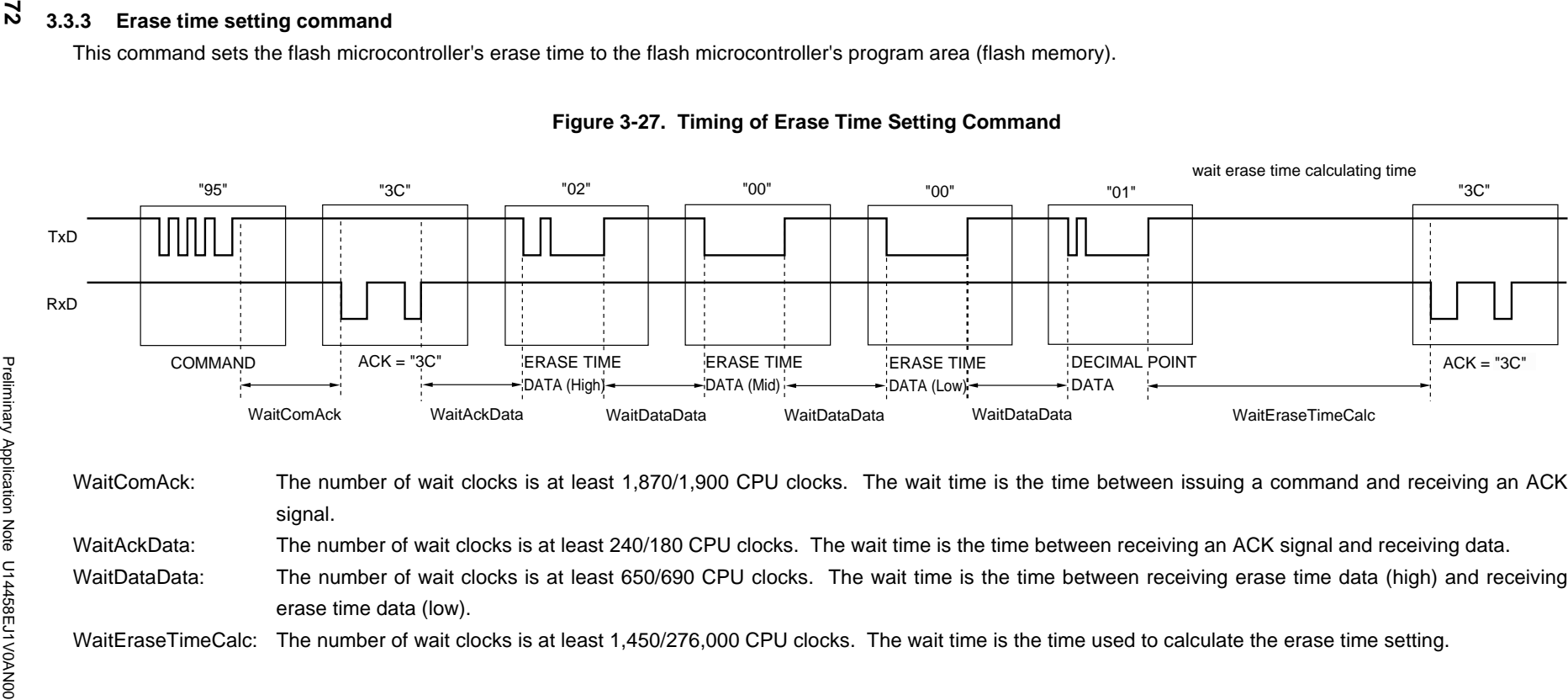

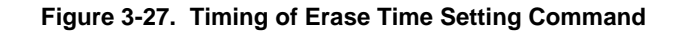
## **3.3.4 Baud rate setting command**

This changes the baud rate that is used for communications with the flash microcontroller.

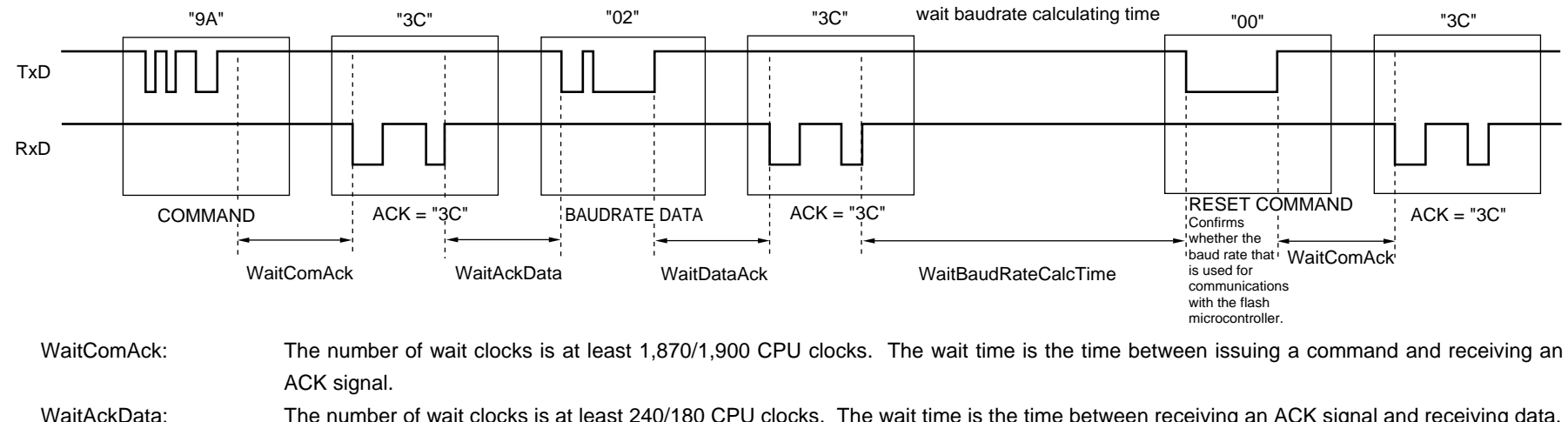

## **Figure 3-28. Timing of Baud Rate Setting Command**

WaitAckData: The number of wait clocks is at least 240/180 CPU clocks. The wait time is the time between receiving an ACK signal and receiving data. WaitDataAck: The number of wait clocks is at least 700/660 CPU clocks. The wait time is the time between receiving data and receiving an ACK signal. WaitBaudRateCalcTime: The number of wait clocks is at least 3,820/27,000 CPU clocks. The wait time is the time used to calculate the baud rate setting.

Preliminary Application Note U14458EJ1V0AN00

Preliminary Application Note U14458EJ1V0AN00

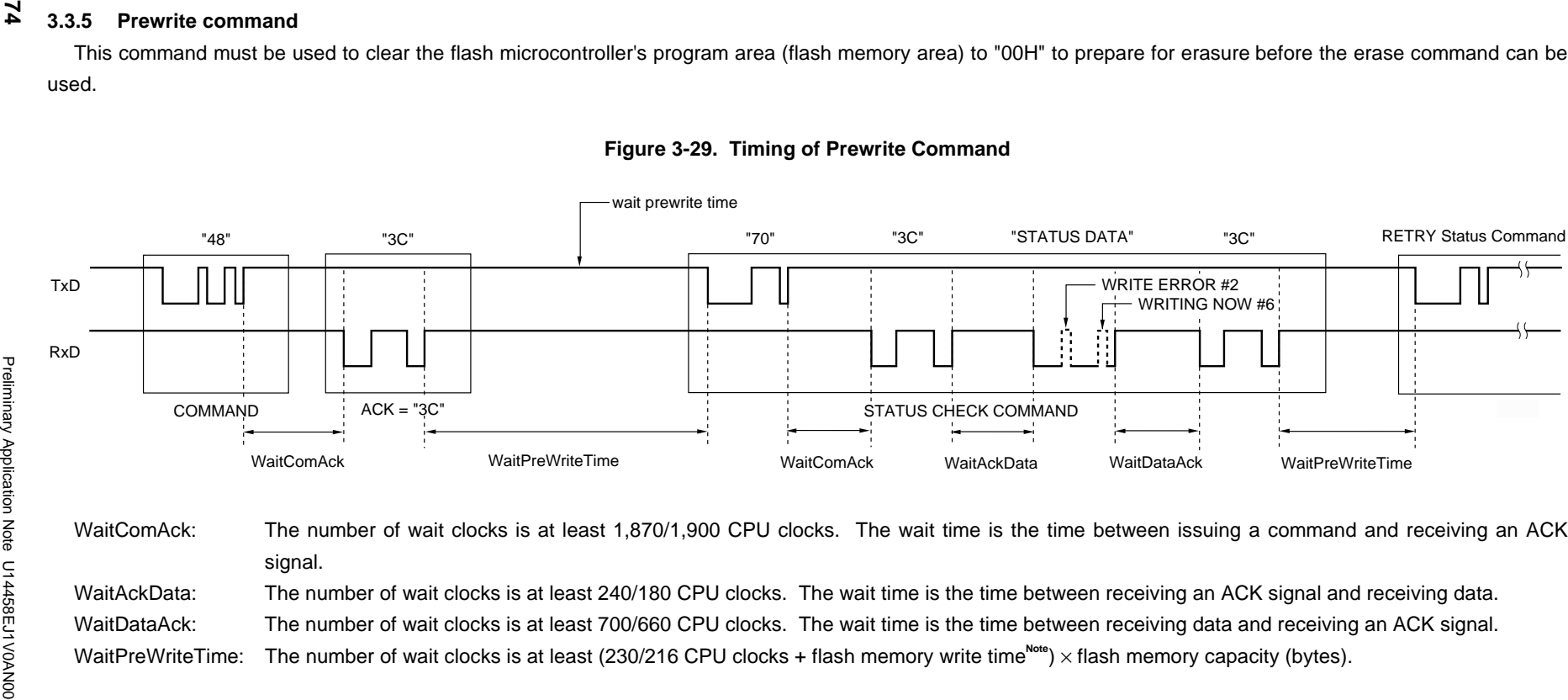

**Note** See **CHAPTER 4 SAMPLE PROGRAMS**.

#### **3.3.6 Erase command**

This command erases the flash microcontroller's program area (flash memory).

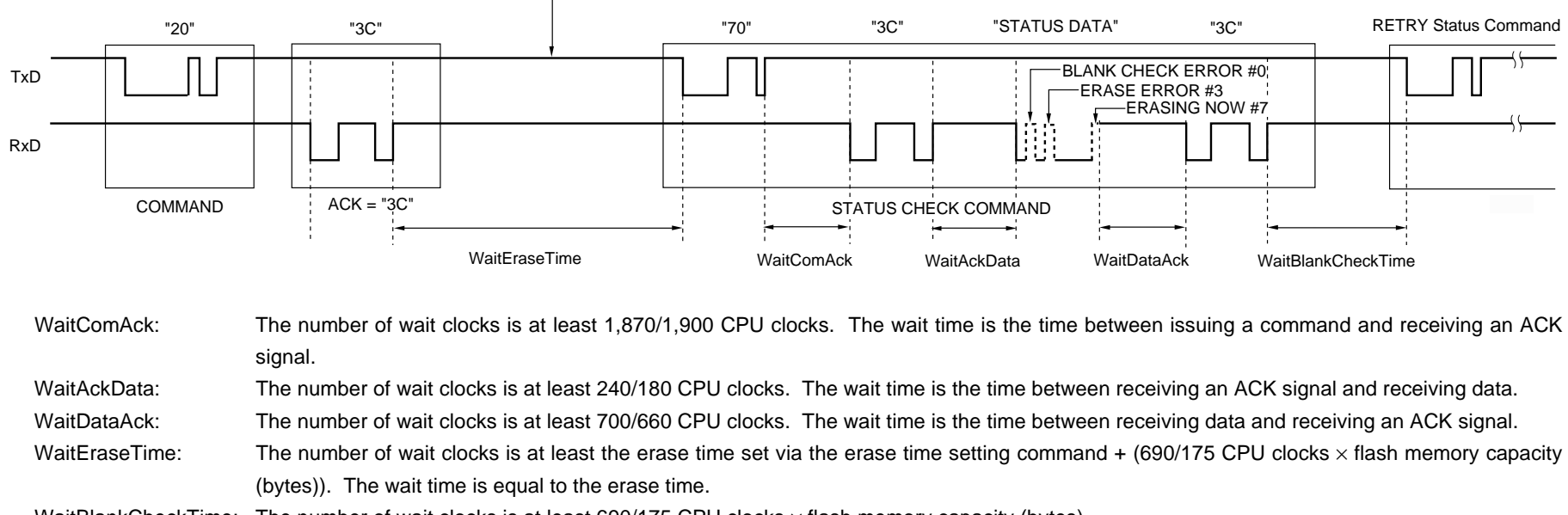

**Figure 3-30. Timing of Erase Command**

wait erase time

WaitBlankCheckTime: The number of wait clocks is at least 690/175 CPU clocks x flash memory capacity (bytes).

Preliminary Application Note U14458EJ1V0AN00

Preliminary Application Note U14458EJ1V0AN00

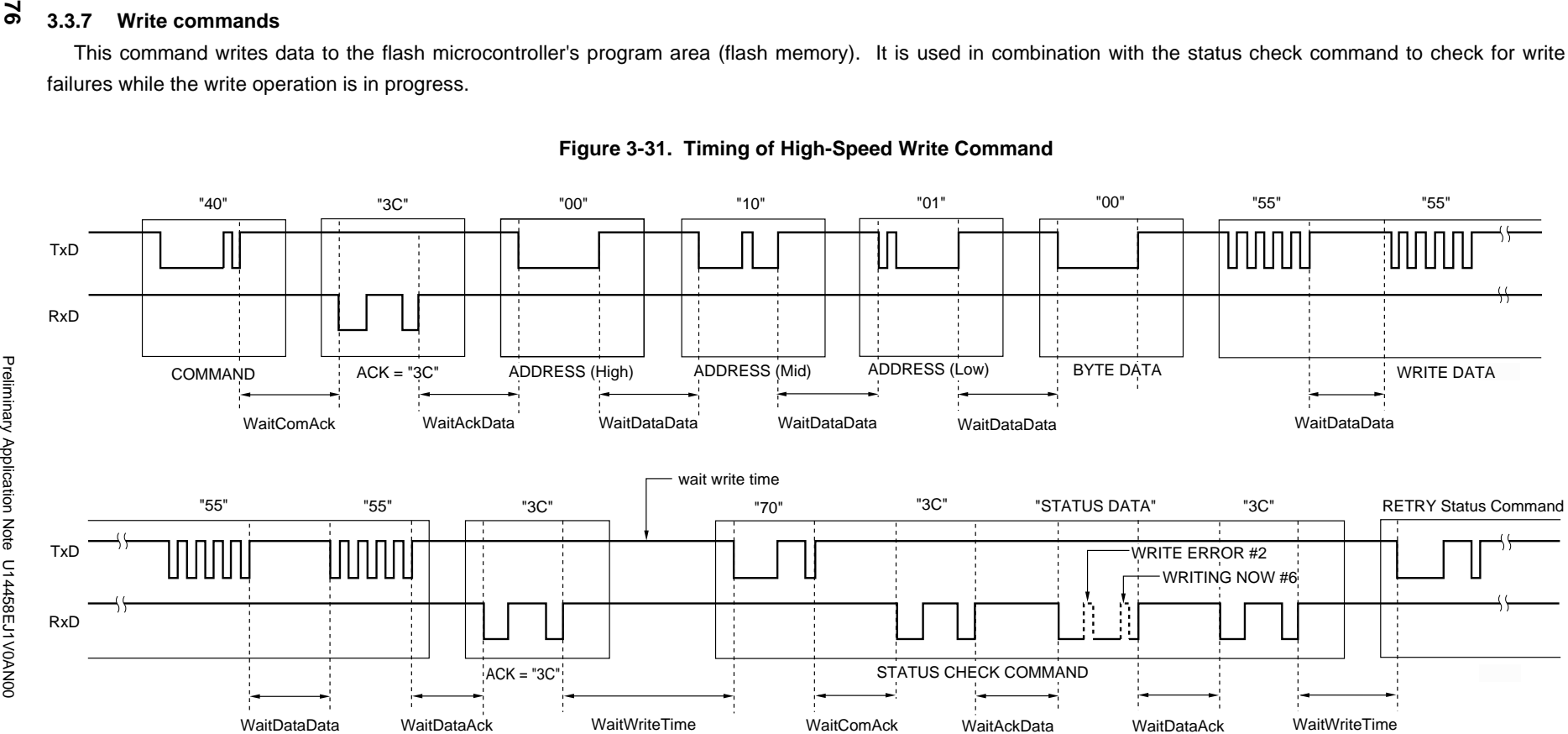

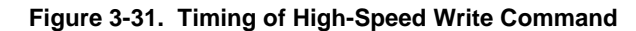

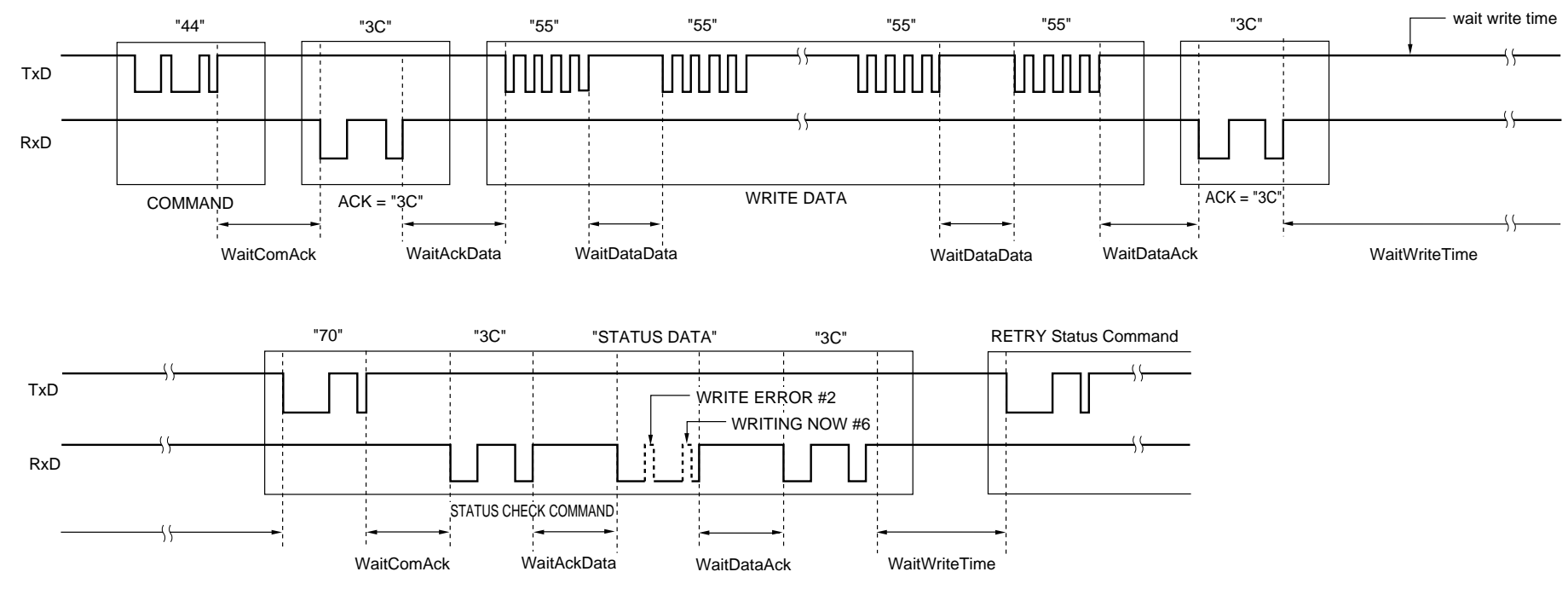

## **Figure 3-32. Timing of Continuous Write Command**

WaitComAck: The number of wait clocks is at least 1,870/1,900 CPU clocks. The wait time is the time between issuing a command and receiving an ACK signal. WaitAckData: The number of wait clocks is at least 240/180 CPU clocks. The wait time is the time between receiving an ACK signal and receiving data. WaitDataAck: The number of wait clocks is at least 700/660 CPU clocks. The wait time is the time between receiving data and receiving an ACK signal. WaitDataData: The number of wait clocks is at least 650/690 CPU clocks. The wait time is the time between receiving two sets of data. WaitWriteTime: The number of wait clocks is at least (1,010/275 CPU clocks + flash memory write time<sup>Note 1</sup>) × write data size (bytes)<sup>Note 2</sup>.

## **Notes 1.** See CHAPTER 4 SAMPLE PROGRAMS.

**2.** Write data size: 1 to 256 bytes (for 78K/0) or 1 to 128 bytes (for 78K/0S)

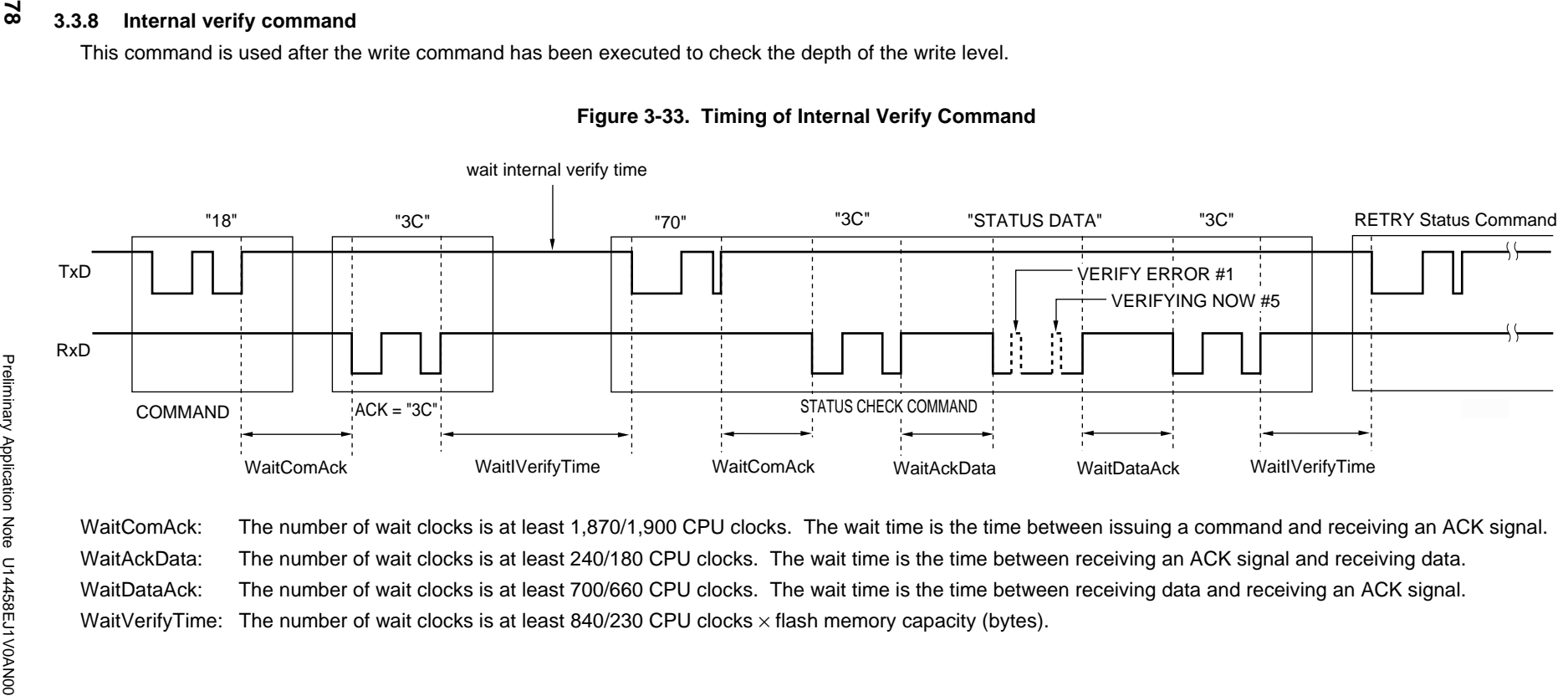

### **3.3.9 Verify command**

This command compares the contents of the flash microcontroller's program area (flash memory) with the data received by the flash microcontroller.

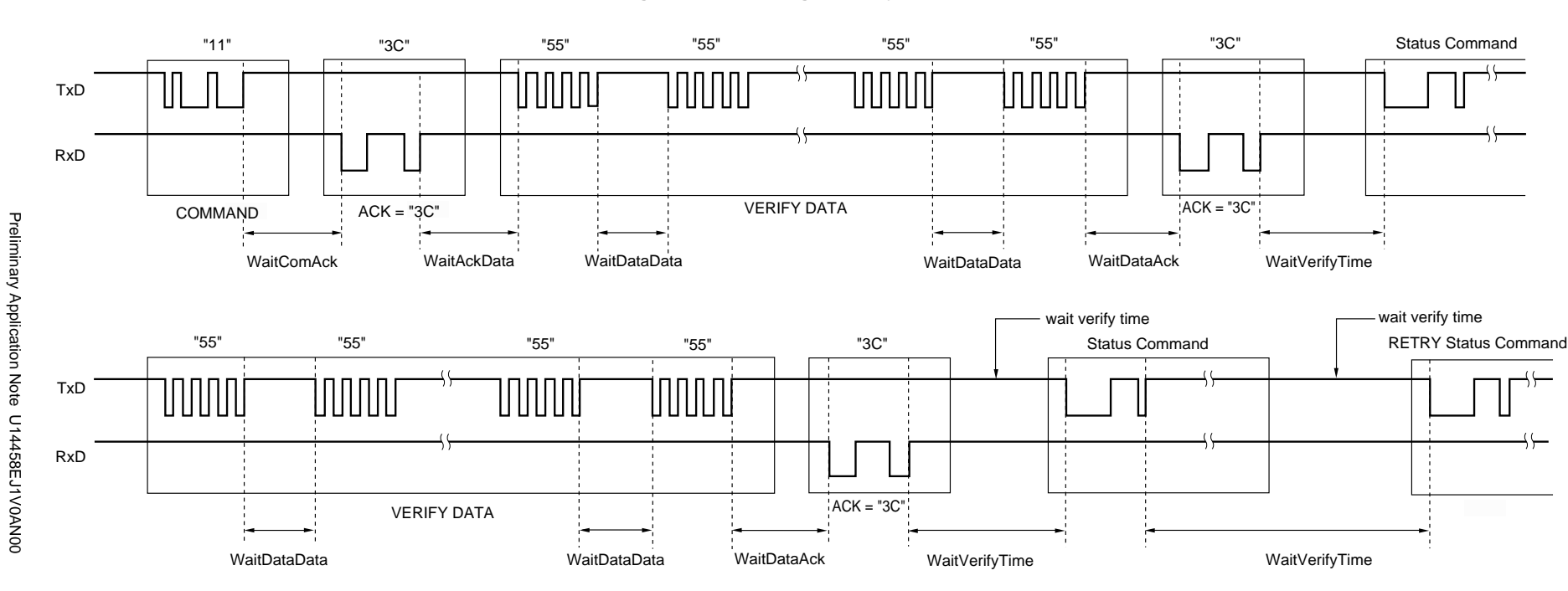

# **Figure 3-34. Timing of Verify Command**

WaitComAck: The number of wait clocks is at least 1,870/1,900 CPU clocks. The wait time is the time between issuing a command and receiving an ACK signal. WaitAckData: The number of wait clocks is at least 240/180 CPU clocks. The wait time is the time between receiving an ACK signal and receiving data. WaitDataAck: The number of wait clocks is at least 700/660 CPU clocks. The wait time is the time between receiving data and receiving an ACK signal. WaitDataData: The number of wait clocks is at least 650/690 CPU clocks. The wait time is the time between receiving two sets of data.

WaitVerifyTime: The number of wait clocks is at least 258,560/29,400 CPU clocks.

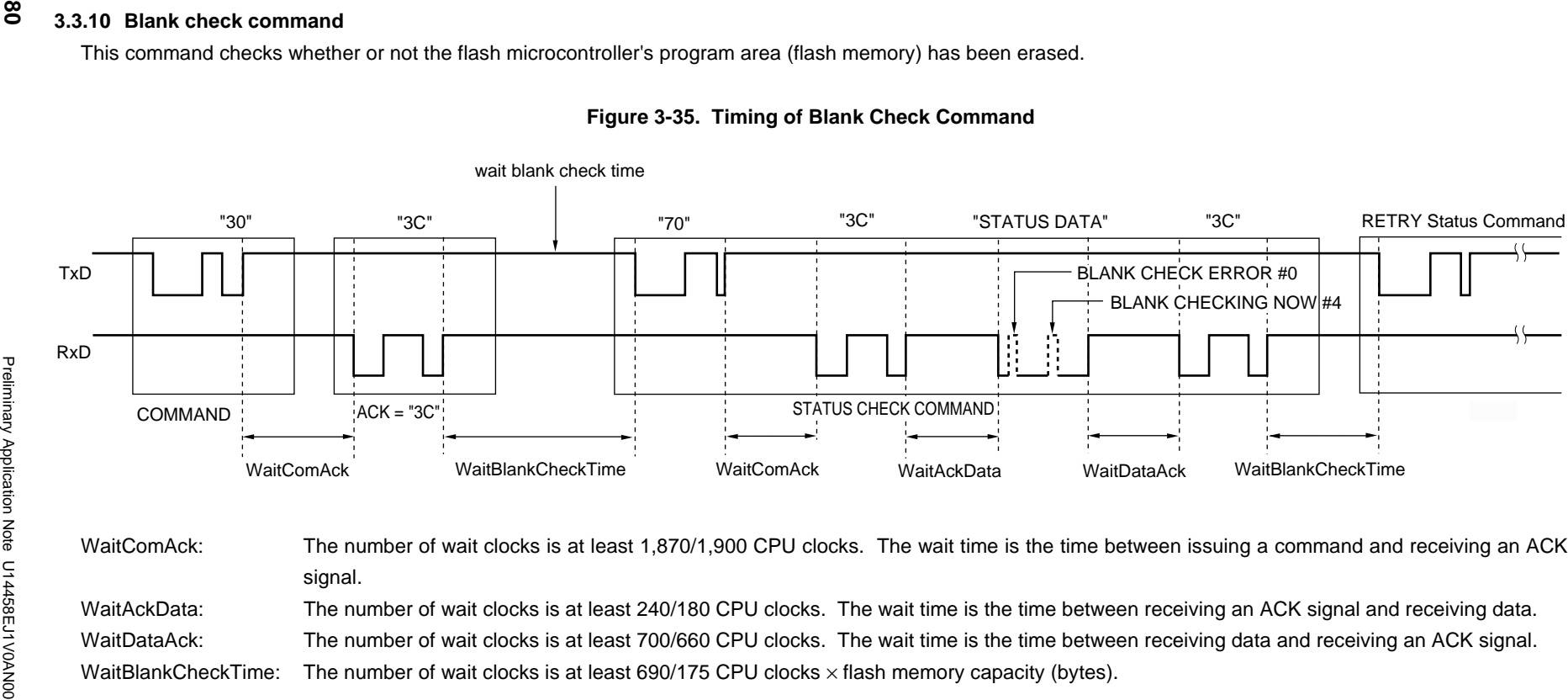

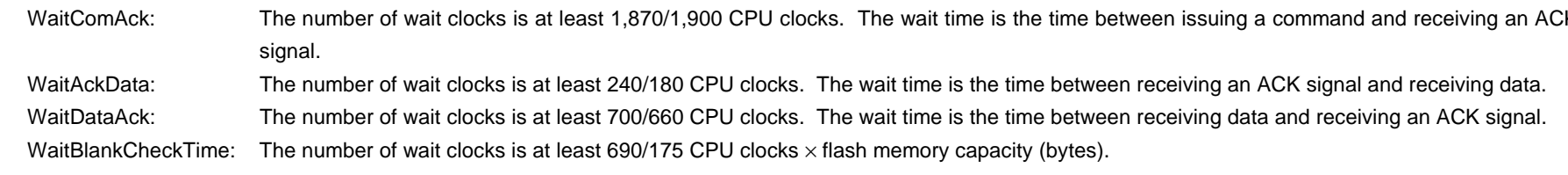

#### **3.3.11 Silicon signature command**

This command gets the flash microcontroller's device information (silicon signature). For description of the silicon signature data, see **Table 2-6. Meaning of Silicon Signature Data**.

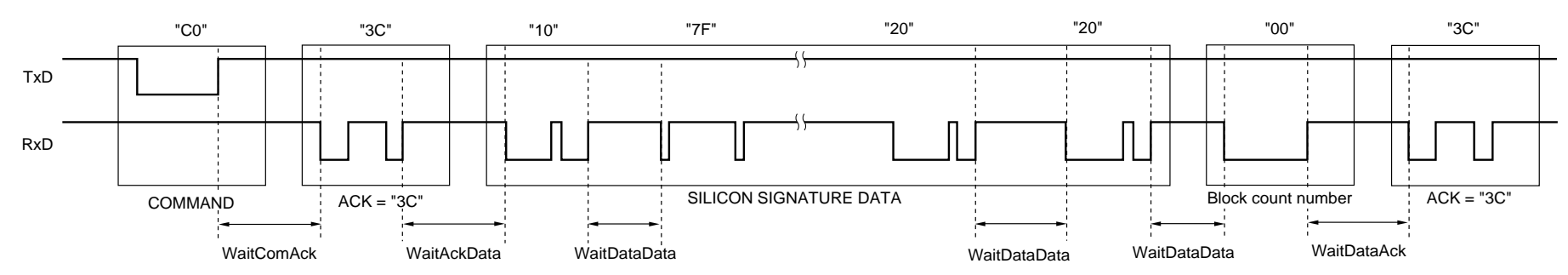

## **Figure 3-36. Timing of Silicon Signature Command**

WaitComAck: The number of wait clocks is at least 1,870/1,900 CPU clocks. The wait time is the time between issuing a command and receiving an ACK signal. WaitAckData: The number of wait clocks is at least 240/180 CPU clocks. The wait time is the time between receiving an ACK signal and receiving data. WaitDataAck: The number of wait clocks is at least 700/660 CPU clocks. The wait time is the time between receiving data and receiving an ACK signal. WaitDataData: The number of wait clocks is at least 650/690 CPU clocks. The wait time is the time between receiving two sets of data.

**CHAPTER 3 WRITE SEQUENCE**

**CHAPTER 3 WRITE SEQUENCE** 

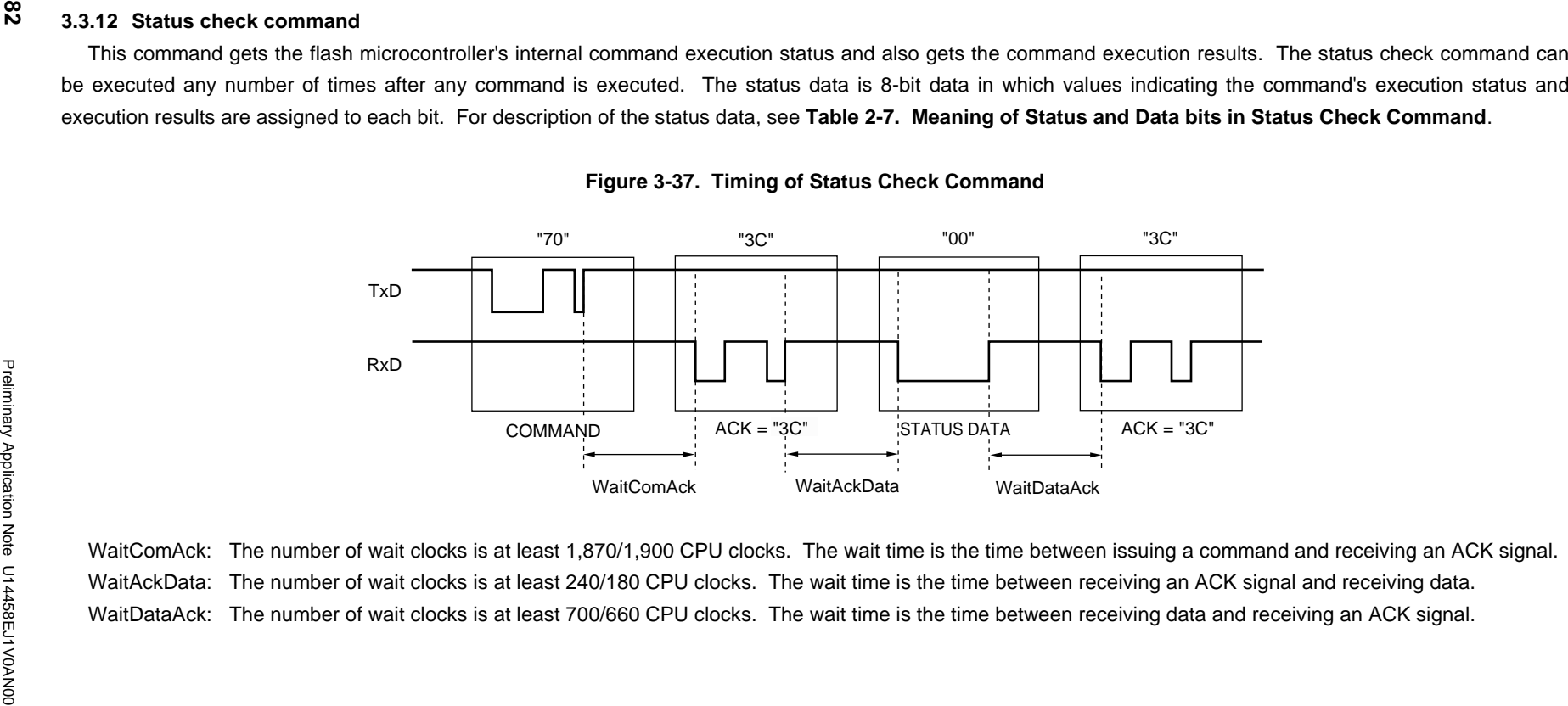

# **CHAPTER 4 SAMPLE PROGRAMS**

This chapter describes an example of software that writes to the flash microcontroller using a  $\mu$ PD784038Y as the flash programmer's controller.

# **4.1 Description of Configuration for Processing**

The overall program processing flow when developing an actual program is shown below.

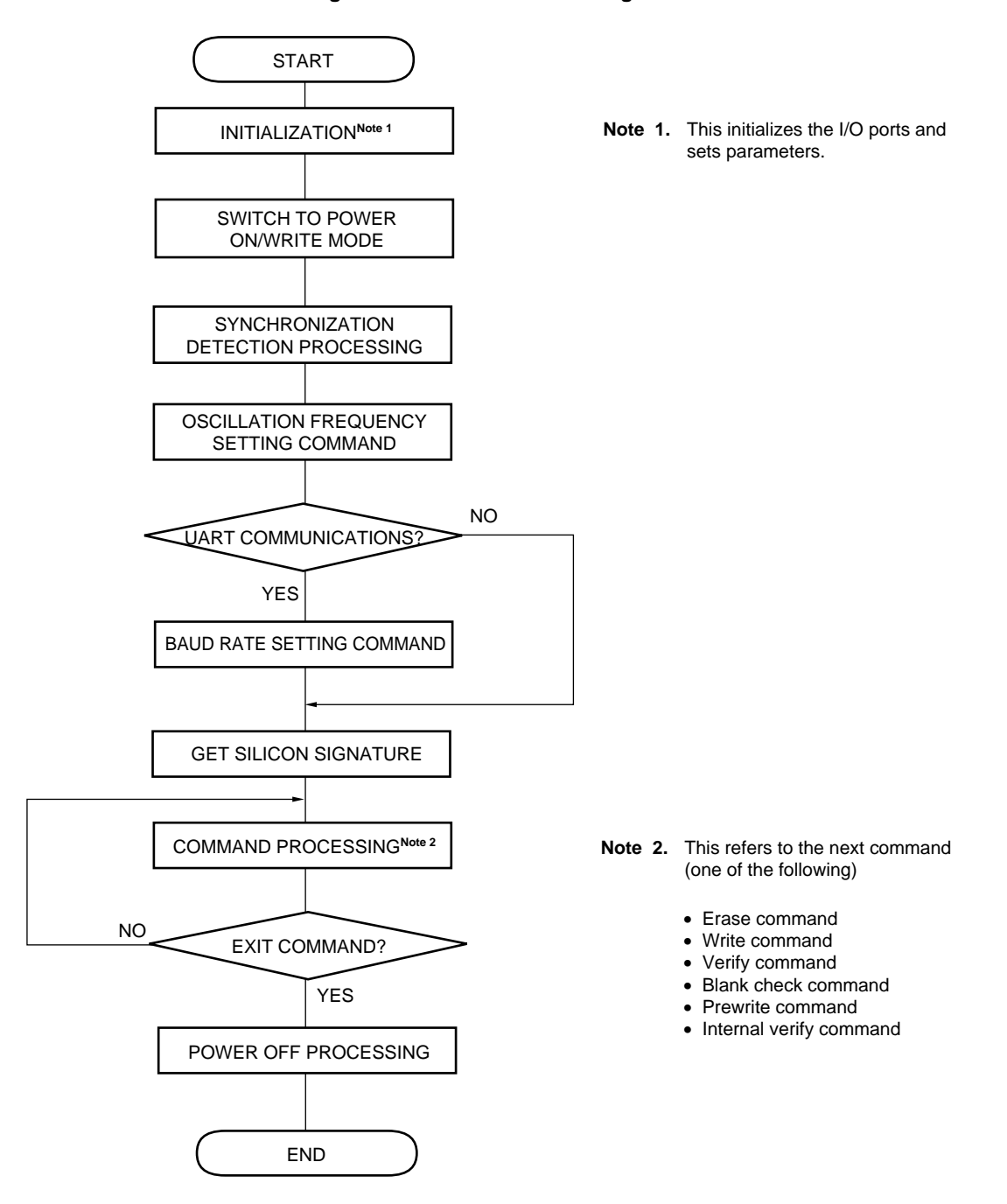

### **Figure 4-1. Overall Flow of Program**

# **4.2 Description of ROM**

Table 4-1 lists the areas of ROM usage.

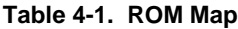

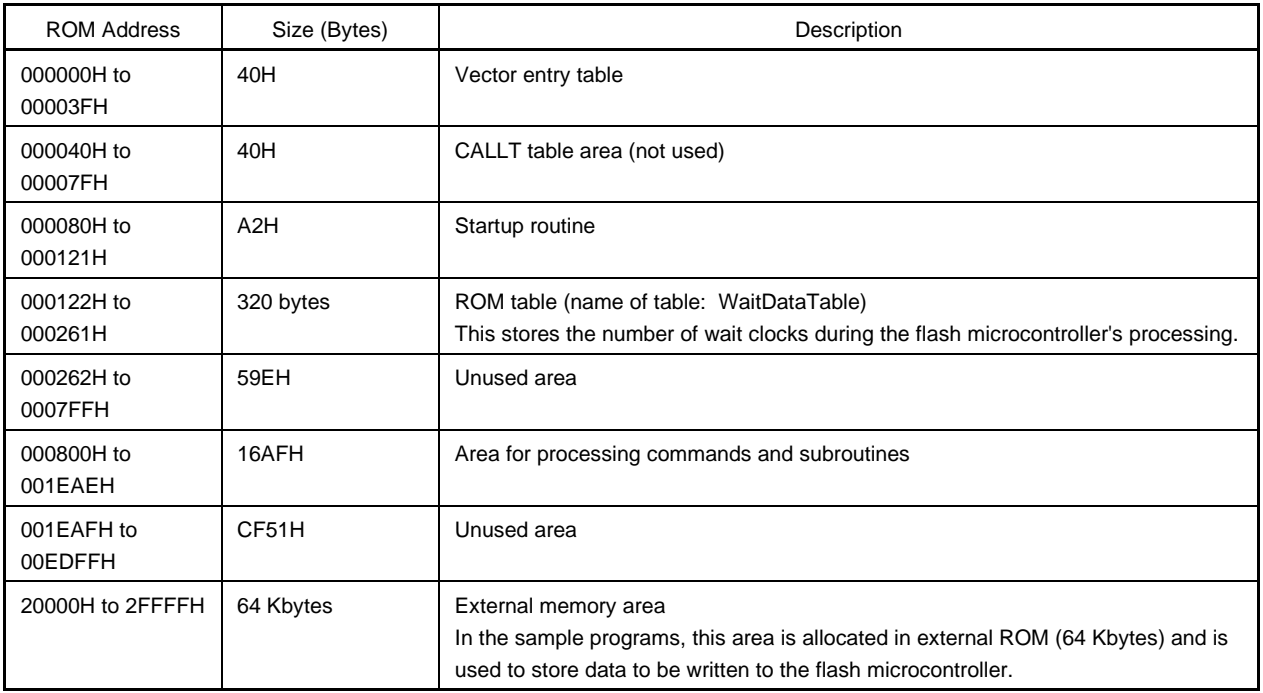

# **4.3 Description of RAM**

The RAM areas are described in Table 4-2 below. For description of constant values that are stored in RAM, see **4.6.5 List of constant values**. Also, see the corresponding source file for description of variables (local variables) that are used only within modules.

| <b>RAM Name</b>   | Address            | Used<br><b>Bytes</b> | Name                   | Description                                                                                                    |
|-------------------|--------------------|----------------------|------------------------|----------------------------------------------------------------------------------------------------|
| aSendBuffer[]     | EE00H              | 256                  | Send buffer            | This is the area where data is stored when being<br>transmitted to the flash microcontroller.                                                                                                    |
| aRecieveBuffer[]  | EF00H              | 256                  | Receive buffer         | This is the area where data received from the flash<br>microcontroller is stored.                                                                                                    |
| <b>STBEG</b>      | F000H              | 3.360                | Stack area             | The stack is used to temporarily store addresses and<br>register data during subroutine calls, etc.                                                                                                    |
| dwParStartAddress | FD <sub>20</sub> H | 4                    | Write start<br>address | This is the flash microcontroller's write start address.<br>When using the high-speed write command, the low-order<br>three bytes of data are sent to the flash microcontroller as<br>the write start address. |

**Table 4-2. RAM Specifications (1/3)**

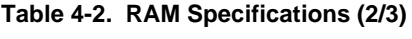

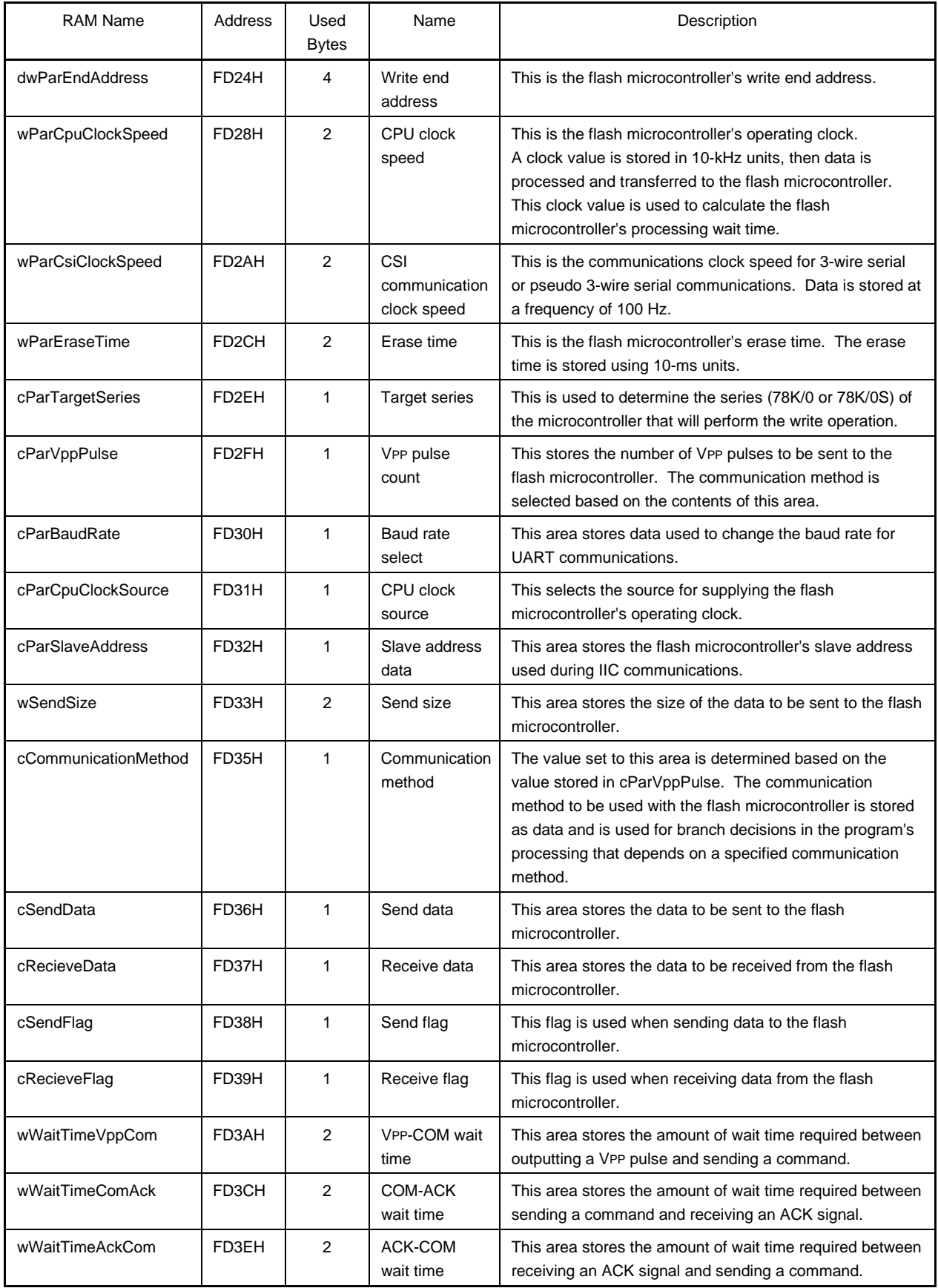

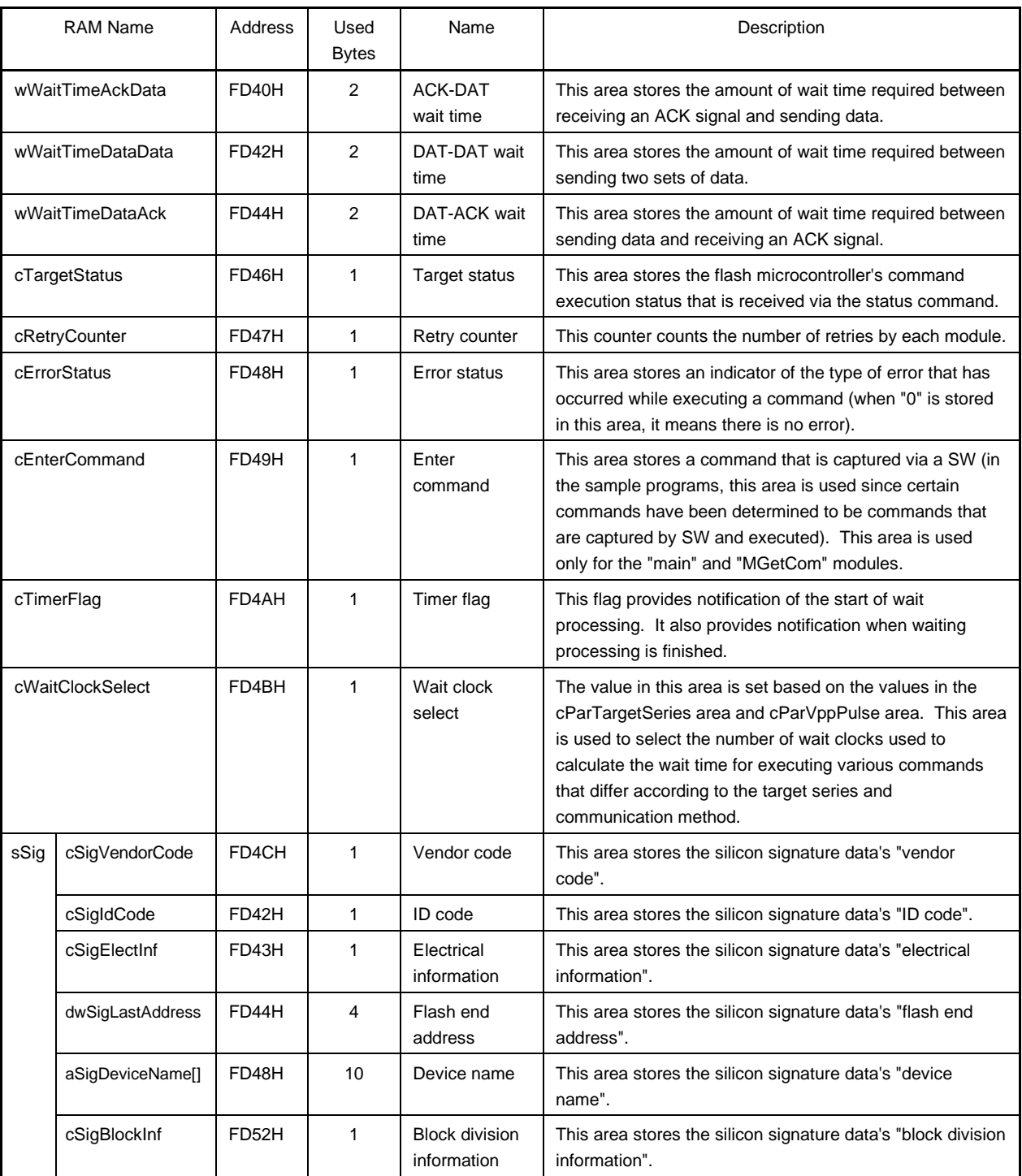

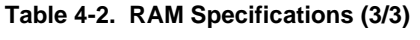

### **4.3.1 Nomenclature related to processing and RAM**

In the program description for this system, the following process names and RAM names are used to improve operational efficiency. The meanings of these names are explained below.

- (1) Names of modules and subroutines
	- M\*\*\*\*: Module that combines various processing, such as power supply processing and command processing.
	- S\*\*\*\*: Module that is called from another module as a subroutine.
- (2) Definitions of RAM and ROM data types

The following three data type definitions are used for RAM and ROM data types in programs. The definition for each data type is stored in the file "DatType.h". Therefore, when using these sample programs, the DatType.h must be included. For further description of DatType.h, see **4.3.2 Data type definition file**.

Byte: Defines RAM and ROM as one byte of unsigned data. Word: Defines RAM and ROM as two bytes of unsigned data. DWord: Defines RAM and ROM as four bytes of unsigned data.

(3) RAM and ROM names

The size or data type of an area is indicated by one or two lower-case letters added to the start of the RAM name or ROM name.

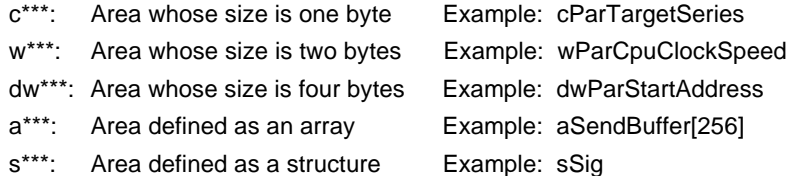

The characters that follow the one or two characters (in the examples above: c, w, dw, a, and s) that indicate the area size or data type describe the area itself.

\*Par\*\*\*: Name of an area that is used as a parameter (a user-defined value) Examples: cParTargetSeries, wParEraseTime, dwParEndAddress

sSig.\*\*\*: Name of an area that is used to store silicon signature information Examples: sSig.cSigVendorCode, sSig.aSigDeviceName

\*Wait\*\*\*: Name of an area that is used to store the number of wait clocks, wait time, or other wait-related data Examples: cWaitClockSelect, wWaitTimeComAck

### **4.3.2 Data type definition file**

Be sure to include the following declarations when using the sample programs.

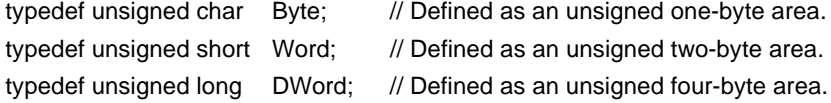

# **4.4 Description of Modules**

The processing corresponding to each module is described in Table 4-3 below.

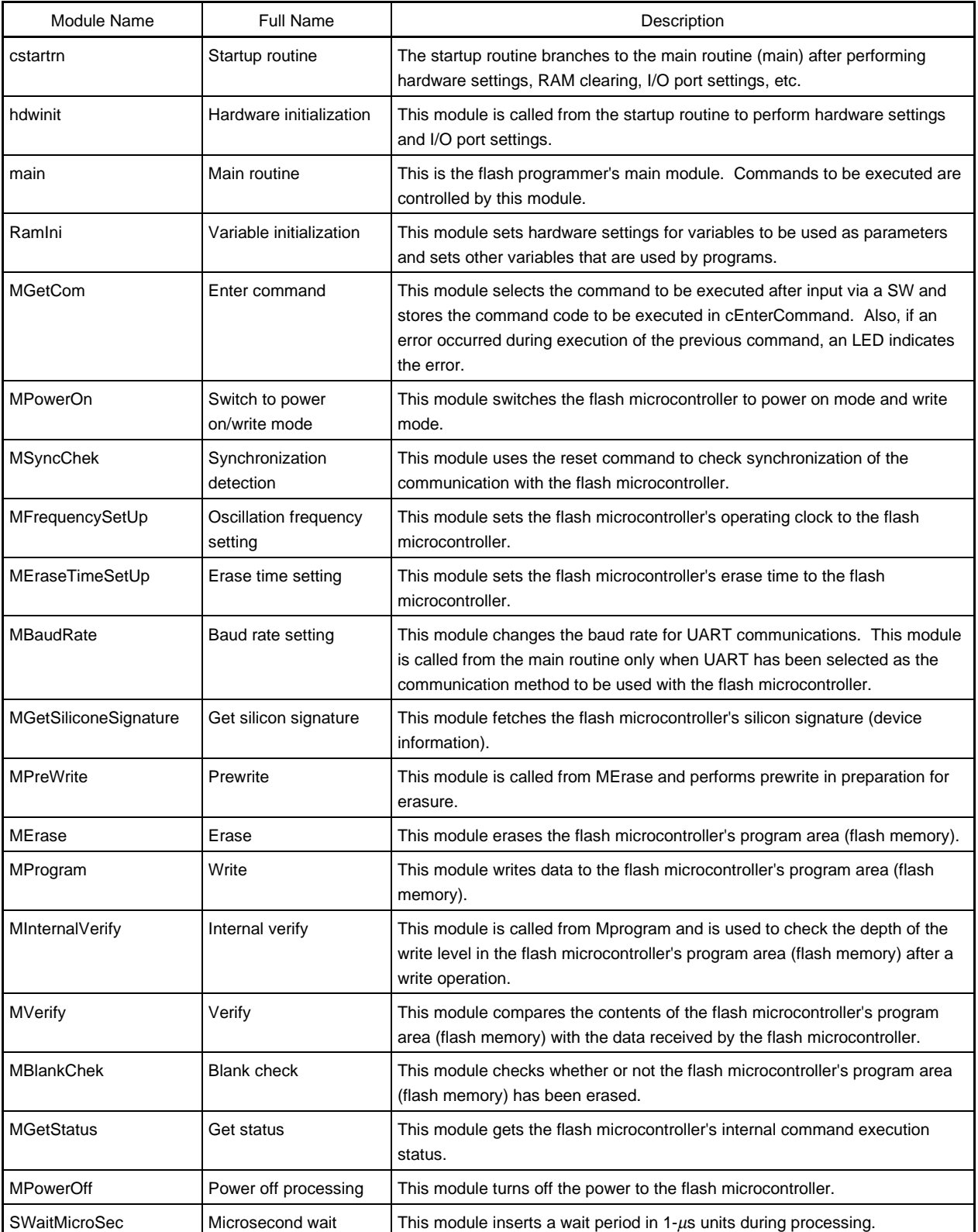

## **Table 4-3. Description of Modules (1/2)**

| Module Name                   | Full Name                                                   | Description                                                                                                    |
|-------------------------------|-------------------------------------------------------------|----------------------------------------------------------------------------------------------------|
| <b>SWaitMiliSec</b>           | Millisecond wait                                            | This module inserts a wait period in 1-ms units. Meanwhile, the cTimerFlag<br>module can be used to perform other processing during the wait time. |
| <b>SWaitTimeCalcFIMemSize</b> | Calculate wait time per<br>flash memory size                | This module calculates the wait time for the blank check and internal verify<br>operations.                                                        |
| <b>SWriteWaitTimeCalc</b>     | Calculate write/prewrite<br>time                            | This module calculates the write wait time or the prewrite wait time.                                                                              |
| SWait                         | Wait processing                                             | This module inserts a wait period in 1-ms units.                                                                                                   |
| SWait30us                     | 30- $\mu$ s wait                                            | This module inserts a $30 - \mu s$ wait period.                                                                                                    |
| SByteDataSend                 | Send single-byte data                                       | This module sends one byte of data.                                                                                                    |
| <b>SDataSend</b>              | Send data                                                   | This module uses the SByteDataSend module to send the specified number<br>of data bytes.                                                           |
| SSlaveAddressSend             | Send slave address                                          | This module sends slave addressees.                                                                                                    |
| SbyteDataReceive              | Receive single-byte<br>data                                 | This module receives one byte of data.                                                                                                    |
| SdataReceive                  | Receive data                                                | This module uses the SByteDataReceive module to receive the specified<br>number of data bytes.                                                     |
| Scsilni                       | Set 3-wire<br>serial/pseudo 3-wire<br>serial communications | This module sets either 3-wire serial or pseudo 3-wire serial communications.                                                                      |
| Slicini                       | Set IIC<br>communications                                   | This module sets IIC communications.                                                                                                    |
| SUartIni                      | <b>Set UART</b><br>communications                           | This module sets UART communications.                                                                                                    |

**Table 4-3. Description of Modules (2/2)**

# **4.5 Sample Programs**

- (1) In the following sample programs, the  $\mu$ PD78P4038Y is used as the flash programmer's controller.
- (2) In these sample programs, compiler or assembler options specify "LOCATION0" as the location and the "large model" as the memory model. During actual coding, "LOCATION0" must be specified as the location and "large model" must be specified as the memory model.
- (3) The constant value definitions stored in the program's subroutines, variables (RAM), and ROM table are listed in **4.6.5 List of constant value definitions**.
- (4) In these sample programs, the "MGetCom" module**Note 1** performs a key scan and stores the code for the command (erase, write, verify, or erase, write, & verify) that is executed for the variable "cEnterCommand"<sup>Note 2</sup> and selects the command that determines and executes the contents of cEnterCommand in the main routine. During actual coding, we recommend modifying the main routine to suit the interface to be used.
- (5) Although an error may be detected in any of these modules, if an error is detected in a sample program, the variable "cErrorStatus" stores the error description and the "MGetCom" module<sup>Note 1</sup> uses an LED to indicate the error. During actual coding, we recommend performing error notification in a way that suits the interface to be used. For a list of errors that may be detected in these sample programs, see **4.7 Error Code List**. Also, the processing that sets the type of error to the "cErrorStatus" variable and the part that determines the contents of cErrorStatus and branches processing are not shown in the sample program flow chart.
	- **Notes 1.** See **CHAPTER 5 INTERFACE EXAMPLES** for description of the MGetCom module. Since MGetCom is a module that performs processing of the interface part (key scan and LED display) in these sample programs, it does not affect flash memory write operations. Consequently, when the interface has been changed, there is no need to call MGetCom from the main routine or from another module.
		- **2.** cEnterCommand is not used in any modules other than main (the main routine) and MGetCom. Accordingly, there is no need to use this variable when the main routine or interface has been changed.

## **4.5.1 Startup routine**

In the following sample programs, the file "cStartrn.asm" which is supplied with the C compiler (CC78K4) is used in the startup routine. When referring to these sample programs, you must use cStartrn.asm. In the startup routine, processing branches to the main routine (main) after the hardware settings, I/O port settings, and clearing of RAM have been performed. The hardware settings and I/O port settings are performed by calling the function "hdwinit" from within the startup routine. The startup routine (cStartrn.asm) can be used without modification if the function name for the hardware settings has been set as "hdwinit" and the function name "main" is used as the main routine. In the following sample programs, the C compiler (CC78K4)'s default file (cStartrn.asm) is used without modification.

## **4.5.2 Hardware initialization processing**

This processing initializes the flash programmer's hardware and set I/O ports.

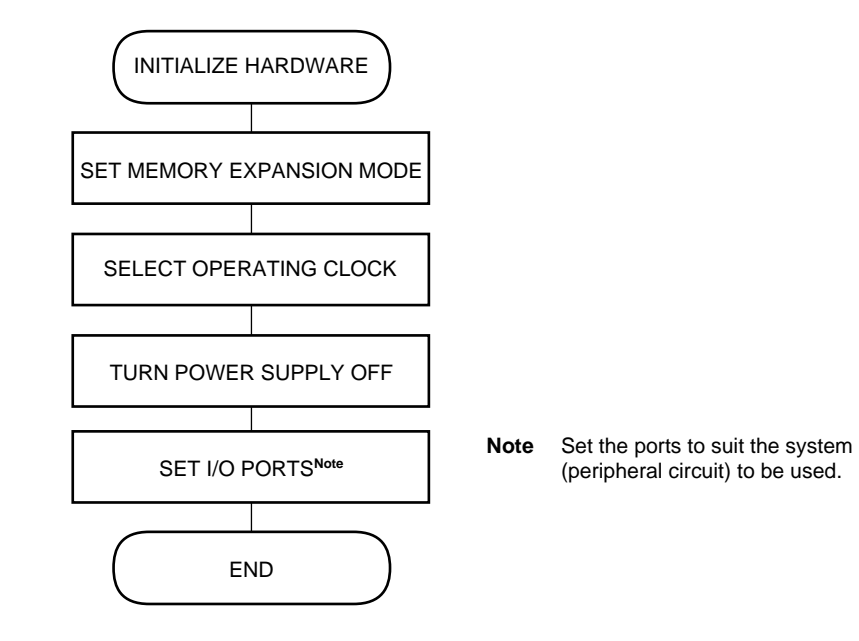

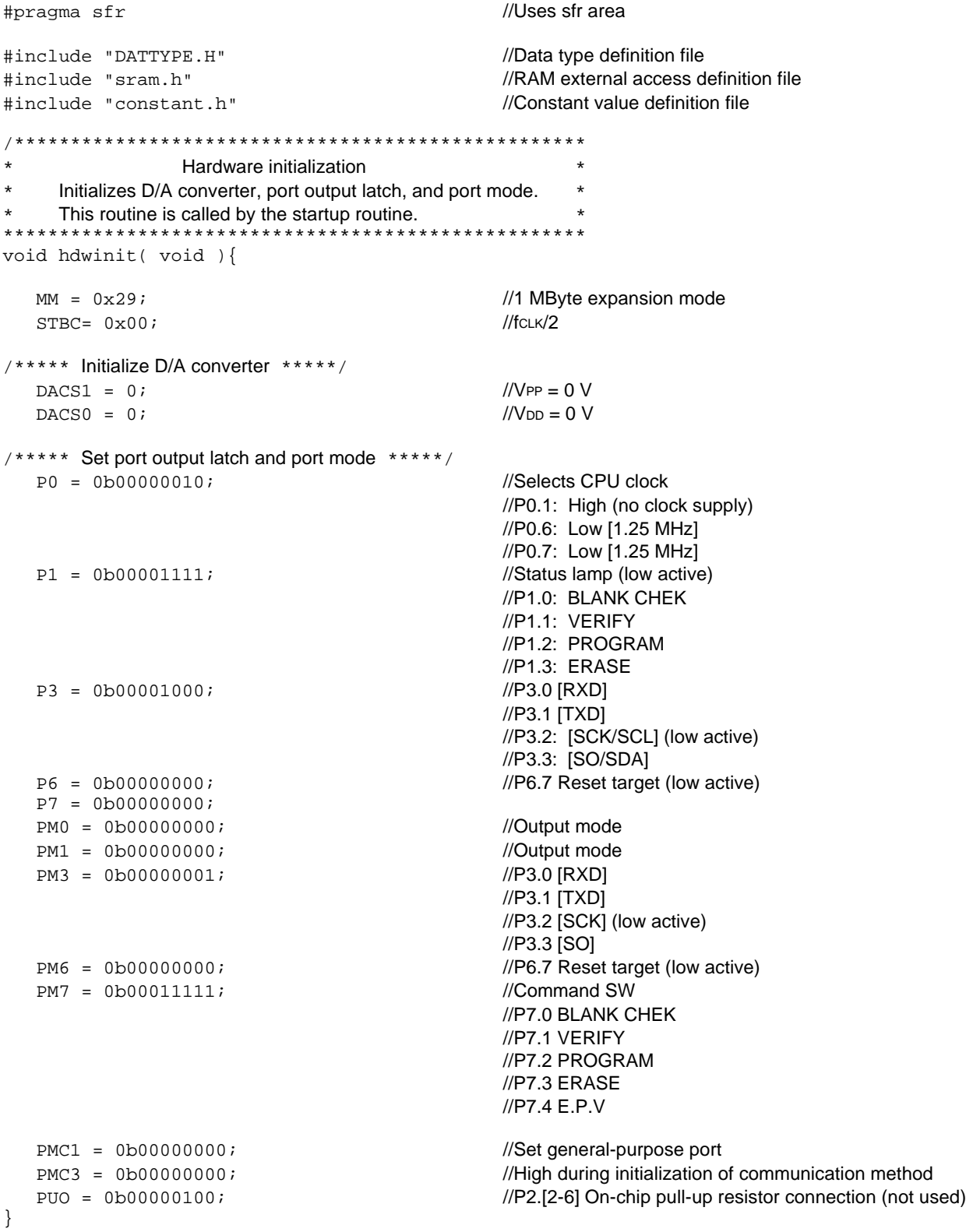

## **4.5.3 Main processing**

The following sample shows SW selection of five types of processing: erase, write, verify, blank check, and erase/write/verify. NEC recommends changing the main processing to suit the target system before using it.

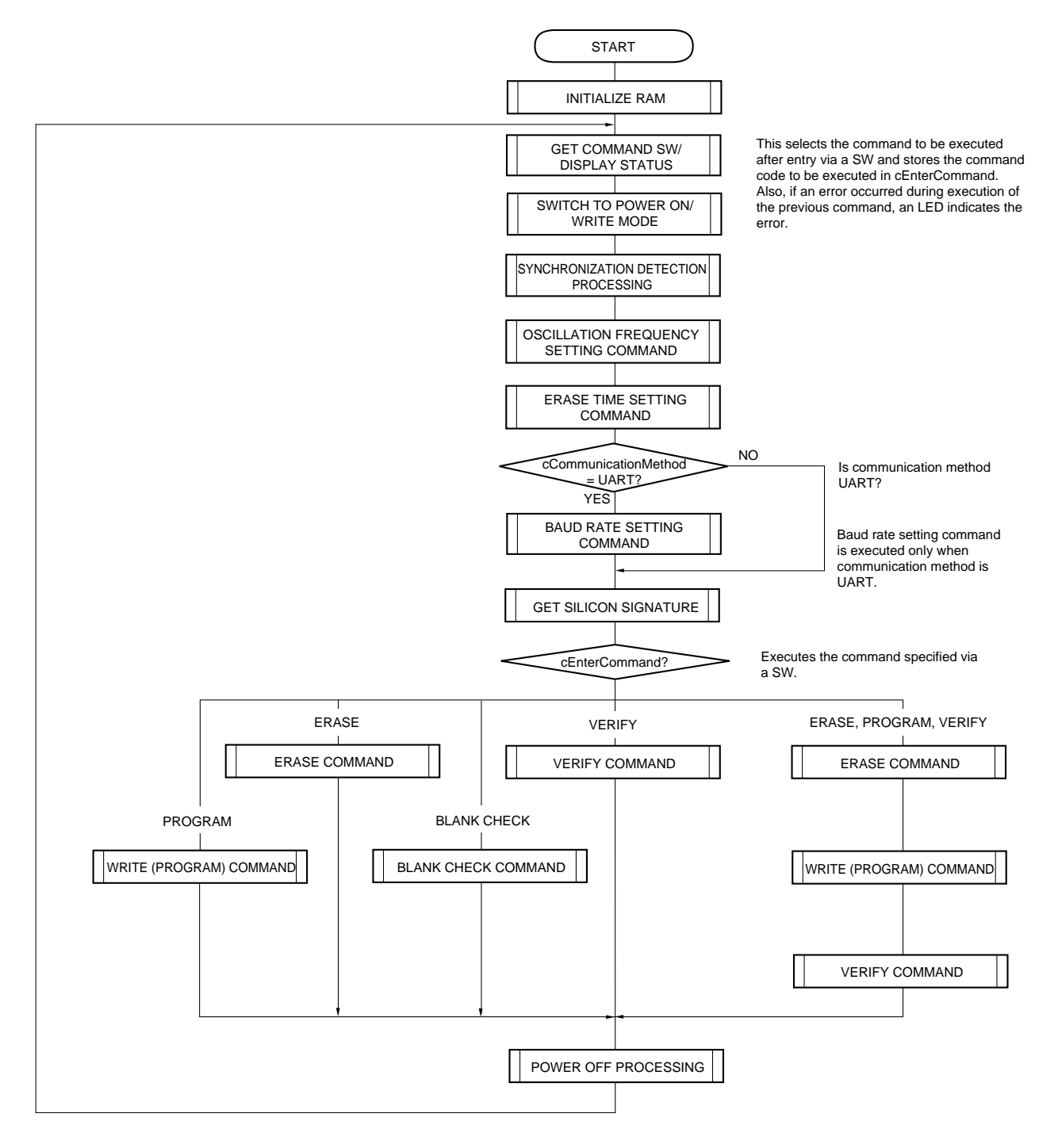

```
//Uses sfr area
#pragma sfr
#include "DATTYPE.H"
                                                  //Data type definition file
                                                  //RAM external access definition file
#include "sram.h"
                                                  //Constant value definition file
#include "constant.h"
/*-------------------------------
                                  ---------
     FUNCTION PROTOTYPE DECLARATION
  void RamIni( void );
                                                  //Initializes RAM (parameters, etc.)
void MGetCom( void );
                                                  //Gets command
void MPowerOn( void );
                                                  //Switches to power on/write mode
                                                  //Synchronization detection
void MSyncChek( void );
                                                  //Sets oscillation frequency
void MFrequencySetUp( void );
void MEraseTimeSetUp( void );
                                                  //Sets erase time
                                                  //Sets baud rate
void MBaudRate( void );
                                                  //Gets silicon signature
void MGetSiliconeSignature(void);
                                                  //Erase
void MErase(void);
void MProgram( void );
                                                  //Write
void MVerify( void );
                                                  //Verifv
                                                  //Blank check
void MBlankChek( void );
void MPowerOff( void );
                                                  //Power off
Main routine
\starGlobal variables: cErrorStatus
                                            Error status
                                                                   \starcCommunicationMethod Communication method
*********************
                        void main( void )\{RamIni();
                                                  //Initializes RAM
   while(1) {
                                                  //Gets command
      MGetCom();
                                                  //Switches to power on/write mode
      MpowerOn();
                                                  //Synchronization detection
      MSyncChek();
                                                  //Any errors?
      if( cErrorStatus == NO ERROR) {
                                                  //Sets oscillation frequency
          MFrequencySetUp();
          if( cErrorStatus == NO\_ERROR ) {
                                                  //Any errors?
               if( UART == cCommunicationMethod ){
                                                  //UART communication method?
                   MBaudRate();
                                                  //If yes, sets baud rate
               if( cErrorStatus == NO\_ERROR ) {
                                                  //Any errors?
                                                  //Sets erase time
                   MEraseTimeSetUp();
                   if( cErrorStatus == NO\_ERROR ) {
                                                  //Any errors?
                       MGetSiliconeSignature();
                                                  //Gets silicon signature
                       if( cErrorStatus == NO ERROR) {
                                                  //Any errors?
                           switch( cEnterCommand ){
                                                  //Erase, write, and verify
                               case ENTER EPV:
                                  P1.3 = 0;//Displays status
```

```
 MErase();
                                             //Erase
                               if( cErrorStatus != NO_ERROR )break;
                                             //Any errors?
                               P1.2 = 0;
                                             //Displays status
                               MProgram();
                                             //Write
                               if( cErrorStatus != NO_ERROR )break;
                                             //Any errors?
                               P1.1 = 0;
                                             //Displays status
                               MVerify();break;
                                             //Verify<br>MErase();
                            case ENTER_ERA: MErase(); break;
                                             //Erase<br>MProgram();
                            case ENTER_PRG: MProgram(); break;
                                             //Write<br>MVerify();
                           case ENTER_VRF: MVerify(); break;
                                             //Verify
                            case ENTER_BLN: MBlankChek(); break;
                                             //Blank check
 }
 }
 }
             }
          }
      }
      MPowerOff(); //Power OFF
  }
}
```
# **4.5.4 RAM initialization**

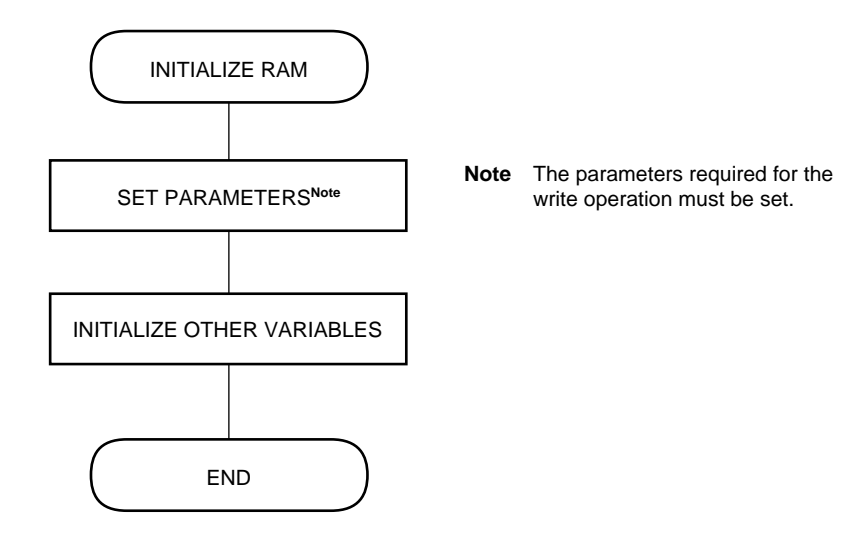

## (2) Sample program //Uses sfr area #pragma sfr #include "DATTYPE.H" //Data type definition file //RAM external access definition file #include "sram.h" #include "constant.h" //Constant value definition file FUNCTION PROTOTYPE DECLARATION Word SWaitTimeCalc( Word wWaitClock ); //Calculates communication wait time RAM initialization Initializes parameter settings and other RAM to be used as global variables void RamIni( void ){  $7***$ Parameter settings \*\*\*\*/  $cParTargetSeries = KOS;$ //Selects 78K/0S as target series  $dwParStartAddress = 0x00000000;$ //Write start address  $dwParEndAddress = 0x00007fff;$ //Write end address //Stores write program size //Set a value that does not exceed the capacity of //the target microcontroller's flash memory.  $wParEraseTime = 200$ //Erase time (in 10-ms units)  $1/2.0$  s is set in the sample program. //Sets source for supply of CPU clock to target cParCpuClockSource = IN\_FLASHWRITER; //microcontroller //Select the method for supplying a CPU clock from //this flash programmer.  $wParCpuClockSpeed = 500$ //Oscillation frequency (in 10-kHz units) //Speed of CPU clock supplied to target //microcontroller //5 MHz is set in sample program //Setting range: 100 to 1,000 (1 MHz to 10 MHz) //VPP pulse count (0 to 14)  $cParVppPulse = SIO_CHO$ ; //3-wire serial, channel 0 is selected in sample  $//$ program  $//SIO CH0 = 0)$ //See 4.6.5 List of constant value definitions for //correspondence between VPP pulse count and //selected communication method //Serial clock speed (3-wire serial or pseudo 3-wire  $wParCsiClockSpeed = 10000;$ //serial communication method), 100-Hz units //1 MHz is set in sample program // (For pseudo 3-wire serial communication method, //set to 1 kHz or less) //Baud rate for UART communications  $cParBaudRate = BPS9600;$ //9,600 bps is selected in sample program

```
cParSlaveAddress = 0x10; //Slave address setting (required for IIC
                                                  //communications)
                                                  //Setting range: (08H to 77H) Communication will 
                                                  //not be possible if it is set outside of this range.
/**** End setting of parameters ****/
    cCommunicationMethod = cParVppPulse / 4; //RAM setting to select communication method
                                                  //(used to speed up communication processing)
                                                  // Value Communication method
                                                  // 0 3-wire serial
                                                  \frac{1}{2} 1 IIC
                                                  // 2 UART
                                                  // 3 Pseudo 3-wire serial
    cWaitClockSelect = cParVppPulse / 4; //Sets element number of structure array (wait data
     if( cParTargetSeries == K0S ){ //table) used to select the number of wait clocks for
         cWaitClockSelect += 4; //each communication method and target series
}
/***** Calculates each communication wait time and stores value in RAM (to speed up communications) *****/
     wWaitTimeVppCom = SWaitTimeCalc( WaitDataTable[cWaitClockSelect].wWaitVppCom );
                                                  //Wait time between VPP and command [<i>u</i>s units]
     wWaitTimeComAck = SWaitTimeCalc( WaitDataTable[cWaitClockSelect].wWaitComAck );
                                                  //Wait time between command and ACK [<i>µ</i>s units] wWaitTimeAckCom = SWaitTimeCalc( WaitDataTable[cWaitClockSelect].wWaitAckCom );
                                                  //Wait time between ACK and command [\mu s] units]
     wWaitTimeAckData = SWaitTimeCalc( WaitDataTable[cWaitClockSelect].wWaitAckData );
                                                  //Wait time between ACK and data [\mu s] units]
     wWaitTimeDataData = SWaitTimeCalc( WaitDataTable[cWaitClockSelect].wWaitDataData );
                                                  //Wait time between two data sets [<i>µ</i>s units]
     wWaitTimeDataAck = SWaitTimeCalc( WaitDataTable[cWaitClockSelect].wWaitDataAck );
                                                  //Wait time between data and ACK [\mu s] units]
     cTargetStatus = READY; //Initializes target microcontroller's status
     cRetryCounter = 0; //Initializes retry counter
     cErrorStatus = NO_ERROR; //Initializes error status (no errors)
     cEnterCommand = ENTER_NOTHING; //Initializes input command (no entered command)
    cTimerFlag = WAIT_START; ///Initializes timer flag
```
}

## **4.5.5 Switch to power on/write mode**

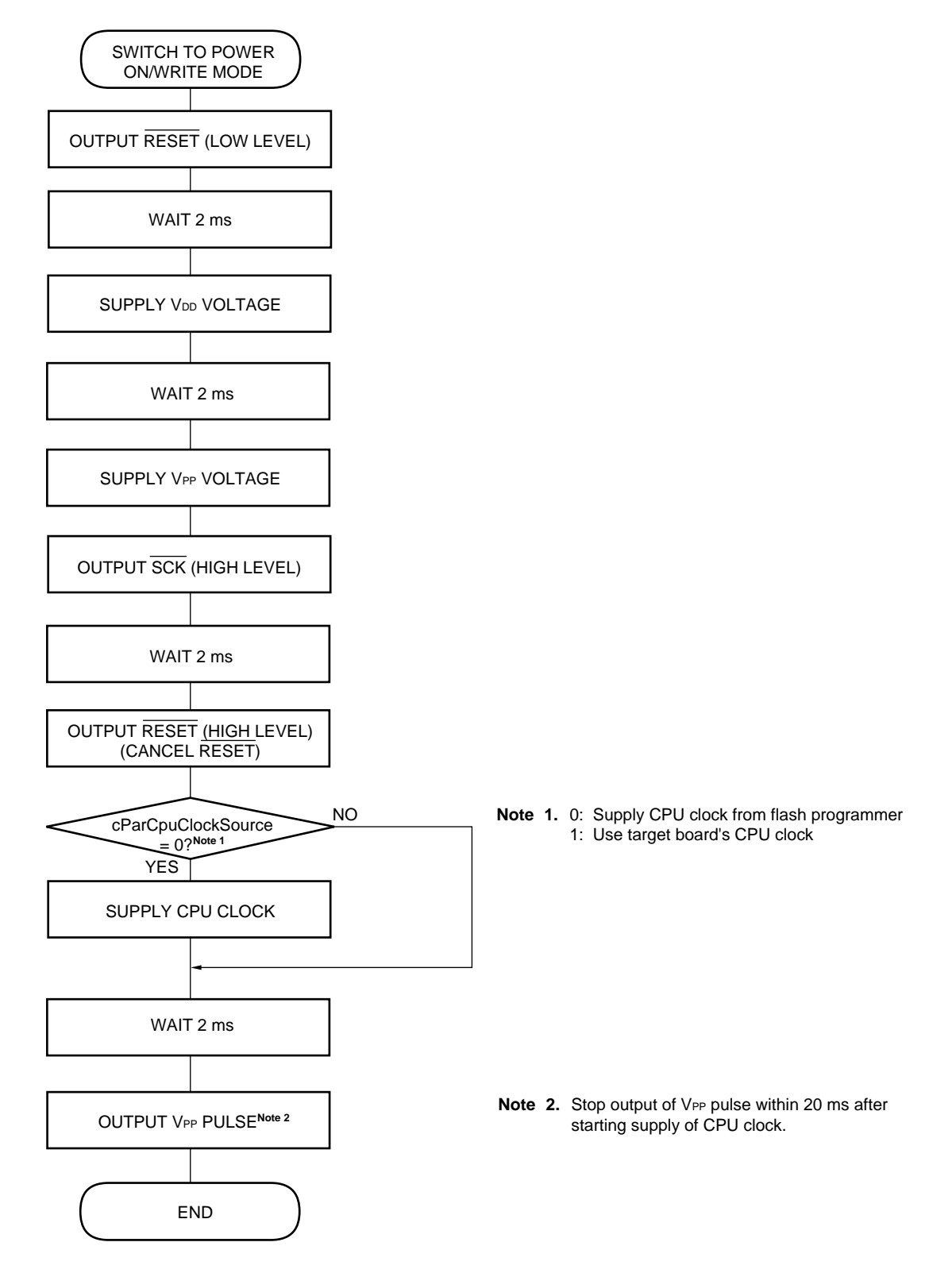

```
#pragma sfr
                                               //Uses sfr area
#include "DATTYPE.H"
                                               //Data type definition file
#include "sram.h"
                                               //RAM external access definition file
                                              //Constant value definition file
#include "constant.h"
FUNCTION PROTOTYPE DECLARATION
void SWaitMiliSec( Word wWaitTime );
                                              //Wait time (1-ms units)
void SWait30us( void );
                                             //30-\mus wait time
Switch to power on/write mode
\starGlobal variables: cParCpuClockSource CPU clock source
\star\starwParCpuClockSpeed CPU clock speed
\starcErrorStatus
                                     Error status
                    cTimerFlag
                                       Timer flag
     Local variable:
                    cVppPulseCounter
                                      V<sub>PP</sub> pulse counter
void MPowerOn(void){
  register Byte cVppPulseCounter;
                                              //VPP pulse counter
  P6.7 = 0;//Low-level output of RESET signal
  cTimerFlag = WAIT_START;do{
                                              //2-ms wait time
     SWaitMiliSec( 2 );
   \}while( cTimerFlag == WAIT_NOW );
  DAM = 0 \times 03;//Enables D/A converter output
  DACS0 = 85;\frac{1}{\sqrt{2}} = 5-V power supply
                                               1/(5/256) V \times 85 \times 3 = 4.98 V
  do{
     SWaitMiliSec( 2 );
                                              //2-ms wait time
   \}while( cTimerFlag == WAIT_NOW );
  DACS1 = 171;//VPP = 10-V power supply
                                               // (5/256) V \times 171 \times 3 = 10.02 V//High-level output of SCK signal
  P3.2 = 17do{///2-ms wait time
     SWaitMiliSec( 2 );
   \}while( cTimerFlag == WAIT_NOW );
                                              //High-level output of RESET signal
  P6.7 = 1;*****
       Select CPU clock ***/if (cParCpuClockSource == IN_FLASHWRITER ) { //When supplying a CPU clock from the flash
                                              //programmer
      switch(wParCpuClockSpeed / 100 ) {
         case 1: P0.6 = 0;
                                              //1.25 MHz
            P0.7 = 0; break;
         case 2: P0.6 = 1;
                                              //2.5 MHz
           P0.7 = 0; break;case 5: P0.6 = 0;//5.0 MHz
           P0.7 = 1; break;
                                              //10 MHz
         case 10:PO.6 = 17P0.7 = 1; break;
```

```
 default:
            cErrorStatus = PARAMETER_OUT_OF_RANGE;
                                         //Parameter is out of range
       }
      P0.1 = 0; \frac{P0.1}{P1} = 0 }
  do { / //Output timing of VPP pulse after high-level output of
                                         //RESET signal:
      SWaitMiliSec( 2 ); \overline{Q} //Within 20 ms for 78K/0 series (@8.38-MHz
                                         //operation)
   }while( cTimerFlag == WAIT_NOW ); //Within 20 ms for 78K/0S series (@10-MHz 
                                         //operation)
: /***** VPP pulse output *****/ ///Notifies target flash microcontroller of
                                         //communication method
  for( cVppPulseCounter = cParVppPulse ; 0 < cVppPulseCounter ; cVppPulseCounter-- ){
     DACS1 = 85; //VPP pin, Voo level output (5 V)
     SWait30us(); \frac{1}{30-\mu s} wait time
     DACS1 = 171; //Vpp pin, Vpp level output (10 V)
     SWait30us(); //30-\mus wait time
   }
}
```
## **4.5.6 Synchronization detection processing**

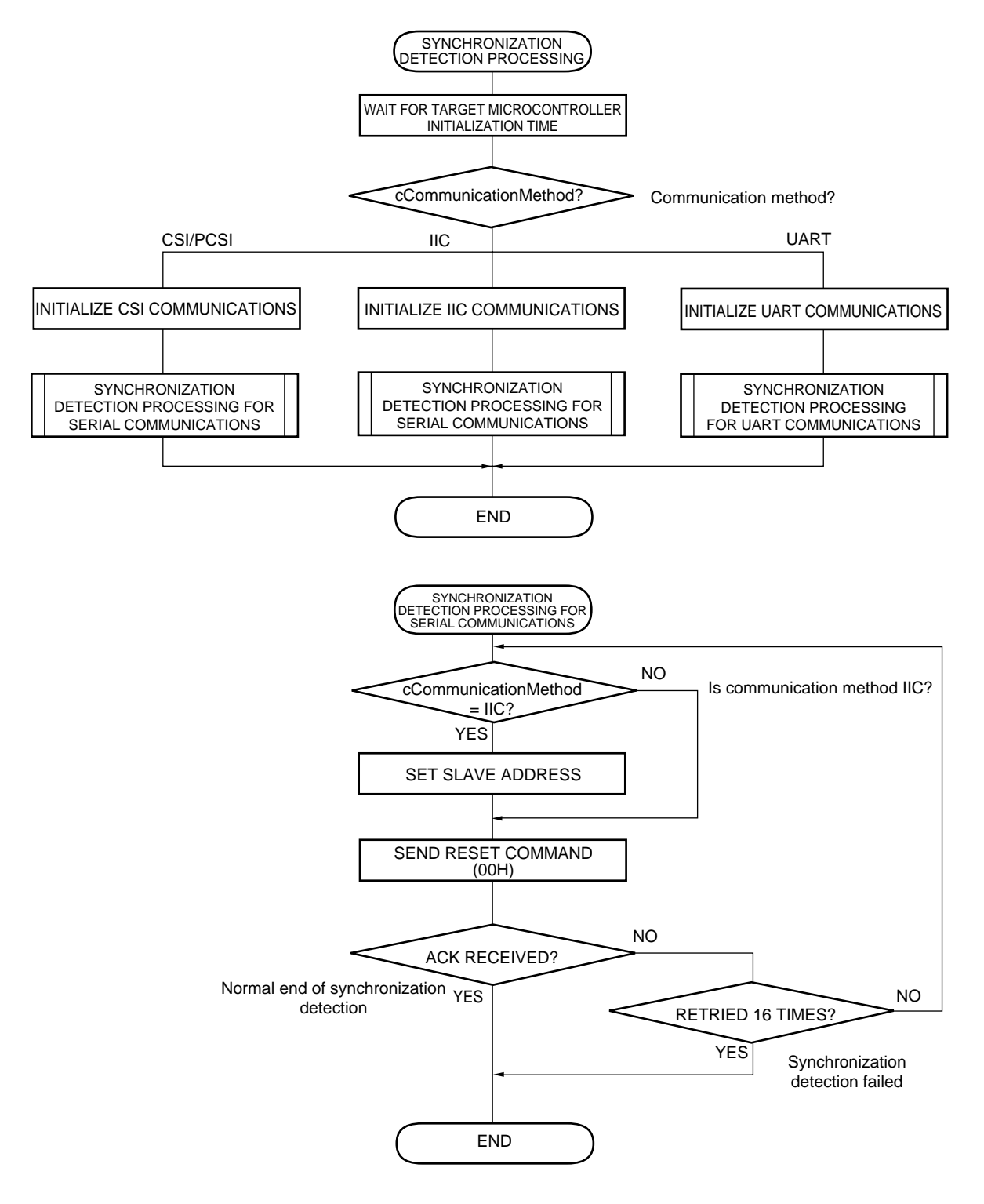

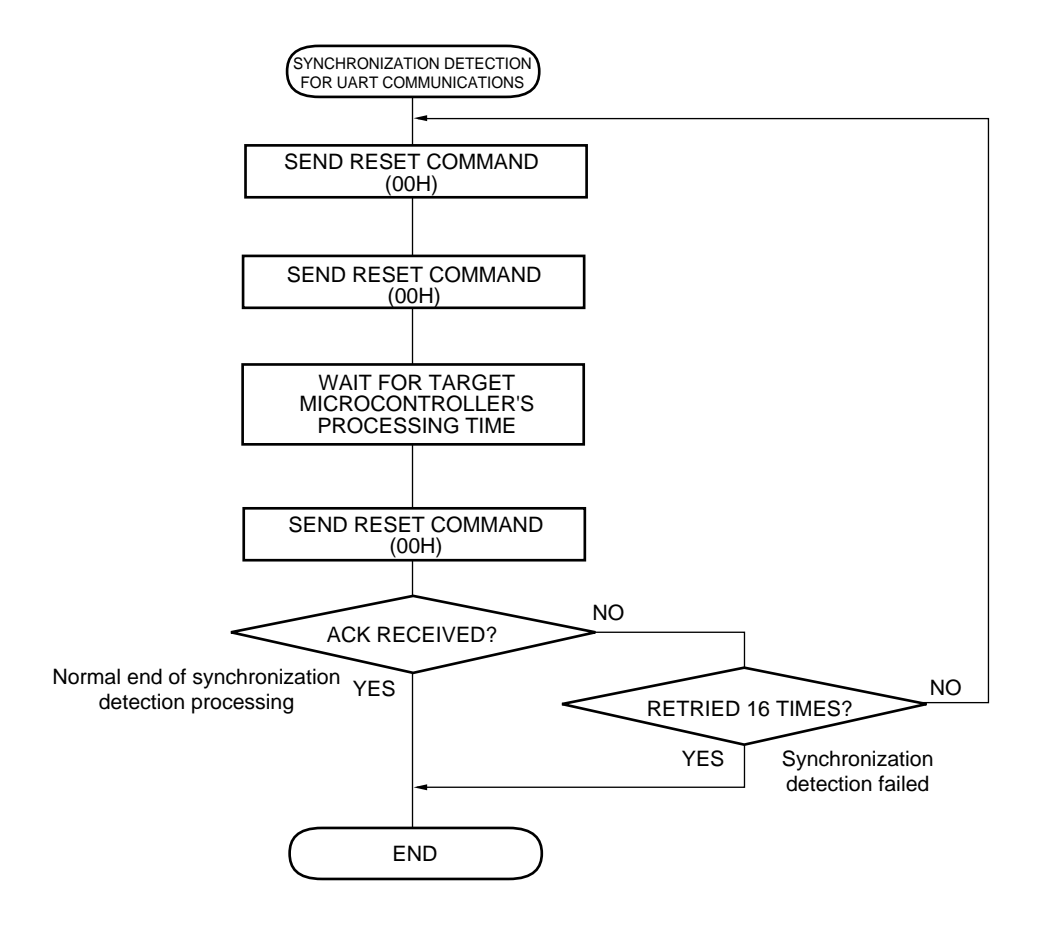

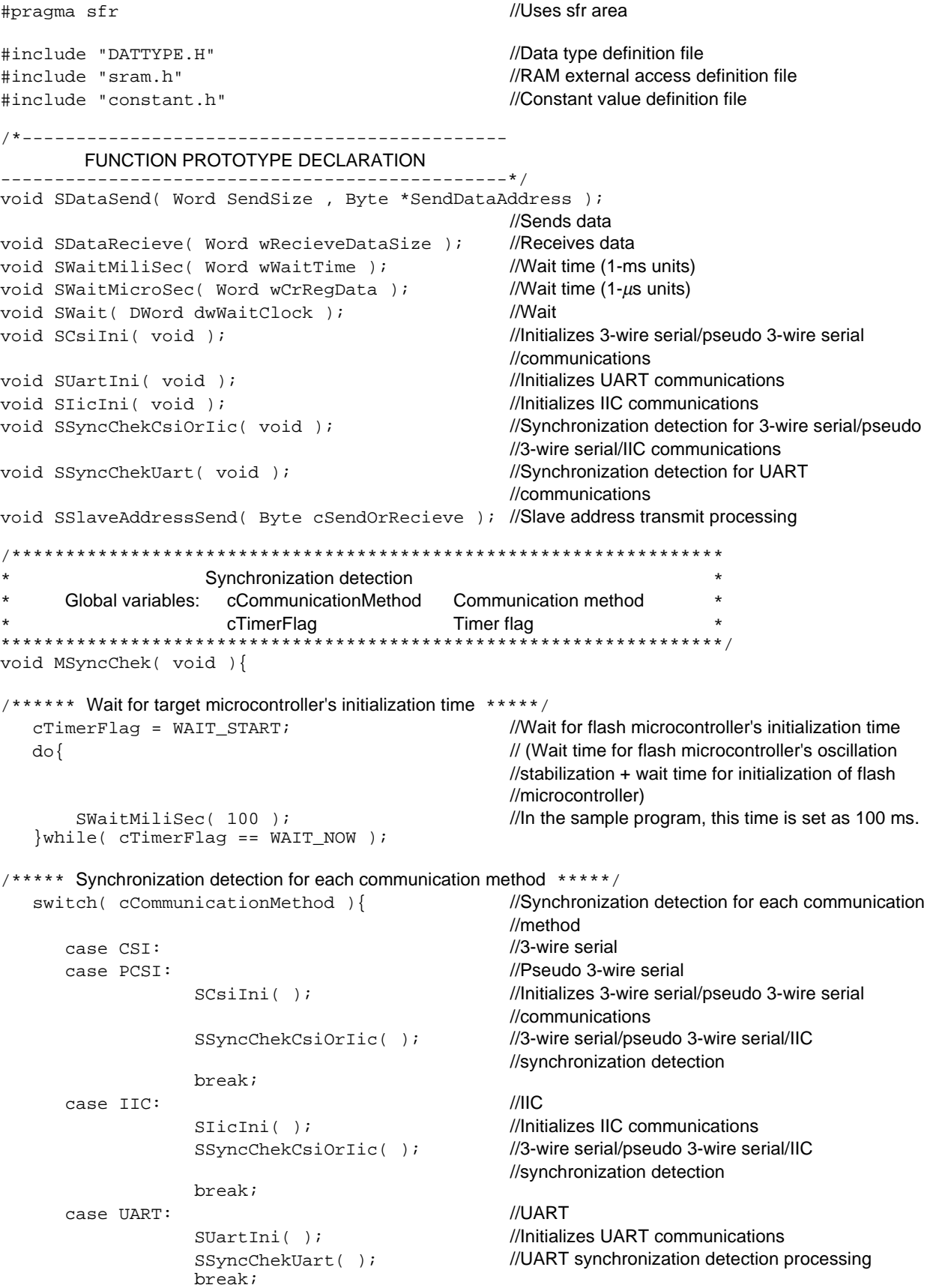

```
default:
                    CErrorStatus = PARAMETER_OUT_OF_RANGE;
                                                       //Parameter is out of range
                     return;
   \}\mathcal{E}***********************************
     3-wire serial/pseudo 3-wire serial/IIC synchronization detection
    Global variables: cSendData
                                         Send data
                     cRecieveData
                                         Receive data
                     cErrorStatus
                                         Error status
                     cRetryCounter
                                         Retry counter
                     wWaitTimeComAck
                                         COM-ACK wait time
                     wWaitTimeAckCom ACK-COM wait time
void SSyncChekCsiOrIic(void){
   for( cRetryCounter = 0 ; cRetryCounter < 16 ; cRetryCounter++) {
                                                       //Maximum of 16 retries for cRetryCounter
       switch(cCommunicationMethod){
                                                       //Communication method: IIC
                                                       //Notifies the target microcontroller concerning its
          case IIC:
                                                       //slave address
            if((cParSlaveAddress < 0x08))]//Slave address is out of range
                  (CParSlaveAddress > 0x77) \frac{1}{\sqrt{2}} //(Valid range is 0x08 to 0x77)
                      CErrorStatus = PARAMETER OUT OF RANGE;
                                                       //Parameter is out of range
                     return;
                  \text{SSlaveAddressSend} ((cParSlaveAddress & 0b01000000) >> 6) );
                                                       //Sets transfer direction bit to A6 (same value as
                                                       //bit6 in address)
                  SPT = 1;//Outputs stop condition
            \}//Sets error status to "no errors"
            cErrorStatus = NO\_ERROR;/**** Send reset command *****/
       cSendData = CMD\_RESET;
        SDataSend( 1, &cSendData );
                                                       //Sends reset command
        if ( cErrorStatus != NO_ERROR ) continue; //Retries if error has occurred
                                                       //Wait time between sending command and
        SWaitMicroSec(wWaitTimeComAck);
                                                       //receiving an ACK signal
/**** Receive ACK *****/
                                                       //Receives ACK signal
       SDataRecieve(1);if( cErrorStatus != NO_ERROR ) continue; //Any errors?
       SWaitMicroSec(wWaitTimeAckCom);
                                                       //Wait for time between receiving ACK signal and
                                                       //sending command
        if ( cRecieveData != ACK ) continue; //Is receive data an ACK signal?
                                                       //Normal end of synchronization detection
       return;
   \}CErrorStatus = INITIALISE_ERROR;
                                                       //Synchronization detection failed
\mathcal{E}
```

```
UART synchronization detection
      Global variables: cSendData Send data
                                                               \starcRecieveData<br>
cErrorStatus<br>
cRetryCounter Retry counter
                                      Receive data
\star\starwWaitTimeComAck COM-ACK wait time
                     wWaitTimeAckCom ACK-COM wait time
*******************
                                                       *********
                                    ******
void SSyncChekUart(void){
   for( cRetryCounter = 0 ; cRetryCounter < 16 ; cRetryCounter++ ){
                                                  //Maximum of 16 retries for cRetryCounter
      CErrorStatus = NO_ERROR;
                                                  //Sets error status as "no errors"
7*** Send reset command *****/
      cSendData = CMD RESET;
      SDataSend( 1, &cSendData );
                                                   //Sends reset command (first time)
      if ( cErrorStatus != NO_ERROR ) continue; //Any errors?
          cRetryCounter++;
      SWait((DWord)WaitDataTable[cWaitClockSelect].wWaitRst1);
                                                   //Wait time after first reset command is sent
/**** Send reset command *****/
      cSendData = CMD\_RESET;//Sends reset command (second time)
      SDataSend( 1, &cSendData );
      if ( cErrorStatus != NO_ERROR ) continue; //Any errors?
          cRetryCounter++;
      SWait(( DWord )WaitDataTable[cWaitClockSelect].wWaitRst2 );
                                                  //Wait time after second reset command is sent
/**** Sends reset command *****/
      cSendData = CMD\_RESET;
                                                   //Sends reset command (third time)
      SDataSend( 1, &cSendData );
      if ( cErrorStatus != NO_ERROR ) continue; //Any errors?
      SWait((DWord)WaitDataTable[cWaitClockSelect].wWaitRst3);
                                                   //Wait time after third reset command is sent
7*** Receive ACK *****/
      SDataRecieve( 1 )//Receives ACK signal
      if ( cErrorStatus != NO_ERROR ) continue; //Any errors?
      SWaitMicroSec(wWaitTimeAckCom);
                                                   //Wait for time between receiving ACK signal and
                                                   //sending command
                                                   //Is receive data an ACK signal?
      if ( cRecieveData != ACK ) continue;
                                                   //Normal end of synchronization detection
      return;
   \}//Synchronization detection failed
   CErrorStatus = INITIALISE_ERROR;
ļ
```
### **4.5.7 Oscillation frequency setting command**

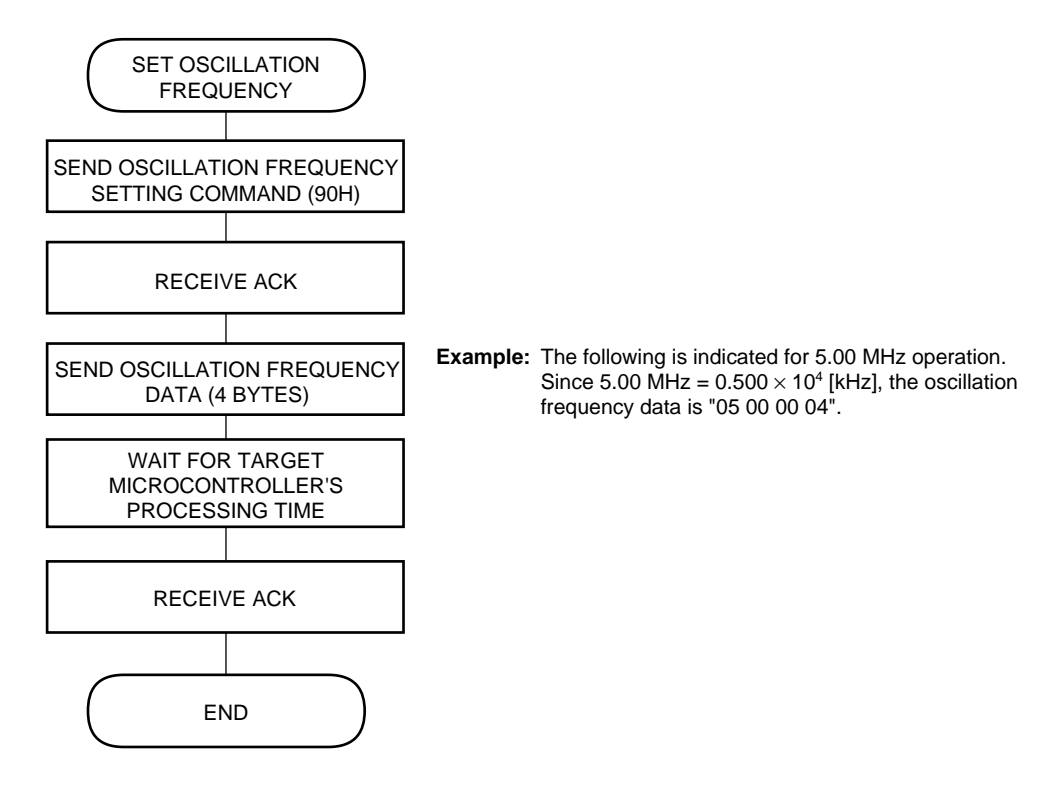

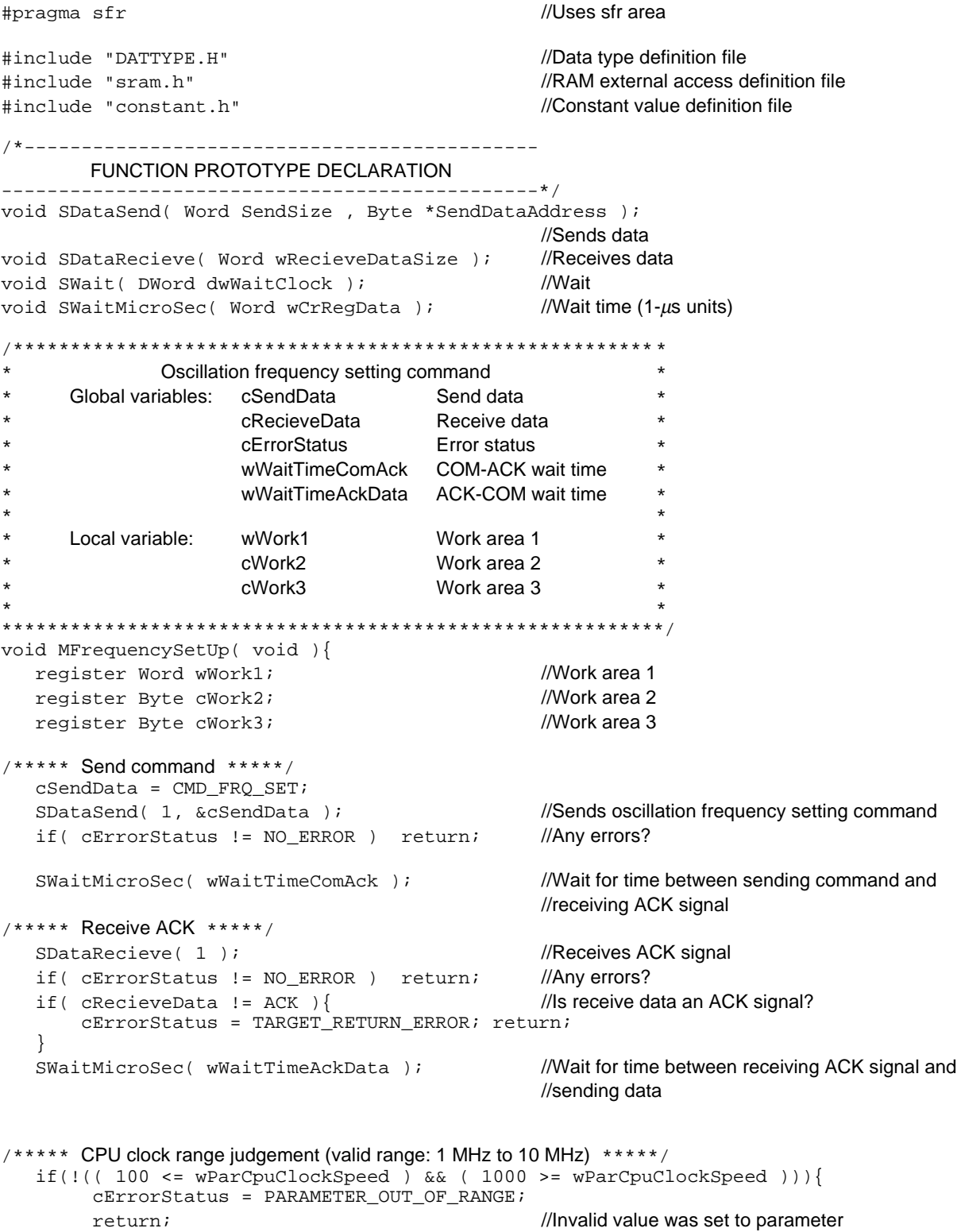

 $\}$
```
/**** Send four bytes of oscillation frequency data ****/
   wWork1 = wParCpuClockSpeed;
  \text{cWork2} = 4; \text{cWork2} = 4; if( 1000 == wParCpuClockSpeed ){ //When oscillation frequency is 10 MHz
      wWork1 /= 10; \blacksquare //Multiplies by 0.1 and adds 1 to exponent
       cWork2++;
   }
  aSendBuffer[3] = cWork2; \frac{a}{b} //Exponent
  for( cWork3 = 0 ; 100 <= wWork1 ; cWork3++ ){
       wWork1 -= 100; \blacksquare //Example: when wParCpuClockSpeed (10-kHz
                                            \frac{1}{2} units) = 500 (5 MHz)
   } //Send data Hi Mid Low
  aSendBuffer[0] = cWork3; \frac{1}{2} \frac{1}{2} \frac{1}{2} 5 0 0
  for( cWork3 = 0 ; 10 <= wWork1 ; cWork3++ ){
       wwwork1 -= 10; }
  aSendBuffer[1] = cWork3;
  for( cWork3 = 0 ; 1 <= wWork1 ; cWork3++ ){
       wwwork1 = 1; }
  aSendBuffer[2] = cWork3;
  SDataSend( 4 , aSendBuffer ); //Sends buffer contents (4 bytes)
  if( cErrorStatus != NO_ERROR ) return; //Any errors?
   SWait(( DWord )WaitDataTable[cWaitClockSelect].wWaitFrequencySet );
                                            //Wait for target microcontroller's processing time
/***** Receive ACK *****/
  SDataRecieve( 1 ); ///Receives ACK signal
   if( cErrorStatus != NO_ERROR ) return; //Any errors?
   if( cRecieveData != ACK ){ //Is receive data an ACK signal?
       cErrorStatus = TARGET_RETURN_ERROR; return;
   }
}
```
### **4.5.8 Erase time setting command**

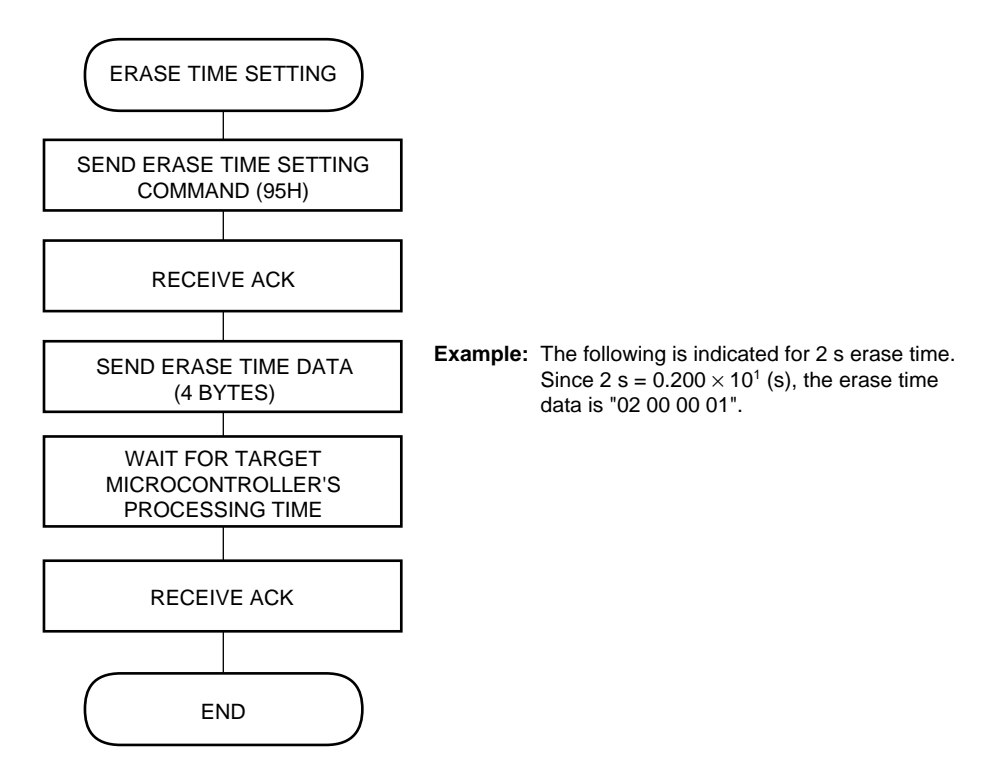

```
//Uses sfr area
#pragma sfr
#include "DATTYPE.H"
                                               //Data type definition file
#include "sram.h"
                                               //RAM external access definition file
                                               //Constant value definition file
#include "constant.h"
FUNCTION PROTOTYPE DECLARATION
   void SDataSend( Word SendSize, Byte *SendDataAddress );
                                               //Sends data
void SDataRecieve( Word wRecieveDataSize ); //Receives data
                                              //Wait
void SWait( DWord dwWaitClock );
void SWaitMicroSec( Word wCrRegData );
                                             //Wait time (1-\mus units)
Erase time setting
                                                         \astGlobal variables: cSendData
                                      Send data
                    cRecieveData
                                      Receive data
                    cErrorStatus
                                      Error status
                    wWaitTimeComAck COM-ACK wait time
                    wWaitTimeAckData ACK-DATA wait time
                    wWork1
     Local variable:
                                      Work area 1
                    cWork2
                                      Work area 2
                    cWork3
                                      Work area 3
void MEraseTimeSetUp( void ){
  register Word wWork1;
                                              //Work area 1
                                               //Work area 2
  register Byte cWork2;
                                               //Work area 3
  register Byte cWork3;
/**** Send command ****/
   cSendData = CMD_ERT_SET;
   SDataSend( 1, &cSendData );
                                               //Sends erase time setting command
                                               //Any errors?
   if( cErrorStatus != NO_ERROR ) return;
                                               //Wait for time between sending command and
   SWaitMicroSec(wWaitTimeComAck);
                                               //receiving ACK signal
7*** Receive ACK *****/
                                               //Receives ACK signal
   SDataRecieve(1);if( cErrorStatus != NO ERROR ) return;
                                               //Any errors?
   if( cRecieveData != ACK ) {
                                               //Is receive data an ACK signal?
       cErrorStatus = TARGETRETURN_ERROR; return;
   \mathcal{E}//Wait for time between receiving ACK signal and
   SWaitMicroSec( wWaitTimeAckData );
                                               //sending data
/**** Erase time range judgement (valid range: 0.5 s to 20 s) ****/
   if(!(( 50 \leq \text{wParEraseTime}) \& ( 2000 \geq \text{wParEraseTime}))CErrorStatus = PARAMETER OUT OF RANGE; return;
                                               //Invalid value was set to parameter
   \}/**** Send four bytes of erase time data ****/
  wWork1 = wParseraseTime;cWork2 = 1;//Exponent: 10^1 (10-ms units)
                                               //When erase time is 10 s or longer
   if (1000 \leq \text{wParEraseTime})
```

```
wWork1 /= 10;<br>//Multiplies by 0.1 and adds 1 to exponent
     cWork2++;
   }
  aSendBuffer[3] = cWork2; //Exponent
  for( cWork3 = 0 ; 100 <= wWork1 ; cWork3++ ){
      wWork1 -= 100; \blacksquare //Example: when wParEraseTime (10-ms units) =
                                         \frac{1}{200} (2 s)
 } //Send data Hi Mid Low
  aSendBuffer[0] = cWork3; \frac{1}{2} 0 0
  for( cWork3 = 0 ; 10 <= wWork1 ; cWork3++ ){
      wWork1 = 10; }
   aSendBuffer[1] = cWork3;
  for( cWork3 = 0 ; 1 <= wWork1 ; cWork3++ ){
      wwwork1 -= 1; }
   aSendBuffer[2] = cWork3;
  SDataSend( 4 , aSendBuffer ); //Sends buffer contents (4 bytes)
  if( cErrorStatus != NO_ERROR ) return; //Any errors?
   SWait(( DWord )WaitDataTable[cWaitClockSelect].wWaitEraseTimeSet );
                                         //Wait for target microcontroller's processing time
   SDataRecieve( 1 ); //Receives ACK
  if( cErrorStatus != NO_ERROR ) return; //Any errors?
   if( cRecieveData != ACK ) //Is receive data an ACK signal?
      cErrorStatus = TARGET_RETURN_ERROR;
```
}

### **4.5.9 Baud rate setting command**

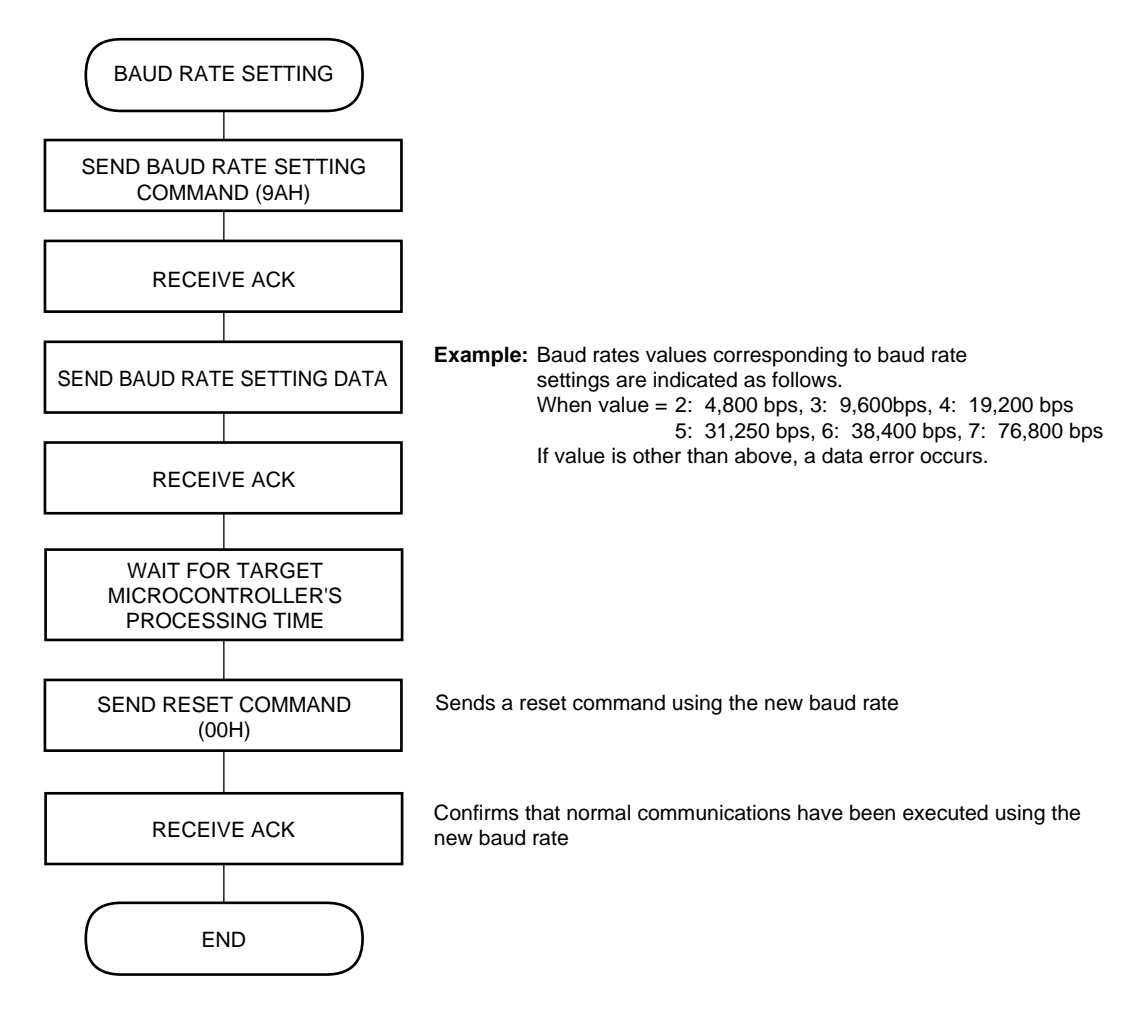

```
//Uses sfr area
#pragma sfr
#include "DATTYPE.H"
                                               //Data type definition file
#include "sram.h"
                                               //RAM external access definition file
                                               //Constant value definition file
#include "constant.h"
FUNCTION PROTOTYPE DECLARATION
void SDataSend( Word SendSize, Byte *SendDataAddress );
void SDataRecieve( Word wRecieveDataSize );
void SWait( DWord dwWaitClock );
                                               //Wait for communications
void SWaitMicroSec( Word wCrRegData );
Baud rate setting command (for UART communications only)
     Global variables: cSendData
                                 Send data
                    CRecieveData<br>
cParBaudRate Baud rate setting data *<br>
cErrorStatus Frror status *
\starcErrorStatus
                                      Error status
                     wWaitTimeComAck COM-ACK wait time *
                    wWaitTimeAckData ACK-DATA wait time *
                    wWaitTimeDataAck DATA-ACK wait time *
                       *********************
void MBaudRate( void ){
/**** Send command *****/
  cSendData = CMD_BAUDRATE;
  SDataSend( 1, &cSendData );
                                               //Sends baud rate setting command
  if(cErrorStatus != NO_ERROR ) return;
                                               //Any errors?
  SWaitMicroSec( wWaitTimeComAck );
                                               //Wait for time between sending command and
                                               //receiving ACK signal
/***** Receive ACK *****/
  SDataRecieve(1);//Receives ACK signal
                                               //Any errors?
  if ( cErrorStatus != NO ERROR ) return;
  if( cRecieveData != ACK ) {
                                               //Is receive data an ACK signal?
      \texttt{cErrorStatus = TARGET\_RETURN\_ERROR:return:}\}//Wait for time between receiving ACK signal and
  SWaitMicroSec( wWaitTimeAckData );
                                               //sending data
1*** Send baud rate setting data *****/
  cSendData = cParBaudRate;SDataSend( 1, &cSendData );
                                               //Sends baud rate setting data
                                               //cParBaudRate(bps)//0: 1,200  1: 2,400  2: 4,800  3: 9,600
                                               //4: 19,200 5: 31,250 6: 38,400 7: 76,800
                                               //Any errors?
   if( cErrorStatus != NO_ERROR )return;
  SWaitMicroSec( wWaitTimeDataAck );
                                               //Wait for time between sending data and receiving
                                               //ACK signal
```

```
/***** Receive ACK *****/
   SDataRecieve( 1 ); //Receives ACK signal
  if( cErrorStatus != CMD_RESET )return; //Any errors?
   if( cRecieveData != ACK ){ //Is receive data an ACK signal?
       cErrorStatus = TARGET_RETURN_ERROR;return;
   }
  RXE = 0; //Receive inhibit
  TXE = 0; //Transmit inhibit
/***** Set new baud rate to BRGC register *****/
  switch( cParBaudRate ){ //Sets new baud rate to BRGC register
     case BPS4800: BRGC = BRGC4800; break; //4,800 bps
     case BPS9600: BRGC = BRGC9600; break; \frac{\textit{19,600}}{\textit{bps}}case BPS19200: BRGC = BRGC19200; break; //19,200 bps
     case BPS31250: BRGC = BRGC31250; break; \frac{\pi}{31,250} bps
      case BPS38400: BRGC = BRGC38400; break; //38,400 bps
     case BPS76800: BRGC = BRGC76800; break; //76,800 bps
      default: cErrorStatus = PARAMETER_OUT_OF_RANGE;
                                            //Parameter is out of range
   }
  SWait(( DWord )WaitDataTable[cWaitClockSelect].wWaitBaudRateCalc );
                                            //Wait for baud rate calculation time
  TXE = 1; //Transmit enabled
  RXE = 1; //Receive enabled
/***** Send reset command at new baud rate *****/
   cSendData = CMD_RESET;
  SDataSend( 1, &cSendData ); //Sends reset command at the new baud rate
  if( cErrorStatus != NO ERROR )return; //Any errors?
  SWaitMicroSec( wWaitTimeComAck ); //Wait for time between sending command and
                                            //receiving ACK signal
/***** Receive ACK *****/ ///Confirms that baud rate setting was executed
                                            //normally.<br>//Receives ACK signal
  SDataRecieve( 1 );if( cErrorStatus != NO_ERROR )return; //Any errors?
  if( cRecieveData != ACK ) ///Is receive data an ACK signal?
       cErrorStatus = TARGET_RETURN_ERROR;
```

```
}
```
### **4.5.10 Get device information command**

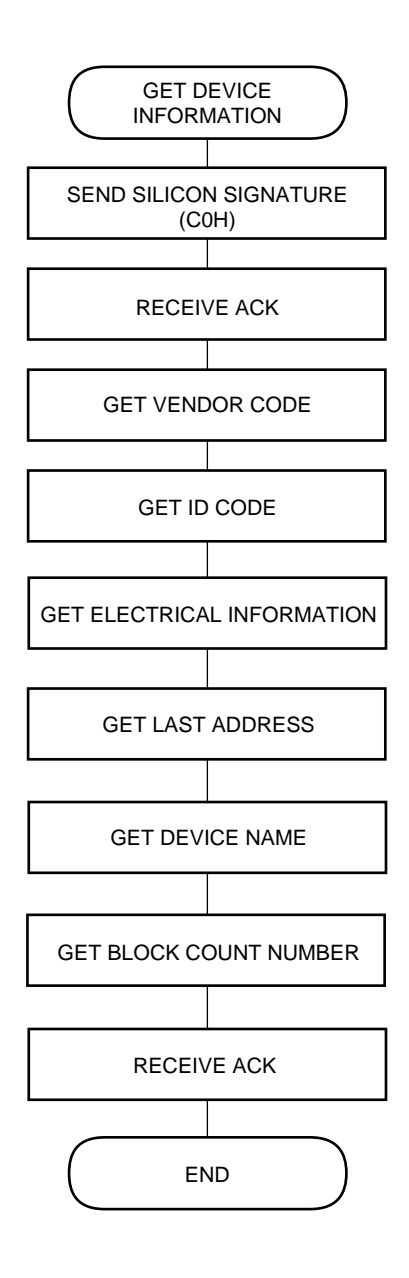

```
//Uses sfr area
#pragma sfr
#pragma NOP
#include "DATTYPE.H"
                                              //Data type definition file
                                              //RAM external access definition file
#include "sram.h"
                                              //Constant value definition file
#include "constant.h"
FUNCTION PROTOTYPE DECLARATION
void SDataSend( Word SendSize, Byte *SendDataAddress );
                                              //Sends data
void SDataRecieve( Word wRecieveDataSize ); //Receives data
void SWait( DWord dwWaitClock );
                                              //Wait
                                            //Wait time (1-us units)
void SWaitMicroSec( Word wCrRegData );
Get device information command
     Global variables: cSendData Send data
\starcRecieveData
                                     Receive data
                    cErrorStatus
                                     Error status
                    cTargetStatus
                                      Target status
                    cRetryCounter
                                      Retry counter
                    wWaitTimeComAck COM-ACK wait time
                    wWaitTimeAckData ACK-DATA wait time
                    wWaitTimeDataAck DATA-ACK wait time
     Local variable: cWork
                                      Work
*******
       void MGetSiliconeSignature(void){
   register Byte cWork;
                                              //Work
/***** Send silicon signature command *****/
  cSendData = CMD_SIGNATURE;SDataSend( 1, &cSendData );
                                              //Sends silicon signature command
   if( cErrorStatus != NO_ERROR ) return;
                                              //Any errors?
                                              //If other than UART communications
   if(cCommunicationMethod != UART ) {
      SWaitMicroSec( wWaitTimeComAck );
                                              //Wait time between sending command and
                                              //receiving ACK signal
   \}7*** Receive ACK *****/
   SDataRecieve(1);//Receives ACK signal
   if( cErrorStatus != NO_ERROR ) return;
                                              //Any errors?
                                              //Is receive data an ACK signal?
   if( cRecieveData != ACK ) {
      cErrorStatus = TARGET_RETURN_ERROR; return;
   \mathcal{E}//If other than UART communications
   if(cCommunicationMethod != UART ){
      SWaitMicroSec( wWaitTimeAckData );
                                              //Wait time between receiving ACK signal and
                                              //sending data
   \}/***** Get device information *****/
                                              //Receives silicon signature data (17 bytes)
   SDataRecieve( 17 );
   if( cErrorStatus != NO_ERROR ) return;
                                              //Any errors?
```

```
 if( cCommunicationMethod != UART ){ //If other than UART communications
       SWaitMicroSec( wWaitTimeDataAck ); //Waittime between receiving data and receiving
                                                  //ACK signal
    }
  for( cWork = 0 ; cWork < 17 ; cWork++ ) { //Stores receive data to RAM
       switch( \text{cWork } ) {<br>case 0: sSi
                    \texttt{sSig.cSigVendorCode} = aRecieveBuffer[ cWork ];
                                                  //Gets vendor code
                     break;
           case 1: sSig.cSigIdCode = aRecieveBuffer[ cWork ];
                                                  //Gets ID code
                     break;
           case 2: sSig.cSigElectInf = aRecieveBuffer[ cWork ];
                                                  //Gets electrical information
          break;<br>case 3: sSiq.d
                     sSig.dwSigLastAddress = ((( DWord )aRecieveBuffer[ cWork ]) &
                      0x0000007f );
                                                  //Gets last address (low)
                     break;
           case 4: sSig.dwSigLastAddress |= (((( DWord )aRecieveBuffer[ cWork ]) &
                     0x0000007f << 7 );
                                                  //Gets last address (mid)
                     break;
           case 5: sSig.dwSigLastAddress |= (((( DWord )aRecieveBuffer[ cWork ]) &
                     0x0000007f ) << 14 );
                                                  //Gets last address (high)
                     break;
          case 6: //Gets device name (10 bytes)
           case 7:
           case 8:
           case 9:
           case 10:
           case 11:
           case 12:
           case 13:
           case 14:
           case 15:
                     sSig.aSigDeviceName[ (cWork -6) ] = aRecieveBuffer[ cWork];
                     break;
           case 16:
                     sSig.cSigBlockInf = aRecieveBuffer[ cWork ];
                                                  //Gets block information
                     break;
       }
    }
/***** Receive ACK *****/
  SDataRecieve( 1 ); ///Receives ACK signal
  if( cErrorStatus != NO_ERROR ) return; //Any errors?
        if( cRecieveData != ACK ){ //Is receive data an ACK signal?
            cErrorStatus = TARGET_RETURN_ERROR; return;
 }
```
}

#### **4.5.11 Prewrite command**

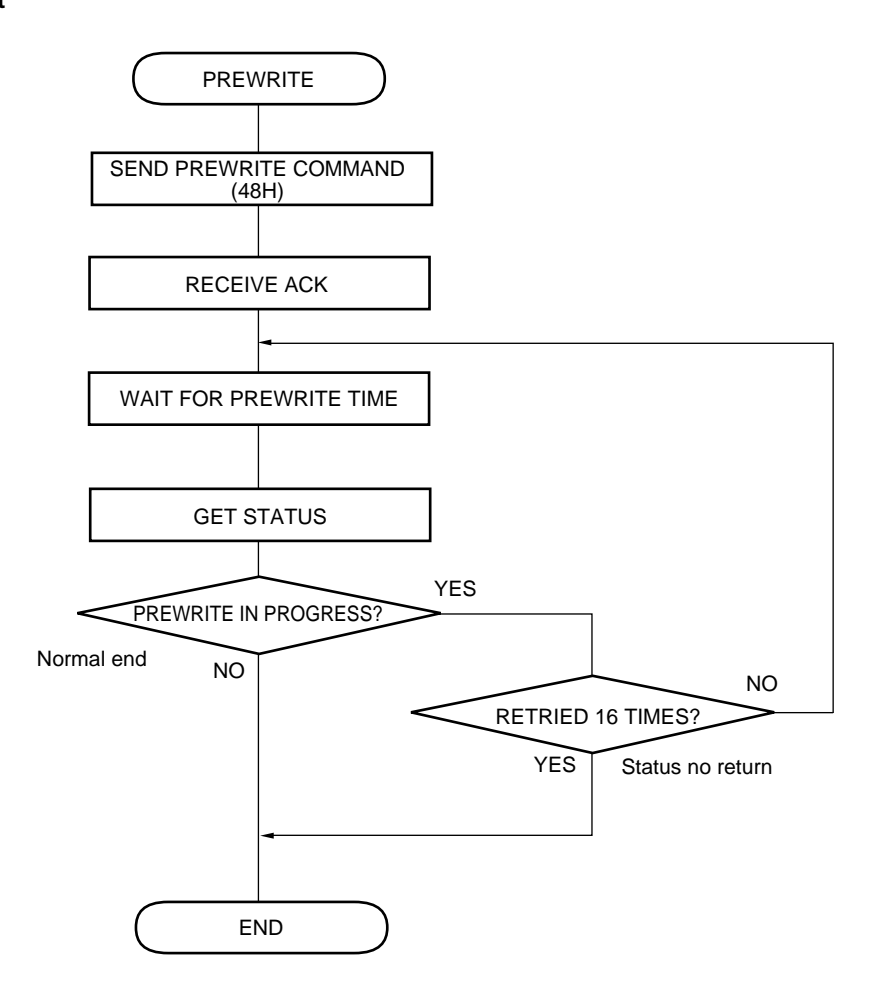

```
//Uses sfr area
#pragma sfr
#include "DATTYPE.H"
                                               //Data type definition file
#include "sram.h"
                                               //RAM external access definition file
                                               //Constant value definition file
#include "constant.h"
FUNCTION PROTOTYPE DECLARATION
 //Gets status
void MGetStatus( void );
void SDataSend( Word SendSize, Byte *SendDataAddress );
                                               //Sends data
void SDataRecieve( Word wRecieveDataSize );
                                               //Receives data
void SWait( DWord dwWaitClock );
                                              //Wait
Word SWriteWaitTimeCalc( Byte cWriteOrPreWrite , Word wWaitClock);
                                              //Calculates write time
void SWaitMiliSec( Word wWaitTime );
                                               //Wait time (1-ms units)
void SWaitMicroSec( Word wCrRegData );
                                              //Wait time (1-\mu s) units)
Prewrite command
\starGlobal variables: cSendData Send data
                    cRecieveData Receive data<br>cErrorStatus Frror status
\starcErrorStatus
                                     Error status
\starcTargetStatus
                                      Target status
\starcTimerFlag
                                      Timer flag
                     cRetryCounter
                                      Retry counter
                     wWaitTimeComAck COM-ACK wait time
                                                         \star\starLocal variables:
                    wSec
                                      Wait time (1-s units)
                                                         \starwMiliSec
                                     Wait time (1-ms units) *
void MPreWrite( void ){
   register Word wSec;
                                               //Wait time (1-s units)
                                               //Wait time (1-ms units)
  register Word wMiliSec;
7*** Send command *****/
       cSendData = CMD_PRE_WRITE;//Sends prewrite command
       SDataSend( 1, &cSendData );
                                               //Any errors?
   if(cErrorStatus != NO_ERROR ) return;
                                               //Wait time between sending command and
   SWaitMicroSec(wWaitTimeComAck);
                                               //receiving ACK signal
7*** Receive ACK *****/
                                               //Receives ACK signal
   SDataRecieve(1);//Any errors?
   if ( cErrorStatus != NO_ERROR ) return;
   if (cRecieveData != ACK ) {
                                               //ls receive data an ACK signal?
       CErrorStatus = TARGET_RETURN_ERROR; return;
\}/**** Wait for prewrite time *****/
   for( cRetryCounter = 0 ; cRetryCounter < 16 ; cRetryCounter++ ){
       wSec = SWriteWaitTimeCalc( 1, WaitDataTable[cWaitClockSelect].wWaitPreWrite );
                                               //Calculates prewrite time (1-ms units)
                                               //Wait time (1-ms units)
      wMiliSec = ( wSec \frac{1000}{ } );wSec = wSec / 1000;//Wait time (1-us units)
```

```
 cTimerFlag = WAIT_START;
     do { \sqrt{a} //Waits up to 1 second
         SWaitMiliSec( wMiliSec );
      }while( cTimerFlag == WAIT_NOW );
     for( cTimerFlag = WAIT_START : 0 < wSec : wSec-- ){
                                            //Any wait beyond 1 second?
         do{
SWaitMiliSec( 1000 ); //Waits in 1-s units
 }while( cTimerFlag == WAIT_NOW);
      }
/***** Get status *****/
      MGetStatus();
      if( cErrorStatus != NO_ERROR ) break; //Any errors?
      if( cTargetStatus == PRE_WRITING_NOW )continue;
                                            //Prewrite in progress? YES
     else return; \sqrt{2} //Ends prewrite
   }
   cErrorStatus = STATUS_NO_RETURN; //Retries = 16 times
                                            //Status no return
}
```
### **4.5.12 Erase command**

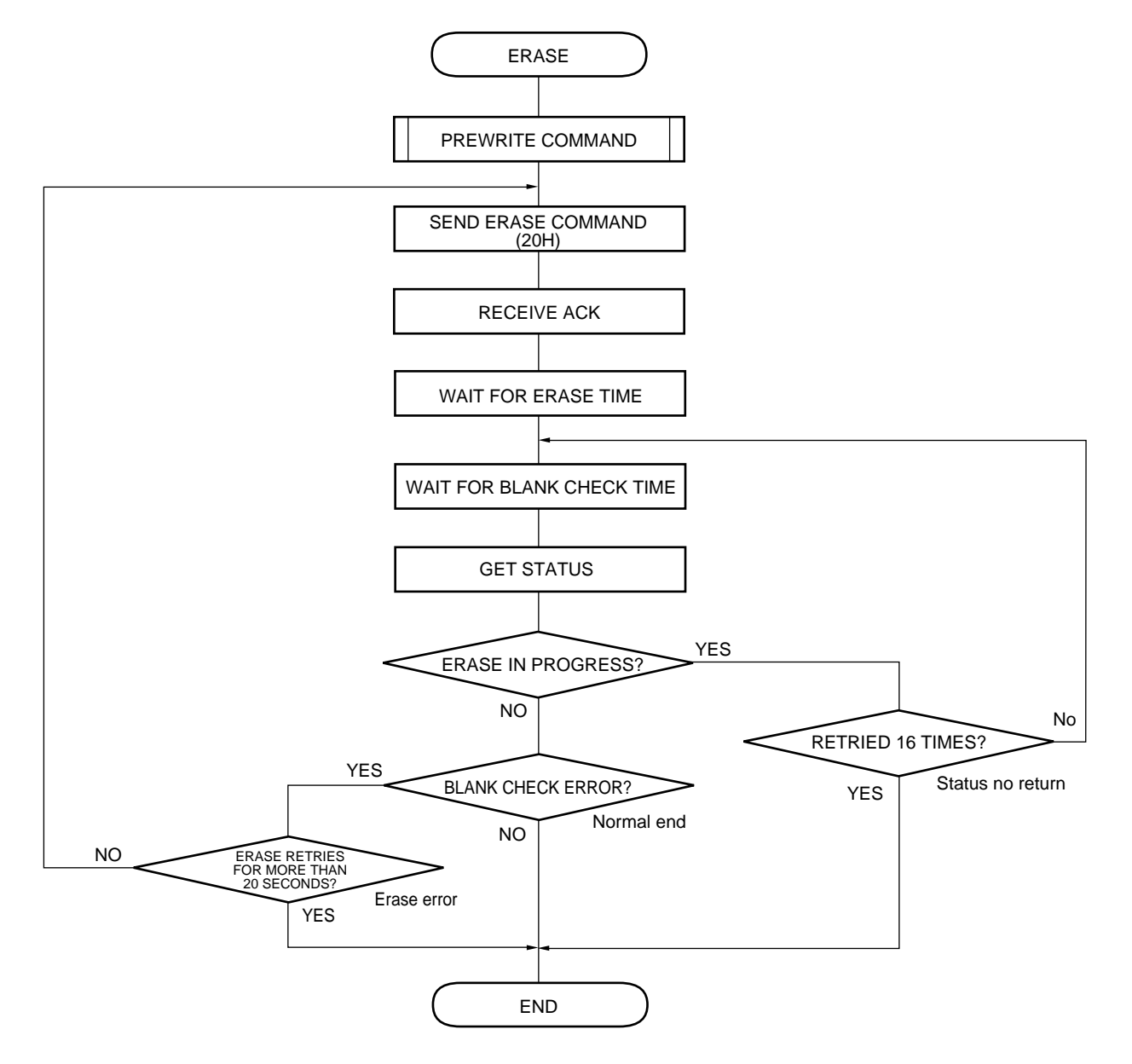

```
//Uses sfr area
#pragma sfr
#include "DATTYPE.H"
                                               //Data type definition file
                                               //RAM external access definition file
#include "sram.h"
                                               //Constant value definition file
#include "constant.h"
FUNCTION PROTOTYPE DECLARATION
   //Prewrites
void MPreWrite( void );
void MGetStatus( void );
                                              //Gets status
void SDataSend( Word SendSize, Byte *SendDataAddress );
                                              //Sends data
void SDataRecieve( Word wRecieveDataSize ); //Receives data
void SWait( DWord dwWaitClock );
                                              //Wait
Word SWaitTimeCalcFlMemSize( Word wWaitClock ); //Calculates wait time
void SWaitMiliSec( Word wWaitTime );
                                             //Wait time (1-ms units)
                                             //Wait time (1-\mus units)
void SWaitMicroSec( Word wCrRegData );
Erase command
\starGlobal variables: cSendData Send data
                    cRecieveData Receive data<br>cErrorStatus Error status
\starEncreatable<br>Target status<br>Retry counter
                    cTargetStatus
                    cRetryCounter
                                     Retry counter
                    cTimerFlag
                                     Timer flag
                                  Retry counter
                    cRetryCounter
                    wWaitTimeComAck COM-ACK wait time
      Local variables:
                    wTotalEraseTime Total erase time
                    wSec
                                    Wait time (1-s units)
                                     Wait time (1-ms units)
                    wMiliSec
void MErase( void ){
   register Word wTotalEraseTime;
                                              //Total erase time
                                               //Wait time (1-s units)
   register Word wSec;
                                               //Wait time (1-ms units)
   register Word wMiliSec;
/***** Send prewrite command *****/
                                               //Prewrite command
   MPreWrite()if( cErrorStatus != NO_ERROR ) return;
                                              //Any errors?
   SWait(( DWord ) WaitDataTable[cWaitClockSelect].wWaitComToCom );
                                               //Wait time between commands
                                               //Initializes total erase time
   for(wTotalEraseTime = 0;
        wTotalEraseTime \leq 2000//Total erase time up to 20 seconds (10-ms units)
        wTotalEraseTime += wParEraseTime ) {
```

```
1**** Send command *****/
      cSendData = CMD_CHIP_ERASE;
     SDataSend( 1, &cSendData ); //Sends erase command
     if( cErrorStatus != NO ERROR ) return; //Any errors?
     SWaitMicroSec( wWaitTimeComAck ); //Wait time between sending command and
                                               //receiving ACK signal
/***** Receive ACK *****/
     SDataRecieve( 1 ); ///Receives ACK signal
      if( cErrorStatus != NO_ERROR ) return; //Any errors?
      if( cRecieveData != ACK ){ //Is receive data an ACK signal?
          cErrorStatus = TARGET_RETURN_ERROR;
          return;
      }
/**** Wait for erase time + blank check time *****/
     for( cRetryCounter = 0 ; cRetryCounter < 16 ; cRetryCounter++){
                                              //Maximum of 16 retries
          wSec = SWaitTimeCalcFlMemSize( WaitDataTable[cWaitClockSelect].wWaitErase );
                                              //Calculates blank check time (1-ms units)
          if( 0 == cRetryCounter ){ //Retries do not include erase time (blank check 
            wSec += (wParEraseTime * 10); //time + (erase time \times 10)) (ms)
          } //wParEraseTime uses 10-ms units
         wMiliSec = wSec \frac{1000}{t} //Wait time (1-ms units)
         wSec /= 1000;<br>W\left(\frac{1}{s}\right) //Wait time (1-s units)
          cTimerFlag = WAIT_START;
         do { \sqrt{a^2 + b^2} //Waits up to 1 s
             SWaitMiliSec( wMiliSec );
         \}while( cTimerFlaq == WAIT_NOW );
         for( cTimerFlag = WAIT START ; 0 < wSec ; wSec-- ){
                                              //Any wait beyond 1 second?
             do{
               SWaitMiliSec( 1000 ); //Waits in 1-s units
             }while( cTimerFlag == WAIT_NOW);
 }
/***** Get status *****/
        MGetStatus();
       if( cErrorStatus != NO ERROR ) return; //Any errors?
        if( cTargetStatus == ERASING_NOW )continue;
                                               //Erase in progress? YES
        else if( cTargetStatus == BLANK_CHEK_FAILED )break;
                                               //Any blank check errors?
        else if( cTargetStatus == READY ) return;
                                               //Normal end of erase operation
       } //else: erase in progress (retries getting status)
     if( cRetryCounter >= 16 ) { //Retried 16 times?
          cErrorStatus = STATUS_NO_RETURN; //Status no return
          return;
      } //else: retries blank check error erase
    }
   cErrorStatus = ERASE_FAILED; //Judged as erase error if blank check error occurs
                                               //after total erase time exceeds 20 seconds
}
```
#### **4.5.13 High-speed write/continuous write command**

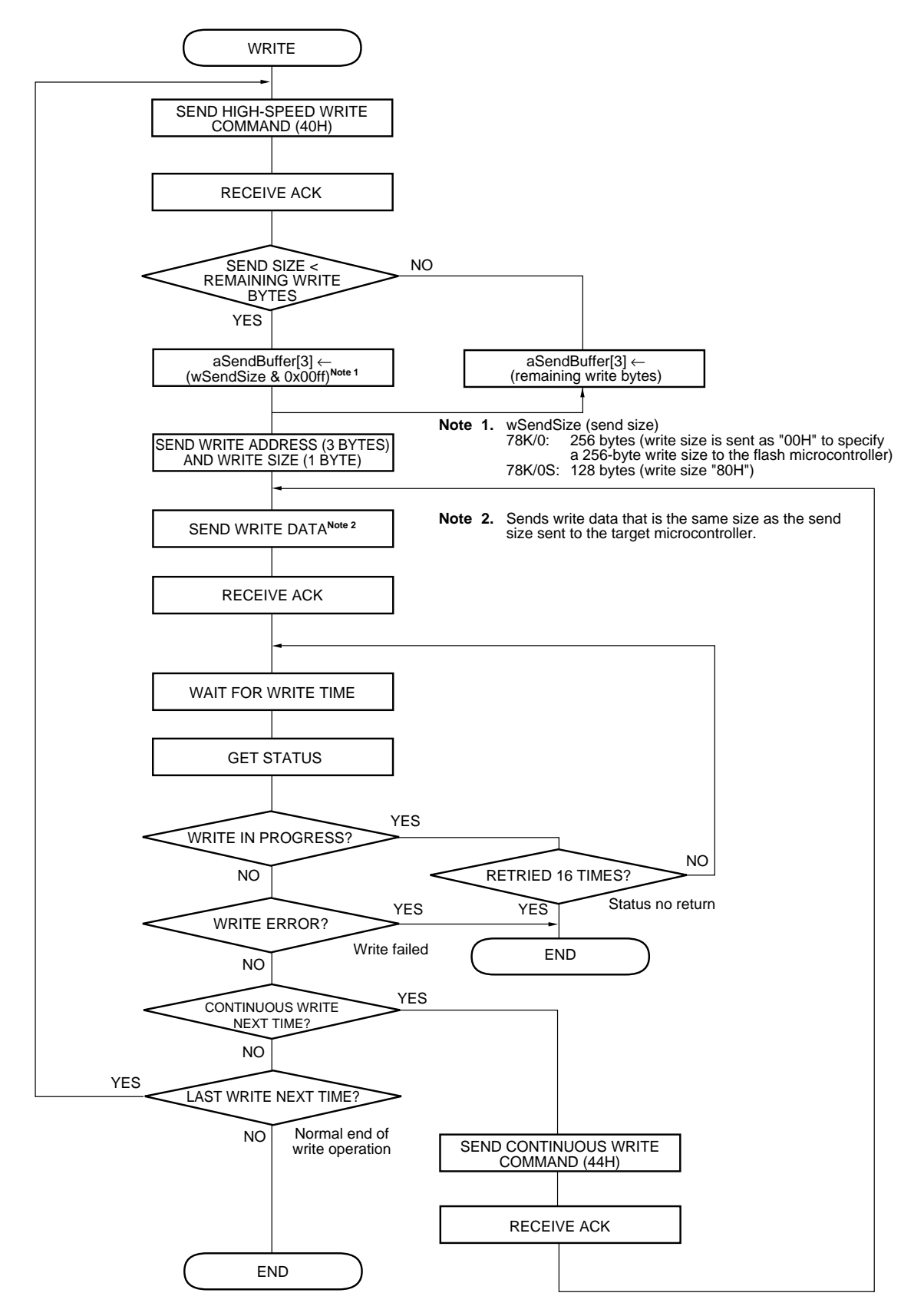

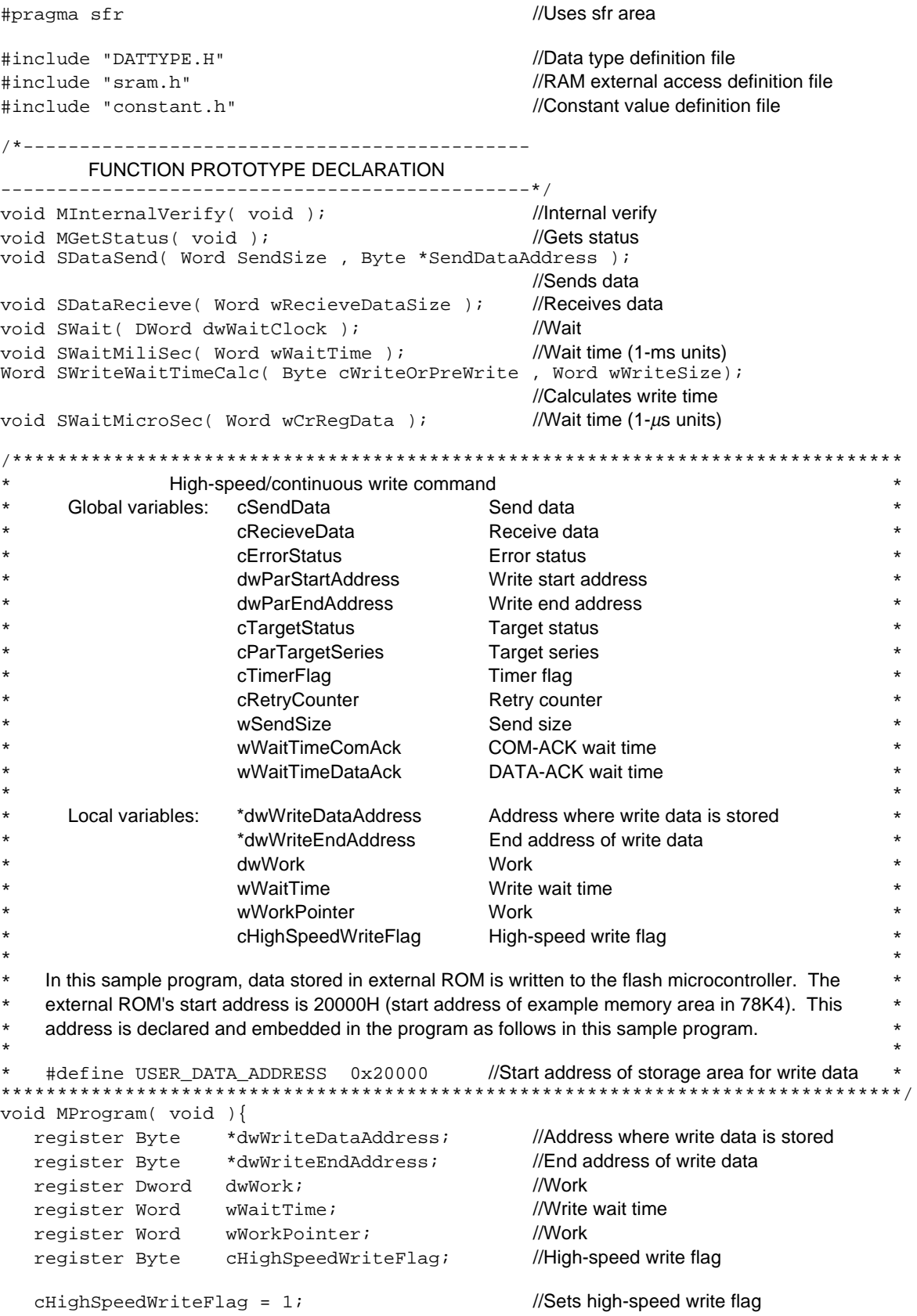

```
 dwWriteDataAddress = (Byte *)USER_DATA_ADDRESS;
                                                //Start address of storage area for write data
  dwWriteDataAddress += dwParStartAddress; //+ write start address
   dwWriteEndAddress = (Byte *)USER_DATA_ADDRESS;
                                                //End address of storage area for write data
  dwWriteEndAddress += dwParEndAddress; //+ write end address
   if ( cParTargetSeries == K0 ) { //Specifics send sizewSendSize = 0x0100; //78K/0: 256 bytes
    }else{
      wSendSize = 0x0080;<br>
\frac{1}{78} //78K/0S: 128 bytes
 }
   while( dwWriteDataAddress <= dwWriteEndAddress ){
                                                //Continue until write end address
/***** Send high-speed write command *****/
        cSendData = CMD_HIGH_SPEED_WRITE;
          SDataSend( 1, &cSendData ); //Sends high-speed write command
        if( cErrorStatus != NO_ERROR ) return; //Any errors?
       SWaitMicroSec( wWaitTimeComAck ); //Wait time between sending command and
                                                //receiving ACK signal
/***** Receive ACK *****/
        SDataRecieve( 1 ); //Receives ACK signal
        if( cErrorStatus != NO_ERROR ) return; //Any errors?
        if( cRecieveData != ACK ){ //Is receive data an ACK signal?
           cErrorStatus = TARGET_RETURN_ERROR;
           return;
        }
       SWaitMicroSec( wWaitTimeAckData //Wait time between receiving ACK signal and
                                                //sending data
/***** Send send size and write start address *****/
       dwWork = dwWriteDataAddress - (Byte *)USER_DATA_ADDRESS;
                                                //Sets write start address to send buffer
       aSendBuffer[ 2 ] = (Byte)(dwWork & 0x000000ff);//(high address)
       aSendBuffer[ 1 ] = (Byte)((dwlork >> = 8) & 0x000000ff);//(mid address)
       aSendBuffer[ 0 ] = (Byte)((dwWork >>= 8) & 0x000000ff);//(low address)
                                                //Sets send size
        if (!( ( DWord )wSendSize < ( dwWriteEndAddress + 1 - dwWriteDataAddress ))){
           wSendSize = (Word)(dwwriteEndAddress + 1 - dwWriteDataAddress); }
       aSendBuffer[ 3 ] = ( Byte )( wSendSize & 0x00ff );
       SDataSend( 4 , aSendBuffer ); //Sends address (3 bytes) and send size
        if( cErrorStatus != NO_ERROR ) return; //Any errors?
        do {
7***** Send write data *****/
                                                //Stores write data in send buffer
          for( wWorkPointer = 0 ; wWorkPointer < wSendSize ; wWorkPointer++ ){} aSendBuffer[ wWorkPointer ] = *dwWriteDataAddress;
               dwWriteDataAddress++;
 }
```

```
SDataSend( wSendSize, aSendBuffer ); //Send buffer contents
           if( cErrorStatus != NO_ERROR ) return;
                                                   //Any errors?
           SWaitMicroSec( wWaitTimeDataAck ); //Wait time between sending data and receiving 
                                                   //ACK signal
/***** Receive ACK *****/
          SDataRecieve( 1 ); ///Receives ACK signal
           if( cErrorStatus != NO_ERROR ) return;
                                                  //Any errors?
           if( cRecieveData != ACK ){ //Is receive data an ACK signal?
               cErrorStatus = TARGET_RETURN_ERROR;
          return;
 }
/**** Wait for write time *****/
           wWaitTime = SWriteWaitTimeCalc( 0, wSendSize );
                                                  //Calculates write wait time (1-ms units)
          for( cRetryCounter = 0 ; cRetryCounter < 16 ; cRetryCounter++) {
                cTimerFlag = WAIT_START;
               do{
                  SWaitMiliSec( wWaitTime ); //Waits for write time
                }while( cTimerFlag == WAIT_NOW);
                /***** Get status *****/
               MGetStatus();
              if( cErrorStatus != NO_ERROR ) return;
                                                  //Any errors?
               if( cTargetStatus == PROGRAMING_NOW )continue;
                                                  //Write in progress? YES
               else if( cTargetStatus == PROGRAM_FAILED ){
                   cErrorStatus = PROGRAM_FAILED;
                                                  //Program Failed
                   return;
                }else if( cTargetStatus == READY ) break;
                                                  //Normal end of write operation
                                                  \frac{1}{e} //else cTargetStatus = 0x40 (during write)
          if( cRetryCounter >= 16 ){ //Retried wait 16 times?
               cErrorStatus = STATUS_NO_RETURN; //Status no return
               return;
 }
           if ( wSendSize < ( dwWriteEndAddress + 1 - dwWriteDataAddress)){
              chighSpeedWriteFlag = 0; //Uses continuous write command next time
           }else{
              clighSpeedWriteFlag = 1; //Uses high-speed write command next time
 }
          if ( CHighSpeedWriteFlag = 0 ) { //Use continuous write command next time?
/***** Send continuous write command *****/
                 cSendData = CMD_CONTINUE_WRITE; //No
                SDataSend( 1, &cSendData ); //Sends continuous write command if ( cErrorStatus != NO ERROR ) return;
                if( cErrorStatus != NO_ERROR )
                                                  //Any errors?
                SWaitMicroSec( wWaitTimeComAck );
                                                  //Wait time between sending command and receive 
                                                  //ACK signal
                SDataRecieve( 1 ); ///Receives ACK signal
                 if( cErrorStatus != NO_ERROR ) return;
                                                   //Any errors?
```

```
if( cRecieveData != ACK ) { //Is receive data an ACK signal?
                cErrorStatus = TARGET_RETURN_ERROR;
               return;<br>}
 }
                SWaitMicroSec( wWaitTimeAckData );
                                                 //Wait time between receiving ACK signal and 
                                                 //sending data
       }<br>}while( cHighSpeedWriteFlag == 0 );
                                                 //Use high-speed write command next time? No
    }
    SWait(( DWord )WaitDataTable[cWaitClockSelect].wWaitComToCom );
                                                 //Wait time between commands
/***** Send internal verify command *****/
   MInternalVerify(); //Internal verify command
}
```
### **4.5.14 Internal verify command**

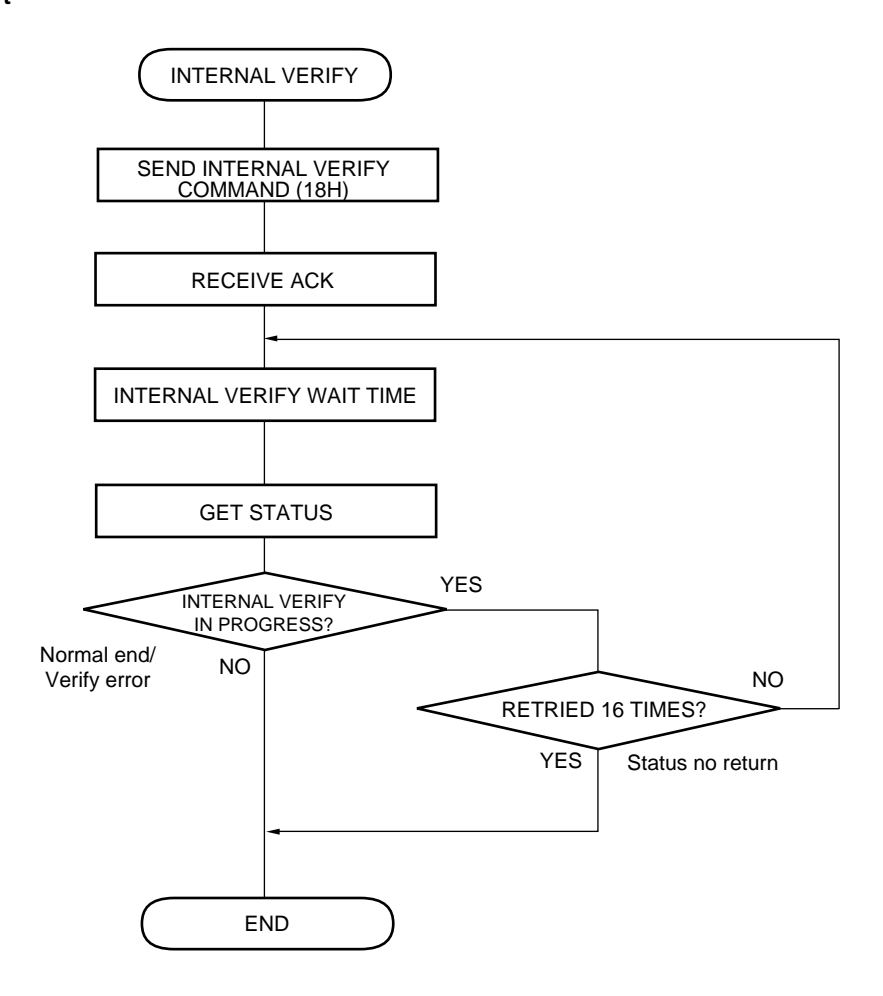

```
//Uses sfr area
#pragma sfr
#include "DATTYPE.H"
                                               //Data type definition file
                                               //RAM external access definition file
#include "sram.h"
                                               //Constant value definition file
#include "constant.h"
FUNCTION PROTOTYPE DECLARATION
  //Gets status
void MGetStatus( void );
void SDataSend( Word SendSize, Byte *SendDataAddress );
                                               //Sends data
void SDataRecieve( Word wRecieveDataSize ); //Receives data
void SWait( DWord dwWaitClock );
                                               //Wait
Word SWaitTimeCalcFlMemSize( Word wWaitClock ); //Calculates wait time
void SWaitMiliSec( Word wWaitTime );
                                              //Wait time (1-ms units)
void SWaitMicroSec( Word wCrRegData );
                                              //Wait time (1-us units)
\starInternal verify command
      Global variables: cSendData
                                      Send data
                    cRecieveData
\starReceive data
                    cErrorStatus
                                    Error status
                    cTargetStatus
                                    Target status
                                    Timer flag
                    cTimerFlag
                   change in the counter<br>
example the Retry counter<br>
wwaitTimeComAck COM-ACK wait time
      Local variables: wSec
                                      Wait time (1-s units)
                wMiliSec
                                      Wait time (1-ms units)
void MInternalVerify( void ){
   register Word wSec;
                                               //Wait time (1-s units)
   register Word wMiliSec;
                                               //Wait time (1-ms units)
7*** Send command *****/
   cSendData = CMD CHIP_IVRF;//Sends internal verify command
   SDataSend( 1, &cSendData );
   if( cErrorStatus != NO_ERROR ) return;
                                               //Any errors?
   SWaitMicroSec( wWaitTimeComAck );
                                               //Wait time between sending command and
                                               //receiving ACK signal
/***** Receive ACK *****/
   SDataRecieve(1);//Receives ACK signal
   if( cErrorStatus != NO ERROR ) return;
                                               //Any errors?
   if( cRecieveData != ACK ) {
       CErrorStatus = TARGET RETURN ERROR; return;
                                               //Target return error
   \}/***** Wait for internal verify time *****/
   for( cRetryCounter = 0 ; cRetryCounter < 16 ; cRetryCounter++ ){
       wSec = SWaitTimeCalcFlMemSize( WaitDataTable[cWaitClockSelect].
       wWaitInternalVerify );
                                               //Calculates internal verify wait time (1-ms units)
       wMiliSec = wSec % 1000;
                                               //Wait time (1-ms units)
                                               //Wait time (1-s units)
       wSec = wSec / 1000;
```

```
 cTimerFlag = WAIT_START;
      do { \sqrt{a} //Waits up to 1 second
           SWaitMiliSec( wMiliSec );
        }while( cTimerFlag == WAIT_NOW );
       for( cTimerFlag = WAIT_START ; 0 < wSec ; wSec-- ){}//Any wait beyond 1 second?
           do{
             SWaitMiliSec( 1000 ); //Waits in 1-s units
           }while( cTimerFlag == WAIT_NOW);
        }
/***** Get status *****/
       MGetStatus();
       if( cErrorStatus != NO_ERROR ) break; //Any errors?
       if( cTargetStatus == VERIFYING_NOW )continue;
                                               //Internal verify in progress? YES
       else if( cTargetStatus == VERIFY_ERROR ){
                                               //Any verify errors?<br>//Sets verify error
          cErrorStatus = VERIFY\_ERROR; return; //Verify error
       }else return; \sqrt{N} //Normal end of verify operation
    }
   cErrorStatus = STATUS_NO_RETURN; //Retries 16 times?
                                               //Status no return
}
```
### **4.5.15 Verify command**

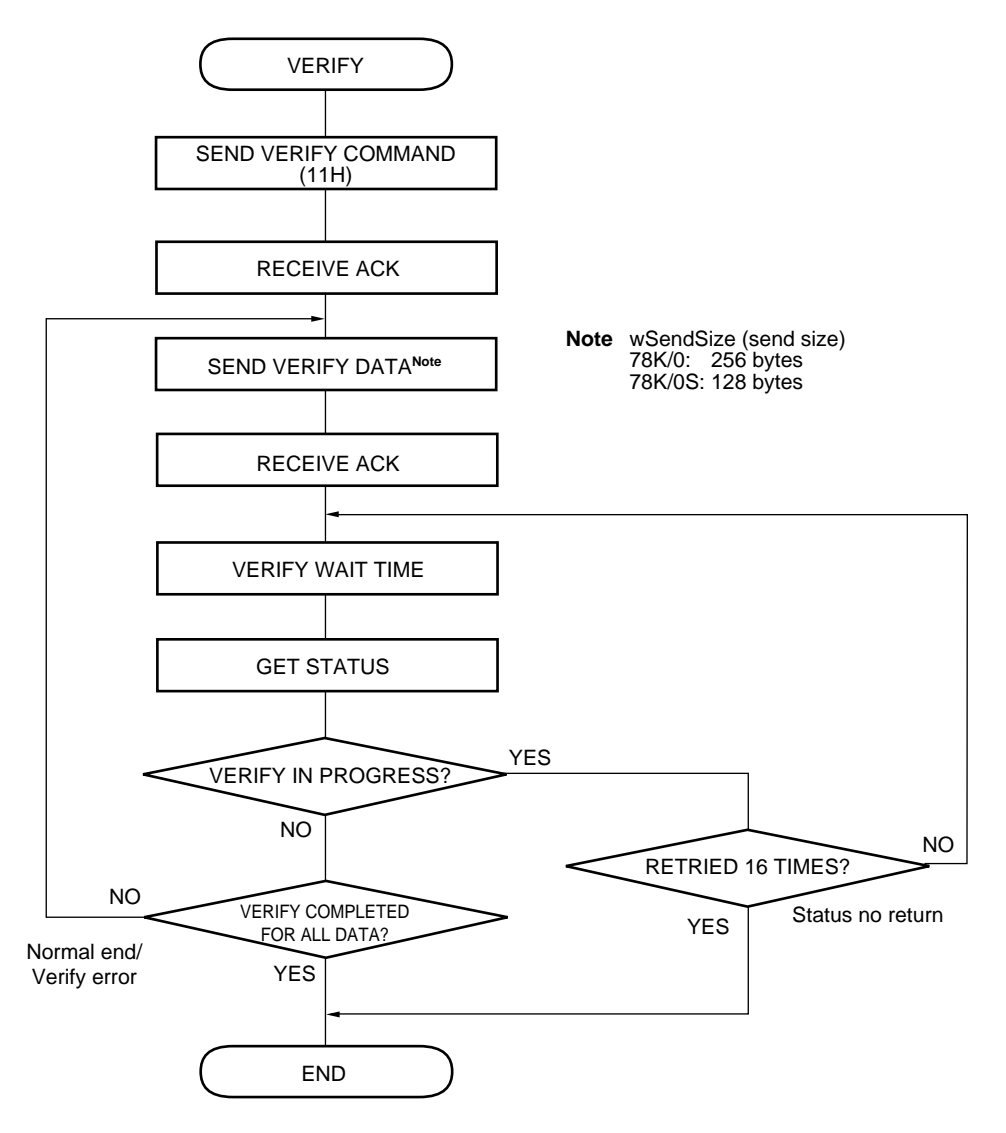

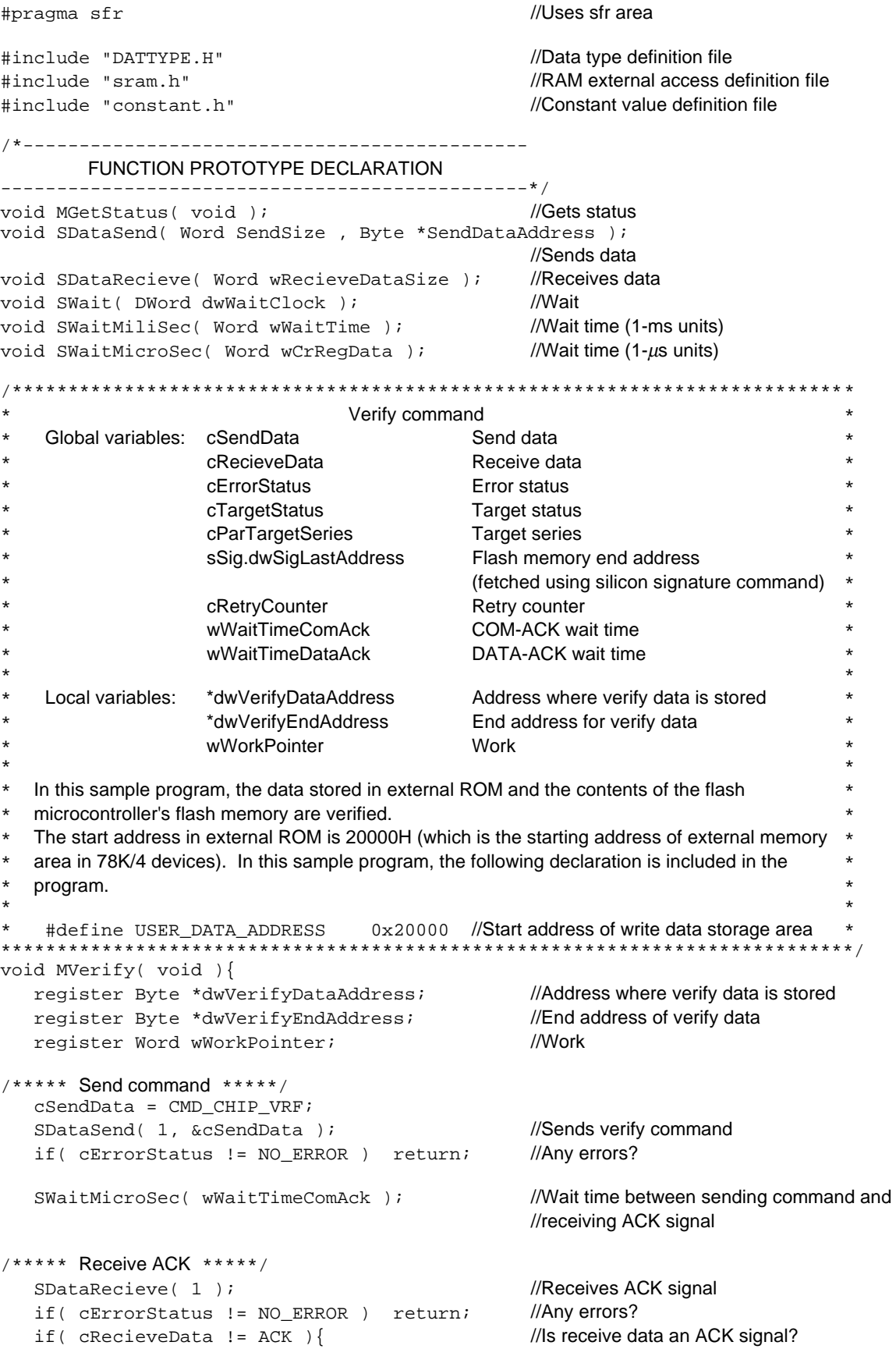

```
 cErrorStatus = TARGET_RETURN_ERROR;
       return;
   }
  SWaitMicroSec( wWaitTimeAckData ); //Wait time between receiving an ACK signal and
                                                //sending data
   dwVerifyDataAddress = ( Byte * )USER_DATA_ADDRESS;
                                                //Sets address where verify data is stored
   dwVerifyEndAddress = ( Byte * )USER_DATA_ADDRESS;
                                                //USER_DATA_ADDRESS = 20000H
   dwVerifyEndAddress += sSig.dwSigLastAddress;//Sets end address of verify data
                                                //The target for verification is the target device's
                                                //entire flash memory area.
                                                //End of verification is judged based on the last
                                                //address fetched by the silicon signature
                                                //command.
  if ( cParTargetSeries = K0 ) { //Send size
     wSendSize = 256;<br>
WSendSize = 256;
   }else{
     wSendSize = 128;<br>
WSendSize = 128;
    }
   do { //Continues until all verify data has been sent.
      for( wWorkPointer = 0 ; wWorkPointer < wSendSize ; wWorkPointer++ ){
      aSendBuffer[ wWorkPointer ] = *dwVerifyDataAddress;
                                                //Stores verify data in send buffer
      dwVerifyDataAddress++;
   }
7***** Send verify data *****/
  SDataSend( wSendSize, aSendBuffer ); //Sends contents of buffer
                                                //(78K/0: 256 bytes, 78K/0S: 128 bytes)
  if( cErrorStatus != NO_ERROR ) return; //Any errors?
  SWaitMicroSec( wWaitTimeDataAck ); //Wait time between sending data and receiving an
                                                //ACK signal
/***** Receive ACK *****/
  SDataRecieve( 1 ); ///Receives ACK signal
   if( cErrorStatus != NO_ERROR ) return; //Any errors?
   if( cRecieveData != ACK ){ //Is receive data an ACK signal?
       cErrorStatus = TARGET_RETURN_ERROR;
       return;
 }
  for( cRetryCounter = 0 ; cRetryCounter < 16 ; cRetryCounter++) {
                                                //Maximum of 16 retries
      SWait( WaitDataTable[cWaitClockSelect].dwWaitVerify );
                                                //Waits for verify time
/***** Get status *****/
       MGetStatus();
       if( cErrorStatus != NO_ERROR ) return; //Any errors?
       if( cTargetStatus == VERIFYING_NOW )continue;
                                                //Verify in progress? YES
      else break; //Ends verification of send size
 }
  if( cRetryCounter >= 16 ){
       cErrorStatus = STATUS_NO_RETURN; //Status no return
```

```
 return;
 }
  \intwhile( dwVerifyDataAddress < dwVerifyEndAddress );
                                          //Judges end of verification
   if( cTargetStatus == VERIFY_ERROR ){
       cErrorStatus = VERIFY_ERROR; //Verification error,
   } //else: normal end of verification
}
```
#### **4.5.16 Blank check command**

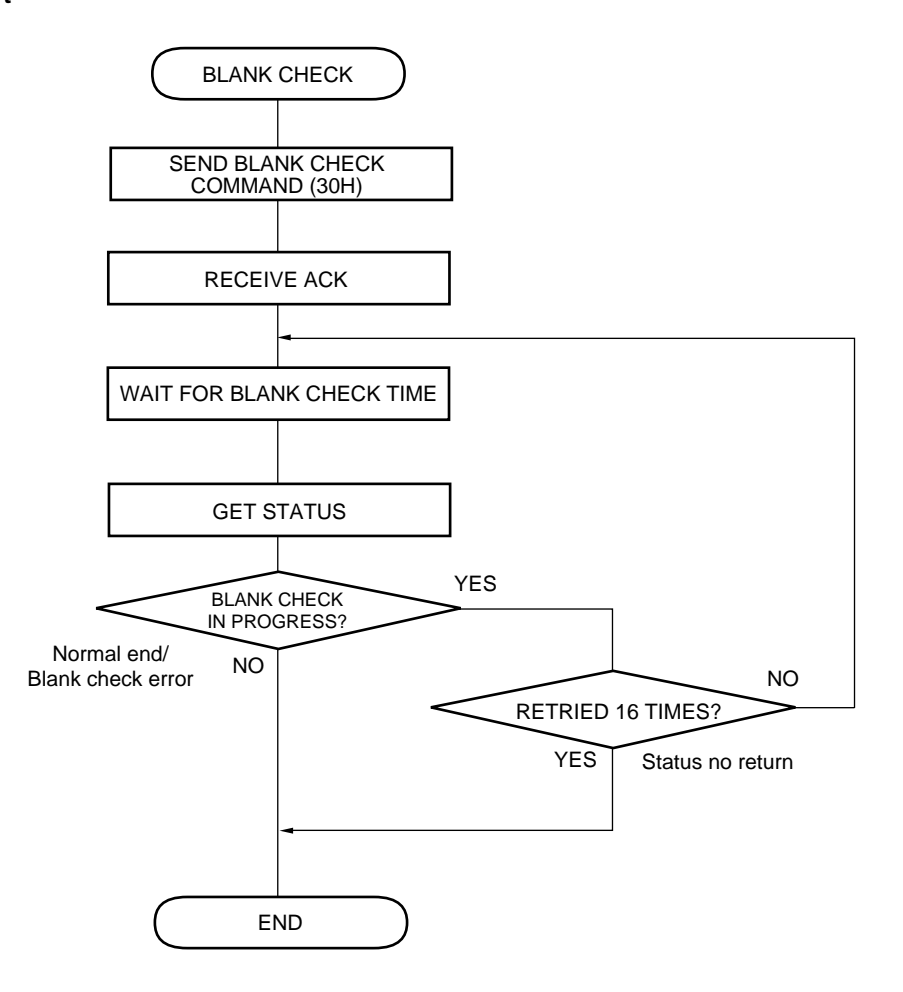

#pragma sfr //Uses sfr area #include "DATTYPE.H" //Data type definition file #include "sram.h" //RAM external access definition file #include "constant.h" //Constant value definition file /\*--------------------------------------------- FUNCTION PROTOTYPE DECLARATION -----------------------------------------------\*/ void MGetStatus( void ); //Gets status void SDataSend( Word SendSize , Byte \*SendDataAddress ); //Sends data void SDataRecieve( Word wRecieveDataSize ); //Receives data void SWaitMiliSec( Word wWaitTime ); //Waittime (1-ms units) void SWaitMicroSec( Word wCrRegData ); //Wait time (1-µs units) Word SWaitTimeCalcFlMemSize( Word wWaitClock );//Calculates wait time /\*\*\*\*\*\*\*\*\*\*\*\*\*\*\*\*\*\*\*\*\*\*\*\*\*\*\*\*\*\*\*\*\*\*\*\*\*\*\*\*\*\*\*\*\*\*\*\*\*\*\*\*\*\*\*\* \* Blank check command \* Global variables: cSendData Send data<br>\* cRecieveData Receive data \* \* exerciscum<br>
cRecieveData Receive data \*  $c$ ErrorStatus Error status \* cTargetStatus Target status \* cTimerFlag Timer flag  $c$ RetryCounter **Retry counter** wWaitTimeComAck COM-ACK wait time \*  $\star$  \* Local variables: wSec Wait time (1-s units) wMiliSec Wait time (1-ms units)  $*$  $\star$  \* \*\*\*\*\*\*\*\*\*\*\*\*\*\*\*\*\*\*\*\*\*\*\*\*\*\*\*\*\*\*\*\*\*\*\*\*\*\*\*\*\*\*\*\*\*\*\*\*\*\*\*\*\*\*\*\*\*\*/ void MBlankChek( void ){ register Word wSec;  $/$ /Wait time (1-s units) register Word wMiliSec;  $/$ Wait time (1-ms units) /\*\*\*\*\* Send command \*\*\*\*\*/ cSendData = CMD\_CHIP\_BLN; SDataSend( 1, &cSendData ); //Sends blank check command if( cErrorStatus != NO\_ERROR ) return; //Any errors? SWaitMicroSec( wWaitTimeComAck ); //Wait time between sending command and //receiving an ACK signal /\*\*\*\*\* Receive ACK \*\*\*\*\*/ SDataRecieve( 1 ); //Receives ACK signal if( cErrorStatus != NO\_ERROR ) return; //Any errors? if( cRecieveData != ACK ){ //Is receive data an ACK signal? cErrorStatus = TARGET\_RETURN\_ERROR; //Sets error status return; } /\*\*\*\*\* Wait for blank check time \*\*\*\*\*/ for( cRetryCounter = 0 ; cRetryCounter < 16 ; cRetryCounter++ ){ //Maximum of 16 retries wSec = SWaitTimeCalcFlMemSize( WaitDataTable[cWaitClockSelect]wWaitBlankChek ); //Calculates blank check time (1-ms units)  $w$ MiliSec =  $w$ Sec % 1000; //1-ms units  $wSec = wSec / 1000;$  //1-s units cTimerFlag = WAIT\_START; do{ //Waits up to 1 second

```
 SWaitMiliSec( wMiliSec );
       }while( cTimerFlag == WAIT_NOW );
      for( cTimerFlag = WAIT_START ; 0 < wSec ; wSec-- ){
                                              //Any wait beyond 1 second?
          do{
            SWaitMiliSec( 1000 ); //Waits in 1-s units
          }while( cTimerFlag == WAIT_NOW);
       }
/***** Get status *****/
       MGetStatus();
       if( cErrorStatus != NO_ERROR ) return; //Any errors?
       if( cTargetStatus == BLANK_CHEK_NOW ) continue;
                                              //Blank check in progress? YES
       else if( cTargetStatus == BLANK_CHEK_FAILED ){
                                              //Any blank check errors?
          cErrorStatus = BLANK_CHEK_FAILED; //YES: Sets error status
          return; //Blank check error
       }else return; //Normal end of blank check
   }
   cErrorStatus = STATUS_NO_RETURN; //Retry count = 16
                                              //Status no return
}
```
### **4.5.17 Get status command**

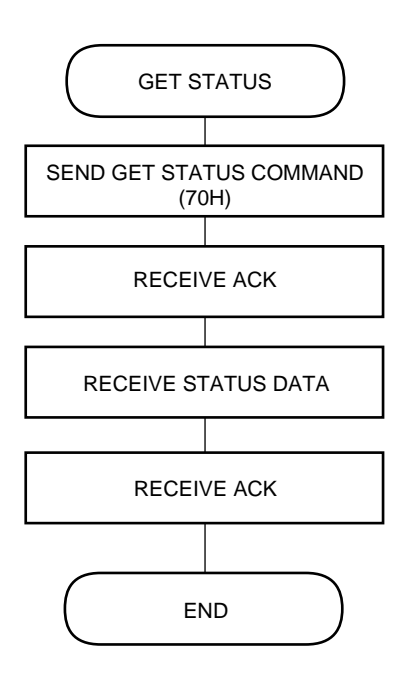

```
//Uses sfr area
#pragma sfr
#include "DATTYPE.H"
                                                //Data type definition file
                                                //RAM external access definition file
#include "sram.h"
                                                //Constant value definition file
#include "constant.h"
FUNCTION PROTOTYPE DECLARATION
     void SDataSend( Word SendSize, Byte *SendDataAddress );
                                                //Sends data
                                              //Receives data
void SDataRecieve( Word wRecieveDataSize );
                                               //Wait
void SWait( Word wWaitClock );
void SWaitMicroSec( Word wCrRegData );
                                              //Wait time (1-us units)
Get status command
      Global variables: cSendData
                                      Send data
                   cRecieveData
                                      Receive data
                    cErrorStatus
                                      Error status
                    cTargetStatus
                                      Target status
                    cRetryCounter
                                      Retry counter
                    wWaitTimeComAck
                                      COM-ACK wait time
                    wWaitTimeAckData ACK-DATA wait time
                    wWaitTimeDataAck
                                      DATA-ACK wait time
                                  *****************
void MGetStatus( void ){
/**** Send get status command *****/
  cSendData = CMDSTATUS;//Sends get status command (70H)
   SDataSend(1, &cSendData);
   if( cErrorStatus != NO_ERROR ) return;
                                                //Any errors?
   if( cCommunicationMethod != UART )\SWaitMicroSec(wWaitTimeComAck);
                                                //Wait time between sending command and
                                                //receiving an ACK signal
   \}7*** Receive ACK *****/
   SDataRecieve(1);//Receives ACK signal
   if( cErrorStatus != NO_ERROR ) return;
                                                //Any errors?
   if( cRecieveData != ACK ) {
                                                //Is receive data an ACK signal?
       cErrorStatus = TARGET_RETURN_ERROR; return;
   \mathcal{E}if( cCommunicationMethod != UART )\//If other than UART communications
       SWaitMicroSec( wWaitTimeAckData );
                                                //Wait time between receiving ACK signal and
                                                //receiving data
   \}/**** Receive status data *****/
                                                //Receives status data
   SDataRecieve(1);//Any errors?
   if( cErrorStatus != NO_ERROR ) return;
                                                //Stores status data
   cTargetStatus = cRecieveData;
                                                //If other than UART communications
   if( cCommunicationMethod != UART ){
                                                //Wait time between receiving data and receiving an
       SWaitMicroSec( wWaitTimeDataAck );
                                                //ACK signal
   \}
```

```
/***** Receive ACK *****/
  SDataRecieve( 1 ); /////////Peceives ACK signal
  if( cErrorStatus != NO_ERROR ) return; //Any errors?<br>if( cRecieveData != ACK ) ///S receive data an ACK signal?
 if( cRecieveData != ACK ) //Is receive data an ACK signal?
 cErrorStatus = TARGET_RETURN_ERROR;
    }
```
### **4.5.18 Power off processing**

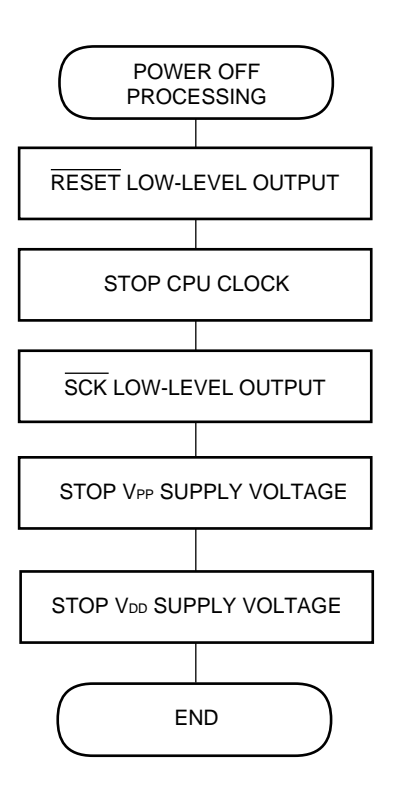

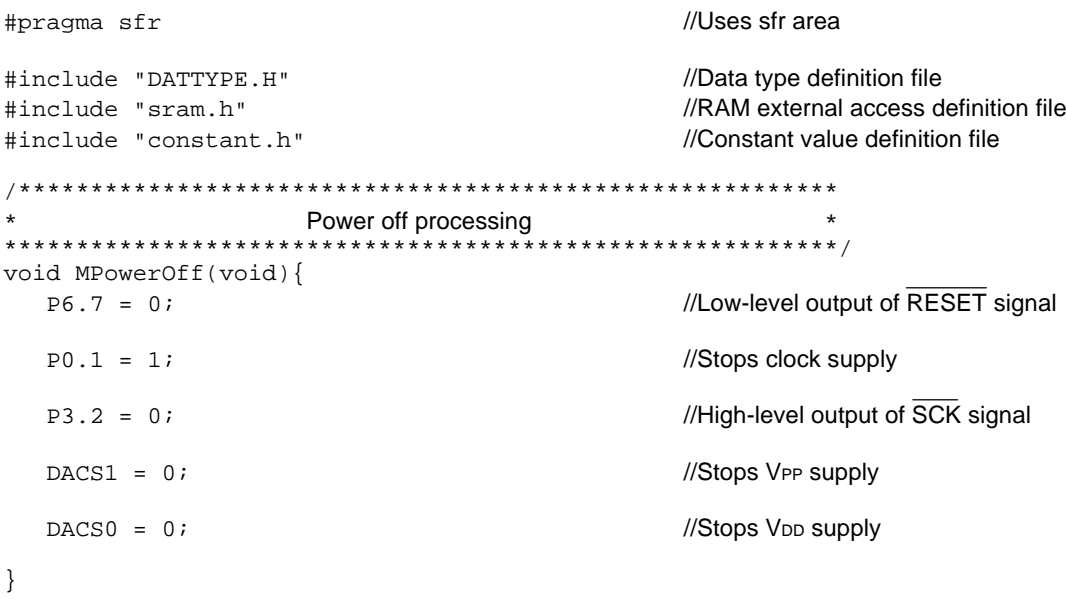
#### **4.6 Other Sample Programs**

#### **4.6.1 Subroutines**

```
#pragma sfr //Uses sfr area
#pragma NOP
#include "DATTYPE.H" //Data type definition file
#include "sram.h" //RAM external access definition file
#include "constant.h" //Constant value definition file
/*---------------------------------------------/
               Subroutine
  This is a subroutine that is used in the sample program.
  This subroutine must be included when using the sample
  program.
      -----------------------------------------------*/
/*****************************************************************
* Wait processing in microsecond units *
* Local variable: cWork Work *
\star \star* IN: wCrRegData (compare register setting data) = 1 − 65,535 *
* A wait of (wCrRegData \times 0.8) us is performed within this routine. ** OUT: None *
******************************************************************/
void SWaitMicroSec( Word wCrRegData ){
   register Byte cWork;
     cWork = PRM0;<br>
//Selects count clock
     cWork \&= 0 \times 10; //fx/16 (0.8 \mus)
     cWork = 0x02;PRM0 = cWork; cWork = TMC0; //Stops operation of TM0
    cWork \&= 0 \times 10;cWork = 0x04;TMCO = CWO\nCIF00 = 0; //Clears interrupt flag
     CR00 = wCrRegData; \frac{1}{S} //Sets compare register
     CE0 = 1; //Starts TM0
  while( CIF00 := 1 ) { //Waits for interrupt flag }
  CIF00 = 0; //Clears interrupt flag
}
/**************************************************************
* Wait processing in millisecond units *
* Local variable: cWork Work *
\star \star* IN: wWaitTime (wait time data) = 1 − 6,553 ms *
              cTimerFlag = WAIT_START (wait start)
* OUT: cTimerFlag = WAIT_FINISH (wait end)
                          ***************************************************************/
```

```
void SWaitMiliSec( Word wWaitTime ){
   register Byte cWork;
  if( cTimeFlag == WAIT_START ) { //Start wait?
     wWaitTime = wWaitTime * ( 1000 / 100 ); //Calculates compare register value
     cWork = PRM0;<br>
//Selects count clock
     cWork \&= 0 \times 10; //fxx/2,048 (102.4 \mus)
     cWork = 0x09;PRM0 = CWork;cWork = TMC0; \frac{1}{100} //Stops operation of TM0
     cWork &= 0xf0;cWork = 0x04;TMCO = CWOCIF00 = 0; //Clears interrupt flag
     if( wWaitTime == 0 ) {
         wWaitTime++;
      }
     CR00 = wWaitTime;<br>
\frac{1}{100} //Sets compare register
     CE0 = 1; //Starts TM0
      cTimerFlag = WAIT_NOW; //Sets timer flag during wait time
   }
   if( CIF00 == 1 ){ //Waits for interrupt flag
     CIF00 = 0; //Clears interrupt flag
     cTimerFlag = WAIT FINISH; //Ends wait time
   }
}
/***************************************************************************
                       Calculation of wait time for flash memory size
* This calculates the wait times during blank check and internal verify operations. *
\star \star* Number of wait clocks per byte \times flash memory capacity / CPU clock (10-kHz unit) / 10 (ms)
     Local variables: dwWaitTime (wait time)
\star \starIN: wWaitClock (wait clock count data) = 1 - 65,535 clocks
     * OUT: dwWaitTime (wait time) = 1 − 65,535 ms *
****************************************************************************/
Word SWaitTimeCalcFlMemSize( Word wWaitClock ){
  register DWord dwWaitTime; //Wait time (ms units)
  dwWaitTime = ( DWord )wWaitClock; //Number of wait clocks per byte
   dwWaitTime *= sSig.dwSigLastAddress; //Number of wait clocks per byte × total memory 
                                          //size (bytes)
   dwWaitTime = dwWaitTime / ( DWord )wParCpuClockSpeed;
                                          //CPU clocks (100-\mus units)
  dwWaitTime = dwWaitTime / 10; //Sets 1-ms units
   dwWaitTime++; //Truncates fraction values
   return ( Word )dwWaitTime;
}
```
/\*\*\*\*\*\*\*\*\*\*\*\*\*\*\*\*\*\*\*\*\*\*\*\*\*\*\*\*\*\*\*\*\*\*\*\*\*\*\*\*\*\*\*\*\*\*\*\*\*\*\*\*\*\*\*\*\*\*\*\*\*\*\*\*\*\*\*\*\*\*\*\*\*\*\*\*\*\*\* Write/Prewrite time calculation IN: cWriteOrPreWrite (value 0: For write, 1: For prewrite) wWriteSize (write size; for write command) OUT: dwWaitTime (wait time for write/prewrite)  $*$  The formulas used to calculate the write time and prewrite time are shown below. The wait times during  $*$ write processing and prewrite processing are based on these calculated write and prewrite times.  $\star$   $\star$ \* Write time formula \* \* [(Write processing wait clock count  $+$  a)  $\times$  target write retry count  $+ (\alpha \times 2)$ ]  $\times$  write byte count / oscillation frequency  $* = (((wWaitWrite + \alpha) \times cfloatWriteRetry + \alpha \times 2) \times wWriteSize) / wParCpuClockSpeed$  $\star$   $\star$ \* Prewrite time formula \* \* [(Prewrite processing wait clock count +  $\alpha$ ) × total memory size / oscillation frequency  $* = (PreWriteWait + \alpha) \times sSig.dwSigLastAddress / wParCpuclockSpeed$ \* \* Calculation of value for  $\alpha$ For 78K/0:  $\alpha$ 1 = 2^ (n1 + m1) / fx [n1 = 1 to 4], [m1 = 5 (fixed)]] For 78K/0S:  $\alpha$ 2 = 2^ (n2 + m2) / fx [n2 = 2 to 5], [m2 = 4 (fixed)]  $\star$   $\star$  $\star$   $\star$ Relationship between target CPU's clock speed and value of n  $\star$   $\star$ Oscillation frequency Value of n \* 78K/0[n1] 78K/0S[n2] \* 1.00 MHz ≤ fx ≤ 1.28 MHz 1 2  $1.28 \text{ MHz} < f_x \leq 2.56 \text{ MHz}$  2  $3.3$  $2.56 \text{ MHz} < f_X \leq 5.12 \text{ MHz}$  3 4  $5.12 \text{ MHz} < f_X \leq 10.0 \text{ MHz}$  4 5  $\star$   $\star$ Given the above: \*  $\alpha$ 1 =  $\alpha$ 2 =  $\alpha$ Therefore, the value of  $\alpha$  is the same no matter whether the target is a 78K/0 Series product or a 78K/0S Series product. Thus, in the sample program, the value of  $\alpha$  can be determined using the formula for calculating  $*$ the value of  $\alpha$  regardless of whether the target is a 78K/0 Series product or a 78K/0S Series \* product. \* \*\*\*\*\*\*\*\*\*\*\*\*\*\*\*\*\*\*\*\*\*\*\*\*\*\*\*\*\*\*\*\*\*\*\*\*\*\*\*\*\*\*\*\*\*\*\*\*\*\*\*\*\*\*\*\*\*\*\*\*\*\*\*\*\*\*\*\*\*\*\*\*\*\*\*\*\*\*\*\*/ Word SWriteWaitTimeCalc( Byte cWriteOrPreWrite , Word wWriteSize){ register Byte n;  $\frac{1}{2}$  //Value of n  $r$ egister Word wAlpha;  $\frac{d}{dr}$  //Value of  $\alpha$ register Byte cTargetWriteRetry; //Target microcontroller's write retry count register DWord dwWaitTime;  $\frac{1}{2}$  //Wait time wAlpha = 1;  $\mu$  //Initializes  $\alpha$  value cTargetWriteRetry =  $1$ ;  $\frac{1}{2}$  //1 to 10 times: In this sample program, the //minimum value (1 time) is set. //Select value of n (2^n) if((  $100 \leq$  wParCpuClockSpeed ) && (  $128 \geq$  wParCpuClockSpeed )){ //1.00 MHz ≤  $fx$  ≤ 1.28 MHz  $n = (2 + 4)$ ; //2^(2 + 4) }else if(( 128 < wParCpuClockSpeed ) && ( 256 >= wParCpuClockSpeed )){ //1.28 MHz < fX ≤ 2.56 MHz  $n = (3 + 4)$ ; //2^(3 + 4)  $\text{else if}((256 < \text{wParCpuClockSpeed}) & \& (512 >= \text{wParCpuClockSpeed}))$  $1/2.56$  MHz <  $fx \le 5.12$  MHz  $n = (4 + 4)$ ; //2^(4 + 4) }else if((  $512 < wParCpuClockSpeed$  ) && (  $1000 > = wParCpuClockSpeed$  )){ //5.12 MHz < fX ≤ 10.0 MHz

```
n = (5 + 4); //2^(5 + 4)
   }
  wAlpha <= n; \blacksquare if( cWriteOrPreWrite == 0 ){ //When waiting for write command
       dwWaitTime = ( DWord )WaitDataTable[cWaitClockSelect].wWaitWrite;
       dwWaitTime += ( DWord )wAlpha;
       dwWaitTime *= cTargetWriteRetry;
       dwWaitTime += ( DWord )(wAlpha * 2 );
       dwWaitTime *= wWriteSize; //WriteSize : 78K/0: 256 bytes
                                            // : 78K/0S: 128 bytes
   }else{ //During prewrite
       dwWaitTime = ( DWord )WaitDataTable[cWaitClockSelect].wWaitPreWrite;
                                            //Wait clock count per byte
      dwWaitTime += ( DWord )wAlpha; \frac{1}{4} //Adds value of \alpha dwWaitTime *= sSig.dwSigLastAddress; //Multiplies flash memory size
   }
      dwWaitTime /= wParCpuClockSpeed; //100-µs units, divided by oscillation frequency (10-
                                            //kHz units)
  dwWaitTime /= 10; \sqrt{2} //Converts to ms units
  dwWaitTime++; //Truncates fraction return ( Word )dwWaitTime;
}
/*********************************************************
\star Wait \starLocal variable: dwWaitMiliSec (wait time in ms units)
\star *
     IN: dwWaitClock (wait clock count) = 1 - 65,535**********************************************************/
void SWait( DWord dwWaitClock ){
  register DWord dwWaitMiliSec; //Wait time in ms units
  dwWaitClock /= ( wParCpuClockSpeed / 100 ); //Converts to \mus units
  dwWaitMiliSec = dwWaitClock / 1000; //Stores ms units
  if( dwWaitMiliSec == 0 ){ //Any wait beyond 1 ms?
      dwWaitMiliSec++;
   }
   cTimerFlag = WAIT_START;
   do{
     SWaitMiliSec(( Word )dwWaitMiliSec ); //Waits in 1-ms units
   }while(cTimerFlag == WAIT_NOW);
}
/*********************************************************
             Calculate communication wait time
          IN: wWaitClock (wait clocks) = 1 - 65,535* OUT: wWaitClock[\mus × (5/4)] = 1 – 52,428
           * (Used as parameter for SWaitMicroSec processing) *
**********************************************************/
Word SWaitTimeCalc( Word wWaitClock ){
  wWaitClock /= ( wParCpuClockSpeed / 100 ); //Converts to \mus units
  wWaitClock = (( wWaitClock * 5 ) / 4 ; //Calculates setting in compare register (\mus units)
  if( wWaitClock == 0 ) {
      wWaitClock++;
   }
  return wWaitClock; \frac{1}{\mu}s units
}
```

```
\star30-µs wait (measured value)
                                                  \starLocal variable: cWork Work
\star\starvoid SWait30us( void ) {
  register Byte cWork;
  for( cWork = 2 ; 0 < cWork ; cWork-- ){
     \ensuremath{\text{NOP}}\xspace ( ) \ensuremath{\mathfrak{i}}\xspace\}\}
```

```
#pragma sfr
                                               //Uses sfr area
#pragma NOP
#include "DATTYPE.H"
                                               //Data type definition file
                                               //RAM external access definition file
#include "sram.h"
#include "constant.h"
                                               //Constant value definition file
/*----------------------------
                                ---------------
       FUNCTION PROTOTYPE DECLARATION
         //Wait time (1-ms units)
void SWaitMiliSec( Word wWaitTime );
                                           //Wait time (1-\mu s units)
void SWaitMicroSec( Word wCrRegData );
void SWait( DWord dwWaitClock );
                                              //Wait
Send 1 byte of data
\starGlobal variables: cSendFlag
                                           Send flag
                    cCommunicationMethod Communication method
                                           Send data
                    cSendData
void SByteDataSend( void )
\left\{ \right.if( cSendFlag == SEND_START )switch(cCommunicationMethod){
                                               //Communication method: UART
          case UART:
                     TXS = cSendData;//Send
                    break;
                                               //Communication method: IIC
          case IIC:
                                               //Send
                     SIO = cSendData;hreak;
          case CSI:
                                               //Communication method: 3-wire serial
          case PCSI:
                                               //Communication method: pseudo 3-wire serial
                                               //Send
                    SIO = cSendData;\mathcal{E}cSendFlag = SEND_NOW;//Set to "send in progress"
       switch( cCommunicationMethod ) {
                                               //Communication method: UART
          case UART:
                  if (STIF == 1)STIF = 0;//Clear send finish flag
                      cSendFlag = SEND_FINISH; //Finish one-byte transfer
                  -1
                  break;
                                               //Communication method: IIC
          case IIC:
                  if(CSIIF == 1) {
                      CSIIF = 0;//Clear send finish flag
                      if ( ACKD == 0 ) {
                                               //Confirm ACK detection
                          cErrorStatus = IICNO_ACK;//IIC_NO_ACK
                      cSendFlag = SEND_FINISH; //Finish one-byte transfer
                  break;
                                               //Communication method: 3-wire serial
          case CSI:
                                               //Communication method: pseudo 3-wire serial
          case PCSI:
                 if (SIIF == 1)CSIIF = 0;//Clear send finish flag
                      cSendFlag = SEND FINISH; //Finish one-byte transfer
                  \}}
\mathcal{E}
```

```
Send slave address (during IIC communication only)
    Global variables: cSendFlag
                                  Send flag
\starcTimerFlag
                                  Timer flag
                   cErrorStatus
                                  Send data
÷.
\starIN:cSendOrRecieve (data transfer direction of slave address)
                   (Transfer direction 0: Send, 1: Receive)
  void SSlaveAddressSend( Byte cSendOrRecieve ){
   STT = 1;//Outputs start condition
   NOP()//Waits for one instruction
                                                   //slave address
   if( cSendOrRecieve == 0 ) {
       SIO = (cParSlaveAddress << 1);
                                                  //Transfer direction: send (bit0 is low)
   }else{
       \overrightarrow{SIO} = (( \overrightarrow{CParSlaveAddress} << 1 ) | 0x01 );
                                                   //Transfer direction: receive (bit0 is high)
   \mathcal{E}cTimerFlag = WAIT_START;//Timeout setting
   while(CSIIF == 0){
                                                   //Waits until sending of slave address is finished
                                                   //Time out check
       SWaitMiliSec( 1000 );
       if( cTimeFlag == WAIT_FINISH ) {
                                                   //Send failed
           CErrorStatus = TARGET_IS_CLOSED;
           return;
      \mathcal{E}\left\{ \right.//Clears send finish flag
   CSIIF = 0;//ACK detected? No
   if (ACKD == 0) {
                                                  //IIC NO ACK
      CErrorStatus = IIC NO ACK;
       cSendFlag = SEND_FINISH;//Finish one-byte transfer
   \}\left\{ \right.Send data
                                             Send flag
      Global variables: cSendFlag
\star\starcTimerFlag
                                             Timer flag
\starcErrorStatus
                                             Error status
                      cCommunicationMethod) Communication method
      IN<sup>+</sup>cSendDataSize (send size) = 1 - 256 bytes
                     SendDataAddress (address where send data is stored)
                                                                  ******/
void SDataSend( Word wSendDataSize, Byte *SendDataAddress ){
   register Word wSendCounter;
                                                   //Communication method
   switch(cCommunicationMethod){
       case UART: TXE = 1;
                                                   //UART communication enabled
                   break;
                                                   //IIC communications
       case IIC:
                                                  //Direction of slave address transfer 0: Send
                   SSlaveAddressSend(0);
                   hreak;
       case CST:
                                                  //3-wire serial/pseudo 3-wire serial transmit enabled
       case PCSI:CTXE = 1;
   \mathcal{E}for(wSendCounter = 0;
   (( wSendCounter < wSendDataSize ) && ( cErrorStatus == NO_ERROR) );
   wSendCounter++ ) {
                                                  //Continues until send size has been sent
```

```
cSendFlag = SEND_START;//Clears send flag
       cTimerFlag = WAIT STRRT;//Sets timeout
       cSendData = (*SendDataAddress);//Send data setting
       SendDataAddress++;
                                                  //Address refresh
       while(cSendFlag := SEND FINISH){
                                                  //Waits until one byte of data has been transmitted
                                                  //Time out check
          SWaitMiliSec( 1000 );
          if(cTimeFlag == WAIT_FINISH){
              cErrorStatus = TARGET_IS_CLOSED; //Send failed
              break;
          SByteDataSend();
       if((\text{wSendCounter} + 1) < \text{wSendDatabase})&& (cCommunicationMethod != PCSI)){ //Inserts a wait if communication method is pseudo
                                                  //3-wire serial (since SO has been high impedance)
          SWaitMicroSec( wWaitTimeDataData );
                                                 //Wait time between sending two sets of data
       \}\}//Communication method
   switch(cCommunicationMethod){
                                                  //UART communications disabled
       case UART: TXE = 0;
       case IIC:
                                                  //IIC communications
                  SPT = 1;//Outputs stop condition
                  break;
       case CSI:
       case PCSI:
                                                 //CSI.PCSI transmit disabled
                  CTXE = 0;\}\mathcal{E}Receive one byte of data
      Global variables: cCommunicationMethod Communication method
                     cRecieveData
                                            Receive data
                      cRecieveFlag
                                            Receive flag
                      cErrorStatus
                                            Error status
void SByteDataRecieve( void ){
   if( cRecieveFlag == RECIEVE_START ) {
       switch(cCommunicationMethod){
                                                  //Communication method: UART
           case UART: break;
           case IIC:
                                                  //Communication method: IIC
                        SIO = 0xff;//Clock output for receiving
                        break;
                                                  //Communication method: 3-wire serial
           case CSI:
                                                 //Communication method: pseudo 3-wire serial
           case PCSI:
                        CRXE = 0;//Receive disabled
                        CTXE = 0;//Transmit disabled
                                                 //Receive enabled
                        CRXE = 1;
       ₹
       cRecieveFlag = RECIEVE_NOW;
                                                 //Sets receive flag while receiving
   ł
   switch( cCommunicationMethod ) {
                                                  //Communication method: UART
       case UART:
                   if ( SRIF == 1 ) {
                        cRecieveData = RXB;
                                                 //Reads receive data
                        SRIF = 0;cRecieveFlag = RECIEVE_FINISH;
                   break:
```

```
case IIC:
                                                     //Communication method: IIC
                    if( CSIIF == 1 ) {
                        cRecieveData = SIO;
                                                     //Reads receive data
                        CSIIF = 0;cRecieveFlaq = RECIEVE FINISH;
                    break;
                                                     //Communication method: 3-wire serial
        case CSI:
        case PCSI:
                                                     //Communication method: pseudo 3-wire serial
                    if( CSIIF == 1 ) {
                                                     //Receive disabled
                        CRXE = 0;
                        cRecieveData = SIO;
                                                     //Reads receive data
                        CSIIF = 0;cRecieveFlag = RECIEVE_FINISH;
                    \}\}\overline{\phantom{a}}Receive data
   Global variables: cCommunicationMethod
                                          Communication method
                   cRecieveData
                                           Receive data
                   cRecieveFlag
                                           Receive flag
\starcTimerFlag
                                          Timer flag
                   cErrorStatus
                                           Error status
                   wWaitTimeDataData
                                           Wait time between two sets of data
   Local variable:
                   wRecieveCounter
                                           Receive counter
   IN^{\cdot}wRecieveDataSize (receive data size) = 1 - 256 bytes
void SDataRecieve( Word wRecieveDataSize ) {
   register Word wRecieveCounter;
   if(cCommunicationMethod == UART){
                                                     //During UART reception
        for( wRecieveCounter = 0 ;
            wRecieveCounter < wRecieveDataSize ;
              wRecieveCounter++ ) {
                                                     //Clears receive flag
            cRecieveFlaq = RECIEVE START;
            cTimerFlag = WAIT_START;//Sets timeout
            while( cRecieveFlag != RECIEVE_FINISH){
                                                     //Waits until one byte of data has been received
                SWaitMiliSec( 1000 );
                                                     //Time out check
               if( cTimerFlag == WAIT_FINISH )\CErrorStatus = STATUS_NO_RETURN;
                                                     //Reception failed
                    return;
            if(SRIF == 1){
                cRecieveData = RXB;
                                                     //Reads receive data
                SRIF = 0;cRecieveFlaq = RECIEVE FINISH;
            aRecieveBuffer[ wRecieveCounter ] = cRecieveData;
                                                     //Stores receive data in buffer
        <sup>}</sup>
   \}//During 3-wire serial, IIC, or pseudo 3-wire serial
   else{//communications
        switch(cCommunicationMethod){
                                                     //Communication method: only when IIC
           case IIC:
                     SSlaveAddressSend( 1 );
                                                     //Direction of slave address transmission 1:
                                                     //Receive
```

```
\}cTimerFlag = WAIT_START;//Sets timeout
   for( wRecieveCounter = 0 ;
       (( wRecieveCounter < wRecieveDataSize ) && ( cErrorStatus = = NO_ERROR )) ;
          wRecieveCounter++ ) {
                                                 //Clears receive flag
       cRecieveFlag = RECIEVE_START;
       while(cRecieveFlag != RECIEVE_FINISH){ //Waits until one byte of data has been received
          SWaitMiliSec( 1000 );
                                                 //Time out check
          if( cTimeFlag == WAIT_FINISH ) {
              CErrorStatus = STATUS_NO_RETURN; //Reception failed
              break;
          \}//Receives one byte of data
          SByteDataRecieve();
       aRecieveBuffer[ wRecieveCounter ] = cRecieveData;
                                                 //Stores receive data in buffer
       if(( wRecieveCounter + 1 ) != wRecieveDataSize ){ }//No wait during last transfer
          SWaitMicroSec( wWaitTimeDataData ); //Waittime between receiving two sets of data
      \}\}//Communication method: only when IIC
   switch(cCommunicationMethod){
       case IIC:
                     SPT = 1;//Outputs stop condition
      \}\}\mathcal{E}Initialize 3-wire serial/pseudo 3-wire serial communications
          Local variables:
                                        Work
\starwWork1
                                                                     \starWork
                           cWork2
void SCsiIni( void ){
  register Word wWork1;
                                                 //Work
  register Byte cWork2;
                                                 //Work
  CSIM = 0x01;
                                                  //Send/receive disabled, MSB first, CLK = TM 3/2
   wWork1 = 12500;//CR30W setting when 12,500: fx = 20 MHz,
                                                 \frac{\text{7}}{\text{6}} //sck = 100 Hz
                                                 //wSioClockSpeed: 100-Hz units
  wWork1 /= wParCsiClockSpeed;
  wWork1--;CR30W = WWork1;//CR30W = (12,500 / wSioClockSpeed) - 1cWork2 = PMC3;cWork2 &= 0xf3;
                                                  //PMC32: SCK, PMC33: SO0
   cWork2 = 0x0c;PMC3 = cWork2//Control mode
  cWork2 = PRM0;//bit[7-4]: TM3's count clock specification
   cWork2 & = 0x0f;//bit[3-0]: TM0's count clock specification
  cWork2 = 0x10;PRM0 = cWork2;//TM3 = fxx/8, TM0 = fxx/2,048cWork2 = TMC0;//TM3 16-bit operation mode, start of TM3 operation
  cWork2 &= 0x0f;
  cWork2 = 0x90TMCO = cWork2CSIIF = 0;//Clears send/receive finish flag
ł
```

```
Initialize IIC communications
                                                                \ddot{\phantom{0}}Local variable: cWork
                                             Work
                         *********************
void SIicIni( void ){
  register Byte cWork;
  CSIM = 0b00001110;//Transmit/receive disabled, internal clock, master,
                                             //SPRS
  cWork = PMC3;//PMC32: SCK, PMC33: SO0
  cWork & = 0xf3;cWork = 0x0c;PMC3 = cWork;//Control mode
  IICC = 0x90;//Waits for nine clocks
  SPRM = 0x08//duty: For standard mode
                                             //hold: 16 MHz < fxx < 32 MHz
                                             //clk: fxx/256 = 20 MHz / 256 = 78.125 kHz
                                             //Transmit/receive enabled
  CTXE = 1;CSIIF = 0;//Clears send/receive finish flag
\mathcal{E}Initialize UART communications
÷.
             Local variable: cWork
                                           Work
void SUartIni( void ){
  register Byte cWork;
                                             //Transmit disabled
  TXE = 0;
  RXE = 0;//Receive disabled
  cWork = PMC3;cWork &= 0xfc;//PMC30: RXD, PMC31: TXD
  cWork = 0x03;PMC3 = cWork;//Control mode
  BRGC = BRGC9600;//9,600 bps when fx = 20 MHz
  ASIM = 0b11001011;//Internal clock is selected. Receive completion
                                             //interrupt inhibited when receive error has
                                             //occurred.
                                             //Stop bit: 1 bit, Characters: 8 bits
                                             //No parity, transmit/receive enabled
                                             //Clears send finish flag
  STIF = 0;SRIF = 0;//Clears receive finish flag
\left\{ \right.
```
#### **4.6.2 RAM definitions**

#include "DATTYPE.H" //Data type definition file

#include "sram.h" //RAM external access definition file #include "constant.h" //Constant value definition file

RAM definition

This is a variable that is used in the sample programs. The following declarations are required when using the sample programs. -----------------------------------------------------------\*/

/\*---------------------------------------------------------/

```
Byte aSendBuffer[256]; //Send buffer
Byte aRecieveBuffer[256]; //Receive buffer
```

```
/***** Variables used as parameters *****/
sreg DWord dwParStartAddress; //Write start address
sreg DWord dwParEndAddress; //Write end address
```

```
sreg Word wParEraseTime; //Erase time (10-ms units)
```

```
sreg Byte cParVppPulse; //VPP pulse count (valid range: 0 to 14)
sreg Byte cParBaudRate; // //Communication baud rate
```
sreg Byte cParSlaveAddress; //Slave address //Slave address

```
/***** Other variables *****/
sreg Word wSendSize; //Buffer send Sizesreg Byte cCommunicationMethod; //Communication method
sreg Byte cSendData; \frac{1}{S} //Send data
sreg Byte cRecieveData; ///Receive data
sreg Byte cSendFlag; \frac{1}{S} //Send flag
sreg Byte cRecieveFlag; \frac{1}{2} //Receive flag
```

```
sreg Byte cRetryCounter; //Retry counter
sreg Byte cErrorStatus; \sqrt{C} //Error status
sreg Byte cEnterCommand; \frac{1}{2} //Enter command
sreg Byte cTimerFlag; \sqrt{2} //Timerflag
sreg struct SigType sSig; \frac{1}{2} //Stores silicon signature
```
sreg Word wParCpuClockSpeed; //Flash microcontroller CPU's clock speed, 10-kHz //units sreg Word wParCsiClockSpeed; //Communication clock speed (100-Hz units) for 3- //wire serial or pseudo 3-wire serial communications

sreg Byte cParTargetSeries; //Selects 78K/0 or 78K/0S as target series sreg Byte cParCpuClockSource; //Selects CPU clock source supplied to flash //microcontroller

sreg Word wWaitTimeVppCom; //Waittime (us units) between VPP and COMMAND sreg Word wWaitTimeComAck;  $/$ /Wait time (us units) between COMMAND and ACK sreg Word wWaitTimeAckCom; //Waittime (µs units) between ACK and COMMAND sreg Word wWaitTimeAckData; //Wait time (us units) between ACK and DATA sreg Word wWaitTimeDataData; //Wait time (us units) between two sets of DATA sreg Word wWaitTimeDataAck; //Waittime (µs units) between DATA and ACK

sreg Byte cTargetStatus;  $\frac{1}{2}$  //Status of target microcontroller

reg Byte cWaitClockSelect; ///Element number of structure array (wait data table)

#### **4.6.3 RAM declarations**

#include "DATTYPE.H" //Data type definition file

/\*-------------------------------------------------------------------/

RAM declaration

These are variables that are used in the sample programs. The following types of declarations must be included when using the sample programs.

--------------------------------------------------------------------\*/

 $/*$  This defines the data type of the area used to store the silicon signature data.  $*/$ 

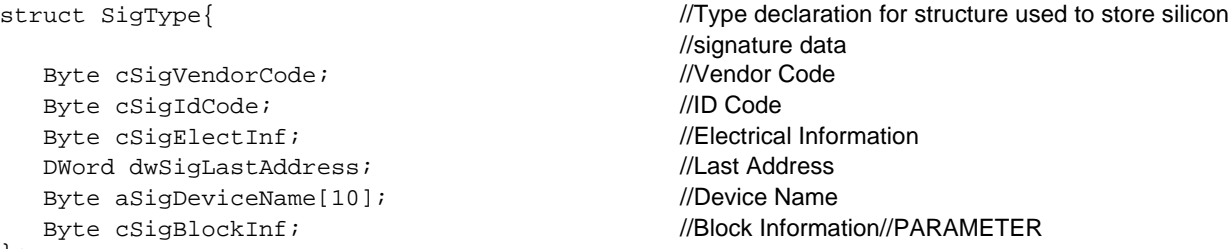

};

/\* This defines the data type of the wait clock count data table used to store the wait clock count. \*/ struct WaitData{ //Type declaration of structure used to store wait

```
Word wWaitVppCom ;
Word wWaitComAck ;
Word wWaitAckCom ;
Word wWaitAckData;
Word wWaitDataData;
Word wWaitDataAck;
Word wWaitFrequencySet;
Word wWaitEraseTimeSet;
Word wWaitComToCom;
Word wWaitBaudRateCalc;
Word wWaitPreWrite;
Word wWaitErase;
Word wWaitWrite;
Word wWaitInternalVerify;
Word wWaitBlankChek;
Word wWait Rst1;
Word wWait Rst2;
Word wWait Rst3;
Dword dwWaitVerify;
```

```
};
```
extern Byte aSendBuffer[256]; extern Byte aRecieveBuffer[256]; ///Receive buffer

//clock count (as ROM table)

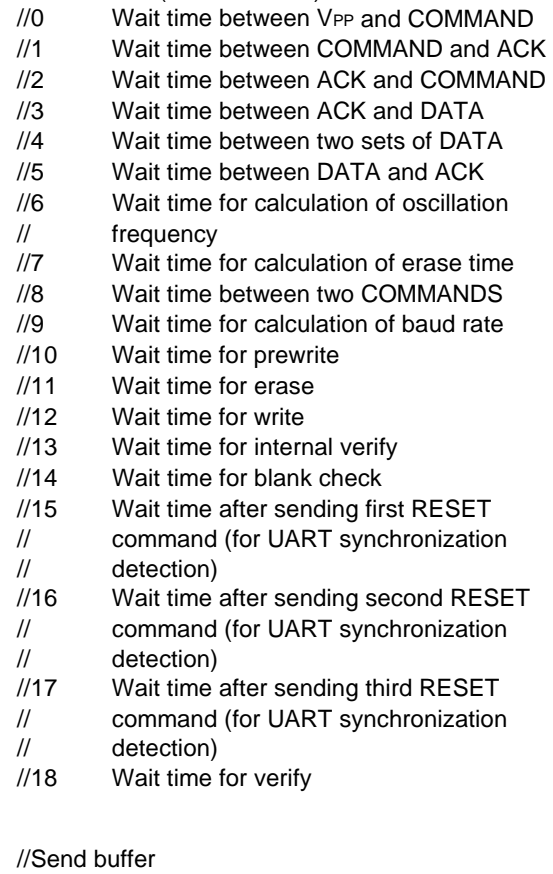

```
/***** Variables used as parameters *****/
extern sreg DWord dwParStartAddress; //Write start address
extern sreg DWord dwParEndAddress; //Write end address
extern sreg Word wParCpuClockSpeed; //Flash microcontroller CPU's clock speed, 10-kHz
extern sreg Word wParCsiClockSpeed; //Communication clock speed (100-Hz units) for 3-
extern sreg WordwParEraseTime; //Erase time (10-ms units)
extern sreg Byte cParTargetSeries; //Selects 78K/0 or 78K/0S as target series
extern sreg Byte cParVppPulse; ///VPP pulse count (valid range: 0 to 14)
extern sreg Byte cParBaudRate; //Communication baud rate
extern sreg Byte cParCpuClockSource; //Selects CPU clock source supplied to flash
extern sreg Byte cParSlaveAddress; //Slave address
/***** Other variables *****/
extern sreg Word wSendSize; \frac{1}{B} //Buffer send size
extern sreg Byte cCommunicationMethod; //Communication method
extern sreg Byte cSendData; //Send data
extern sreg Byte cRecieveData; ///Receive data
extern sreq Byte cSendFlag; extern in the distribution of the set of the set of the set of the set of the set o
extern sreg Byte cRecieveFlag; //Receive flag
extern sreg Word wWaitTimeVppCom; //Waittime (\mus units) between VPP and COMMAND
extern sreg Word wWaitTimeComAck; //Waittime (µs units) between COMMAND and ACK
extern sreg Word wWaitTimeAckCom; //Waittime (µs units) between ACK and COMMAND
extern sreg Word wWaitTimeAckData; //Wait time (µs units) between ACK and DATA
extern sreg Word wWaitTimeDataData; //Wait time (us units) between two sets of DATA
extern sreg Word wWaitTimeDataAck; //Wait time (\mus units) between DATA and ACK
extern sreg Byte cTargetStatus; //Status of target microcontroller
extern sreg Byte cRetryCounter; //Retry counter
extern sreg Byte cErrorStatus; //Error status
extern sreg Byte cEnterCommand; //Enter command
extern sreg Byte cTimerFlag; //Timerflag
extern sreg Byte cWaitClockSelect; //Element number of structure array (wait data table)
extern sreg struct SigType sSig; //Stores silicon signature
extern sreg Byte cWaitClockSelect; //Element number of structure array (wait data table)
extern const struct WaitData WaitDataTable[]; //ROM table wait clock count for each
```
//units //wire serial or pseudo 3-wire serial //communications //microcontroller

- 
- 
- 
- //communication method

# **4.6.4 Wait clock count data table definition**

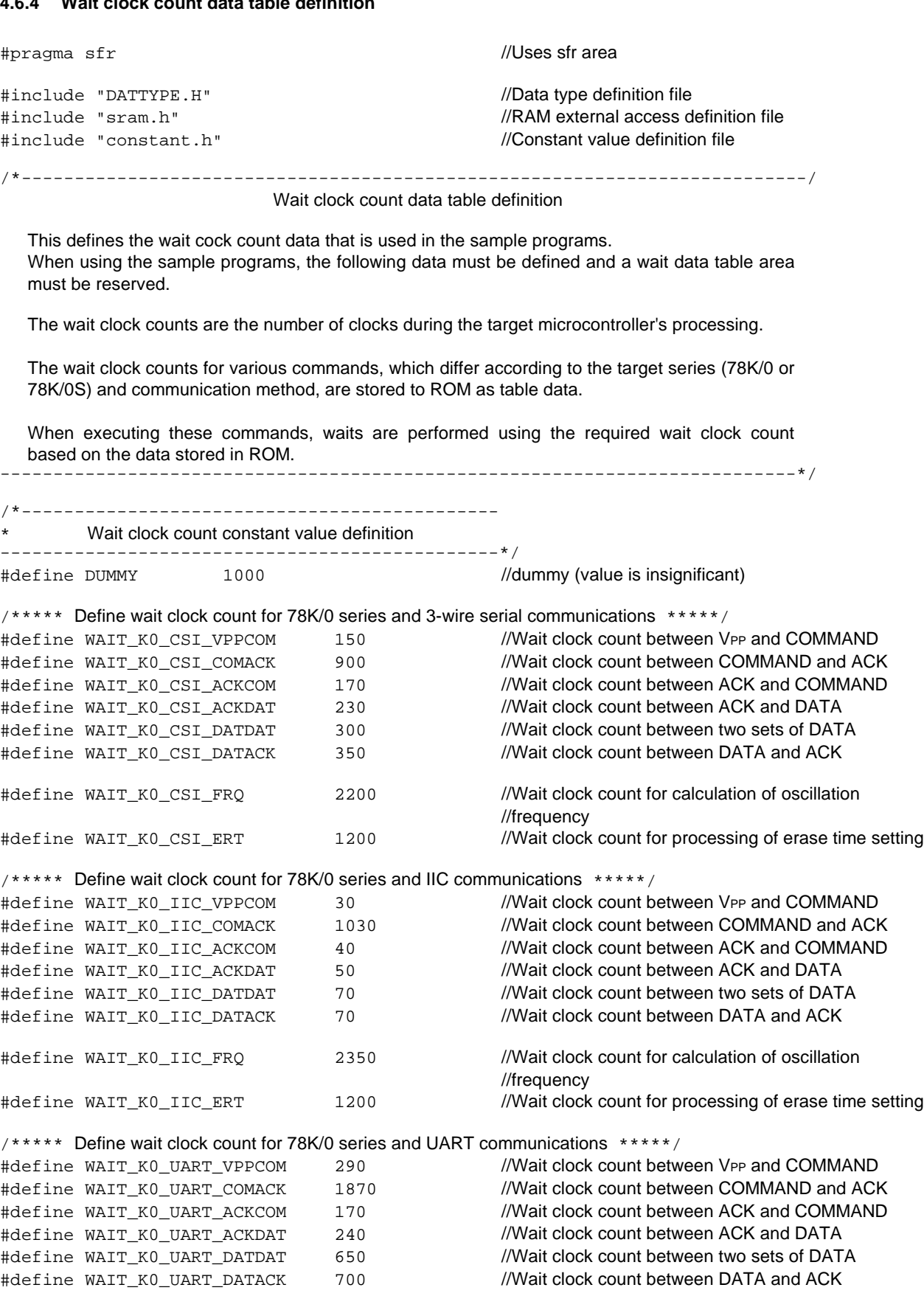

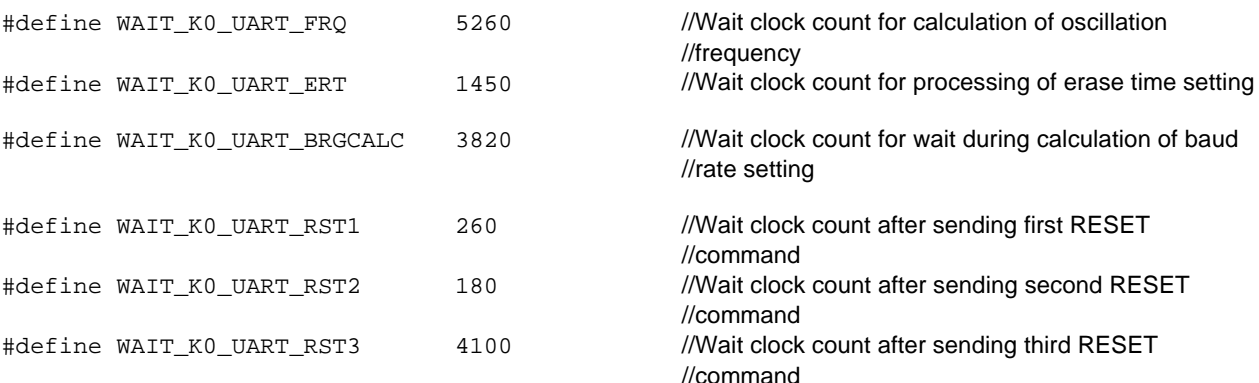

/\*\*\*\*\* Define wait clock count for 78K/0 series and 3-wire serial, IIC, or UART communications \*\*\*\*\*/

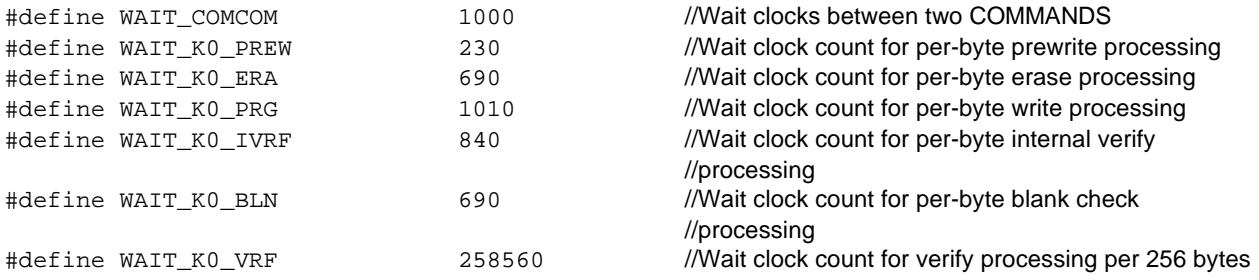

/\*\*\*\*\* Define wait clock count for 78K/0 Series and pseudo 3-wire serial communications \*\*\*\*\*/

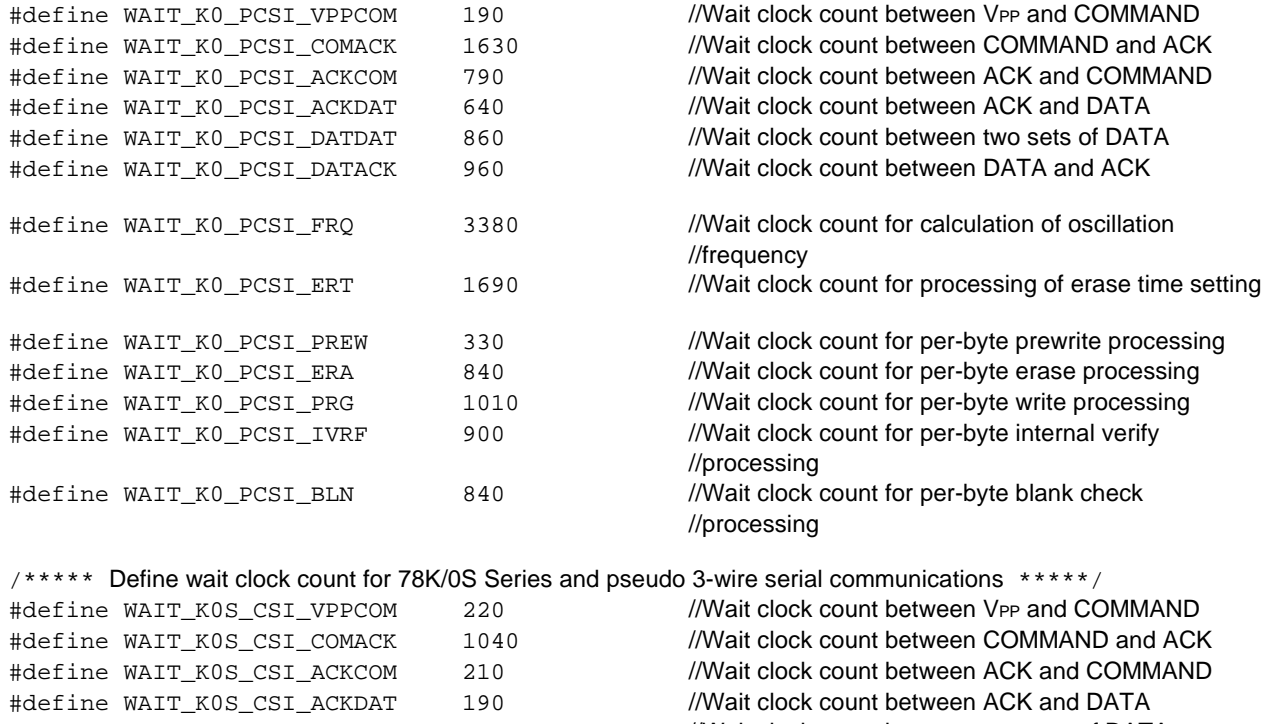

#define WAIT\_K0S\_CSI\_DATDAT 360 //Wait clock count between two sets of DATA #define WAIT\_K0S\_CSI\_DATACK 320 //Wait clock count between DATA and ACK

#define WAIT\_K0S\_CSI\_FRQ 31600 //Wait clock count for calculation of oscillation //frequency #define WAIT\_K0S\_ERT 20000 //Wait clock count for processing of erase time setting

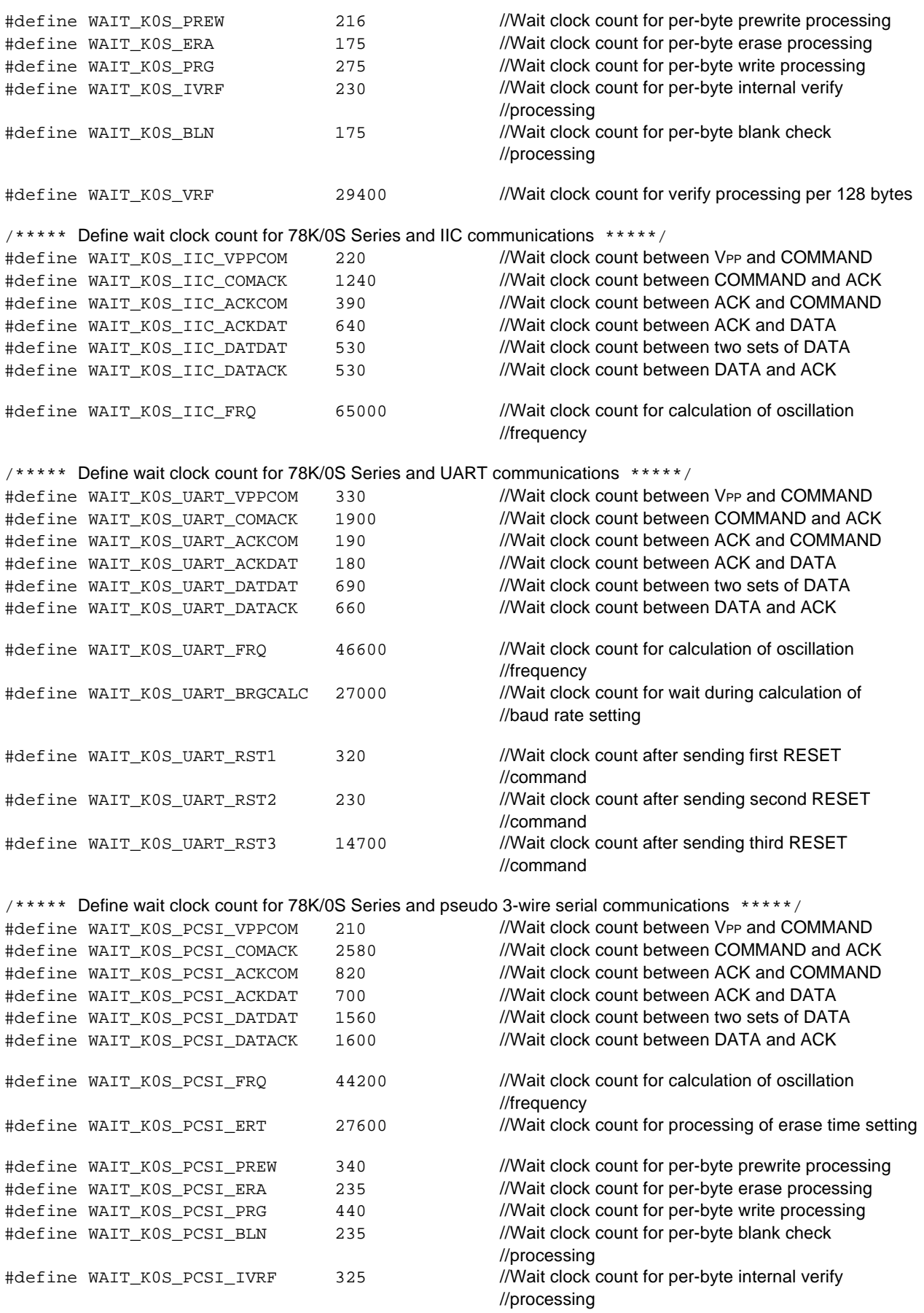

#define WAIT\_K0S\_PCSI\_VRF 41800 //Wait clock count for verify processing per 128 bytes /\*--------------------------------------------------------------------------------- Wait clock count data table The wait clock count data, which is used to adjust communication timing and in commands that differ according to the target series and communication method, is stored in a ROM table. When executing these commands, wait processing is performed using the data stored in the ROM table. The data stored in the ROM table is the data that is defined above. -----------------------------------------------------------------------------------\*/ /\*\*\*\*\*\*\*\*\*\*\*\*\*\*\*\*\*\*\*\*\*\*\*\*\*\*\*\*\*\*\*\*\*\*\*\*\*\*\*\*\*\*\*\*\*\* Wait data table \*\*\*\*\*\*\*\*\*\*\*\*\*\*\*\*\*\*\*\*\*\*\*\*\*\*\*\*\*\*\*\*\*\*\*\*\*\*\*\*\*\*\*\*\*\*\*/ const struct WaitData WaitDataTable[] = { /\*\*\*\*\* 78K/0, 3-wire serial \*\*\*\*\*/ { WAIT\_K0\_CSI\_VPPCOM ,WAIT\_K0\_CSI\_COMACK ,WAIT\_K0\_CSI\_ACKCOM , WAIT\_K0\_CSI\_ACKDAT ,WAIT\_K0\_CSI\_DATDAT ,WAIT\_K0\_CSI\_DATACK , WAIT\_K0\_CSI\_FRQ ,WAIT\_K0\_CSI\_ERT ,WAIT\_COMCOM , DUMMY ,WAIT\_K0\_PREW ,WAIT\_K0\_ERA , WAIT\_K0\_PRG ,WAIT\_K0\_IVRF ,WAIT\_K0\_BLN ,  $\,$  ,  $\,$  DUMMY  $\,$  ,  $\,$  DUMMY  $\,$  , WAIT\_K0\_VRF }, /\*\*\*\*\* 78K/0, IIC \*\*\*\*\*/ { WAIT\_K0\_IIC\_VPPCOM,WAIT\_K0\_IIC\_COMACK ,WAIT\_K0\_IIC\_ACKCOM , WAIT\_K0\_IIC\_ACKDAT ,WAIT\_K0\_IIC\_DATDAT,WAIT\_K0\_IIC\_DATACK , WAIT\_K0\_IIC\_FRQ ,WAIT\_K0\_IIC\_ERT , WAIT\_COMCOM, DUMMY ,WAIT\_K0\_PREW ,WAIT\_K0\_ERA , WAIT\_K0\_PRG ,WAIT\_K0\_IVRF , WAIT\_K0\_BLN , DUMMY , DUMMY , DUMMY , WAIT\_K0\_VRF }, /\*\*\*\*\* 78K/0, UART \*\*\*\*\*/ { WAIT\_K0\_UART\_VPPCOM ,WAIT\_K0\_UART\_COMACK ,WAIT\_K0\_UART\_ACKCOM , WAIT\_K0\_UART\_ACKDAT ,WAIT\_K0\_UART\_DATDAT ,WAIT\_K0\_UART\_DATACK , WAIT\_K0\_UART\_FRQ ,WAIT\_K0\_UART\_ERT ,WAIT\_COMCOM , WAIT\_K0\_UART\_BRGCALC ,WAIT\_K0\_PREW ,WAIT\_K0\_ERA , WAIT\_K0\_PRG ,WAIT\_K0\_IVRF ,WAIT\_K0\_BLN , WAIT\_K0\_UART\_RST1 ,WAIT\_K0\_UART\_RST2 ,WAIT\_K0\_UART\_RST3 , WAIT\_K0\_VRF },  $7****78K/0$ , pseudo 3-wire serial \*\*\*\*\*/ { WAIT\_K0\_PCSI\_VPPCOM ,WAIT\_K0\_PCSI\_COMACK ,WAIT\_K0\_PCSI\_ACKCOM , WAIT\_K0\_PCSI\_ACKDAT ,WAIT\_K0\_PCSI\_DATDAT ,WAIT\_K0\_PCSI\_DATACK , WAIT\_K0\_PCSI\_FRQ ,WAIT\_K0\_PCSI\_ERT ,WAIT\_COMCOM , DUMMY ,WAIT\_K0\_PCSI\_PREW ,WAIT\_K0\_PCSI\_ERA , WAIT\_K0\_PCSI\_PRG ,WAIT\_K0\_PCSI\_IVRF ,WAIT\_K0\_PCSI\_BLN , DUMMY ,DUMMY , DUMMY , WAIT\_K0\_VRF }, /\*\*\*\*\* 78K/0S, 3-wire serial \*\*\*\*\*/ { WAIT\_K0S\_CSI\_VPPCOM ,WAIT\_K0S\_CSI\_COMACK ,WAIT\_K0S\_CSI\_ACKCOM , WAIT\_K0S\_CSI\_ACKDAT ,WAIT\_K0S\_CSI\_DATDAT ,WAIT\_K0S\_CSI\_DATACK , WAIT\_K0S\_CSI\_FRQ ,WAIT\_K0S\_ERT ,WAIT\_COMCOM , DUMMY ,WAIT\_K0S\_PREW ,WAIT\_K0S\_ERA , WAIT\_K0S\_PRG ,WAIT\_K0S\_IVRF ,WAIT\_K0S\_BLN , DUMMY , DUMMY , DUMMY , WAIT\_K0S\_VRF },

 /\*\*\*\*\* 78K/0S, IIC \*\*\*\*\*/ { WAIT\_K0S\_IIC\_VPPCOM ,WAIT\_K0S\_IIC\_COMACK ,WAIT\_K0S\_IIC\_ACKCOM , WAIT KOS IIC ACKDAT , WAIT KOS IIC DATDAT , WAIT KOS IIC DATACK , WAIT\_K0S\_IIC\_FRQ ,WAIT\_K0S\_ERT ,WAIT\_COMCOM , DUMMY ,WAIT\_K0S\_PREW ,WAIT\_K0S\_ERA , WAIT\_K0S\_PRG ,WAIT\_K0S\_IVRF ,WAIT\_K0S\_BLN , DUMMY ,DUMMY ,DUMMY , WAIT KOS VRF }, /\*\*\*\*\* 78K/0S, UART \*\*\*\*\*/ { WAIT\_K0S\_UART\_VPPCOM ,WAIT\_K0S\_UART\_COMACK ,WAIT\_K0S\_UART\_ACKCOM , WAIT\_K0S\_UART\_ACKDAT ,WAIT\_K0S\_UART\_DATDAT ,WAIT\_K0S\_UART\_DATACK , WAIT\_K0S\_UART\_FRQ ,WAIT\_K0S\_ERT ,WAIT\_COMCOM , WAIT\_K0S\_UART\_BRGCALC ,WAIT\_K0S\_PREW ,WAIT\_K0S\_ERA ,

WAIT\_K0S\_UART\_RST1 ,WAIT\_K0S\_UART\_RST2 ,WAIT\_K0S\_UART\_RST3 ,

/\*\*\*\*\* 78K/0S, pseudo 3-wire serial \*\*\*\*\*/

WAIT\_K0S\_VRF },

WAIT\_K0S\_PRG ,WAIT\_K0S\_IVRF ,WAIT\_K0S\_BLN ,

 { WAIT\_K0S\_PCSI\_VPPCOM ,WAIT\_K0S\_PCSI\_COMACK ,WAIT\_K0S\_PCSI\_ACKCOM , WAIT\_K0S\_PCSI\_ACKDAT ,WAIT\_K0S\_PCSI\_DATDAT ,WAIT\_K0S\_PCSI\_DATACK , WAIT\_K0S\_PCSI\_FRQ ,WAIT\_K0S\_PCSI\_ERT ,WAIT\_COMCOM , DUMMY ,WAIT\_K0S\_PCSI\_PREW ,WAIT\_K0S\_PCSI\_ERA , WAIT\_K0S\_PCSI\_PRG ,WAIT\_K0S\_PCSI\_IVRF ,WAIT\_K0S\_PCSI\_BLN , DUMMY , DUMMY , WAIT\_K0S\_PCSI\_VRF }

};

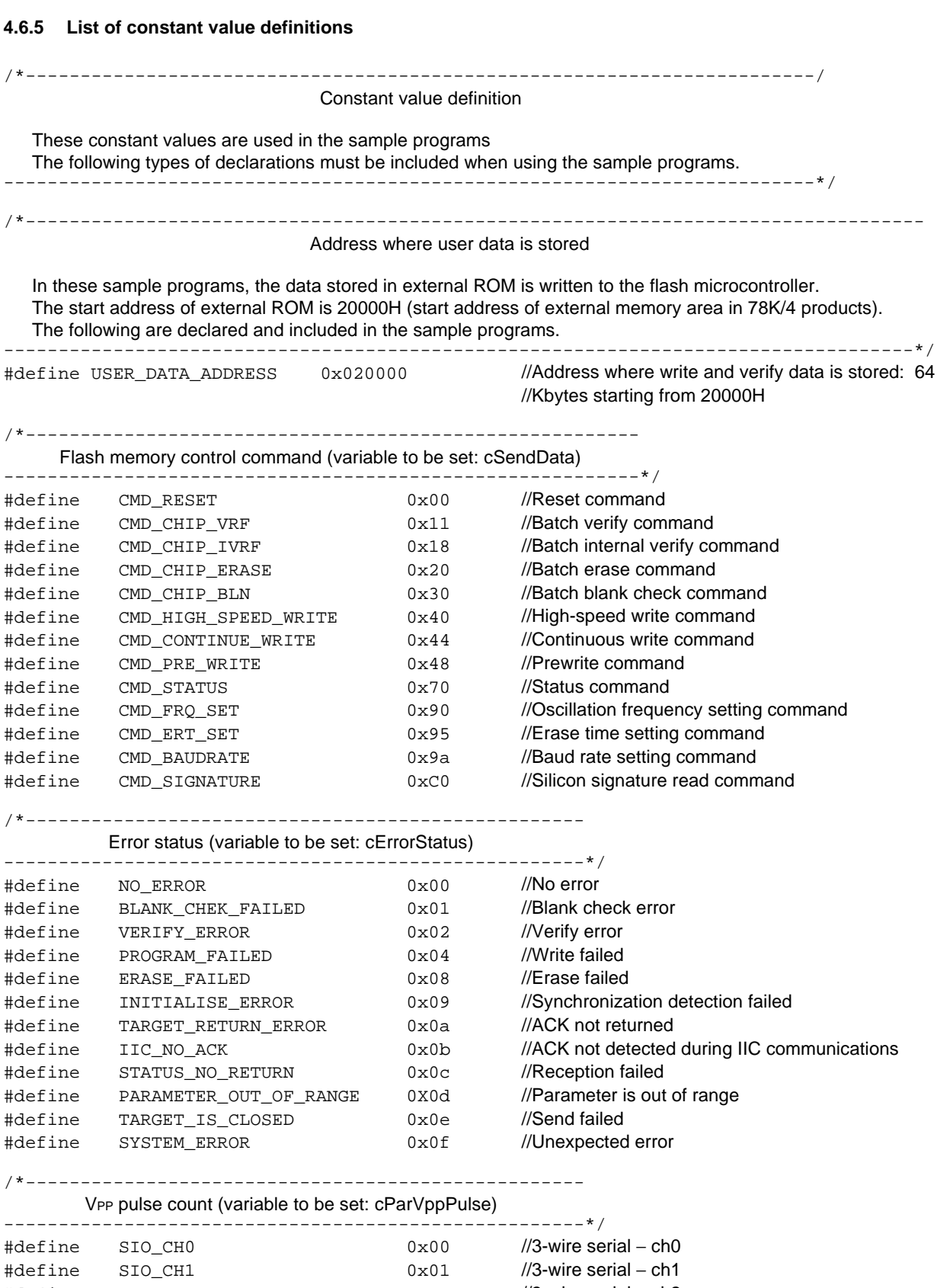

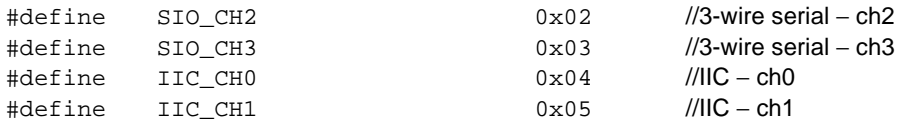

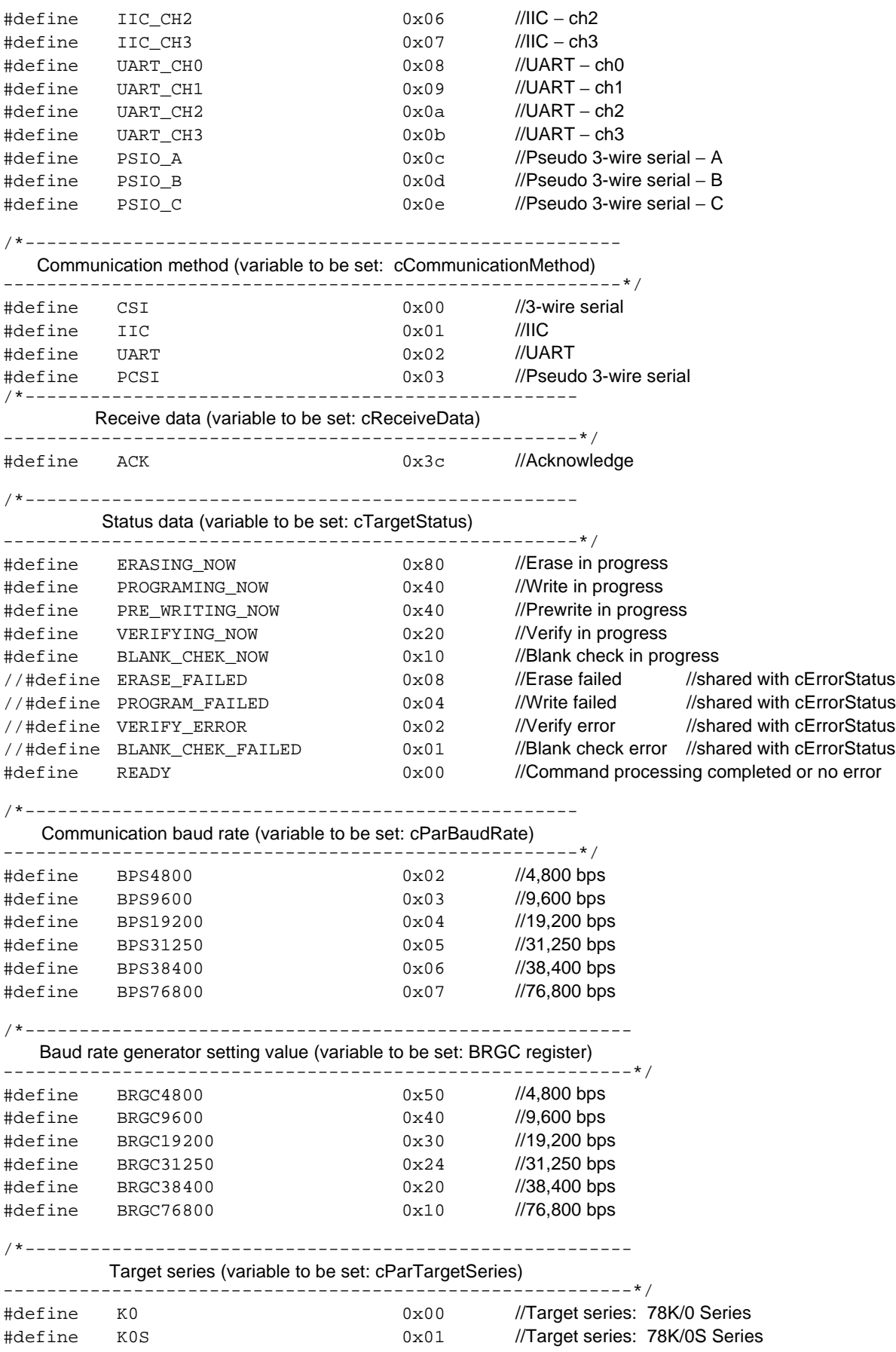

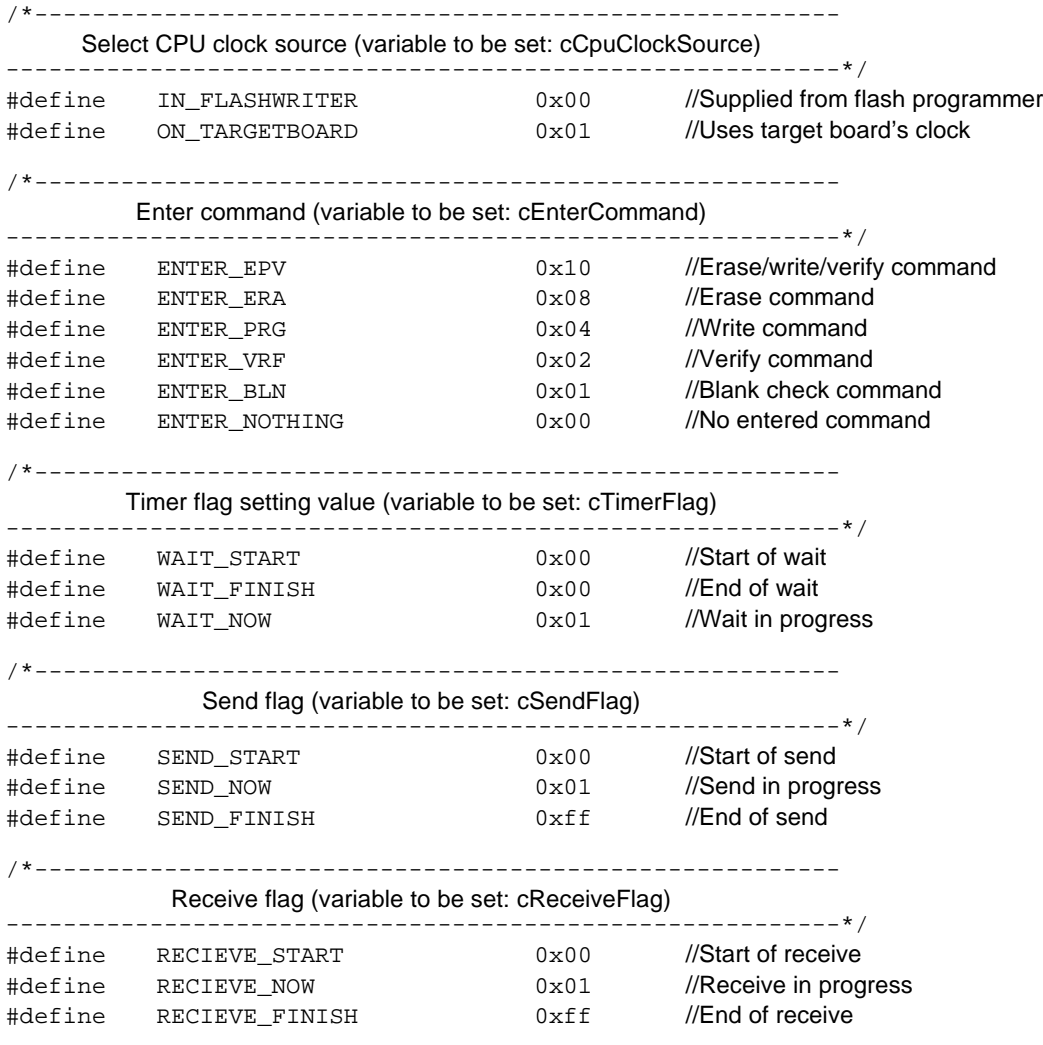

# **4.7 Error Code List**

When an error occurs in any of these sample programs, a value such as those listed below entered as cErrorStatus (variable name).

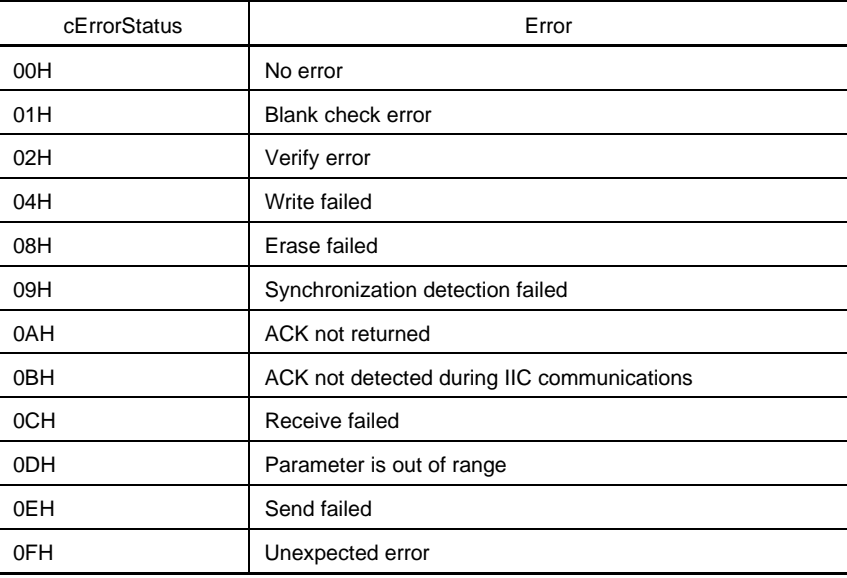

**[MEMO]**

# **CHAPTER 5 SAMPLE INTERFACE**

This chapter presents a sample program that uses keys (command entry) and LED (error indicators) in a flash programmer interface.

## **5.1 Connection Diagram**

Figure 5-1 shows a connection diagram that includes the flash programmer and the interface keys and LEDs.

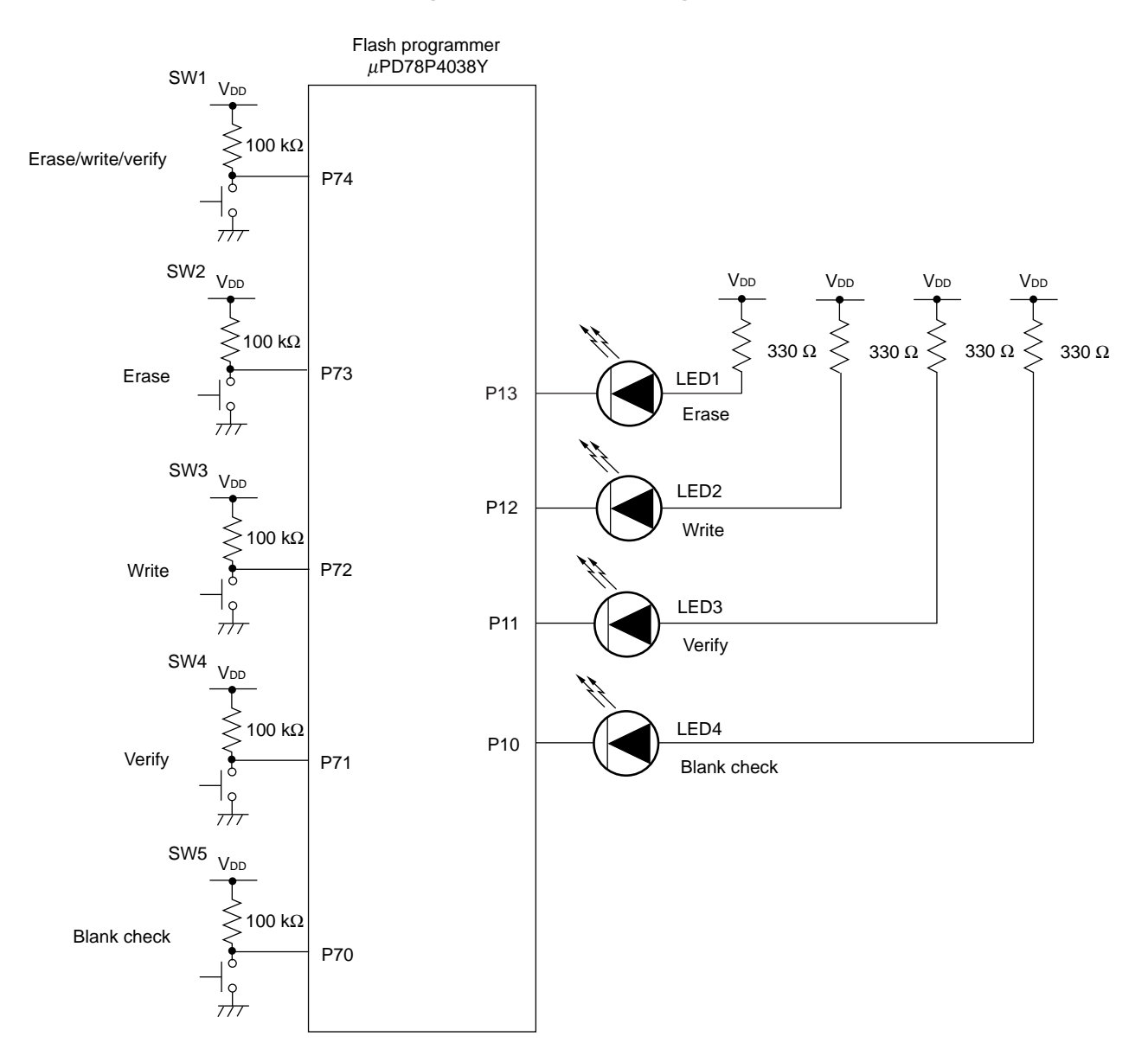

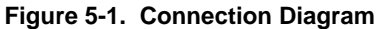

In this sample interface, commands entered via SW1 to SW5 are executed and the LEDs corresponding to the executed command is lit. If an error occurs during command execution, the corresponding LED blinks at a 0.5 second interval to notify the user of the error. Table 5-1 lists the correspondences among SW1 to SW5, LED1 to LED4, and the commands. Table 5-2 lists the types of errors corresponding to blinking LEDs.

| SW        | <b>Command Being Executed</b> | Lit LED          |
|-----------|-------------------------------|------------------|
| SW1 is ON | Erase/write/verify            | <b>Note</b>      |
| SW2 is ON | Erase                         | LED <sub>1</sub> |
| SW3 is ON | Write                         | LED <sub>2</sub> |
| SW4 is ON | Verify                        | LED <sub>3</sub> |
| SW4 is ON | <b>Blank check</b>            | LED4             |

**Table 5-1. Correspondence among SWs, LEDs, and Commands**

Note The sequence of lit LEDs is LED1 → LED2 → LED3 corresponding to the sequence of command execution  $(erase \rightarrow write \rightarrow verify).$ 

| Blinking LED (blinks at 0.5-second interval) | Type of Error                                 |
|----------------------------------------------|-----------------------------------------------|
| LED <sub>1</sub>                             | Erase error                                   |
| LED <sub>2</sub>                             | Write error                                   |
| LED <sub>3</sub>                             | Verify error                                  |
| LED4                                         | Blank check error                             |
| LED1 and LED4                                | Synchronization detection error               |
| LED1 and LED3                                | ACK not returned                              |
| LED1, LED3, and LED4                         | ACK not detected during IIC<br>communications |
| LED1, LED2, and LED4                         | Parameter is out of range                     |
| LED1 and LED2                                | Receive failed                                |
| LED1, LED2, and LED3                         | Send failed                                   |
| LED1, LED2, LED3, and LED4                   | Unexpected error                              |

**Table 5-2. Types of Errors Corresponding to Blinking LEDs**

### **5.2 Sample Program**

See **CHAPTER 4 SAMPLE PROGRAMS** for description of the variables used in this sample program.

# **(1) Flow chart**

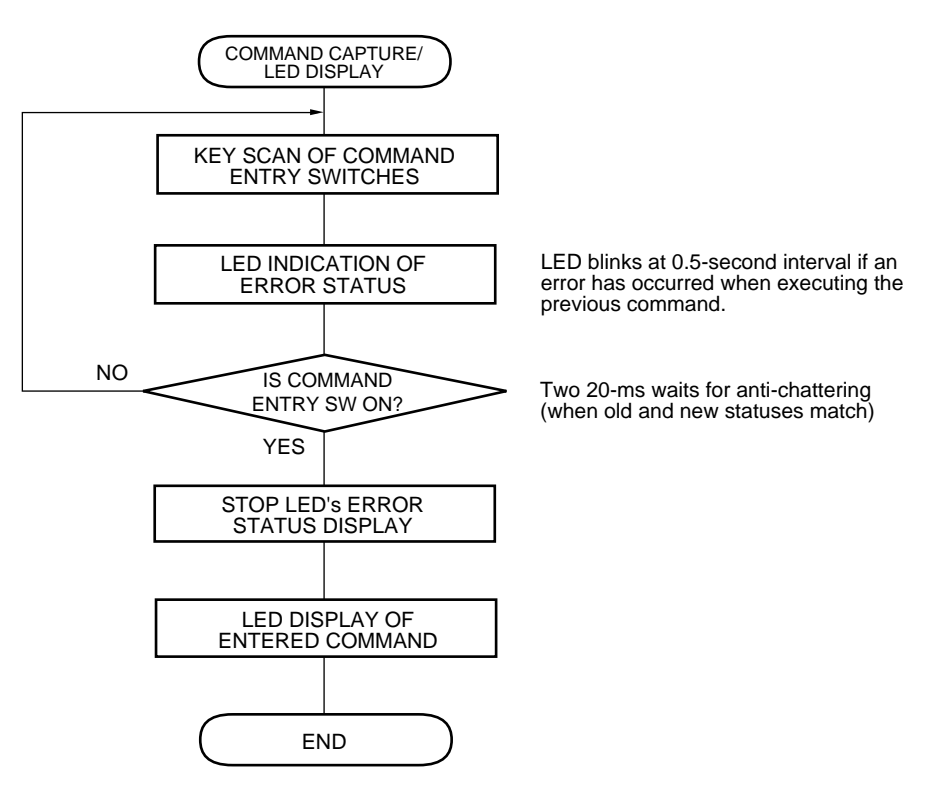

#### (2) Sample program

```
//Uses sfr area
#pragma sfr
#include "DATTYPE.H"
                                                   //Data type definition file
                                                   //RAM external access definition file
#include "sram.h"
                                                   //Constant value definition file
#include "constant.h"
Capture command/Display status
\starGlobal variables: cErrorStatus
                                             Error status
                                                                   \ddot{\phantom{0}}cCommunicationMethod Communication method
\star\ddot{\phantom{0}}Local variables: cWork
                                             Work
                      cSwStatus
                                            SW status
                                           Old SW status
                      cOldSwStatus
                                                                   \star\starc500msCounter 500-ms counter
\starvoid MGetCom( void ) {
  register Byte cWork;
                                                  //Work
                                                  //SW status
   register Byte cSwStatus;
   register Byte cOldSwStatus;
                                                  //Old SW status
  register Byte c500msCounter;
                                                  //500-ms counter
   cSwStatus = 0;coldswStatus = 0;c500msCounter = 25;1/25*20 ms = 500 ms
                                                  //TM1 count clock = 2,048/fx
  PRM1 = 0x19;CRI1 = 195;1/195 \times (2,048/20 \text{ MHz}) = 20 \text{ ms}CRC1 = 0x08;CE1 = 1;//TM1 start
/***** Clear status display LED *****/
   cWork = P1//Clears status display LED
   cWork & = 0xf0;cWork = 0x0f;P1 = cWork;//Waits until all switches are OFF
   while(P7 := 0x1f);
   for( cEnterCommand = ENTER_NOTHING ; cEnterCommand == ENTER_NOTHING ; ) {
       if( CIF11 == 1 ) {
                                                  //Interrupt request flag
           CIF11 = 0;//Clears interrupt request flag
           c500msCounter--;/**** Command capture (key scan) *****/
           cSwStatus = P7;//Anti-chattering (20-ms interval) when old and new
            if( coldswStatus == cSwStatus ) {
                                                   //statuses match
                cWork = cSwStatus ~ 0xff;cWork & = 0x1f;if((cWork == ENTER\_EPV) || (cWork == ENTER\_ERA)\vert \vert (cWork == ENTER_PRG )
                        (CWork == ENTER_VRF) || (CWork == ENTER_BLN))//ls SW input valid?
                                                  //Sets command to be entered
                     cEnterCommand = cWork;
                \mathcal{E}\text{else}coldSwStatus = cSwStatus;//Stores SW status as old SW status
            \mathcal{E}\}
```

```
/***** Error status LED display *****/
      if(( cErrorStatus != NO_ERROR ) && ( c500msCounter == 0 )){
           c500msCounter = 25; //Initializes wait time (as 500 ms)
           cWork = P1;P1 = cWork ^ cErrorStatus; //Blinks at 500-ms interval to indicate error status
       }
   }
/***** Error status LED OFF/LED ON corresponding to entered command *****/
   cErrorStatus = NO_ERROR; //Set for "no error"
  if( cEnterCommand != ENTER_EPV ) { //Is captured command E.P.V.?
                                              //LED is ON in main routine during erase/write/verify
           cWork = cEnterCommand \sim 0xff; cWork &= 0x0f;
           cWork \vert = P1 & 0 \times f0;P1 = cWork; }
  else{<br>
//During erase/write/verify
      cWork = P1;
       cWork &= 0xf0;
      cWork \mid = 0x0f; P1 = cWork;
    }
  CE1 = 0; //Stops TM1
/***** Return to main routine (command execution) *****/
}
```
[MEMO]

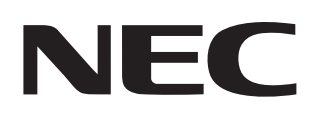

# **Facsimile Message**

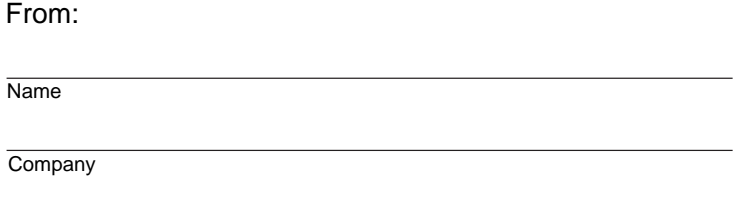

Although NEC has taken all possible steps to ensure that the documentation supplied to our customers is complete, bug free and up-to-date, we readily accept that errors may occur. Despite all the care and precautions we've taken, you may encounter problems in the documentation. Please complete this form whenever you'd like to report errors or suggest improvements to us.

**Address** 

Tel. **FAX** 

Thank you for your kind support.

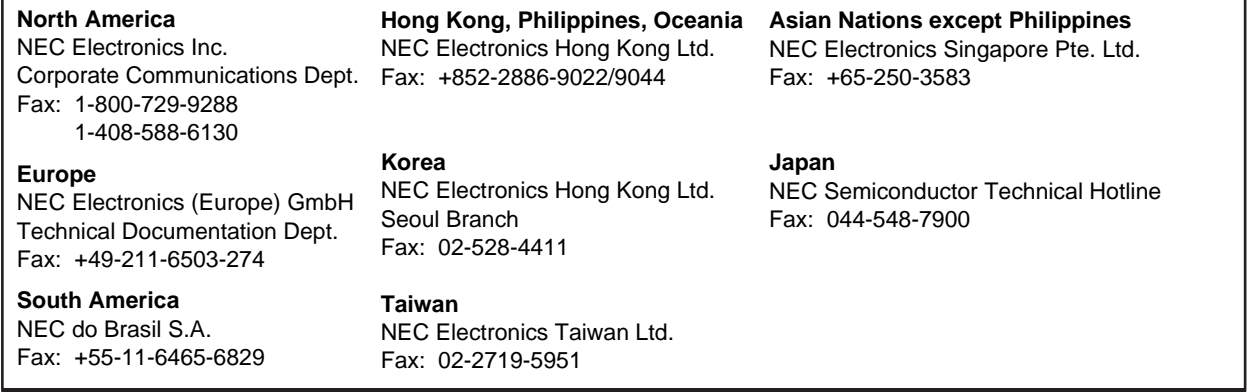

I would like to report the following error/make the following suggestion:

Document title: **Document title:** 

Document number: Page number:

If possible, please fax the referenced page or drawing.

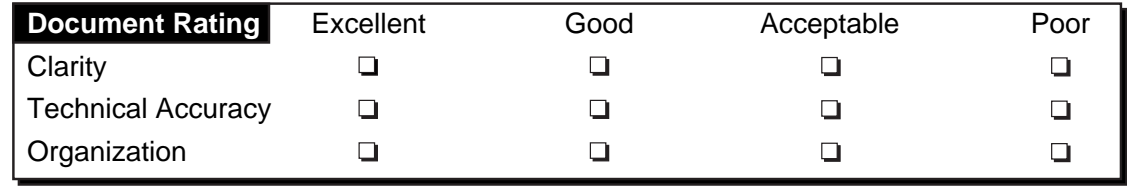